原子力規制委員会 殿

九州電力株式会社 代表取締役 社長執行役員 池辺

和引

川内原子力発電所及び玄海原子力発電所 火山活動のモニタリング評価結果について (報告)

川内原子力発電所原子炉施設保安規定及び玄海原子力発電所原子炉施設保安規定 に基づき、火山活動のモニタリング評価結果について、別紙のとおり、とりまとめま したのでご報告いたします。

別紙

川内原子力発電所及び玄海原子力発電所 火山活動のモニタリング評価結果の報告について

#### 川内原子力発電所及び玄海原子力発電所

#### 火山活動のモニタリング評価結果の報告について

川内原子力発電所原子炉施設保安規定及び玄海原子力発電所原子炉施設保安規定に 基づき、火山活動のモニタリング評価結果について、下記のとおり報告します。

記

1. 対象火山

モニタリング対象の火山は、阿蘇カルデラ、加久藤・小林カルデラ、姶良カルデ ラ、阿多カルデラ、鬼界の5つのカルデラ火山とした。

2. 評価期間

評価期間は、2019年4月1日から2020年3月31日とした。

3. 評価方法及び評価結果

(添付資料)

(1) 評価方法

国土地理院及び気象庁が公表した火山に関する評価及び国土地理院の地殻変動 情報及び気象庁の一元化処理震源データ等を収集・分析することで、対象火山の活 動状況の変化について評価した。

(2) 評価結果

評価期間を通じて地殻変動及び地震活動に有意な変化は認められないことから、 対象火山の活動状況に変化はないと評価した。

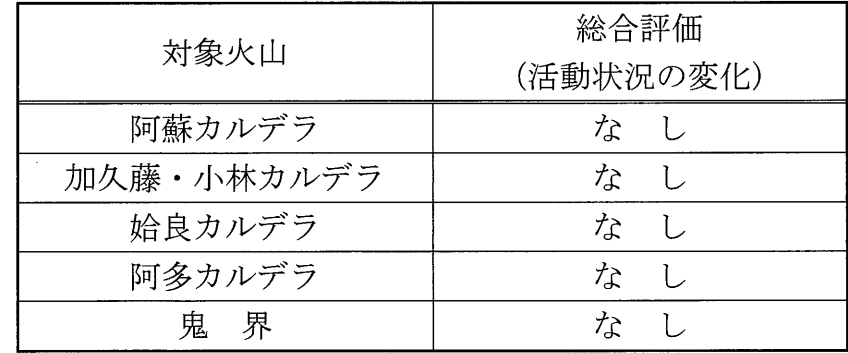

#### 添付資料

川内原子力発電所及び玄海原子力発電所

火山活動のモニタリング評価結果 (2019年度報告)

以 上 川内原子力発電所及び玄海原子力発電所 火山活動のモニタリング評価結果 (2019年度報告)

# 2020年6月18日 九州電力株式会社

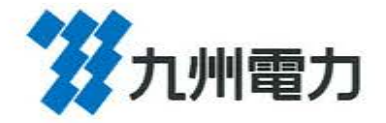

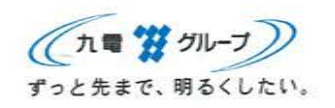

次 目

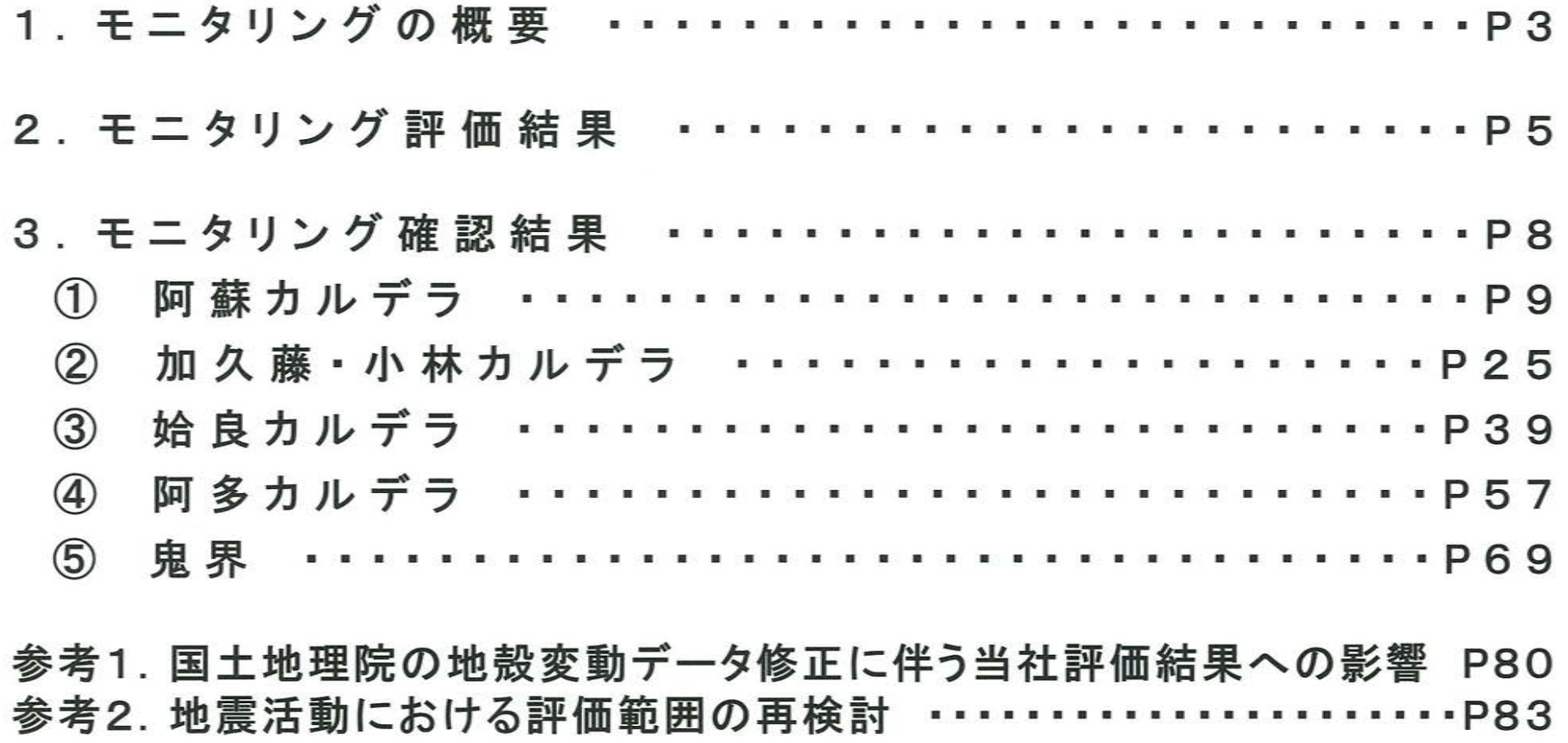

\*本資料で用いている図面の作成に当たっては、国土地理院長の承認を得て、数値地図50mメッシュ(標高)を使用したものである。(承認番号 平25情使、第333号) 上記地図を第三者がさらに複製又は使用する場合には、国土地理院の長の承認を得なければならない。

 $\mathbf{1}$ 

 $\omega$ 

次 Ē

(中・長期的取組みについて)

1. 広域地殻変動の影響検討 **TELET PQ2** 2. カルデラ火山周辺のひずみ場検討  $\cdots$  $\cdots$  $P100$ 3. 加久藤 • 小林カルデラ周辺の鉛直変動の検討  $......P102$ 4. 姶良カルデラ周辺の水準測量結果 . . . . . . . **P106** 5. 当社 GNSS機器による観測結果 . . . . . . . . . . . . . . . . **P112** 6.基線長検知能力の検討 **THEFT THEFT 20** 

(原子力規制委員会の火山モニタリングにおける「観測データに有意な変化が あったと判断する目安」を踏まえた整理)

①主な監視項目[地震活動 地殻変動・地盤変動 火山ガス・熱活動]・・・・・P138 2その他の監視項目[噴出場所及び噴出物 噴火様式 地下構造]………P160

\*本資料で用いている図面の作成に当たっては、国十地理院長の承認を得て、数値地図50mメッシュ(標高)を使用したものである。(承認番号 平25情使、第333号) 上記地図を第三者がさらに複製又は使用する場合には、国土地理院の長の承認を得なければならない。

# 1. モニタリングの概要 [評価方法]

### [I 活火山に関する公的機関の評価]

### 1 評価の収集

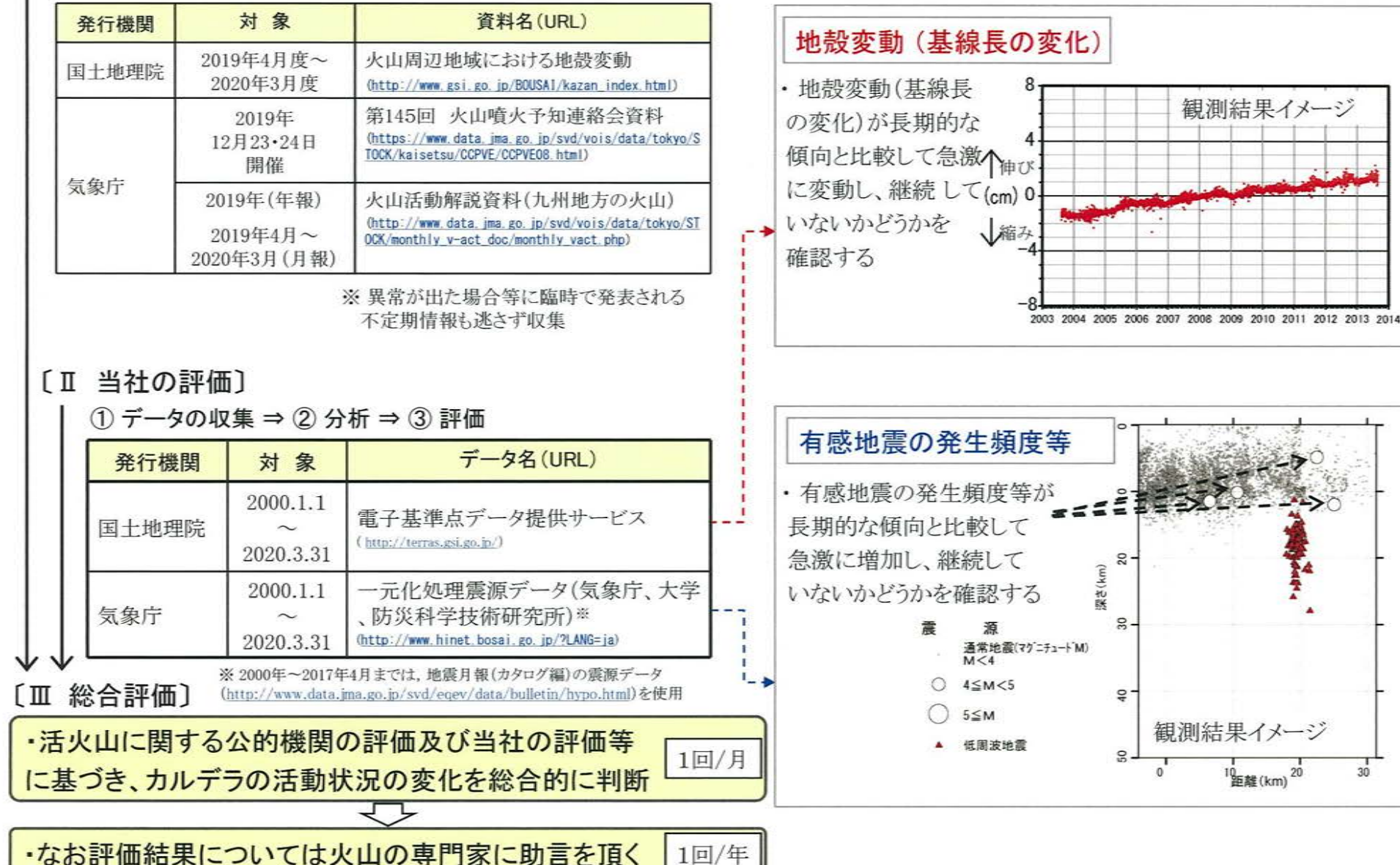

### 1. モニタリングの概要 [監視レベルの移行判断基準と監視体制]

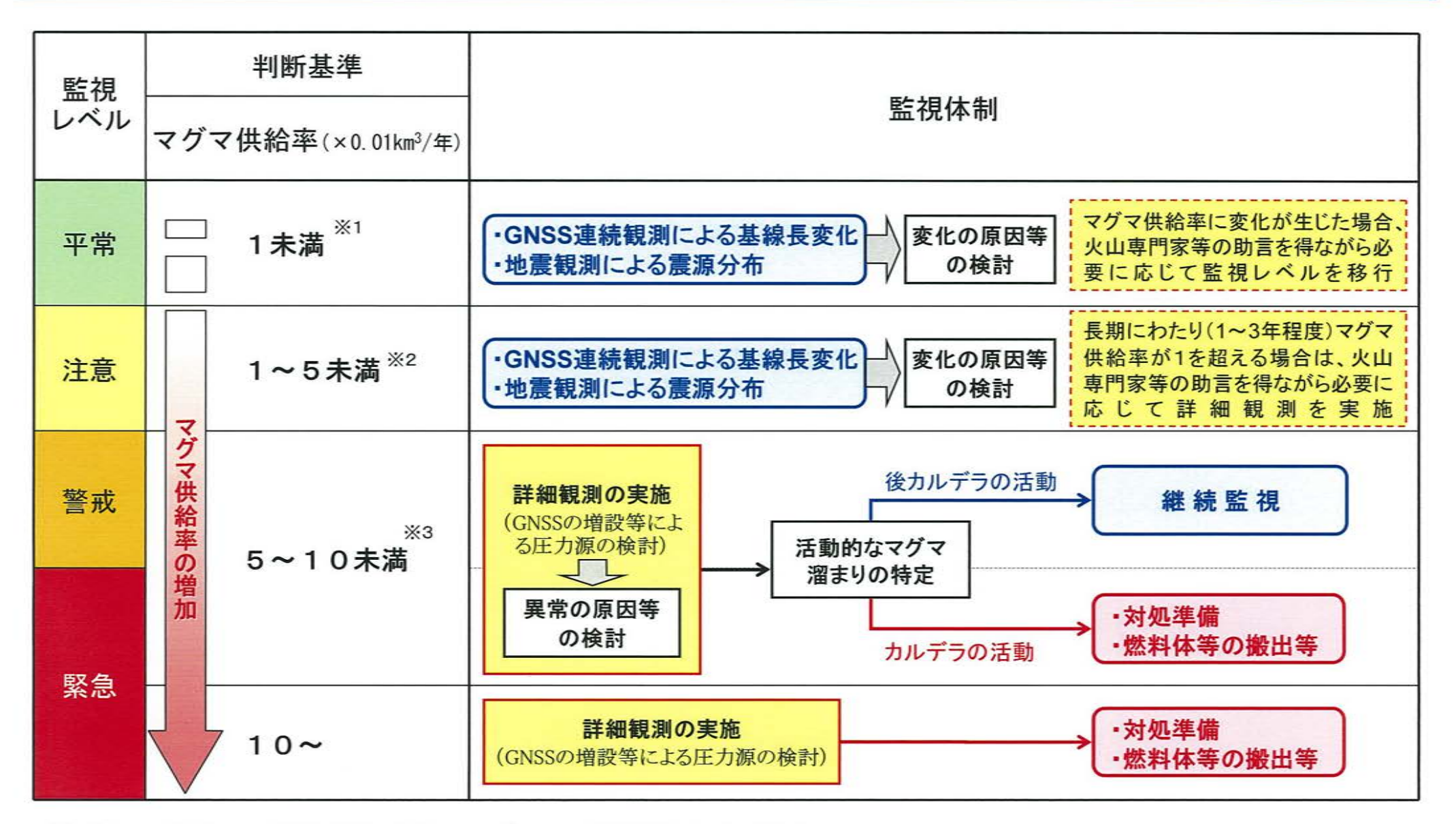

<sup>※1</sup> 姶良カルデラ周辺のGPS観測結果等から得られる、ここ数百年の地殻変動量及びマグマ供給率 ※2 Druitt et al., 2012によるマグマ供給率の最小値(0.05km<sup>3</sup>/年)を警戒体制に移行する基準値として適用

※3 Druitt et al., 2012によるマグマ供給率の中央値 (0.10km<sup>3</sup>/年)を適用

# 2. モニタリング評価結果

o 公的機関による発表情報、既存観測網によるデータ等を収集·分析し、2019年度の対象火山※の活動状況を確認した。 ○各カルデラ火山において、顕著なマグマ供給率の増加を示唆する地殻変動及び地震活動の有意な変化は認められないことから、 現時点での対象火山の活動状況に変化はないと評価した。

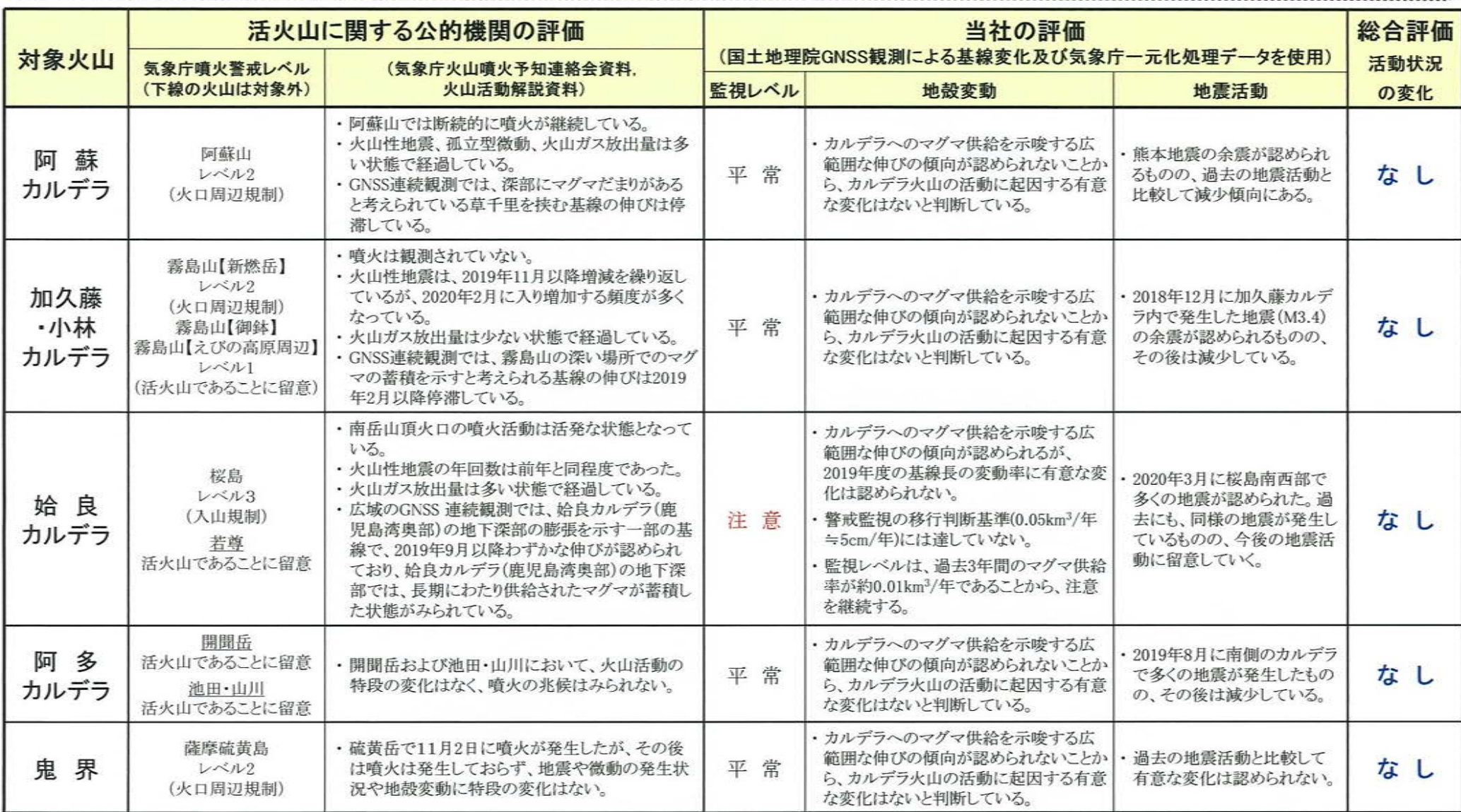

※本報告における対象火山は、阿蘇カルデラ、加久藤・小林カルデラ、始良カルデラ、阿多カルデラ及び鬼界の5つのカルデラ火山とする

# 【参考】モニタリング対象のカルデラ火山

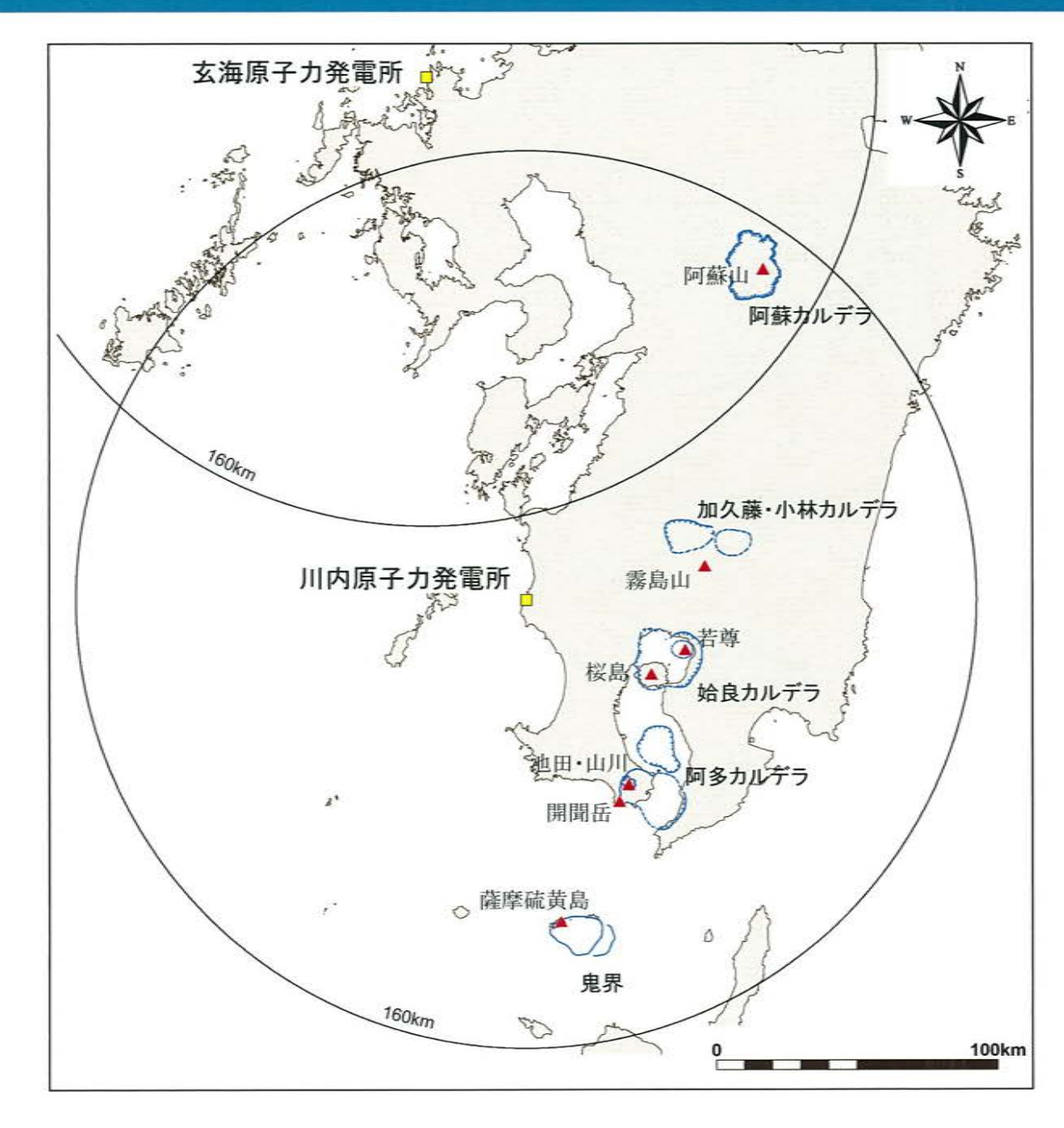

### 【補足】国土地理院の地殻変動図 気象庁の火山概況

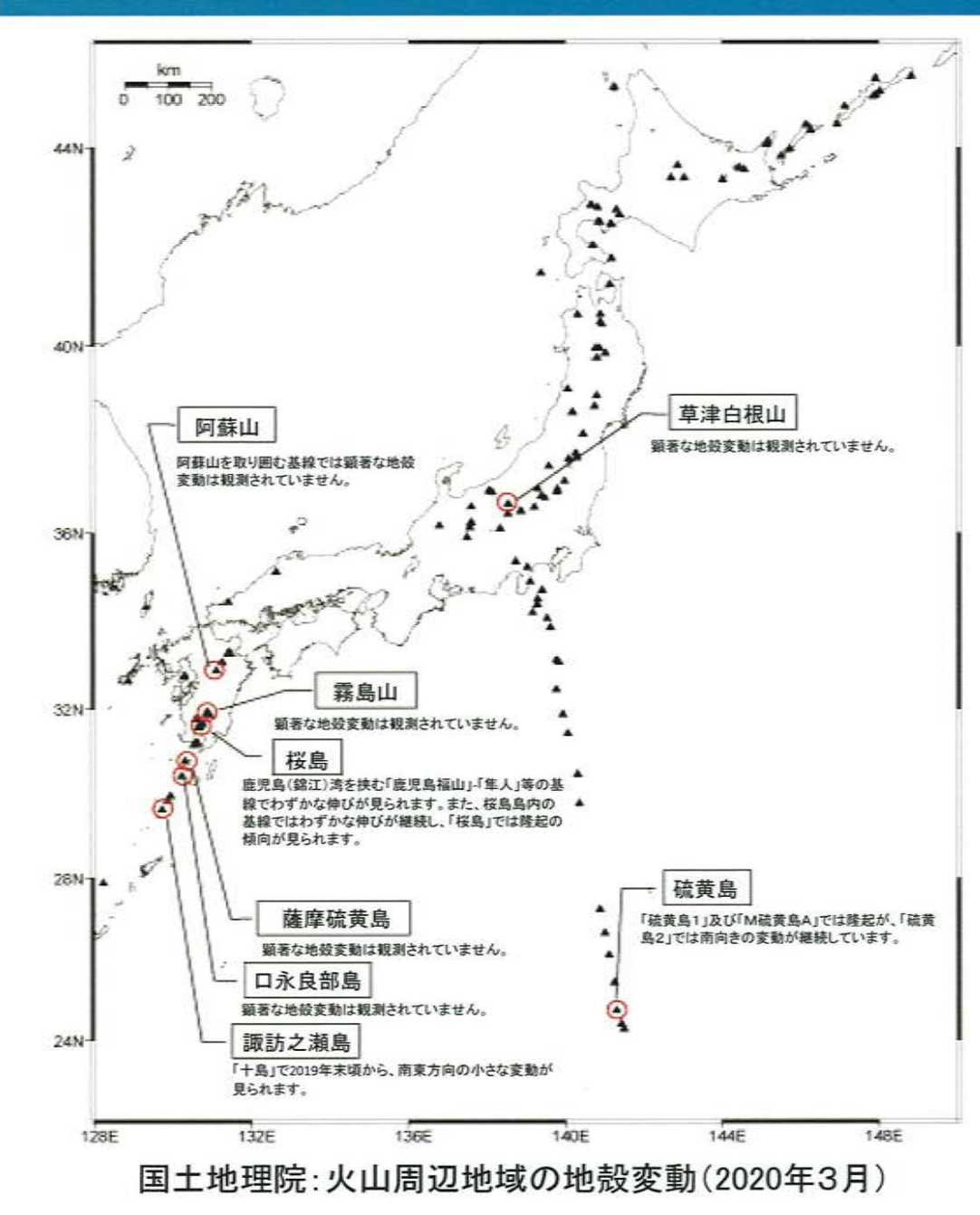

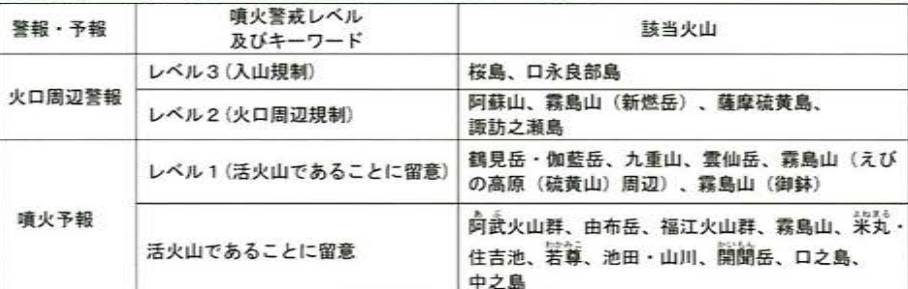

噴火警報及び噴火予報の発表状況 (令和2年3月31日現在)

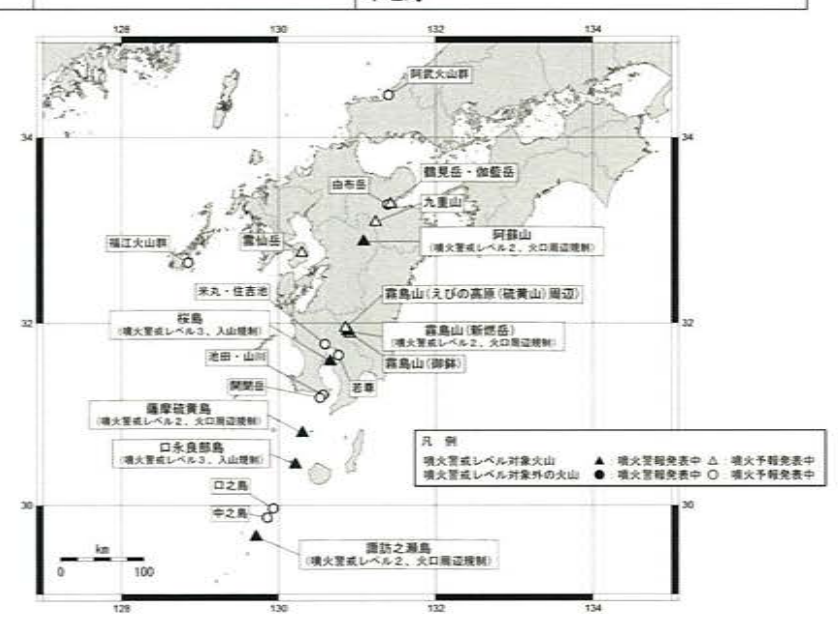

暗火警戒レベルは、地域防災計画等でその活用が定められている火山で運用されています。

気象庁:月間火山概況(2020年3月)

### 3. モニタリング確認結果

# 阿蘇カルデラ [活火山に関する公的機関の評価概要]

### ○阿蘇山 (出典:火山活動解説資料 2019年 年報、火山活動解説資料 2020年3月)

- ・阿蘇山では、4月16日に中岳第一火口で噴火が発生し、その後時々噴火が発生した。5月3日には噴煙が最高で 2,000mまで上がった。また、7月26日の噴火以降、断続的に噴火が継続している。これらの噴火に伴う大きな噴石は 観測されていない。
- ・火山性微動の振幅は、2月上旬頃から3月上旬にかけてやや大きい状態で経過し、7月から8月にかけては、噴火前 に一時的に大きくなるなど変動を繰り返した。10月下旬には、2019年の噴火活動開始後最も大きな状態となった。そ の後は概ねやや大きい状態で経過した。火山性地震及び孤立型微動は、多い状態で経過した。
- ・火山ガス(二酸化硫黄)の放出量は、2月以降、概ね多い状態で経過した。3月中旬、4月から5月にかけてと、7月26 日の噴火後には一時的に非常に多い状態となった。9月中旬以降は次第に増大し、10月以降からは非常に多い状態 で経過した。
- ・傾斜計では、火山活動の活発化を示唆する変化は認められない。
- ・ GNSS 連続観測では、深部にマグマだまりがあると考えられている草千里を挟む基線の伸びは停滞している。

# 阿蘇カルデラ [地殻変動:基線長変化]

・2019年度の基線長変化は、阿蘇カルデラへのマグマ供給を示唆する広範囲な伸びの傾向が認められないことから、カルデラ 火山の活動に起因する有意な変化はないと判断している。

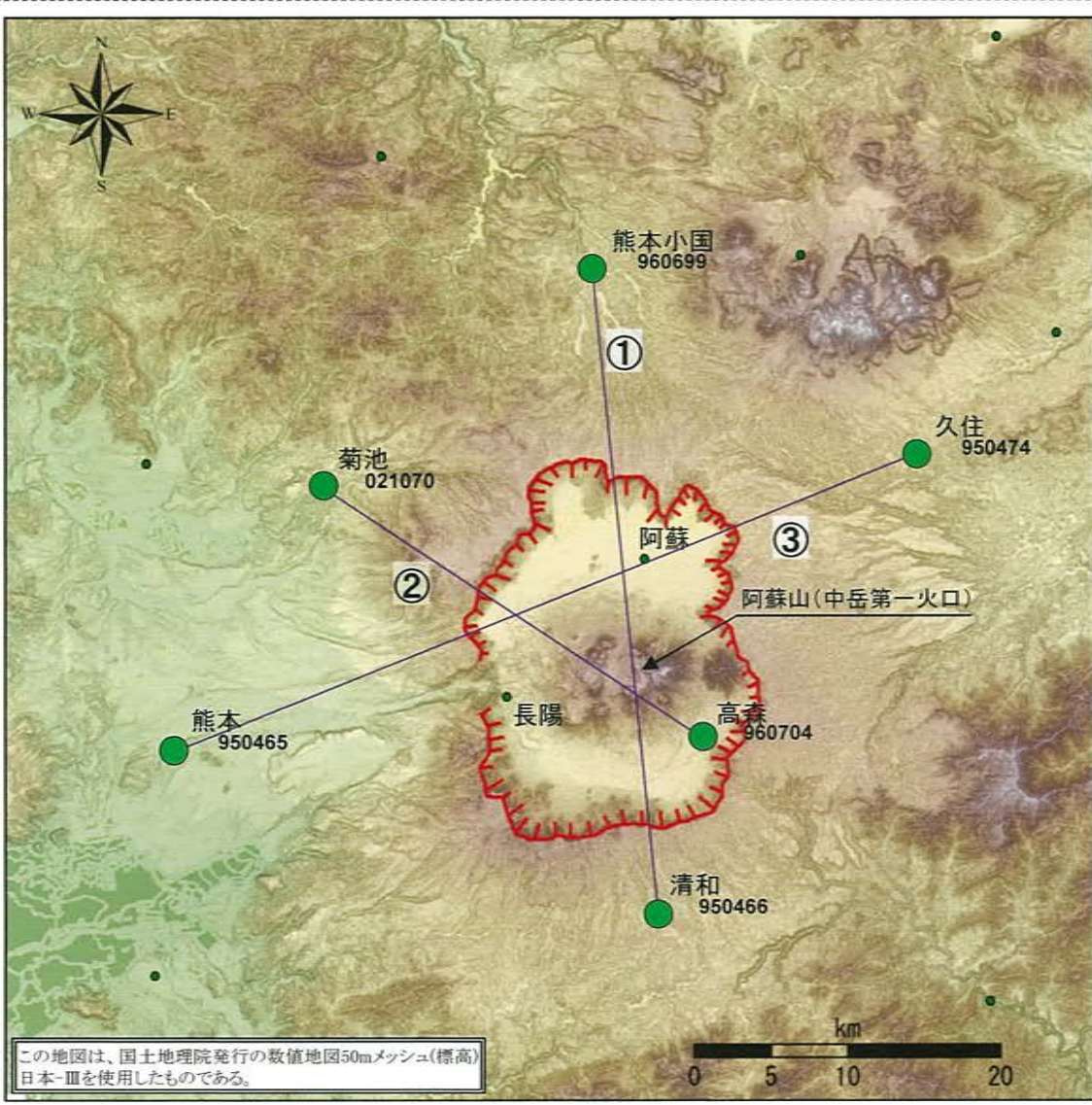

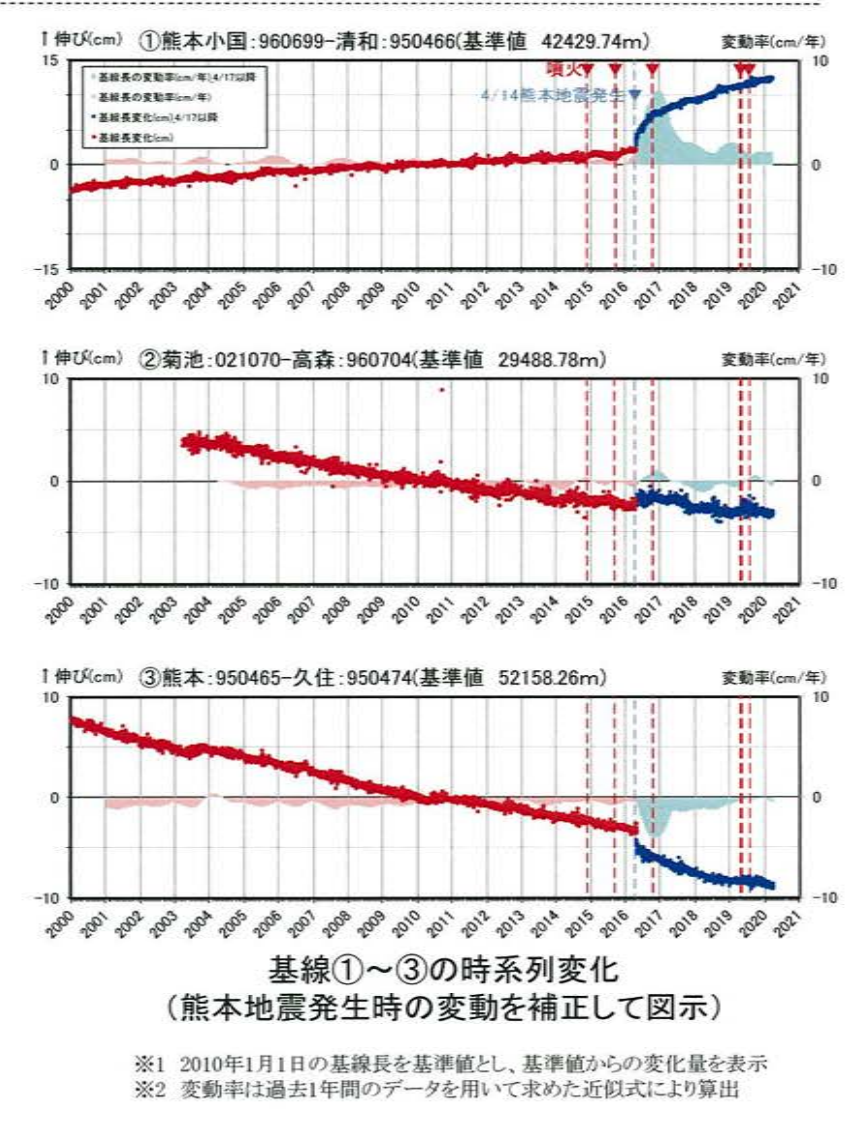

● 国十地理院のGNSS観測点

# 阿蘇カルデラ [地殻変動:基線長変化]

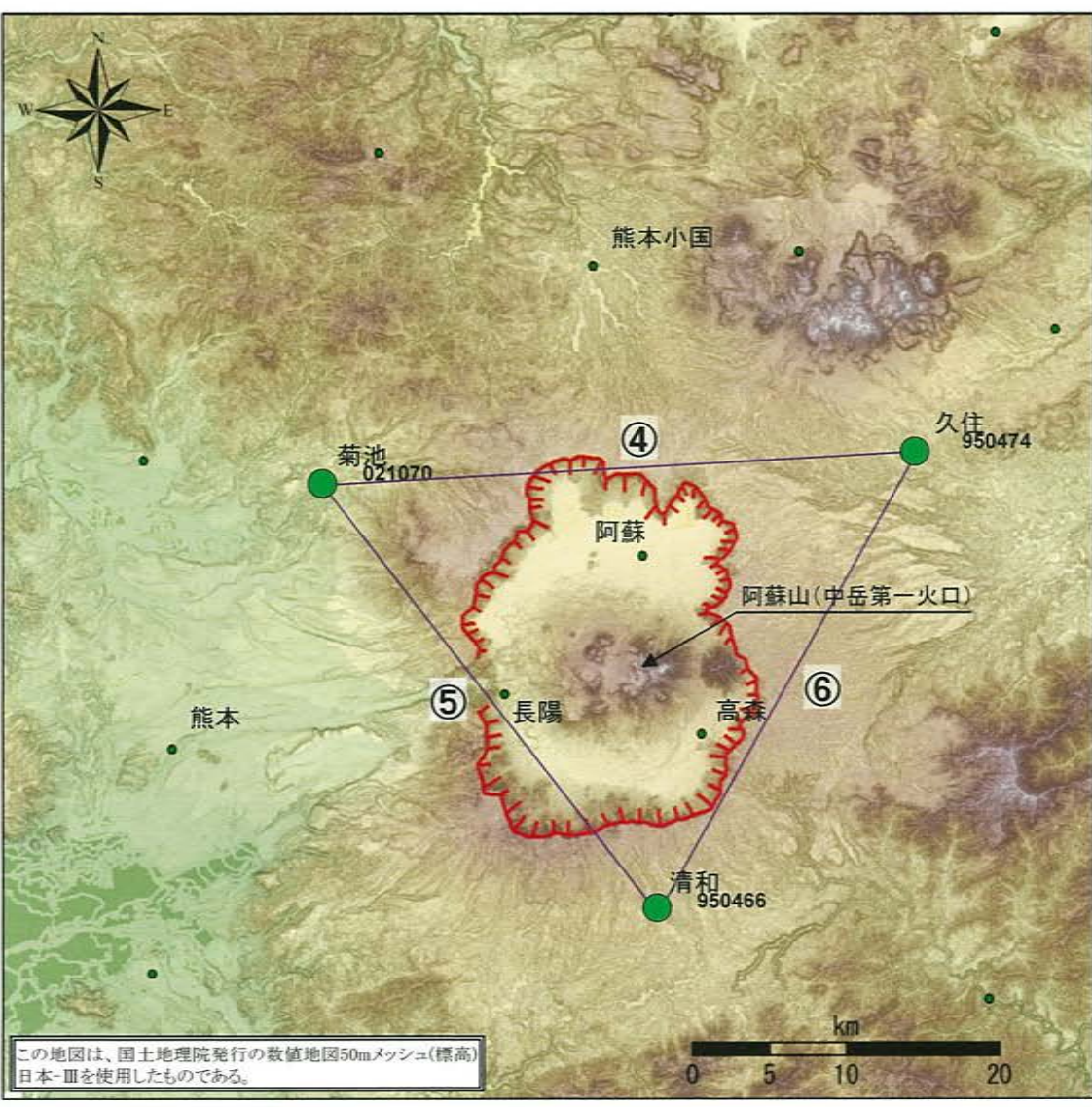

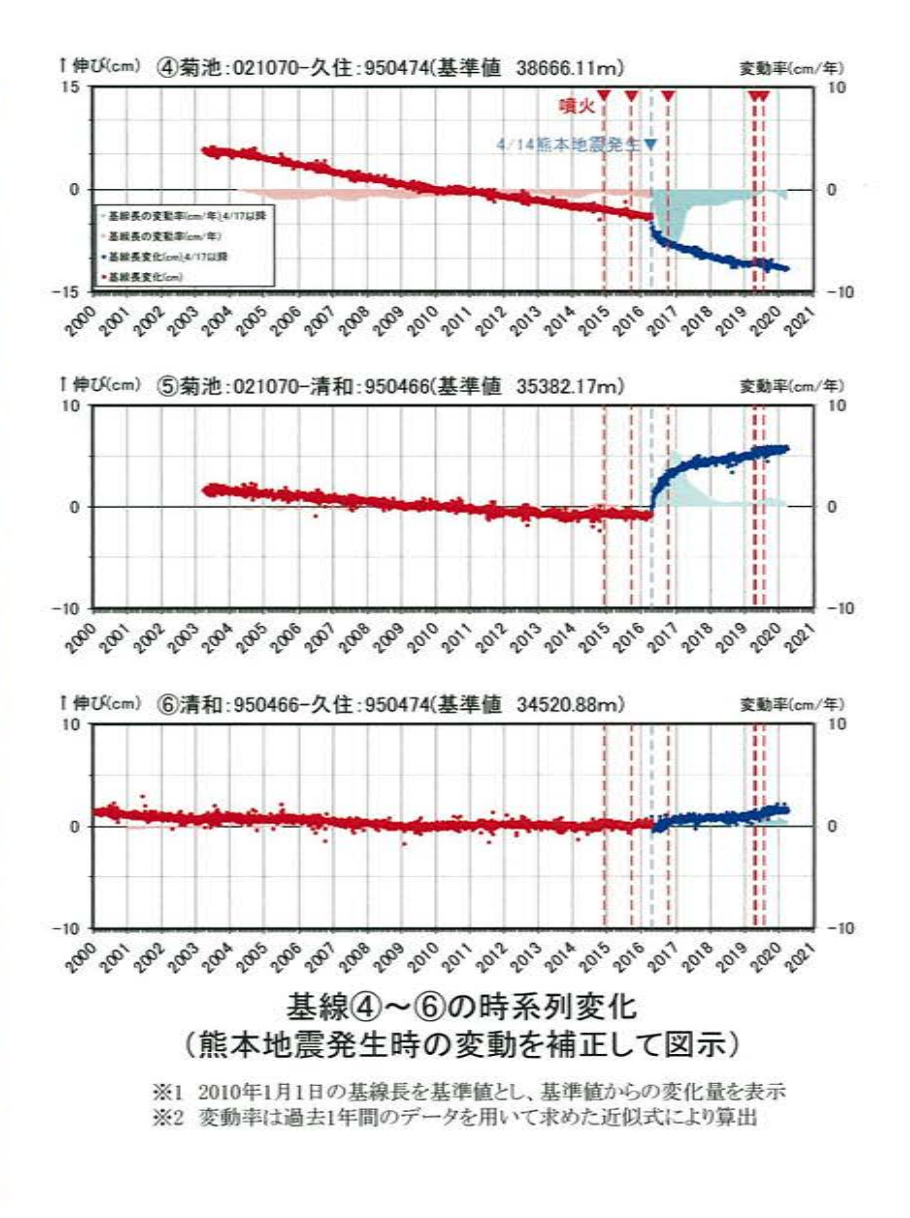

● 国土地理院のGNSS観測点

# 阿蘇カルデラ[地殻変動:基線長変化]

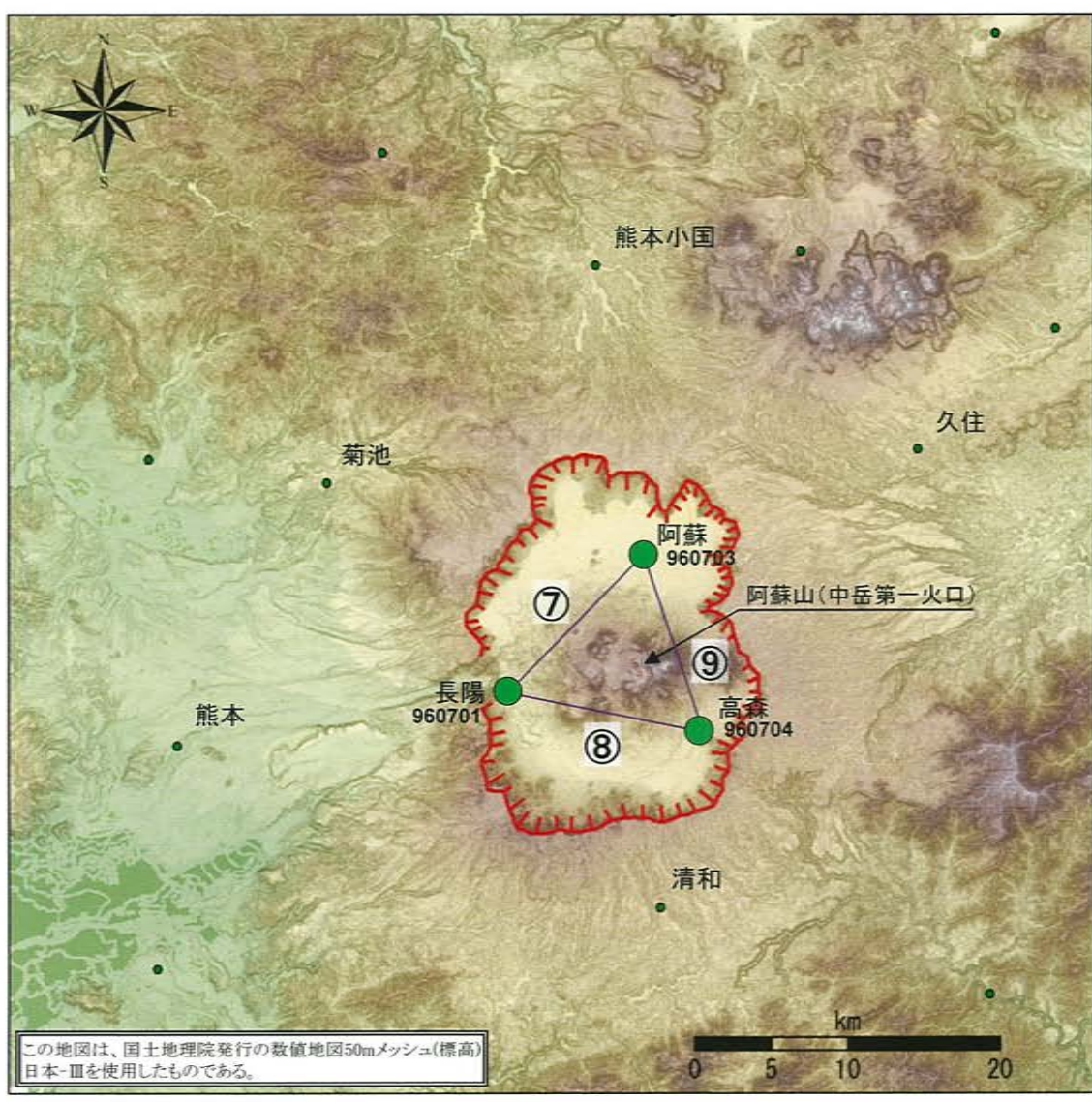

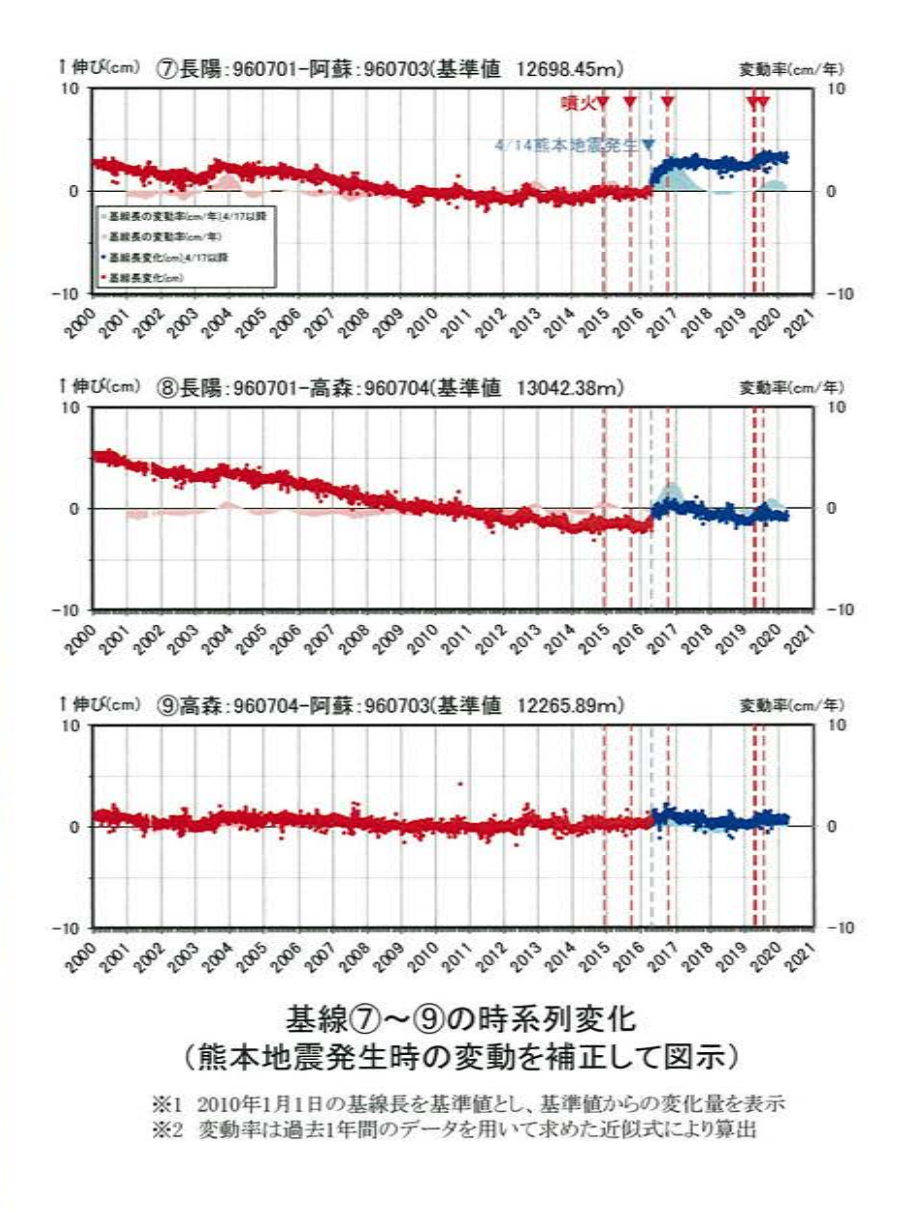

● 国土地理院のGNSS観測点

# 阿蘇カルデラ [地殻変動:各観測点の鉛直変動]

・2019年度の鉛直変動は、阿蘇カルデラへのマグマ供給を示唆する広範囲での隆起傾向は認められない。

-2

 $-4$ 

 $-6$ 

 $-2$ یت  $-6$ -8

 $-10$ 

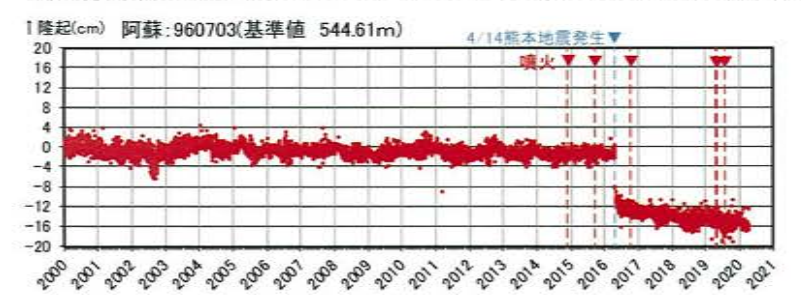

#### 1隆起(cm) 能本小国:960699(基準値 469.7m) 4/14能太地宣举生1

1隆起(cm) 高森: 960704(基準値 650.91m)

. లి .లి .లి .లి .లి ,లి ,లి ,లి ,లి ,లి ,లి ,లి ,లి ,లి

「隆起(cm) 清和: 950466(基準値 725.31m)

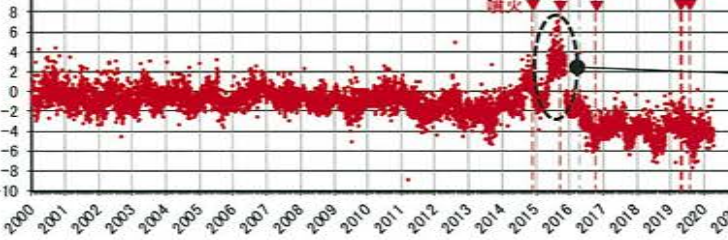

 $\phi_{\rho}$ 

-018  $\mathfrak{o}'$  GNSS観測点周辺の樹木により衛星の補 足状況が悪くなり、鉛直変動が大きくなっ たと思われる。 2015年11月に樹木の伐採が実施された

後は、鉛直変動が小さくなっている。

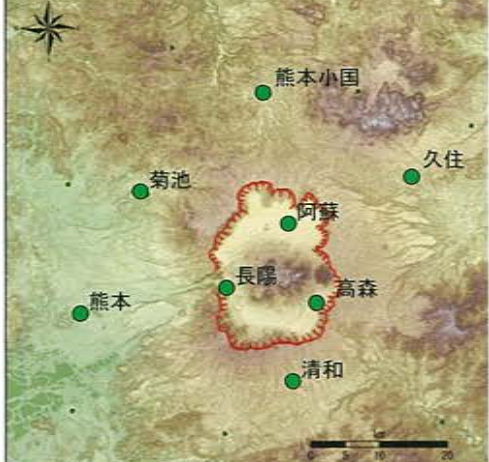

※上の地図は、国土地理院発行の数値地図50m メッシュ(標高)日本-Ⅲを使用したものである。

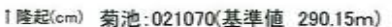

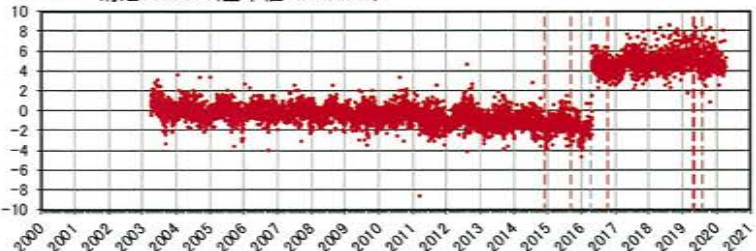

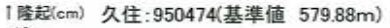

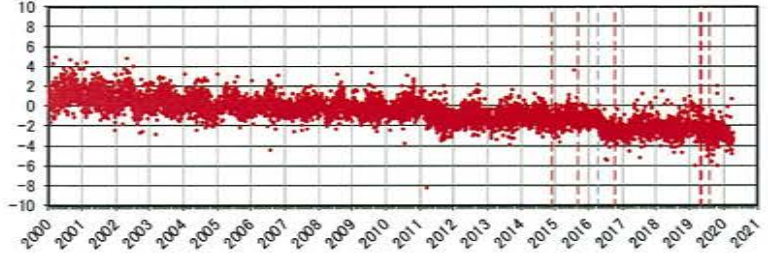

#### 1隆起(cm) 能本·950465(基準値 92.26m)

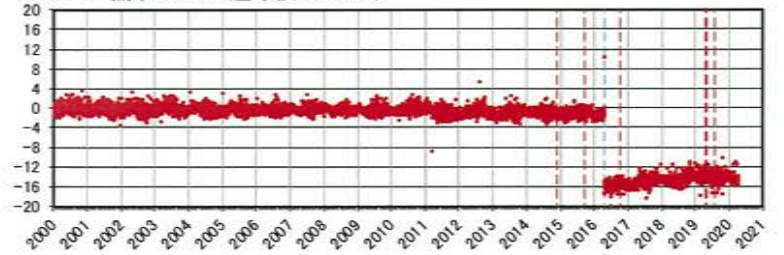

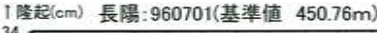

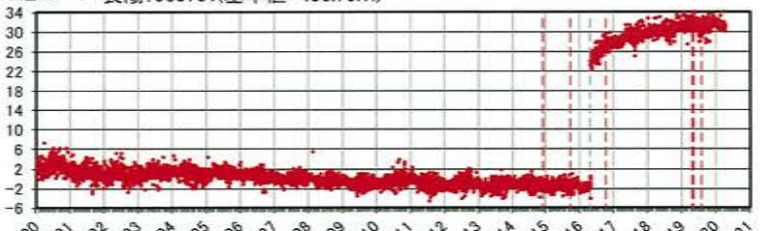

. @ .@ .@ .@ .@ .@ .@ .@ .@ .@ .@ .@ .o^ .o^ .o^ .o^ .o^ .o^ .o^

019 020 02

2010年1月1日の楕円体高を基準値とした鉛直変動量

### 【参考】熊本地震の影響 [地殻変動:水平変動ベクトル]

·熊本地震の本震発生(2016年4月16日M7.3)に伴って、布田川・日奈久断層帯沿いに右横ずれの大きな地殻変動が認められ、 断層を境に、北側では北向き、南側では南向きの変動が生じている。 ・熊本地震後の地殻変動については、「余効変動が地震発生後3年経った現在も継続している(文部科学省研究開発局・九州大 学(2019))」ことが示されているものの、過去1年の地殻変動は、本震前と比較して地震断層北側の一部の点の変動方向は異な

るが、地震前の状態に概ね戻っている。

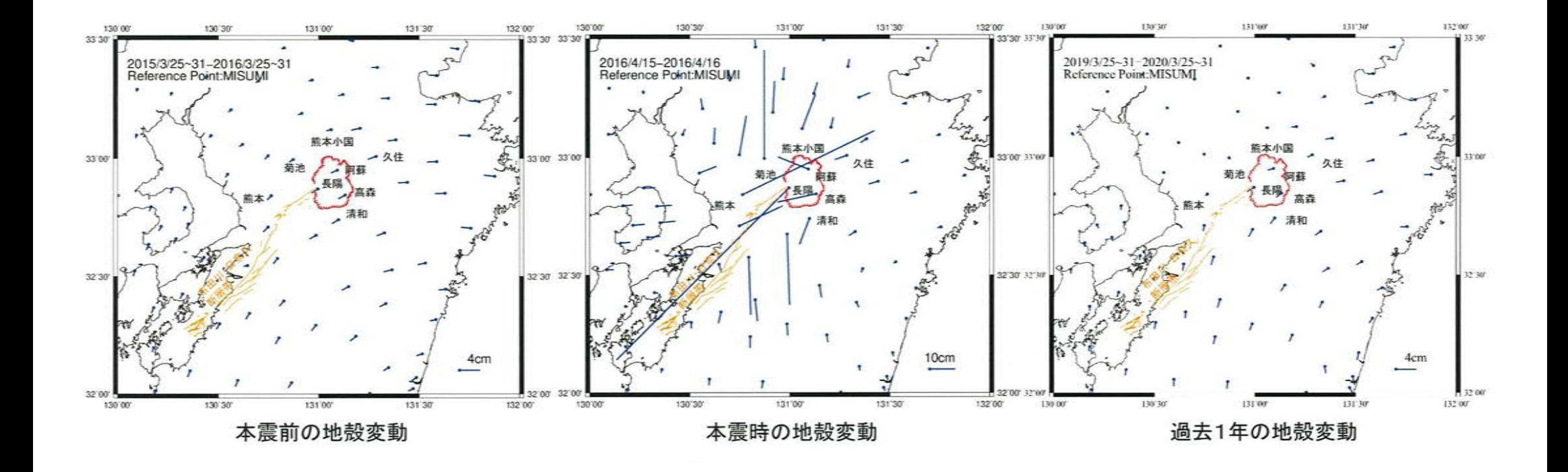

# 【参考】熊本地震の影響 [地殻変動:三隅と各観測点の基線長変化]

・ 基線長変化は、すべての基線において定常変動率と過去1年間の基線長変化が同様の傾向を示していることから、地震前の状 態に概ね戻っている。

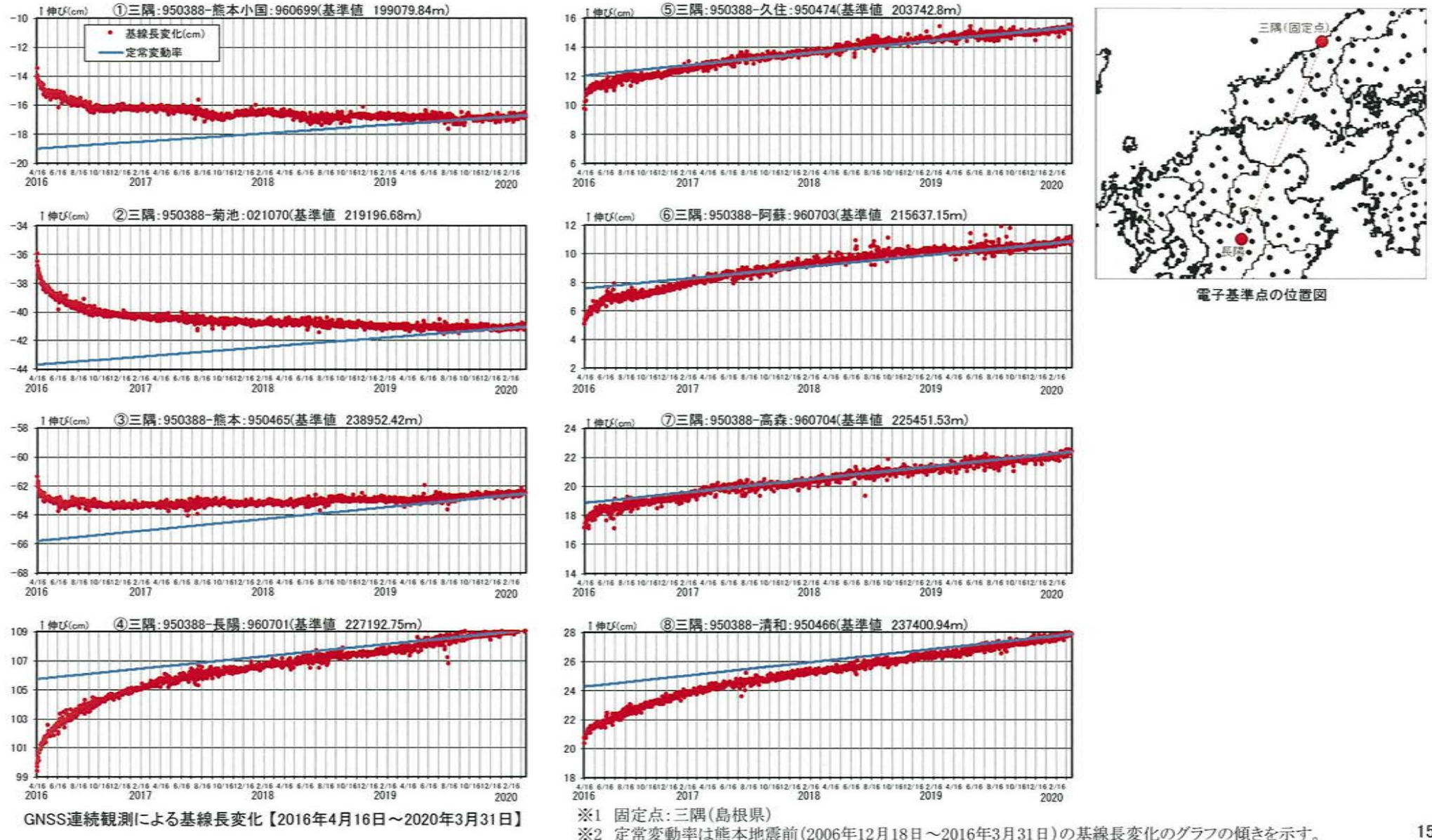

15

# 【参考】熊本地震の影響 [地殻変動:三隅と各観測点の比高変化]

・ 比高変化は、すべての観測点において定常変動率と過去1年間の比高変化が同様の傾向を示していることから、地震前の状態 に概ね戻っている。

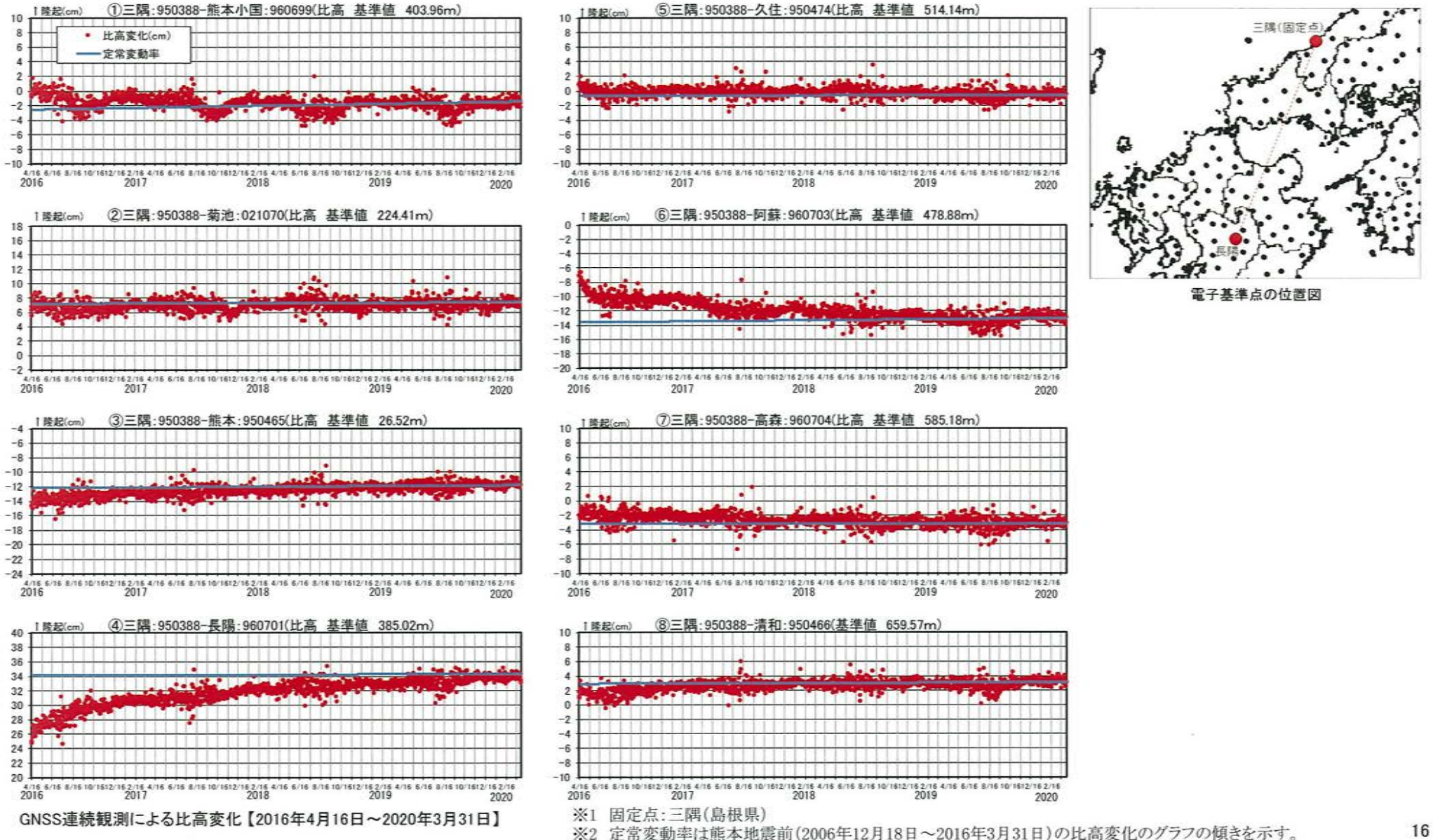

# 阿蘇カルデラ [地震活動:2000年以降の地震発生数の推移]

・2019年度の地震活動(発生数、位置、規模等)は、布田川・日奈久断層帯及びその延長部における熊本地震の余震が認められ るものの、発生数は過去1年と比較して減少傾向にある。なお、位置と規模に有意な変化は認められない。

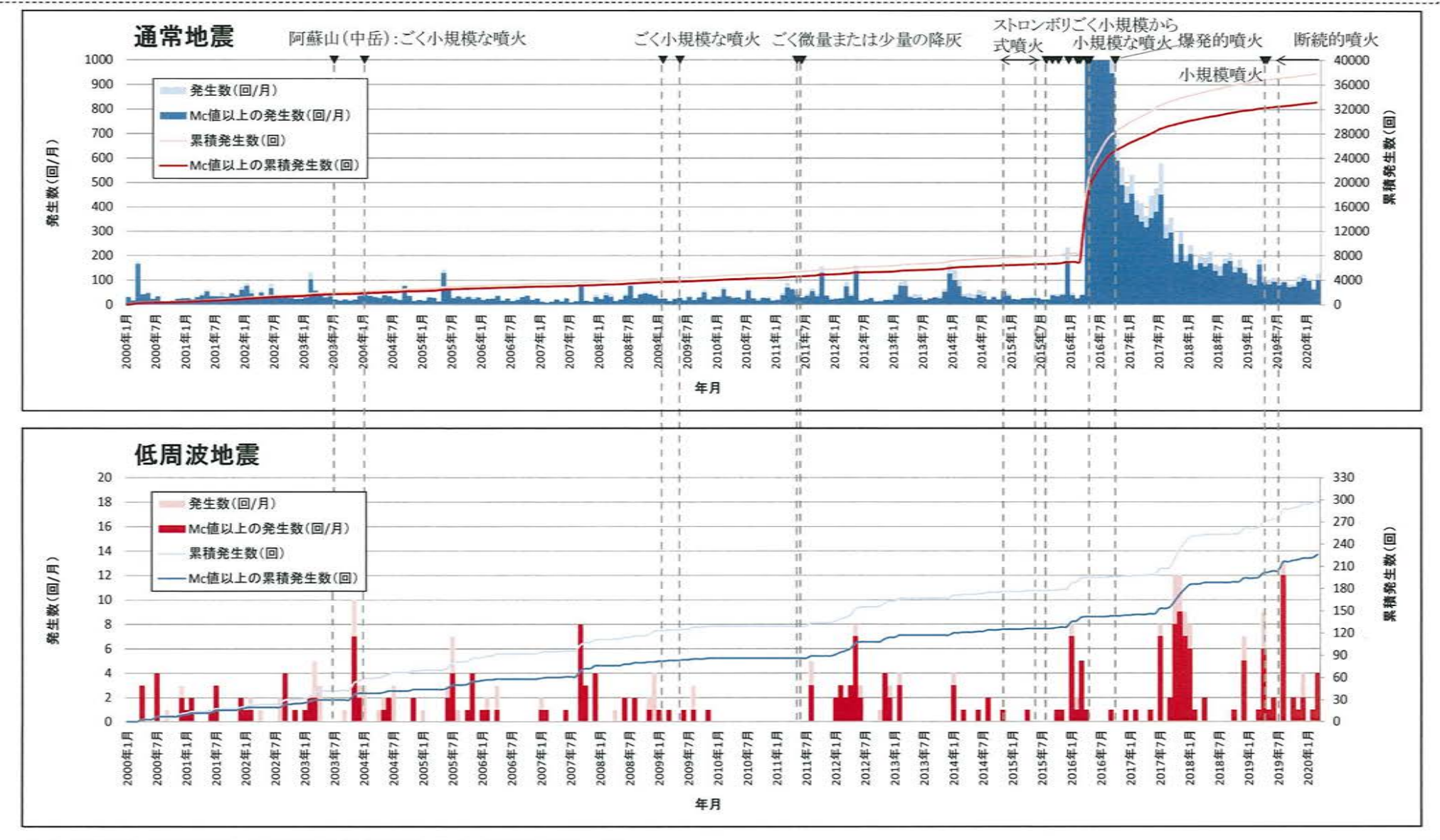

### 阿蘇カルデラ [地震活動:震源分布とマグニチュードの経時変化] D

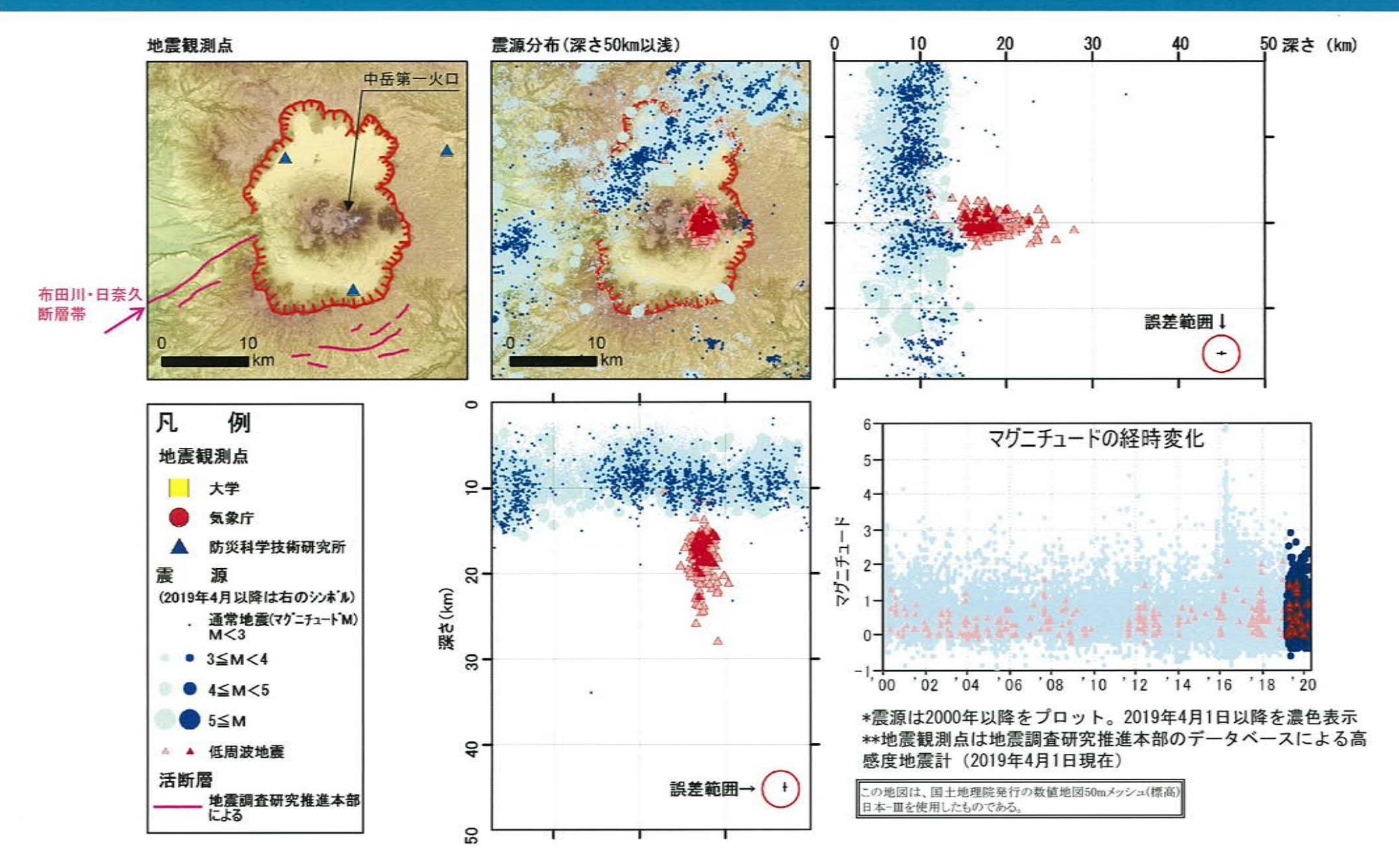

### 阿蘇カルデラ [地震活動:2000年以降の地震発生数の推移]  $\textcircled{\small{1}}$

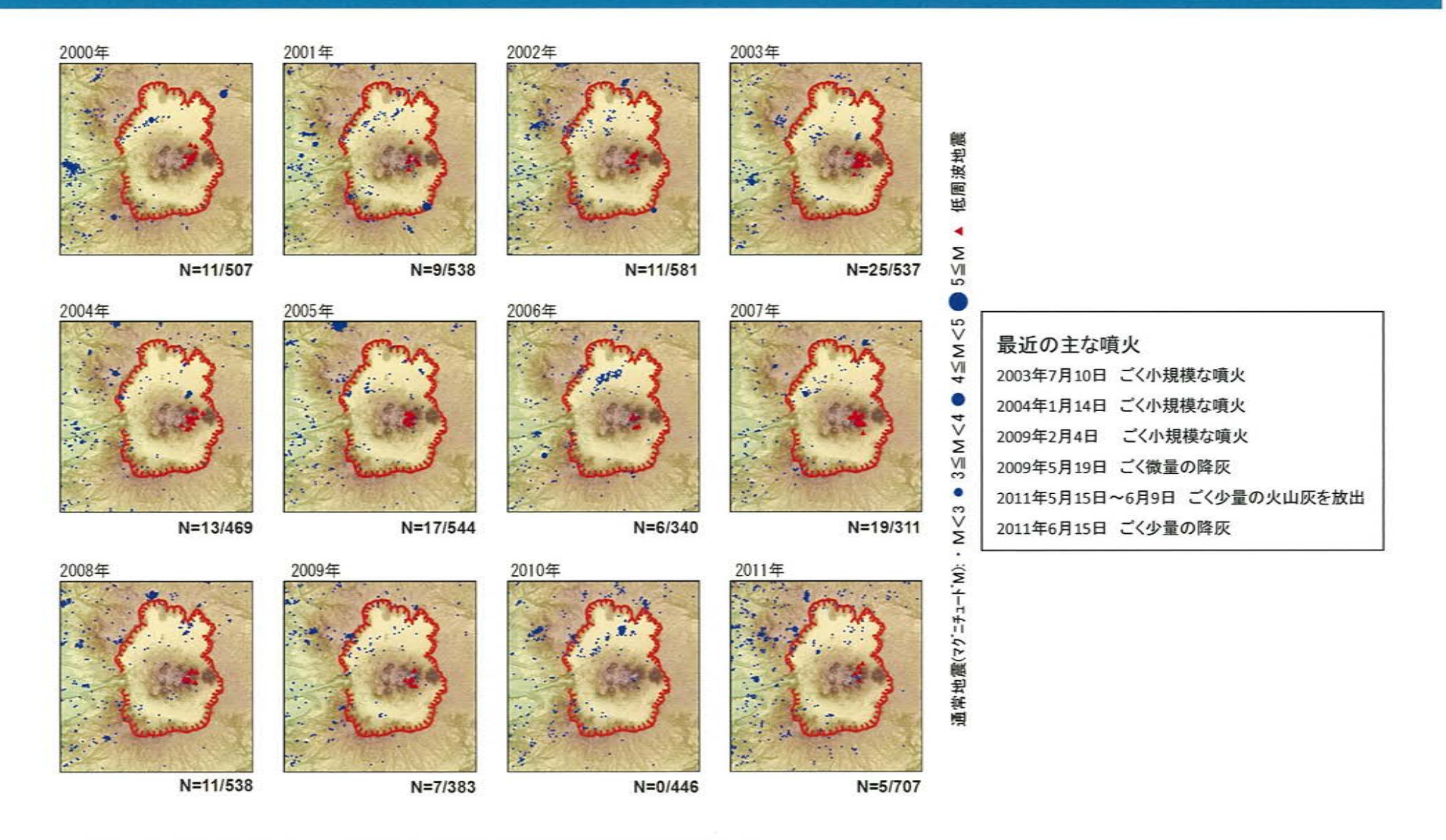

\*各図の右下の数値は範囲内での該当年の(低周波地震発生数/総地震発生数)を示す。

### 阿蘇カルデラ [地震活動:2000年以降の地震発生数の推移]  $\bigcap$

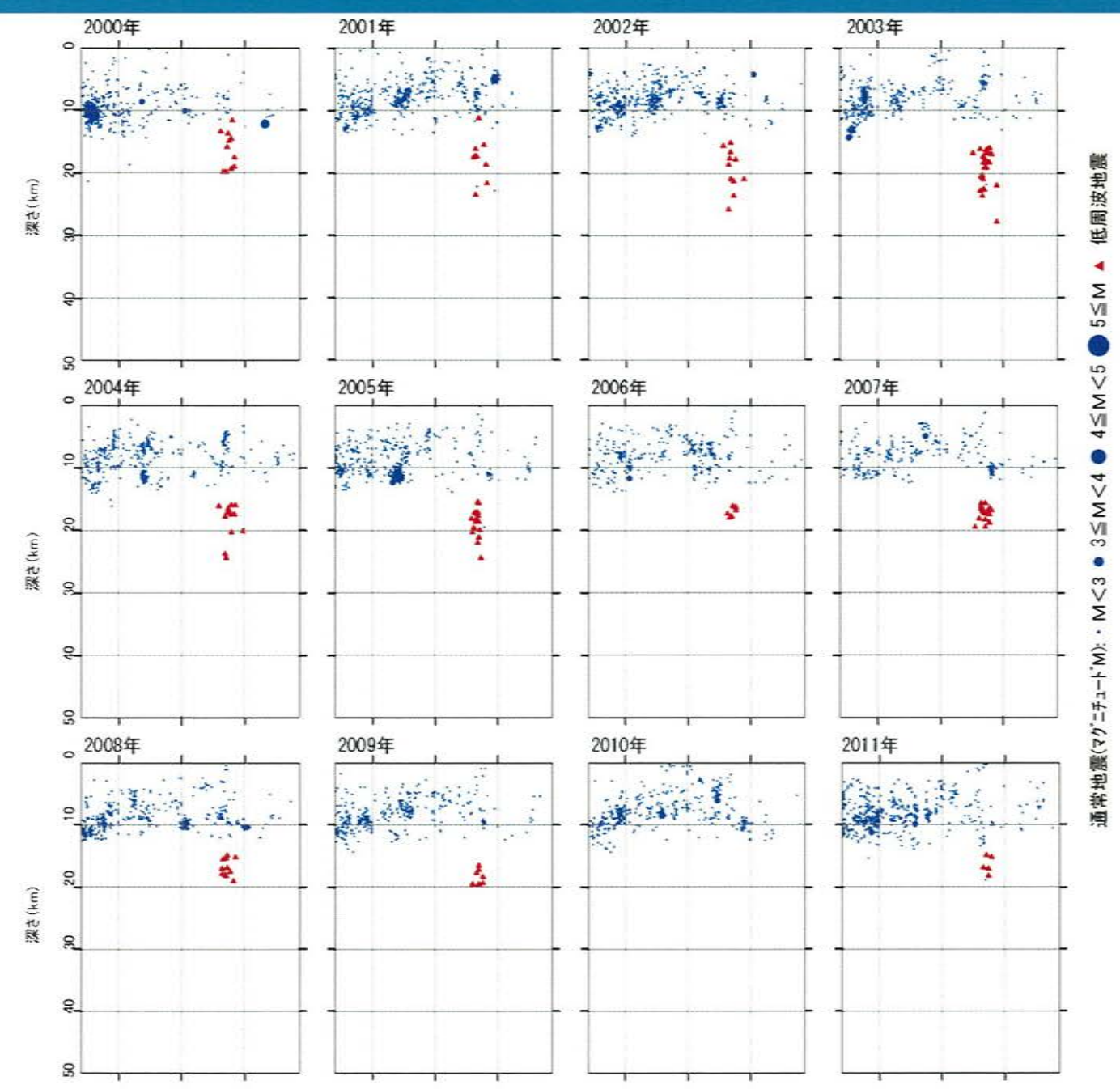

### 阿蘇カルデラ [地震活動:2000年以降の地震発生数の推移]  $\bigcirc$

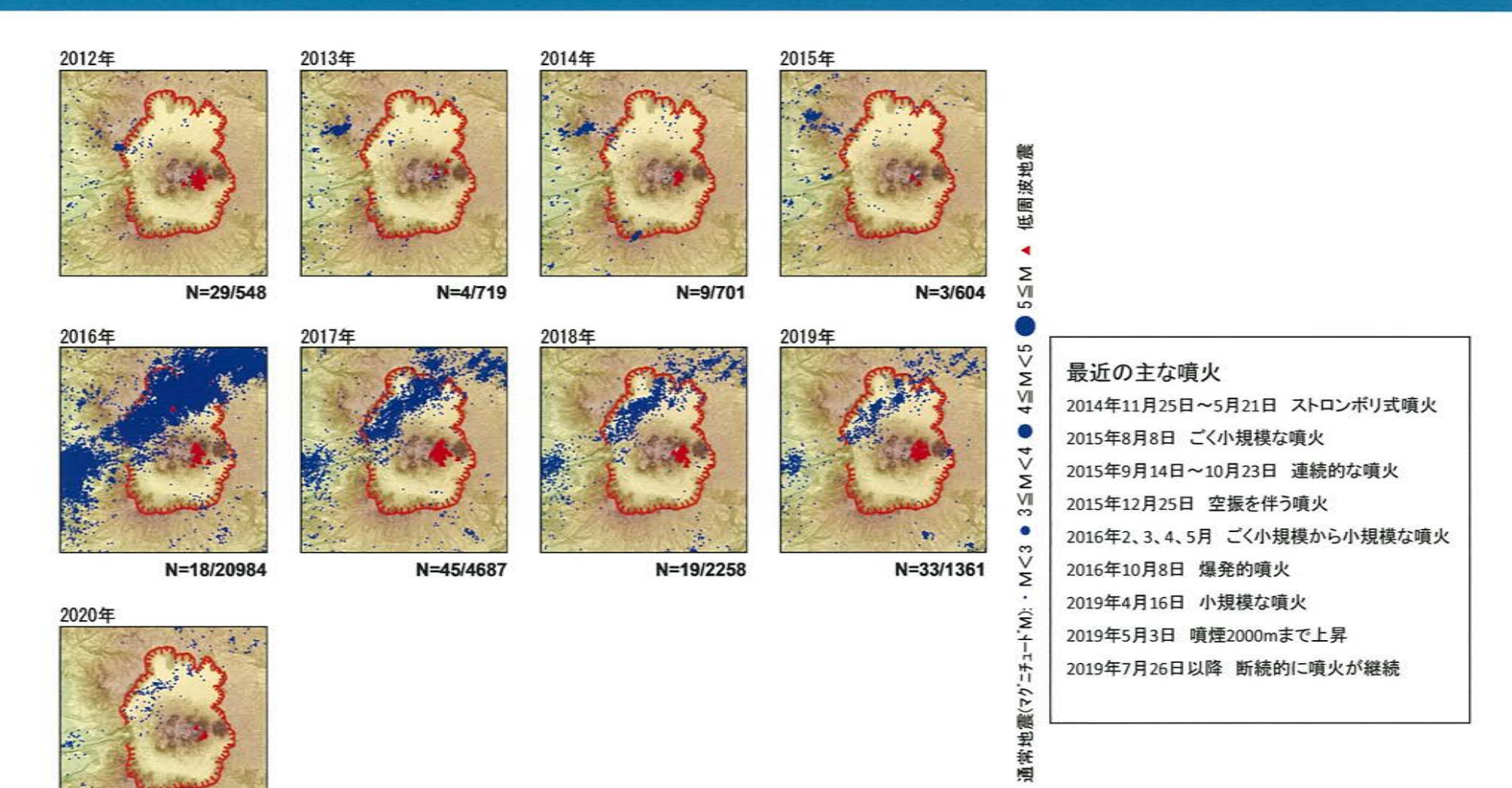

 $N = 5/312$ 

\*各図の右下の数値は範囲内での該当年の(低周波地震発生数/総地震発生数)を示す。 ただし、2020年は3月31日までのもの。

この地図は、国土地理院発行の数値地図50mメッシュ(標高 日本ーⅢを使用したものである。

### 阿蘇カルデラ [地震活動:2000年以降の地震発生数の推移]  $\overline{1}$

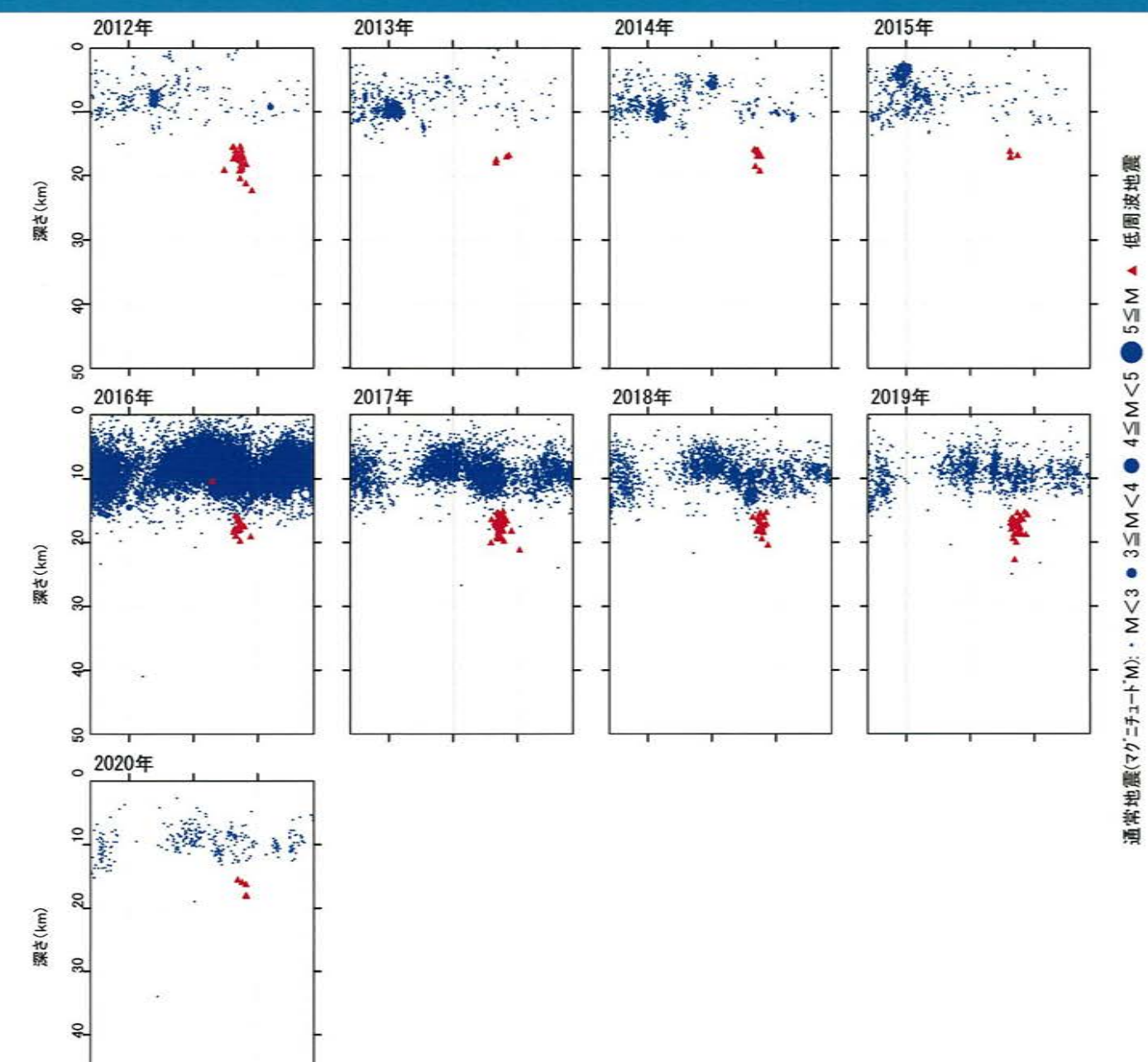

 $\mathbf{S}$ 

【活火山に関する公的機関の評価】

- ・阿蘇山では断続的に噴火が継続している。
- ・火山性地震、孤立型微動、火山ガス放出量は多い状態で経過している。
- ・GNSS連続観測では、深部にマグマだまりがあると考えられている草千里を挟む基線の伸び は停滞している。

【当社の評価(既存観測網によるデータ)】

- ・ GNSS連続観測による基線長変化等を確認した結果、2019年度の基線長変化は、カルデラ 火山の活動に起因する有意な変化は認められない。
- ・地震発生数の推移及び震源分布とマグニチュードの経時変化等を確認した結果、2019年 度の地震活動(発生数、位置、規模等)は、熊本地震の余震が認められるものの、発生数は 過去と比較して減少傾向にある。なお、位置と規模に有意な変化は認められない。

阿蘇カルデラについては、公的機関による発表情報、既存観測網によるデータ等を収集 ・分析した結果、2019年度は、活火山である阿蘇山の火山活動は活発であったものの、顕 著なマグマ供給率の増加を示唆する地殻変動及び地震活動の有意な変化が認められな いことから、活動状況に変化はないと評価した。

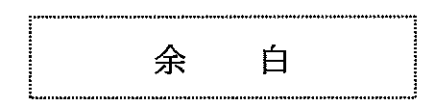

### 加久藤・小林カルデラ [活火山に関する公的機関の評価概要]  $\circled{2}$

### ○霧島山

### 【新燃岳】(出典:火山活動解説資料 2019年、火山活動解説資料 2020年3月)

- ・ 新燃岳では、2018年6月28日以降、噴火は観測されていない。
- ・ 火口直下を震源とする火山性地震の回数は、2019年11月以降増減を繰り返しており、2月以降は増加する頻度と回数が多くな っている。また、2月20日や3月2日には、振幅の小さな継続時間の短い火山性微動が観測されている。
- ・ 火山ガス(二酸化硫黄)の放出量は1月以降は検出限界未満と少ない状態で経過している。現地調査では噴煙などの表面現象 に特段の変化は認められていない。
- ・ 新燃岳近傍の傾斜計では山体降起を示す顕著な変化は観測されていない。
- · GNSS連続観測では、霧島山の深い場所でのマグマの蓄積を示すと考えられる基線の伸びは2019年2月以降停滞している。

### 【御鉢】(出典:火山活動解説資料 2019年 年報、火山活動解説資料 2020年3月)

・ 火山活動に特段の変化はなく、噴火の兆候は認められない。

### 【えびの高原(硫黄山)周辺】(出典:火山活動解説資料 2019年 年報、火山活動解説資料 2020年3月)

- · 2018年4月27日以降、硫黄山では噴火は観測されていないが、硫黄山の南側の噴気地帯や西側500m付近では、引き続き活発 な噴気活動が続いている。
- ・ 繰り返し実施した現地調査では、硫黄山の南側における活発な噴気活動を確認し、赤外熱映像装置による観測では、硫黄山周 辺の噴気地帯でこれまでと同様に地熱域を確認したが、2019年1月以降は噴気域及び地熱域のさらなる拡大は認められていない
- ・ 硫黄山付近では、4月以降、ごく微小な地震を含む火山性地震は少ない状態で経過した。火山性微動は観測されていない。韓 国岳近傍とその周辺では、2018年8月頃から地震が増加し、その後も引き続き地震活動がみられている。
- · GNSS連続観測では、硫黄山近傍の基線の伸びは2019年2月頃から停滞もしくはわずかに収縮している。2018年3月中旬以降 継続していた霧島山の深い場所でのマグマの蓄積を示すと考えられる基線の伸びは2019年2月以降停滞している。
- ・ 火山ガス(二酸化硫黄)の放出量は、1日あたり10トン未満と少ない状態だった。
- 全磁力観測では、観測を開始した2016年2月以降、硫黄山周辺の地下で執消磁現象の進行を示す全磁力変動が観測されてい るが、その変動は2019年4月頃から鈍化している。

# 加久藤・小林カルデラ [地殻変動:基線長変化]

・2019年度の基線長変化は、加久藤・小林カルデラへのマグマ供給を示唆する広範囲な伸びの傾向が認められないことから、 カルデラ火山の活動に起因する有意な変化はないと判断している。

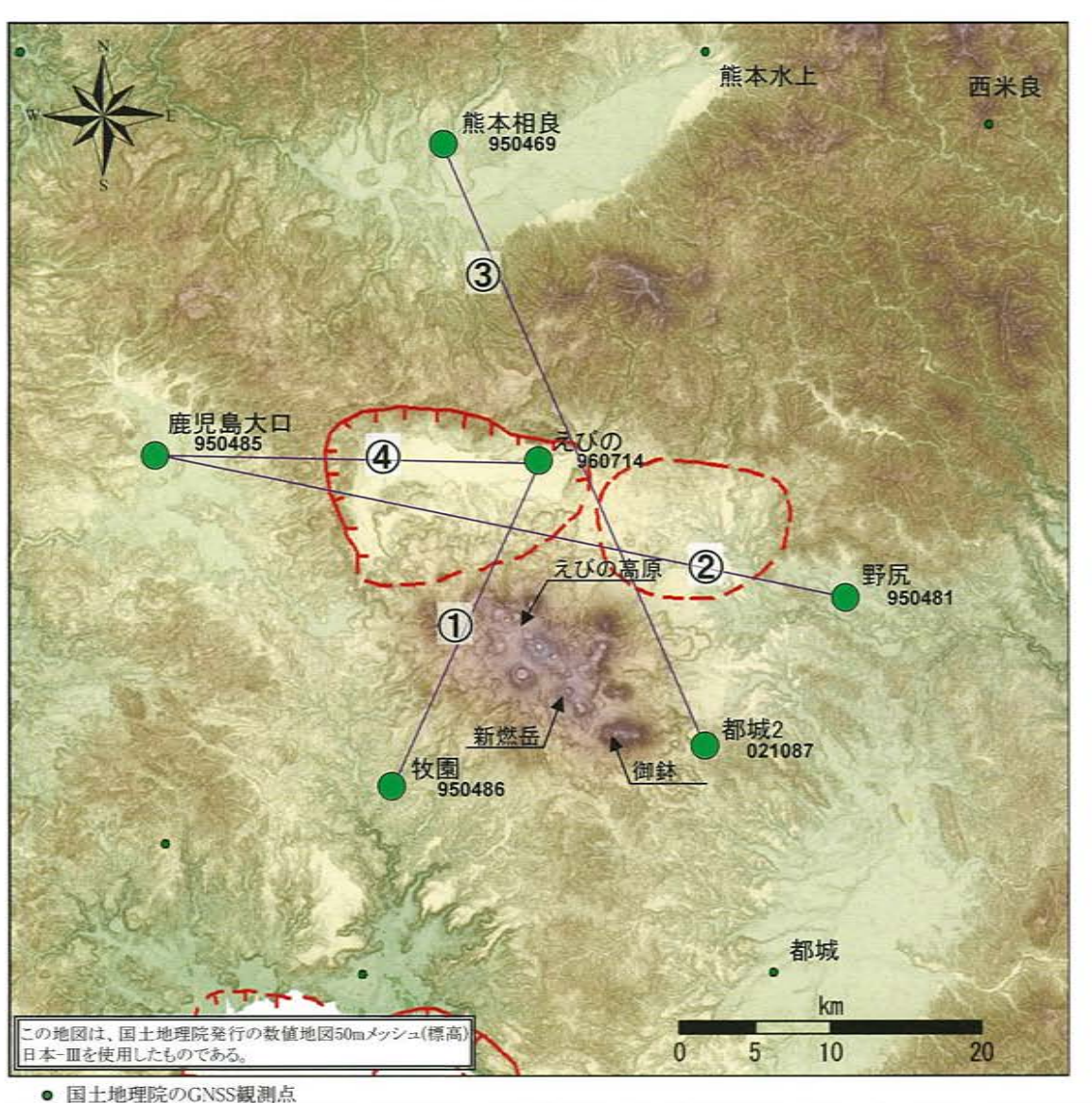

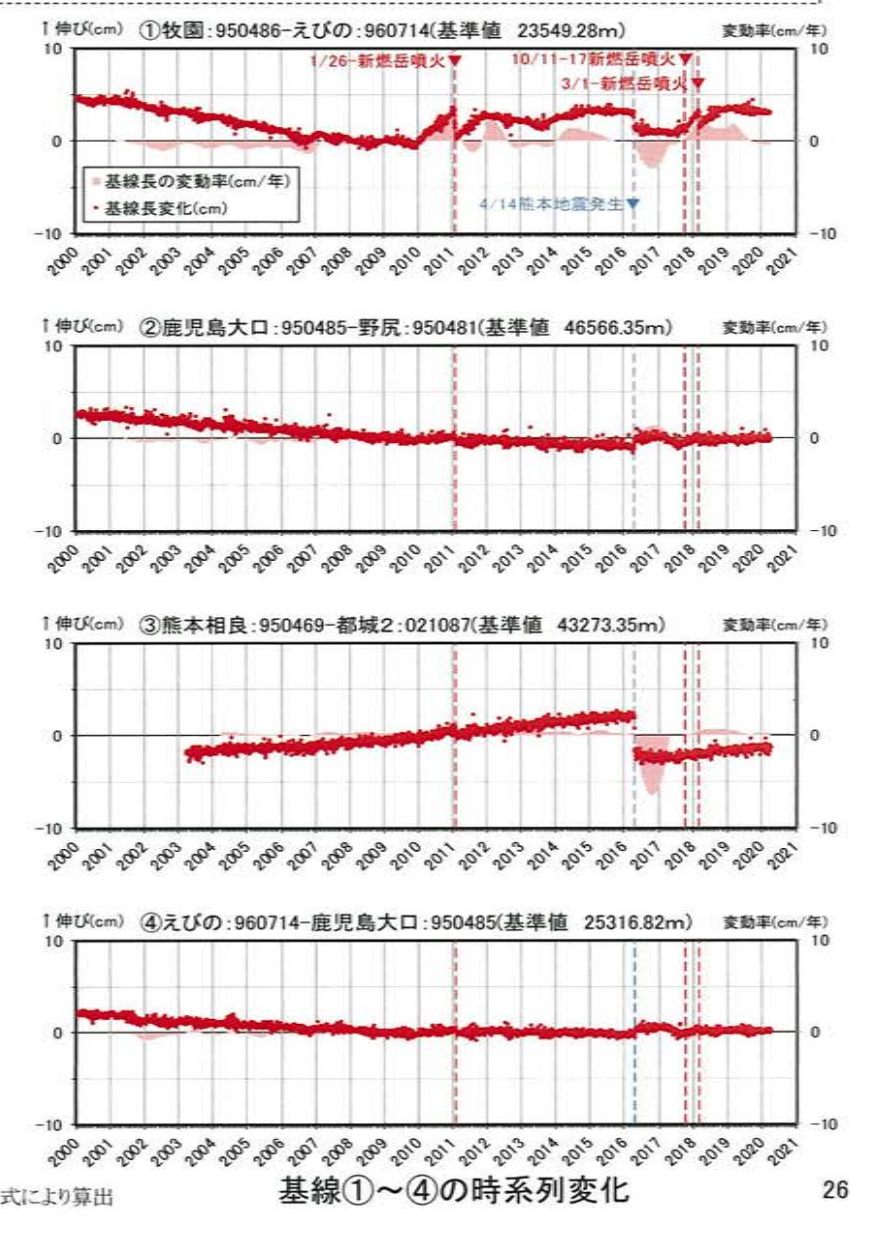

※1 2010年1月1日の基線長を基準値とし、基準値からの変化量を表示 ※2 変動率は過去1年間のデータを用いて求めた近似式により算出

### ② 加久藤·小林カルデラ [地殻変動:基線長変化]

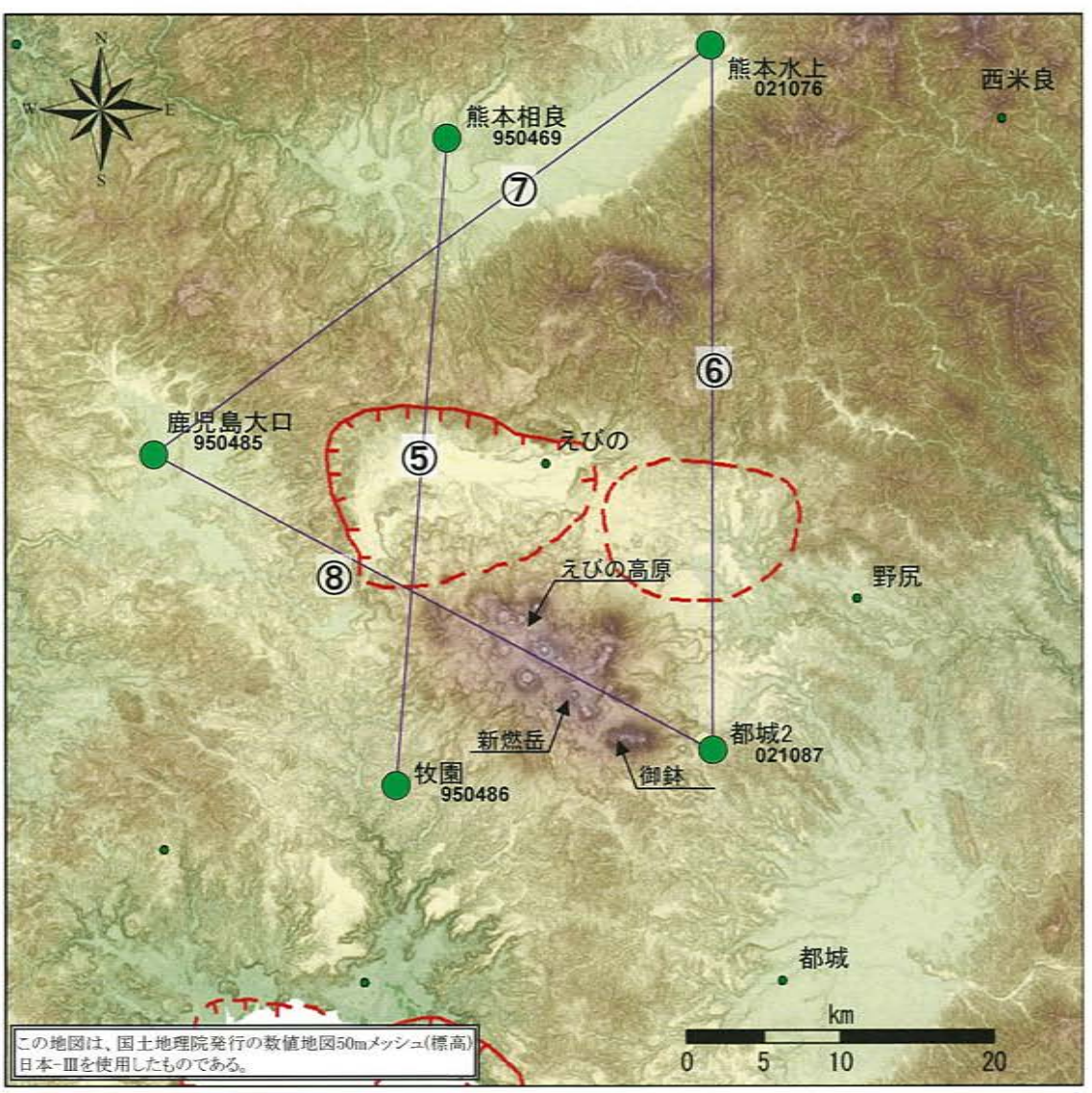

● 国土地理院のGNSS観測点

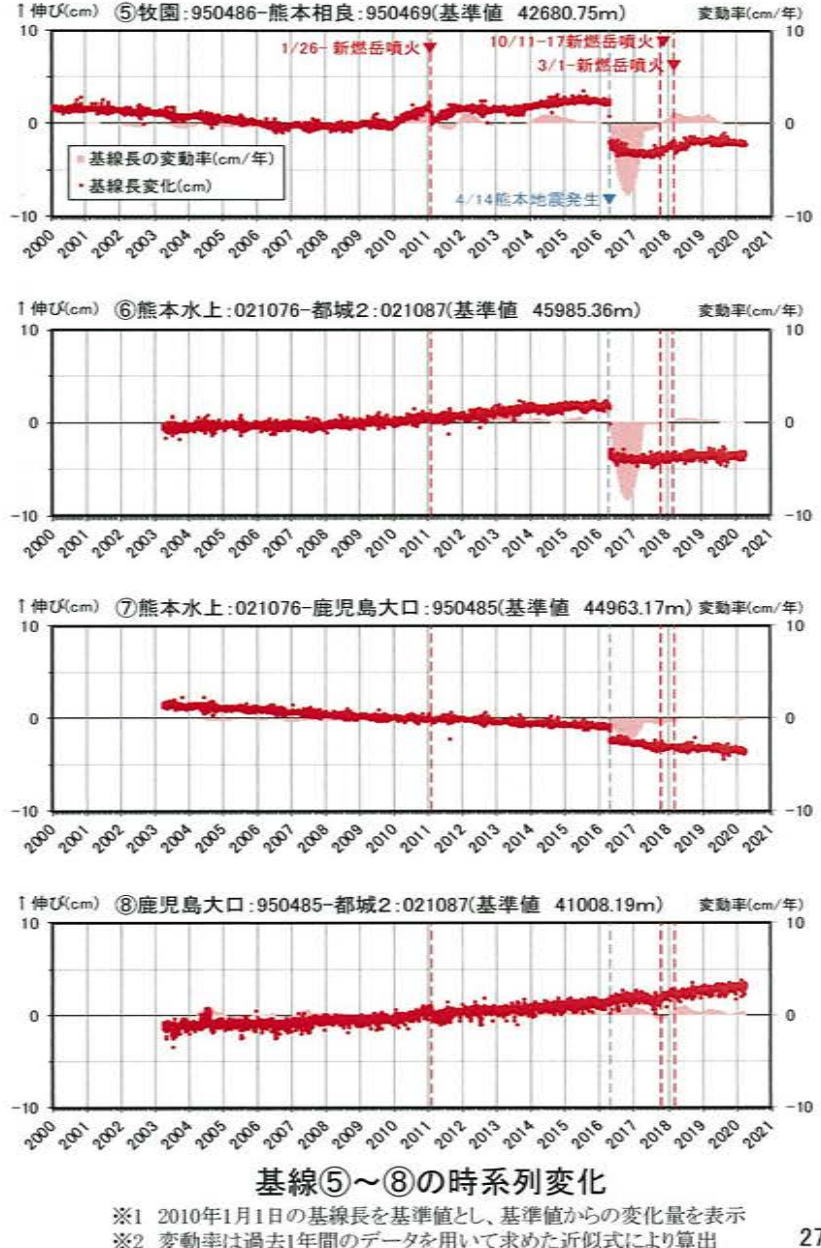

27

### ② 加久藤·小林カルデラ [地殻変動:基線長変化]

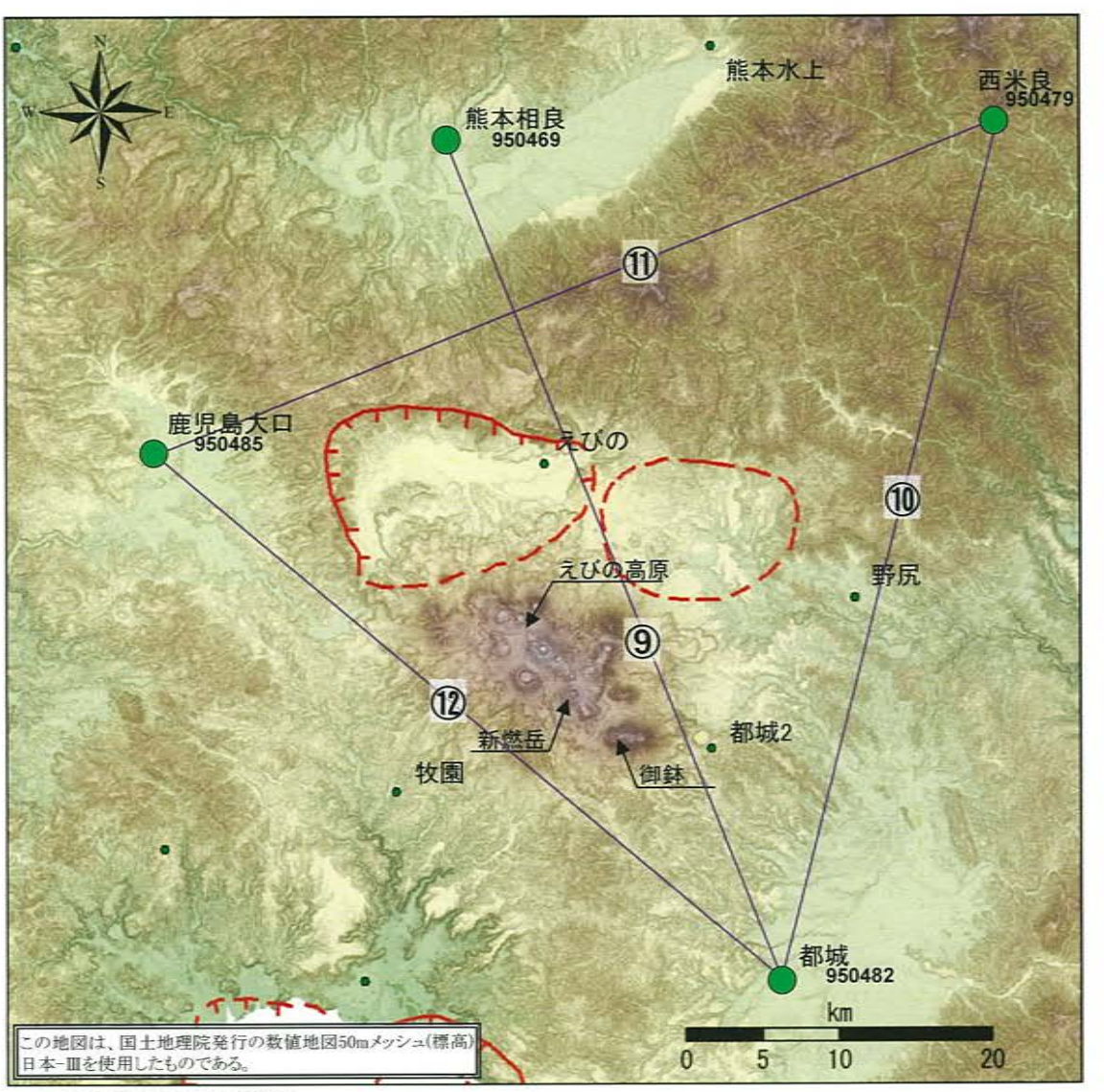

● 国土地理院のGNSS観測点

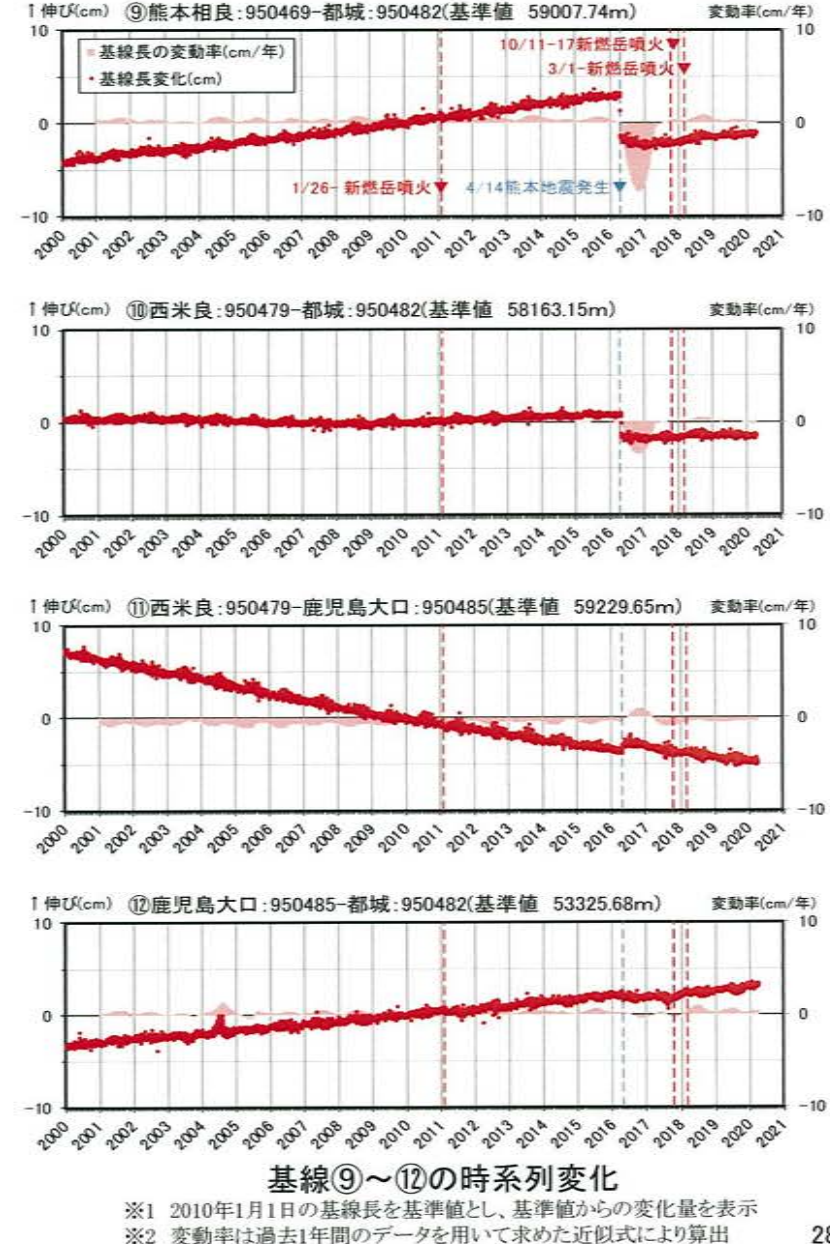

28

# 加久藤・小林カルデラ [地殻変動:各観測点の鉛直変動]

 $-4$  $-6$  $-8$  $-10$ 

 $-10$ 

・2019年度の鉛直変動は、加久藤・小林カルデラへのマグマ供給を示唆する広範囲での隆起傾向は認められない。

#### 1隆起(cm) えびの:960714(基準値 287.39m)

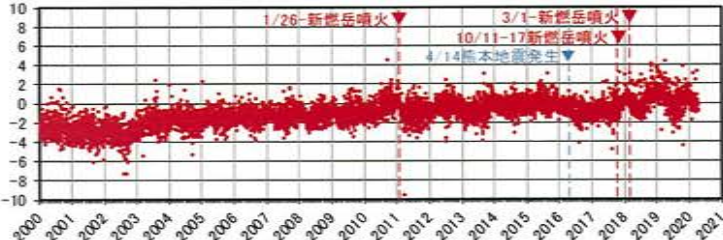

#### 1隆起(cm) 牧園: 950486(基準値 254.6m)

1隆起(cm) 野尻: 950481(基準値 215.93m)

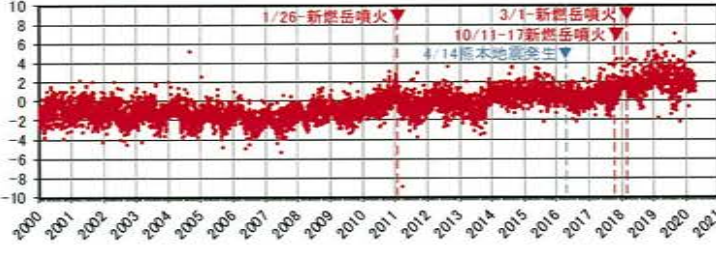

#### 1隆起(cm) 能本相良: 950469(基準値 193.61m)

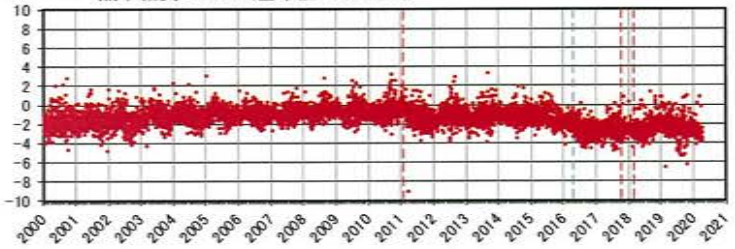

#### 1隆起(cm) 鹿児島大口: 950485(基準値 215.75m)

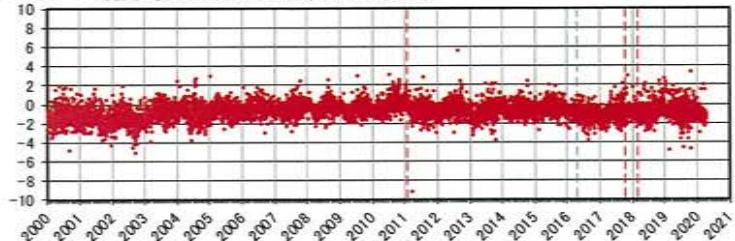

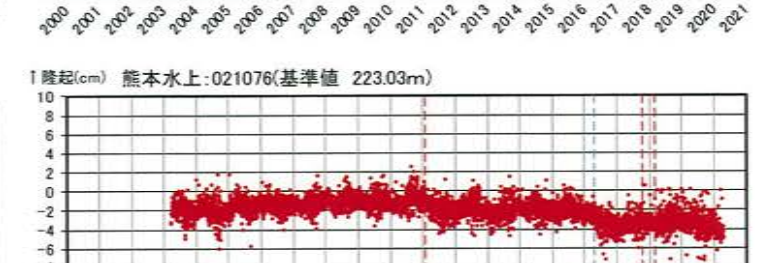

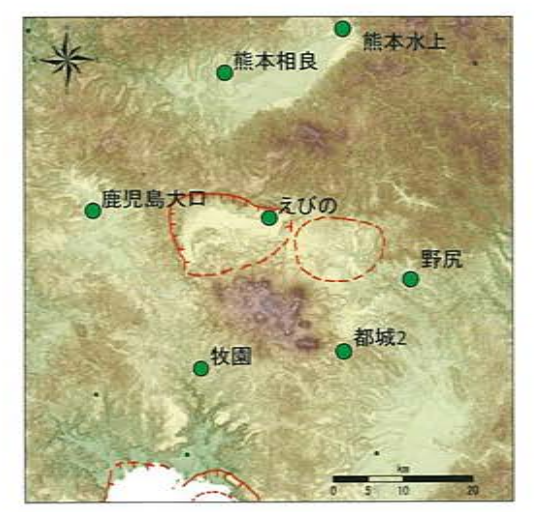

※上の地図は、国土地理院発行の数値地図50m メッシュ(標高)日本-Ⅲを使用したものである。

#### 1隆起(cm) 都城2:021087(基準値 400.72m)

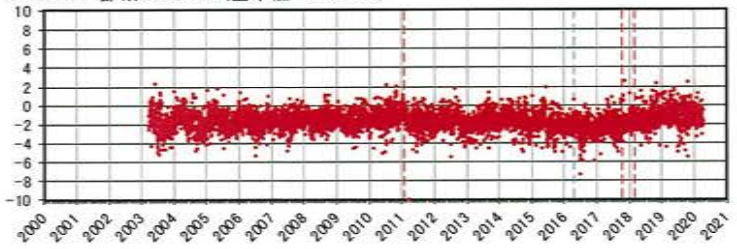

2010年1月1日の楕円体高を基準値とした鉛直変動量

#### 加久藤・小林カルデラ [地殻変動:各観測点の鉛直変動]  $\circled{2}$

#### 1隆起(cm) 都城: 950482(基準値 201.44m)

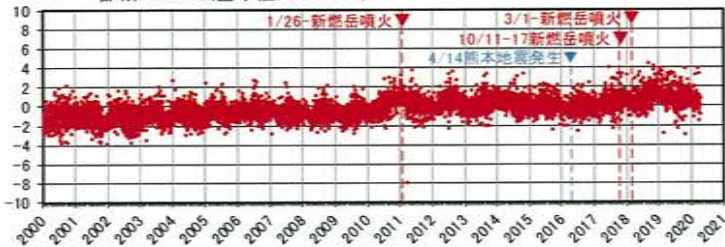

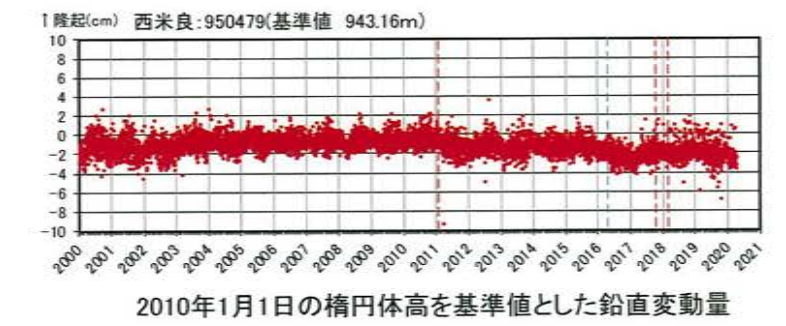

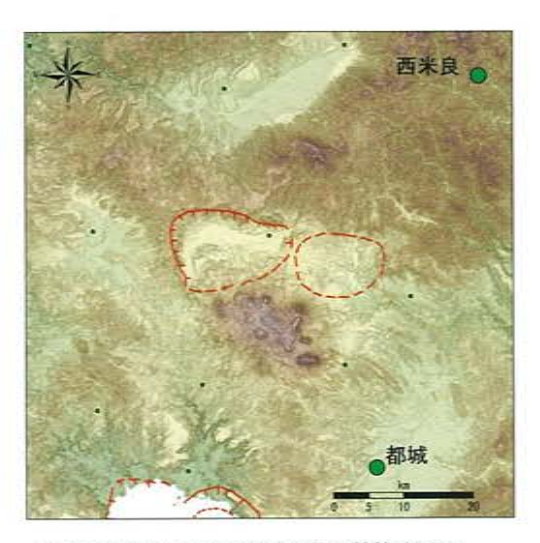

※上の地図は、国土地理院発行の数値地図50m メッシュ(標高)日本-Ⅲを使用したものである。

### 加久藤・小林カルデラ [地震活動:2000年以降の地震発生数の推移]  $\circled{2}$

· 2019年度の地震活動(発生数、位置、規模等)は、2018年12月に加久藤カルデラ内で発生した地震(M3.4)の余震が認められる ものの、その後は減少している。なお、位置と規模に有意な変化は認められない。

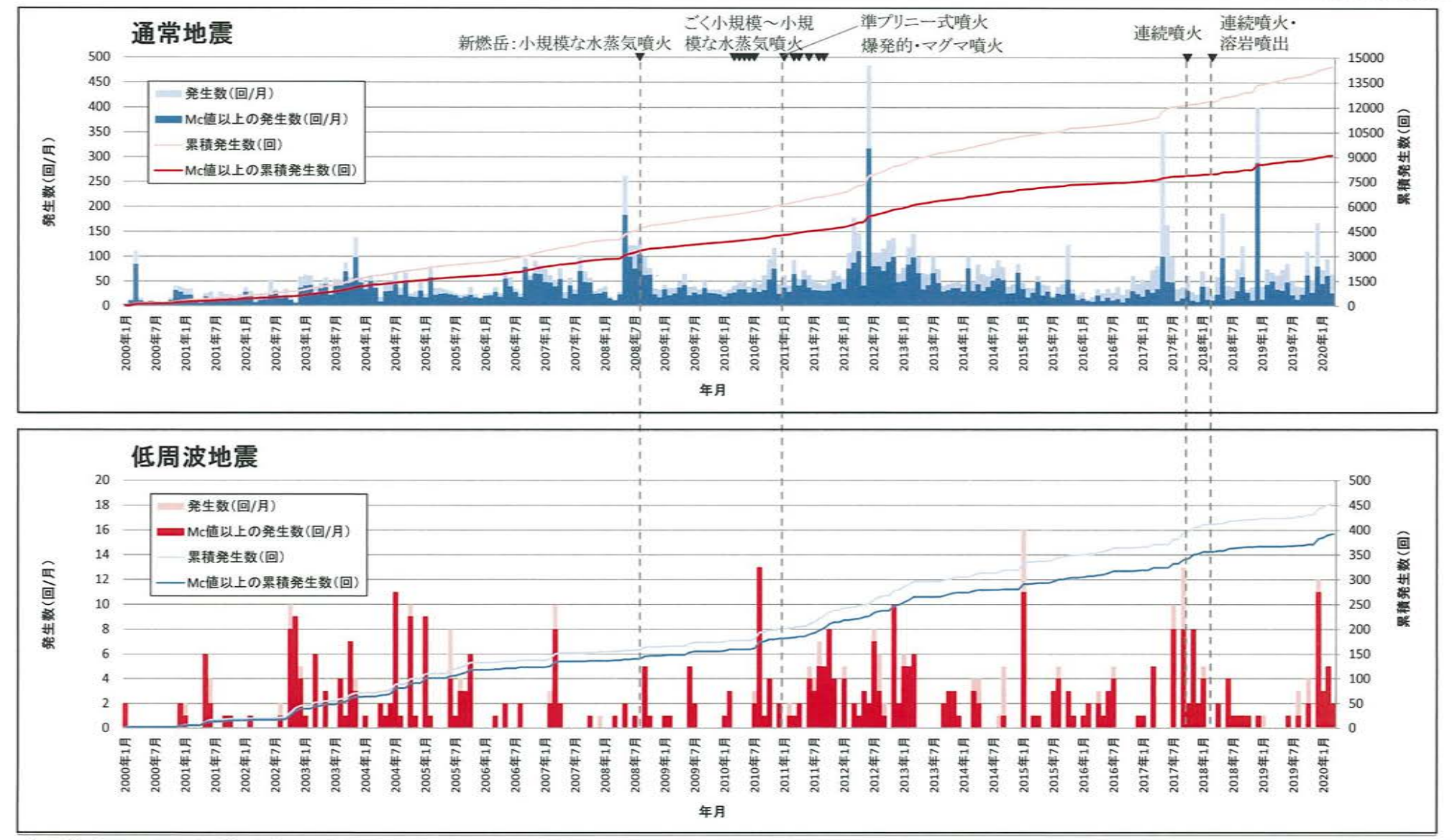

# ② 加久藤・小林カルデラ [地震活動:震源分布とマグニチュートンの経時変化]

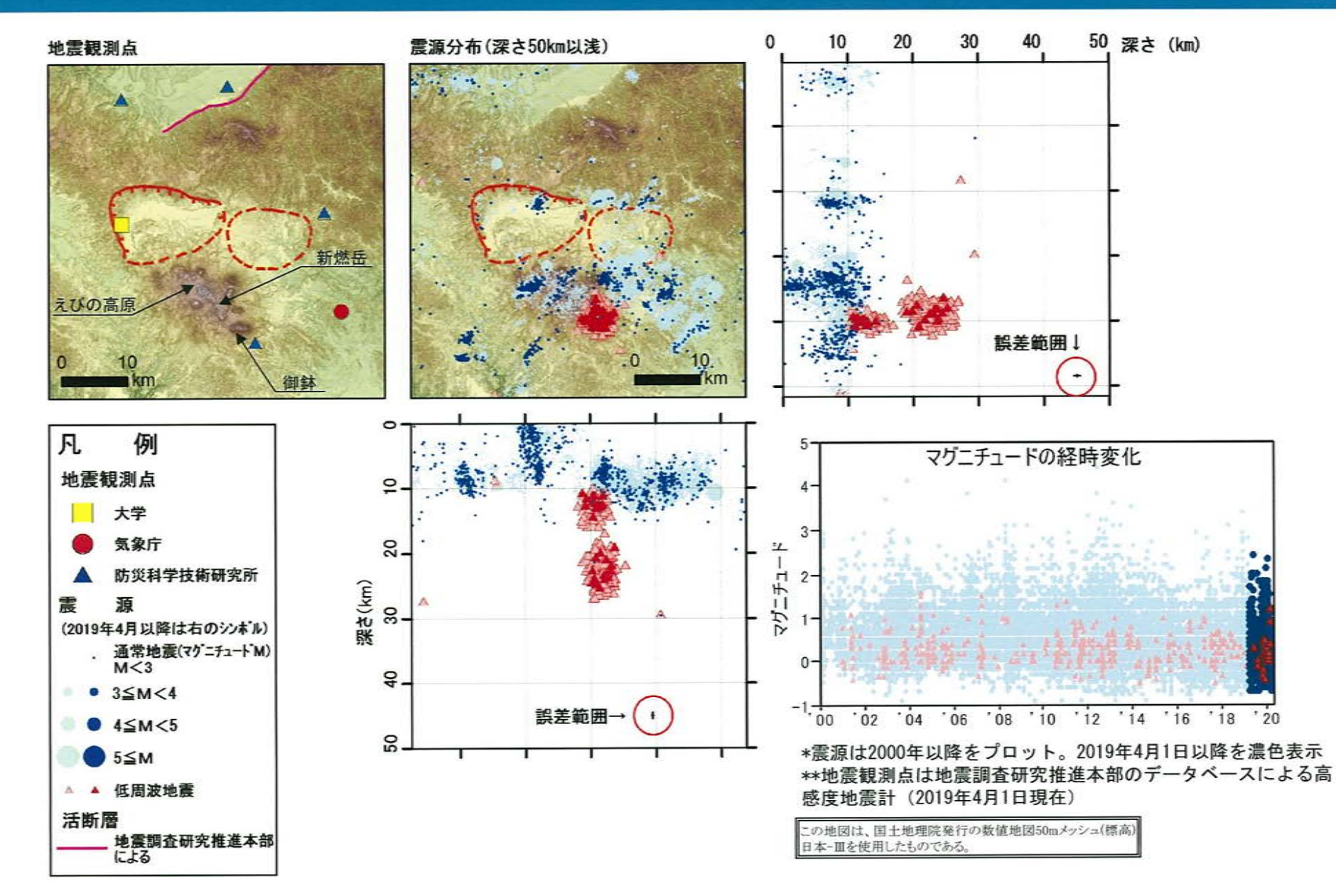

#### 加久藤·小林カルデラ [地震活動:2000年以降の地震発生数の推移]  $\circled{2}$

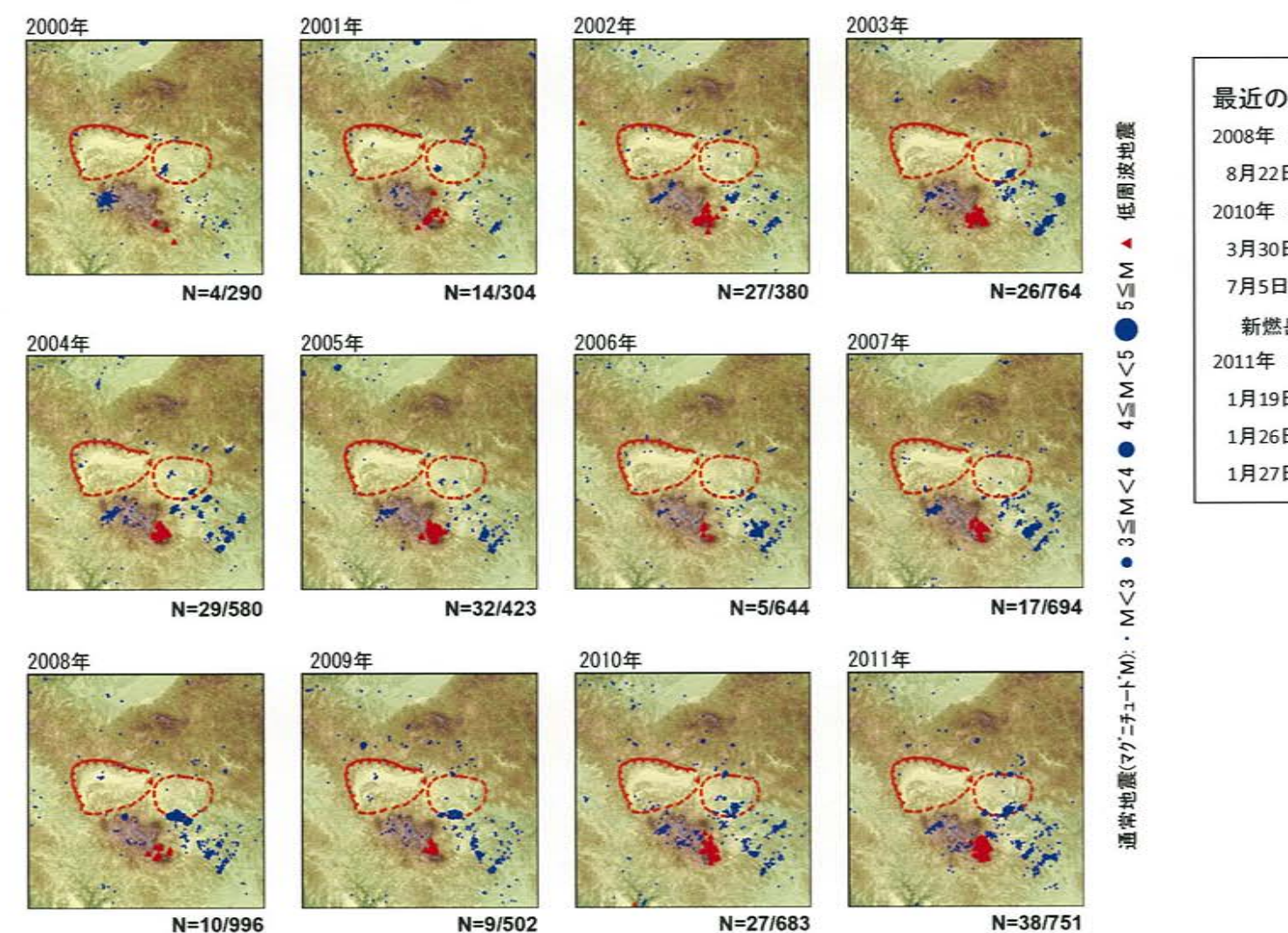

最近の主な噴火 2008年 小規模:水蒸気噴火 8月22日 新燃岳、小林市方面へ降灰 2010年 水蒸気噴火 3月30日、4月17日、5月27日、6月27日、6月28日 7月5日、7月10日 新燃岳でごく小規模~小規模噴火を繰り返す 2011年 中規模: マグマ水蒸気噴火 1月19日 小規模な噴火 1月26日~27日 準プリニー式噴火 1月27日~3月1日 ブルカノ式噴火

\*各図の右下の数値は範囲内での該当年の(低周波地震発生数/総地震発生数)を示す。

の地図は、国十地理院発行の数値地図50mメッシュ(標高) 日本-Ⅲを使用したものである。
加久藤・小林カルデラ [地震活動:2000年以降の地震発生数の推移]  $\circled{2}$ 

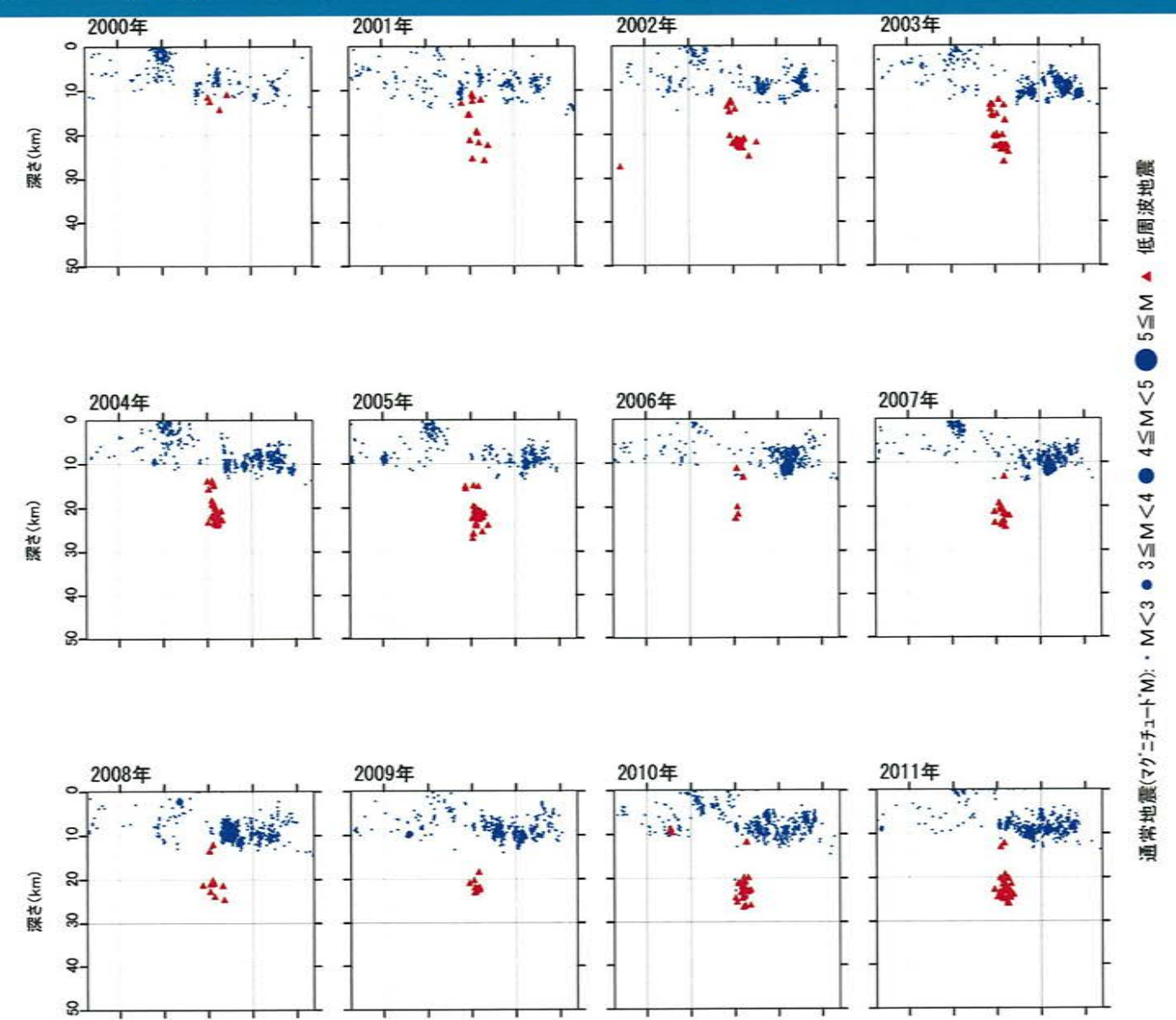

### 加久藤・小林カルデラ [地震活動:2000年以降の地震発生数の推移]  $\circled{2}$

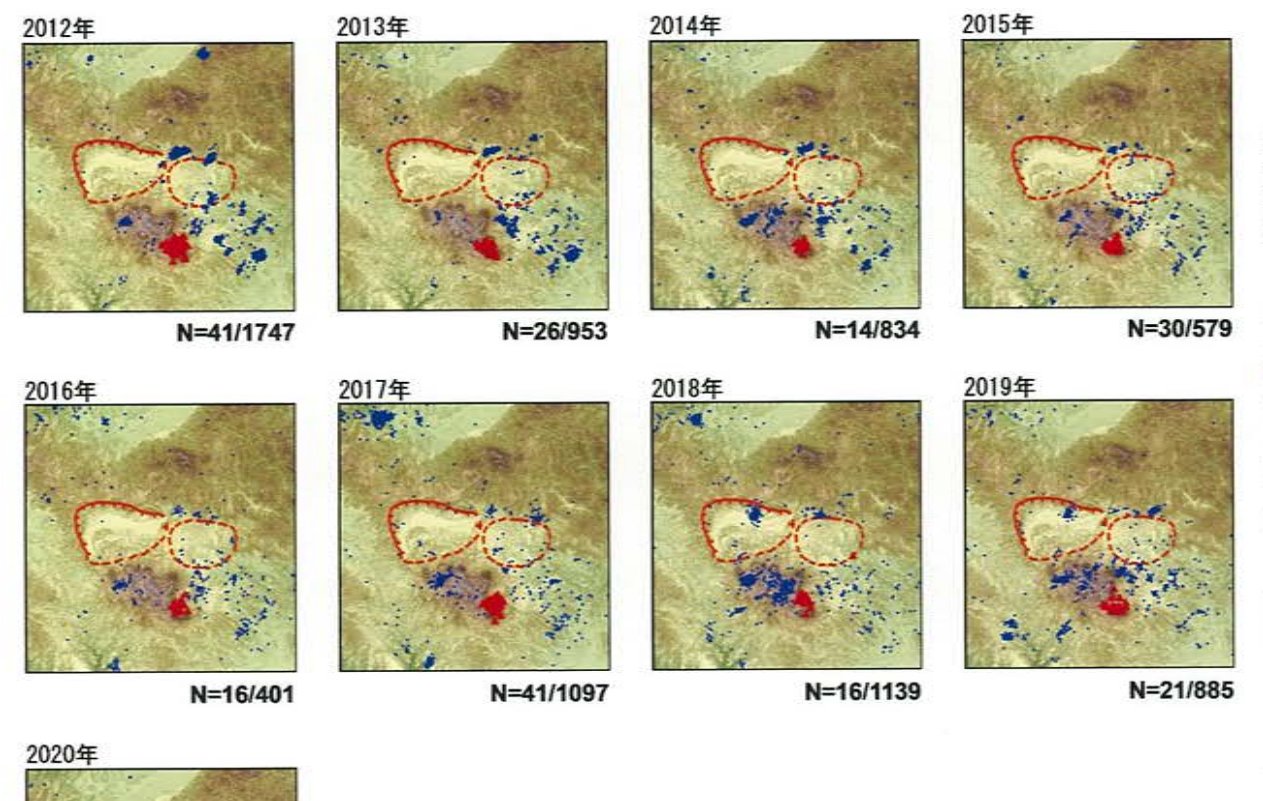

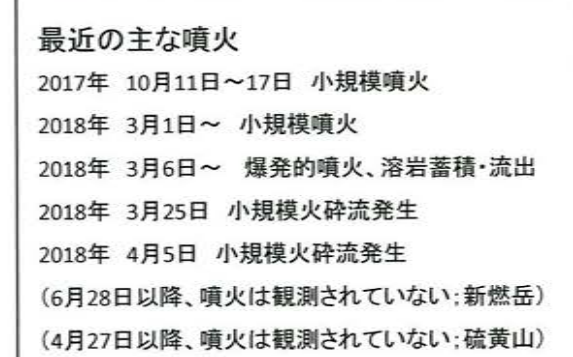

低周波地震

Σ  $\frac{5}{2}$ 

 $\overline{5}$ 

 $\overline{\vee}$ 

 $4 \leq M$ 

 $\sqrt{2}$  $\overline{\Sigma}$  $\overline{M}$  $\tilde{\phantom{a}}$  $\bullet$ s Ϋ́

通常地震(7ケ=チェートM):

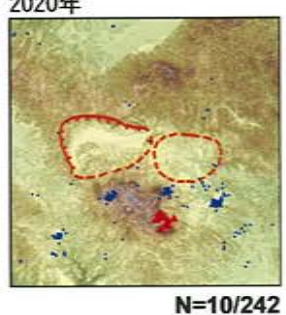

\*各図の右下の数値は範囲内での該当年の(低周波地震発生数/総地震発生数)を示す。 ただし、2020年は3月31日までのもの。

この地図は、国土地理院発行の数値地図50mメッシュ(標高) 日本-Ⅲを使用したものである。

#### 加久藤・小林カルデラ [地震活動:2000年以降の地震発生数の推移]  $\circled{2}$

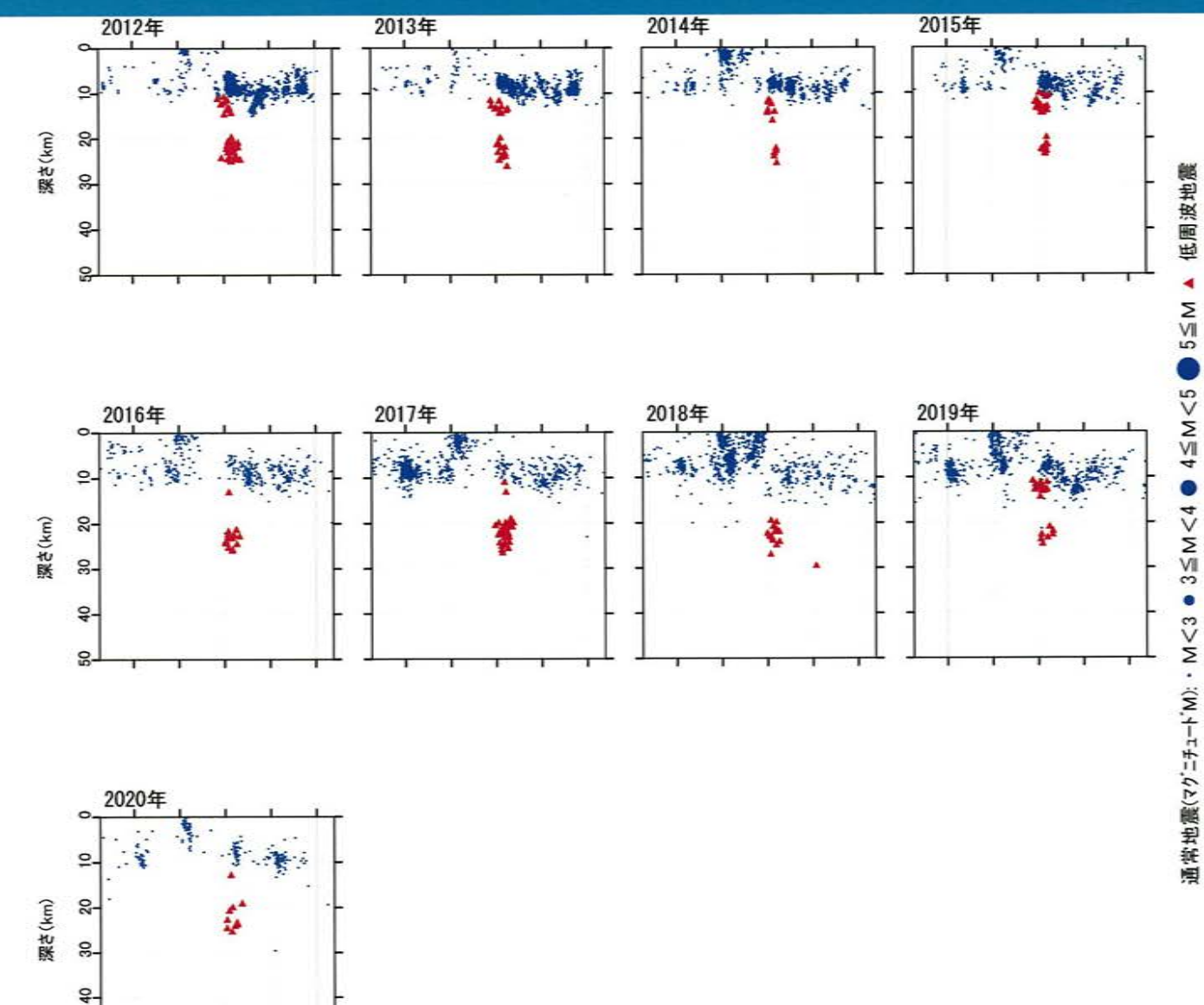

SO<sub>1</sub>

【活火山に関する公的機関の評価】

- ・噴火は観測されていない。
- ・火山性地震は、2019年11月以降増減を繰り返しているが、2020年2月に入り増加する頻度 が多くなっている。
- ・火山ガス放出量は少ない状態で経過している。
- · GNSS連続観測では、霧島山の深い場所でのマグマの蓄積を示すと考えられる基線の伸び は2019年2月以降停滞している。

【当社の評価】

- · GNSS連続観測による基線長変化等を確認した結果、2019年度の基線長変化は、カルデラ 火山の活動に起因する有意な変化は認められない。
- ・地震発生数の推移及び震源分布とマグニチュードの経時変化等を確認した結果、2019年 度の地震活動(発生数、位置、規模等)は、2018年12月に加久藤カルデラ内で発生した 地震(M3.4)の余震が認められるものの、減少している。なお、位置と規模に有意な変化は 認められない。

加久藤・小林カルデラについては、公的機関による発表情報、既存観測網によるデータ等 を収集・分析した結果、2019年度は、顕著なマグマ供給率の増加を示唆する地殻変動及び 地震活動の有意な変化が認められないことから、活動状況に変化はないと評価した。

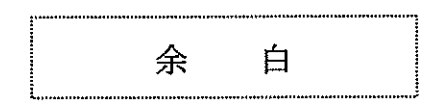

 $\mathcal{L}^{\mathcal{L}}(\mathcal{L}^{\mathcal{L}})$  . The set of  $\mathcal{L}^{\mathcal{L}}(\mathcal{L}^{\mathcal{L}})$ 

### 姶良カルデラ [活火山に関する公的機関の評価概要]  $\circled{3}$

# ○桜島 (出典:火山活動解説資料 2019年 年報、火山活動解説資料 2020年3月)

- ・南岳山頂火口では、噴火活動が2018年11月頃から1月頃にかけて活発となったが、その後はやや低下していた。9月以降 は再び活発な状能となっている。年間で噴火が393回発生し、このうち爆発は228回でした。噴煙は最高で火口縁上5,500m まで上がった。弾道を描いて飛散する大きな噴石は最大で4合目(南岳山頂火口より1,300~1,700m)まで達した。また、同 火口では高感度の監視カメラで火映を時々観測した。
- •昭和火口では、噴火は観測されなかった。
- ・火山性地震の年回数は3.959回で、前年(2018年:3.811回)と同程度であった。震源は、主に南岳直下の深さ0~4km付近 に分布し、時々桜鳥東部の深さ5~7km付近及び桜島南西部の深さ7~10km付近にも分布した。
- ・1日あたりの火山ガス(二酸化硫黄)の放出量は、9月以降多い状態で経過した。
- ・鹿児島県が実施している降灰の観測データから推定した桜島の火山灰月別噴出量は、噴火活動が活発となった9月以降 、やや増加した。
- ・ 桜鳥鳥内の傾斜計及び伸縮計では、9月上旬頃から山体の隆起・膨張が観測されていたが、一部の傾斜計及び伸縮計で は2020年3月頃から停滞している。
- · GNSS 連続観測では、桜島島内の基線で9月頃から山体膨張と考えられる変化が観測されている。広域のGNSS 連続観測 では、姶良カルデラ(鹿児島湾奥部)の地下深部の膨張を示す一部の基線で、2019年9月以降わずかな伸びが認められて おり、姶良カルデラ(鹿児鳥湾奥部)の地下深部では、長期にわたり供給されたマグマが蓄積した状態がみられている。

# ○若尊 (出典:第145回 火山噴火予知連絡会資料)

・若尊の周辺領域で時々地震が発生した。その他の火山活動に特段の変化はなく、噴火の兆候はみられない。

### 始良カルデラ [地殻変動:基線長変化]  $\circledS$

- ・姶良カルデラ周辺の基線で、マグマ供給を示唆する広範囲な伸びの傾向が認められるが、2019年度の基線長の変動率に有意な変化は 認められない。
- 
- ・基線①、②の変動率は、警戒監視の移行判断基準値(マグマ供給率0.05km<sup>3</sup>/年=基線長変動率5cm/年)に達していない。<br>・なお、基線①、②の変動率から求めた、過去3年間のマグマ供給率は約0.01km<sup>3</sup>/年であることから、監視レベルは「注意」を継続する。

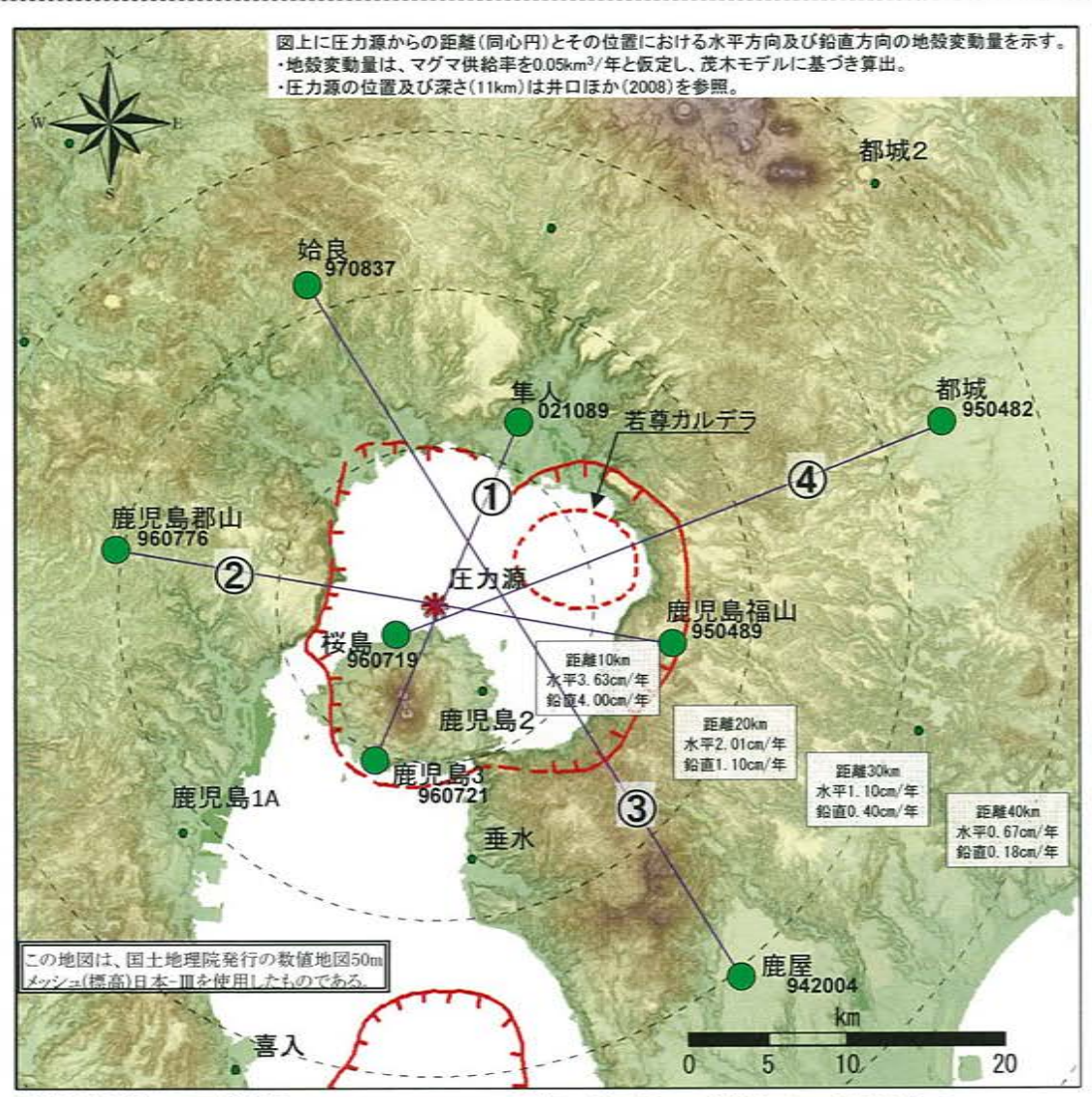

● 国土地理院のGNSS観測点 ※1 2010年1月1日の基線長を基準値とし、基準値からの変化量を表示 ※2 変動率は過去1年間のデータを用いて求めた近似式により算出 ※3 鹿児島郡山と姶良の座標値は2020年2月14日以降未公開

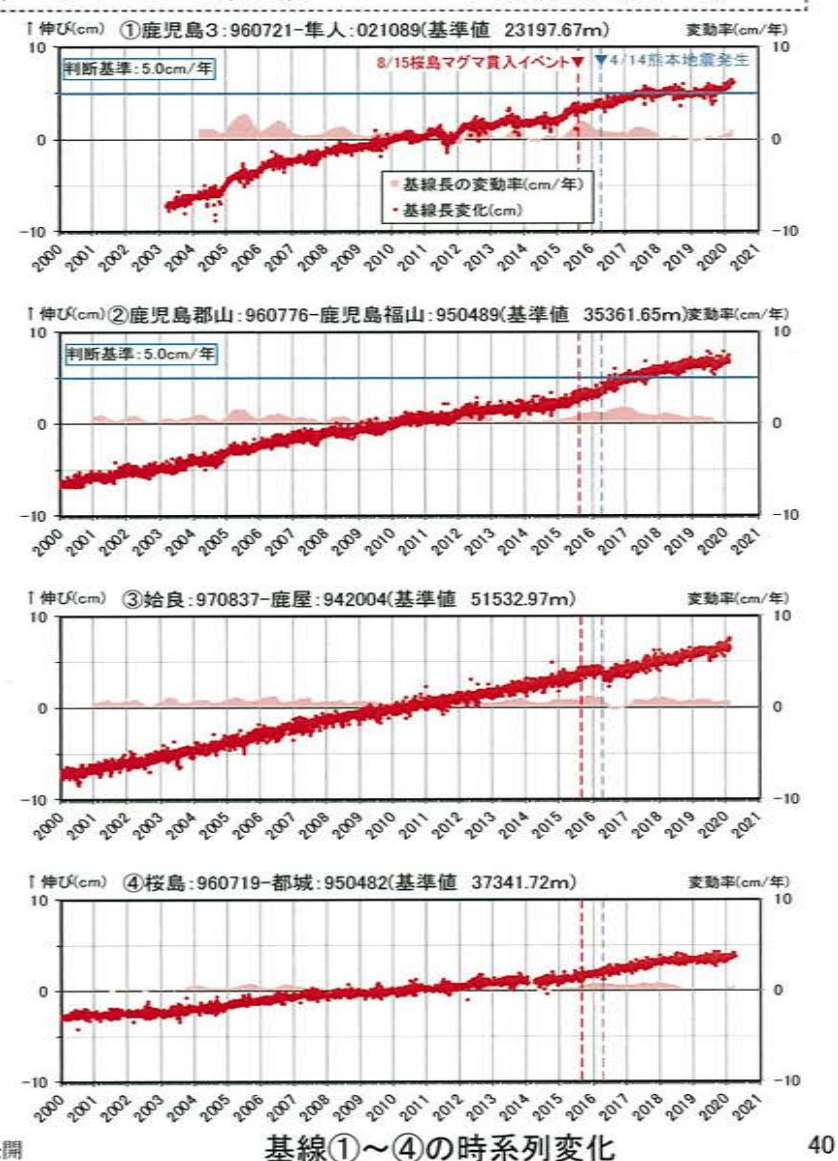

# 3 始良カルデラ [地殻変動:基線長変化]

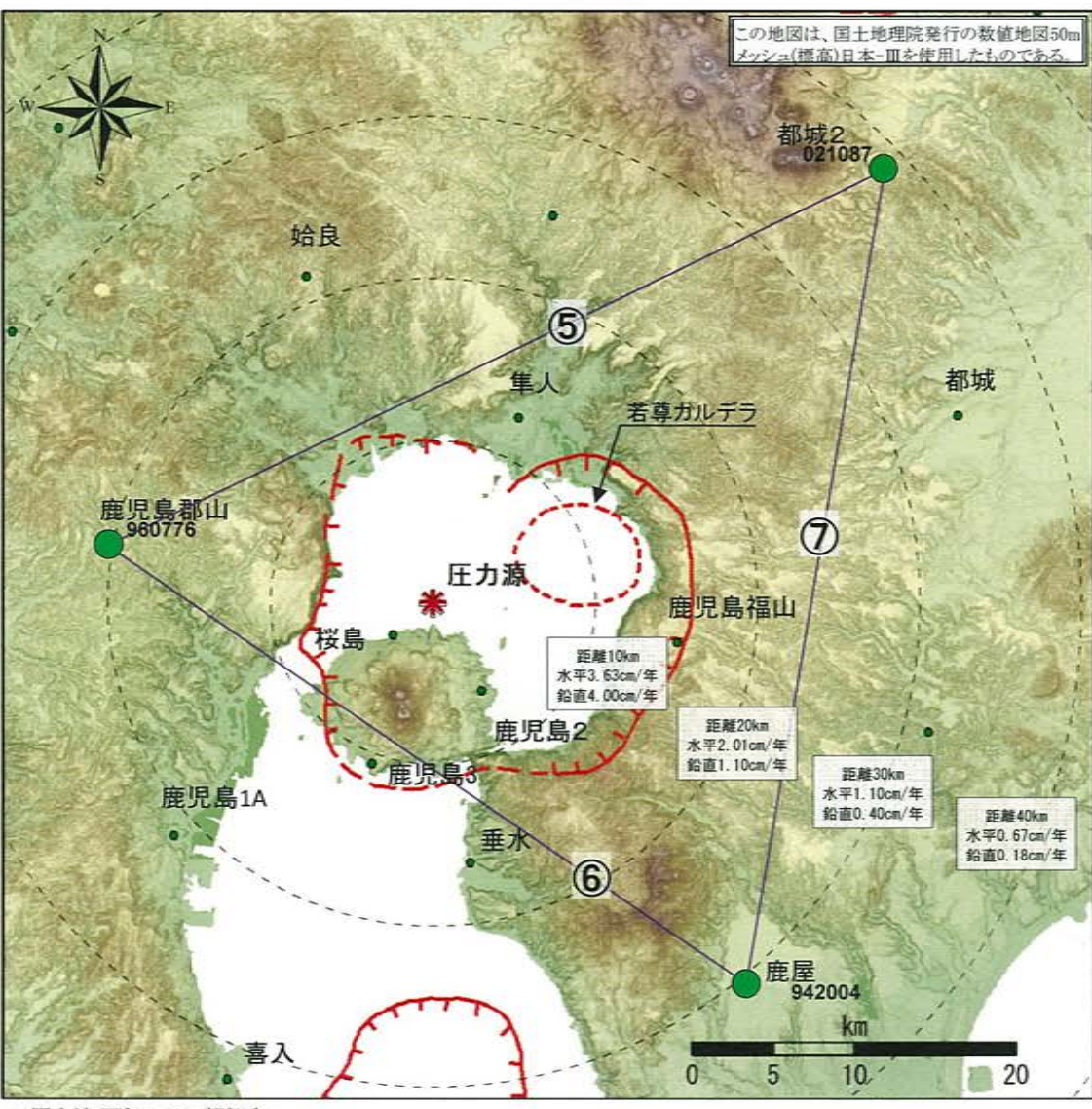

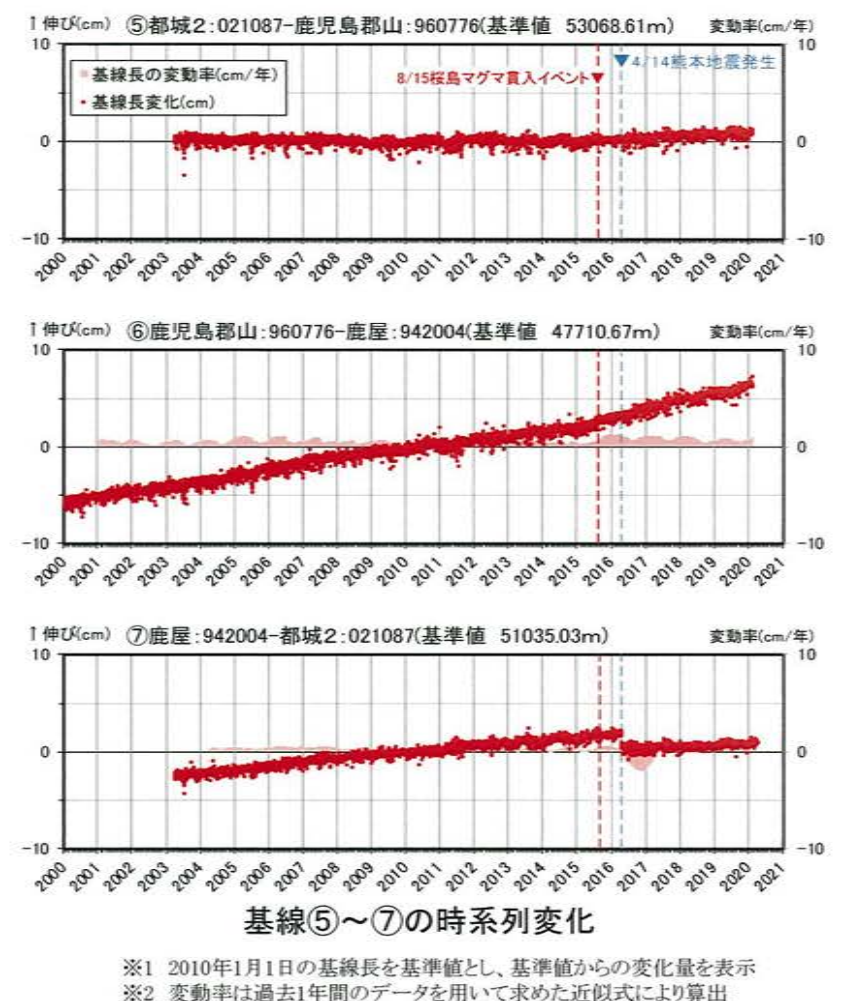

<sup>※3</sup> 鹿児島郡山の座標値は2020年2月14日以降未公開

● 国土地理院のGNSS観測点

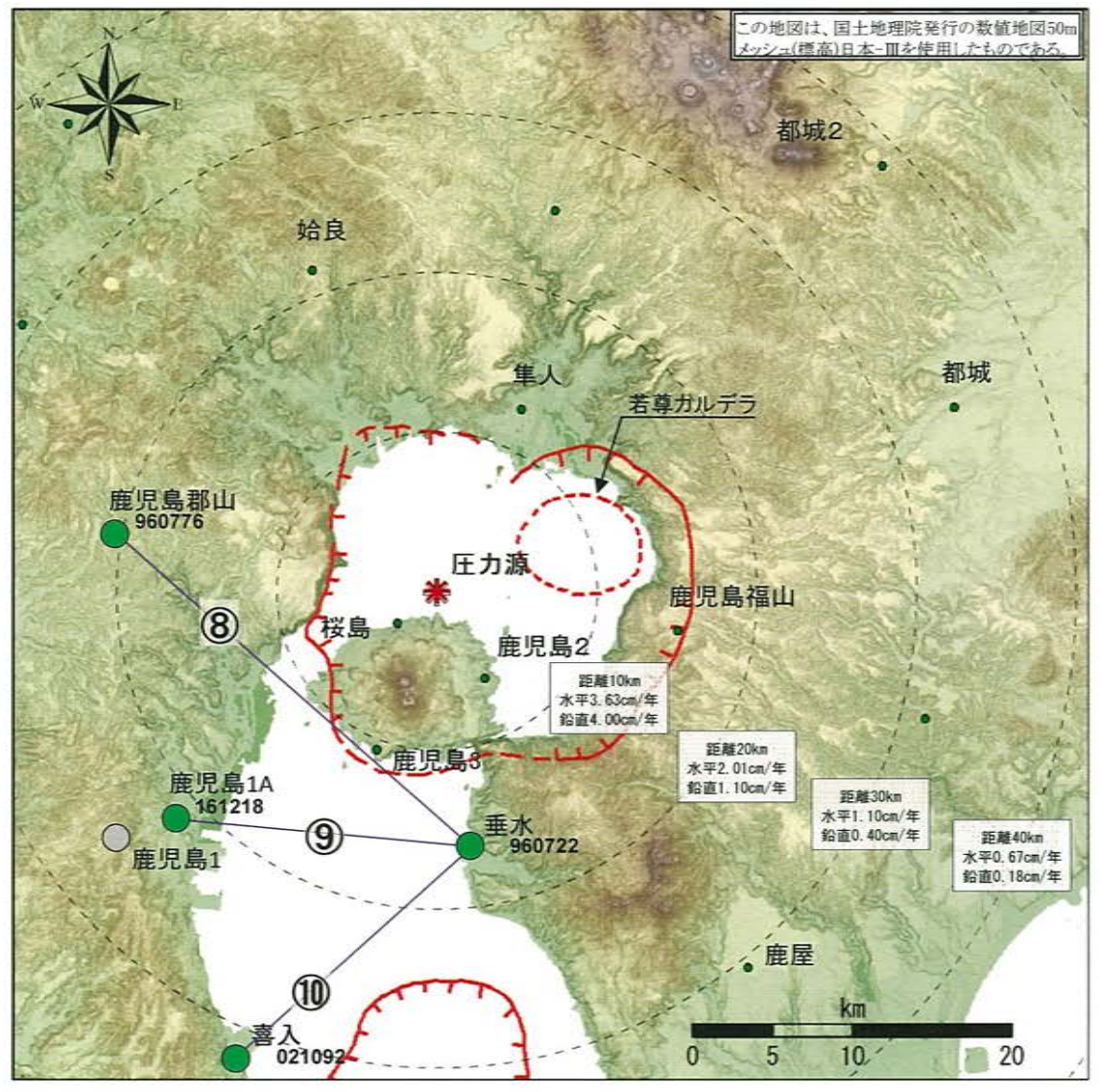

1伸びcm) 8鹿児島郡山:960776-垂水:960722(基準値 29497.88m) 变勤率(cm/年) 10 10 8/15採皂マグマ書入イベント 基線長の変動率(cm/年) 基線長変化(cm)  $\mathbf{0}$  $\overline{0}$ ▼4 14能本地需発生  $-10$  $-10$ 1伸びcm) ⑨鹿児島1A:161218-垂水:960722(基準値 22152.79m) 変動率(cm/年) 10 10  $\alpha$  $\Omega$  $-10$  $-10$ 1伸びcm) 19喜入:021092-垂水:960722(基準値 20044.53m) 变動率(cm/年)  $10^{-1}$  $10^{-1}$  $\alpha$  $^{\circ}$  $-10$  $-10$ , త్యాత్, త్యాత్, త్యాత్, త్యాత్, త్యాత్, స్పృత్, స్పృత్, స్పృత్, స్పృత్, స్పృత్, స్పృత్, స 基線8~10の時系列変化 ※1 鹿児島1地点については、観測設備の不具合により、2015年11月5日以降デー

- タが取得できない状態であったが、2017年5月23日以降、移設して鹿児島1Aとし て観測を開始。2000年から2015年は鹿児島1-垂水の基線長変化の観測データ (灰色)
- ※2 2010年1月1日の基線長を基準値とし、基準値からの変化量を表示
- ※3 変動率は過去1年間のデータを用いて求めた近似式により算出
- ※4 鹿児島郡山の座標値は2020年2月14日以降未公開

● 国土地理院のGNSS観測点

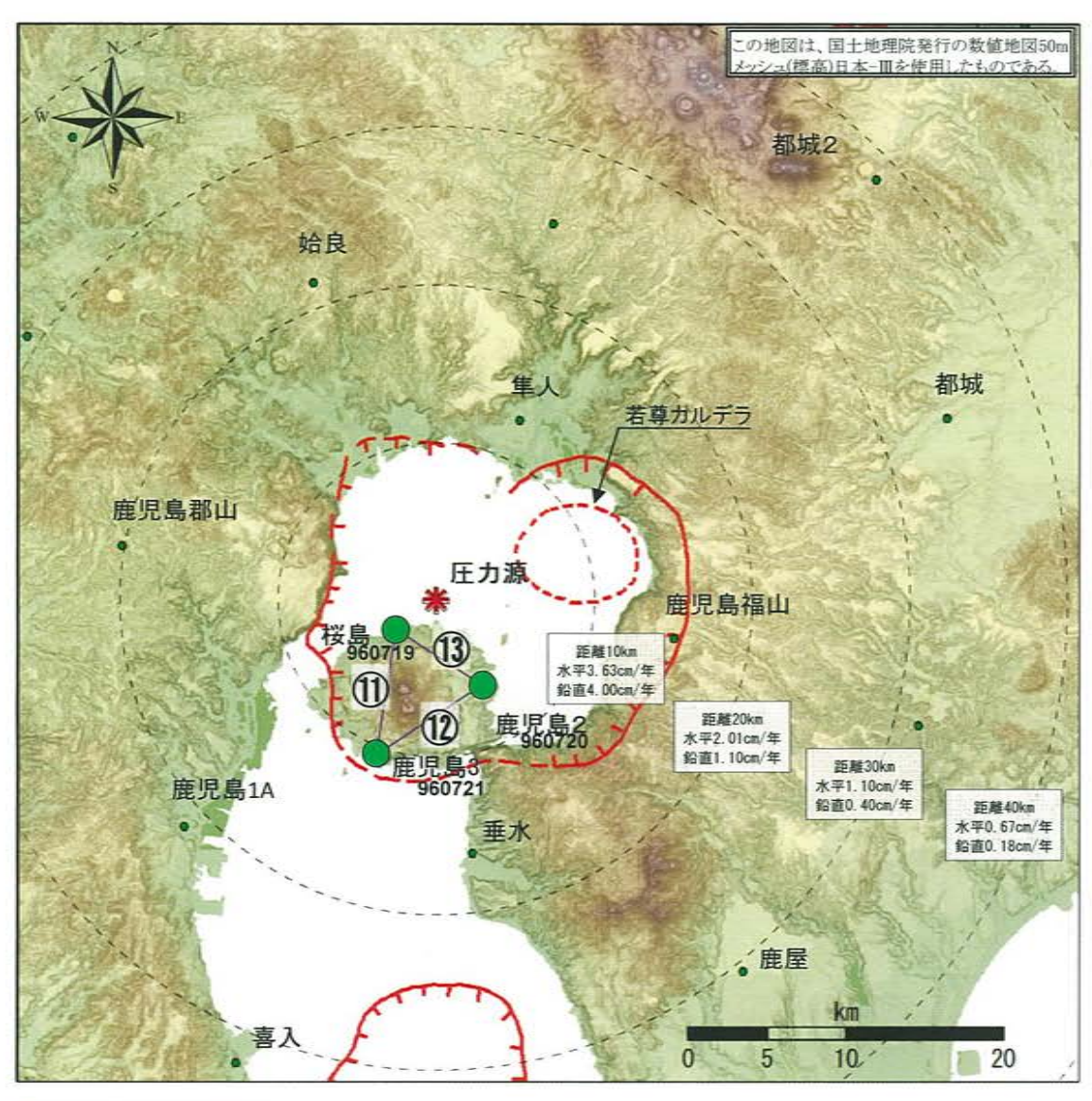

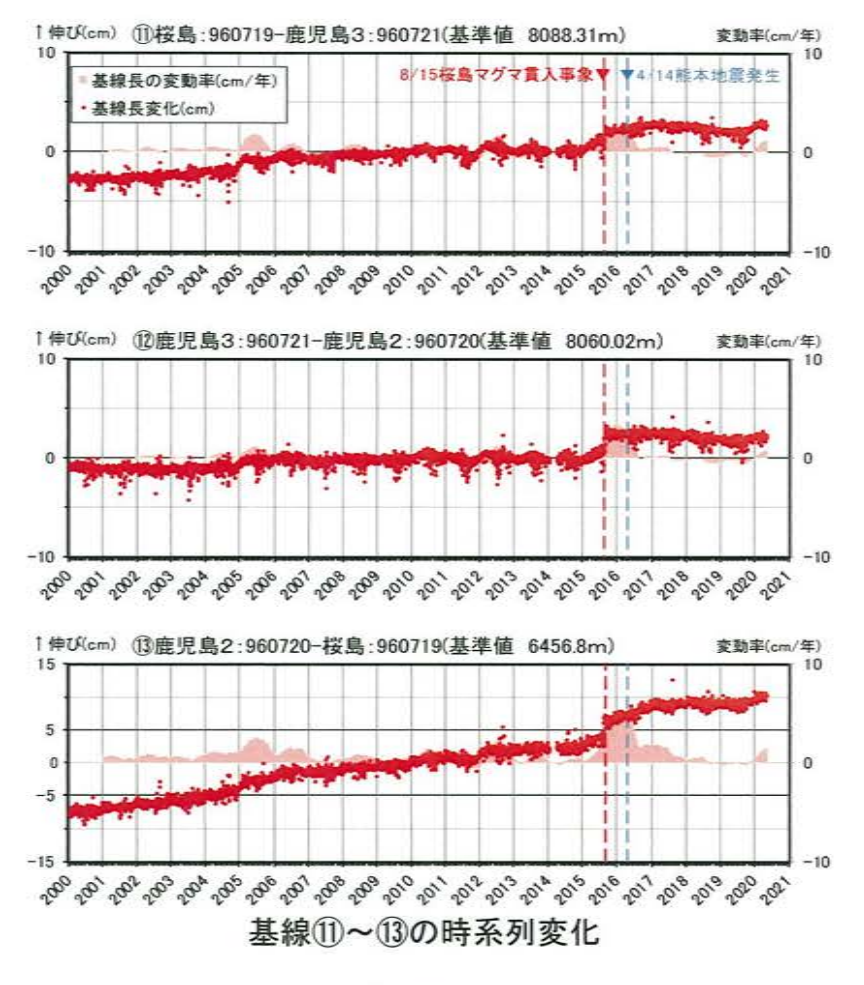

※1 2010年1月1日の基線長を基準値とし、基準値からの変化量を表示 ※2 変動率は過去1年間のデータを用いて求めた近似式により算出

●国土地理院のGNSS観測点

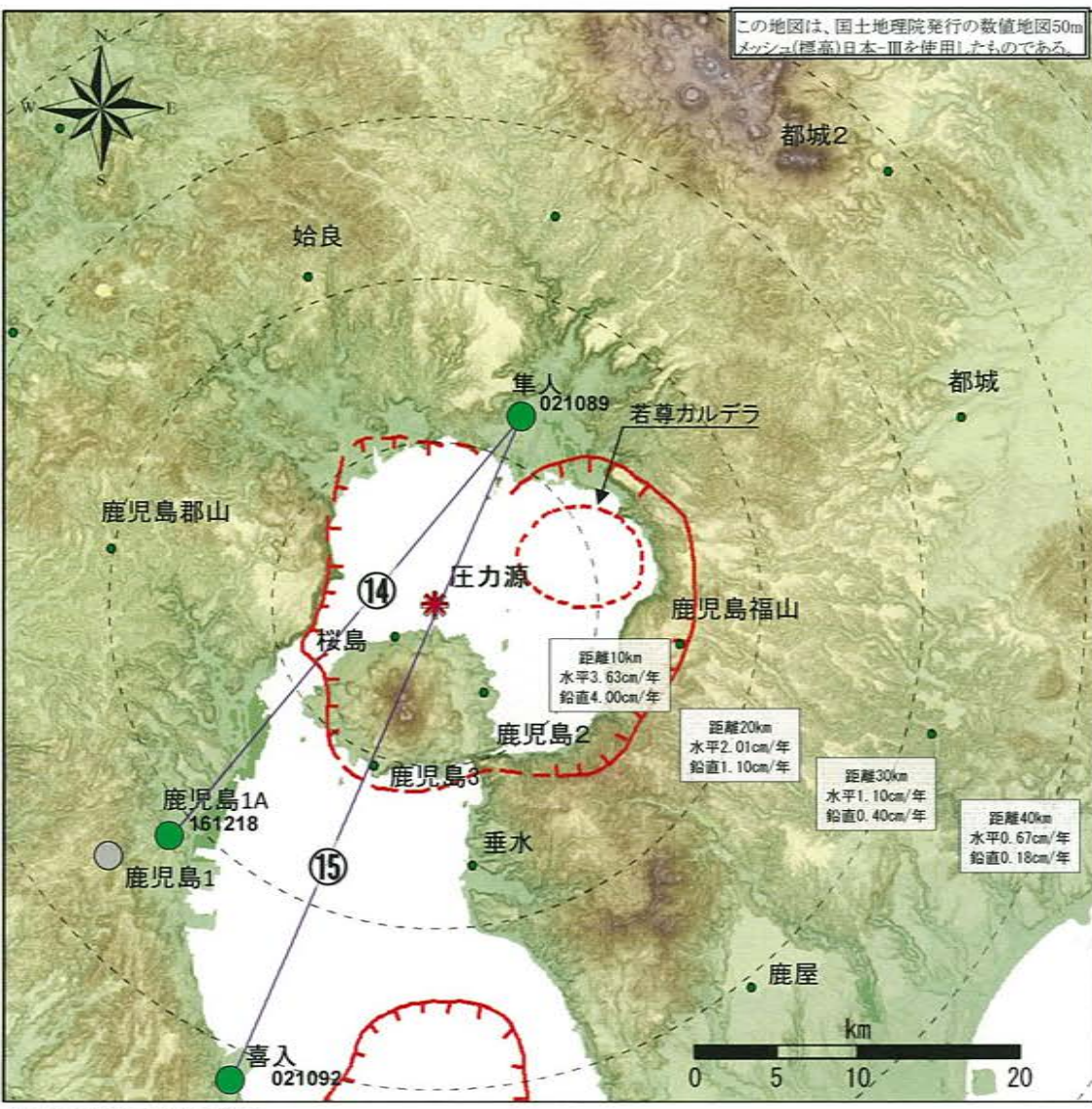

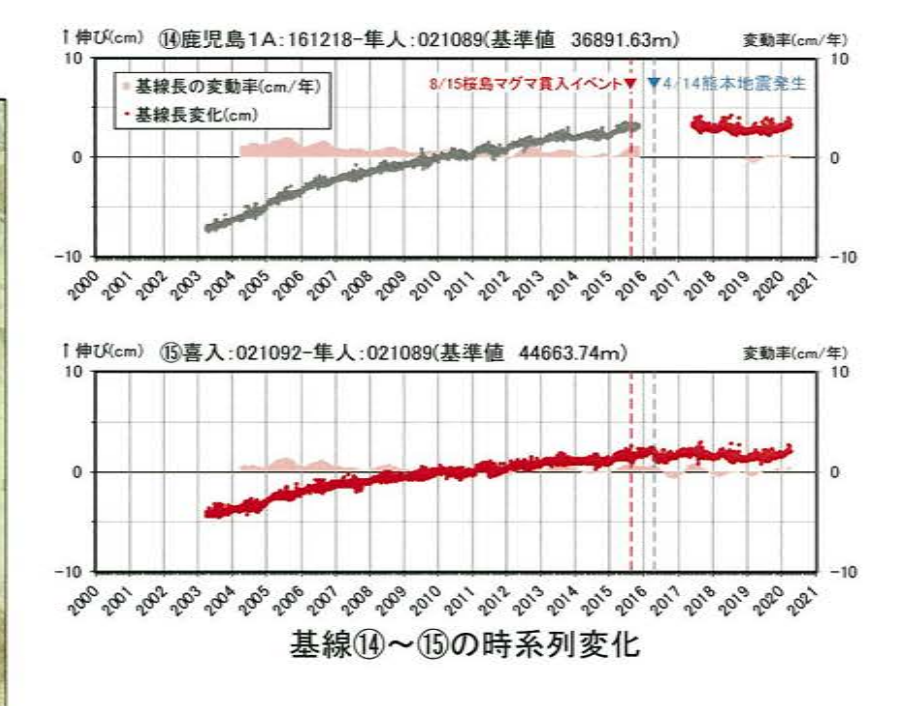

※1 鹿児島1地点については、観測設備の不具合により、2015年11月5日以降デー タが取得できない状態であったが、2017年5月23日以降、移設して鹿児島1Aとし て観測を開始。2000年から2015年は鹿児島1-垂水の基線長変化の観測データ (灰色)。

※2 2010年1月1日の基線長を基準値とし、基準値からの変化量を表示

※3 変動率は過去1年間のデータを用いて求めた近似式により算出

●国土地理院のGNSS観測点

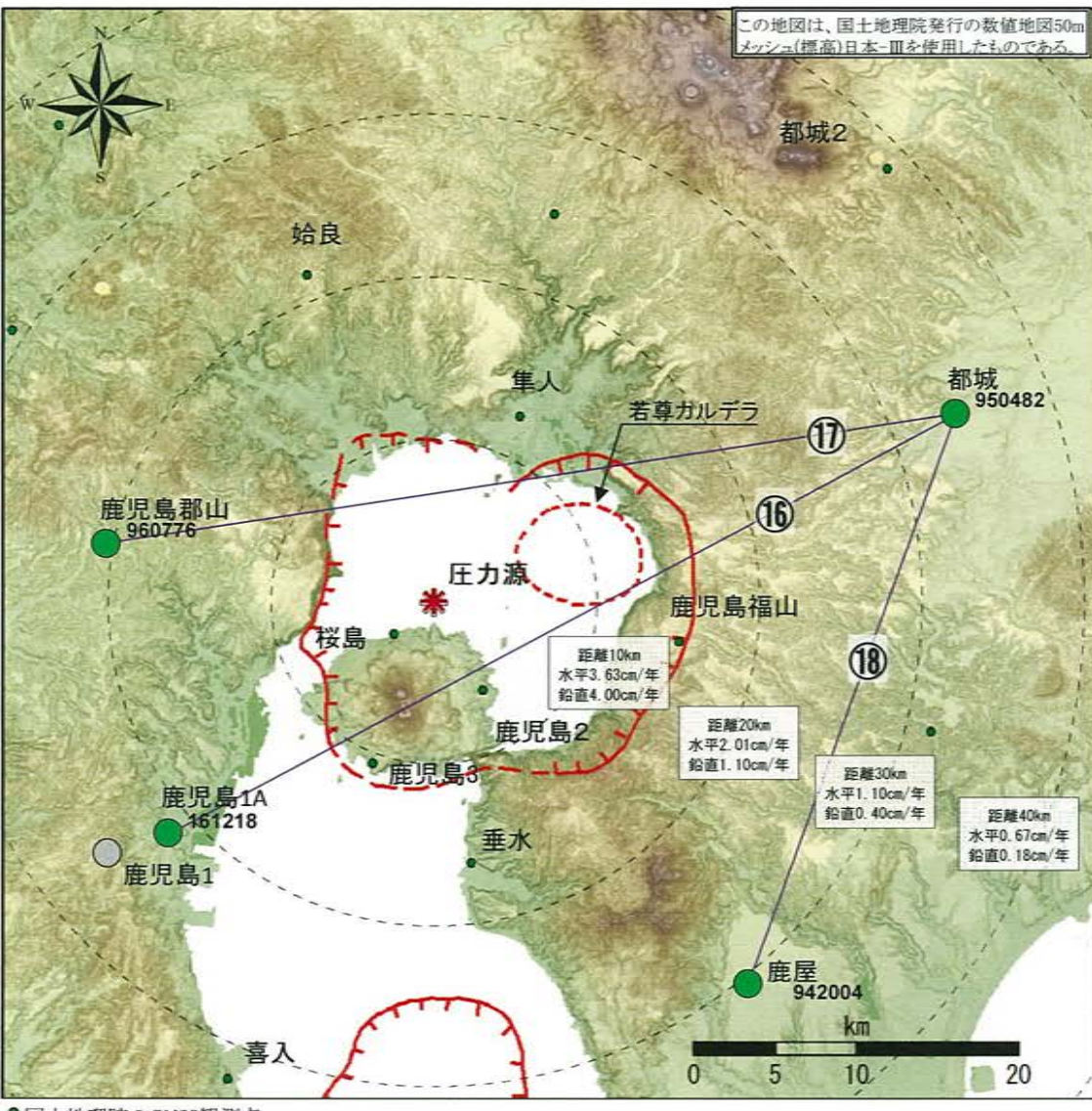

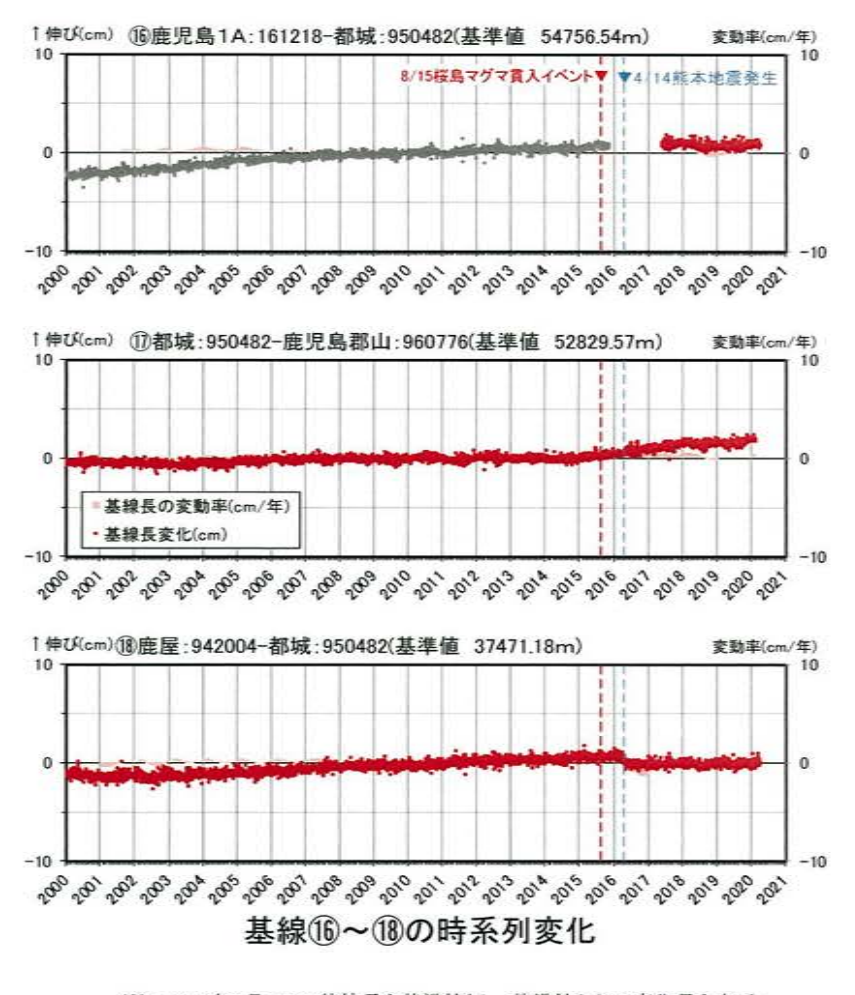

※1 2010年1月1日の基線長を基準値とし、基準値からの変化量を表示 ※2 変動率は過去1年間のデータを用いて求めた近似式により算出 ※3 鹿児島郡山の座標値は2020年2月14日以降未公開

●国土地理院のGNSS観測点

# 3 始良カルデラ [地殻変動:各観測点の鉛直変動]

膝起(cm)

・2019年度の鉛直変動は、姶良カルデラ周辺の多くの点でマグマ供給を示唆する広範囲での隆起傾向が認められるが、過去と比 較して有意な変化は認められない。

鹿児鳥郡山:960776(基準値 204.77m)

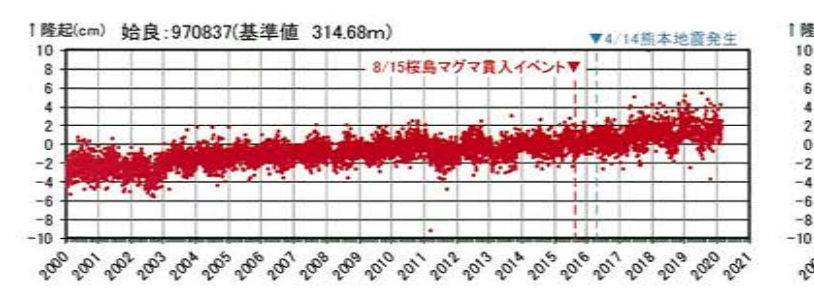

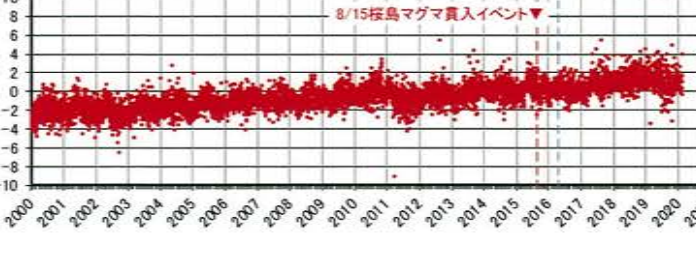

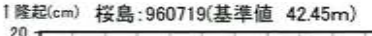

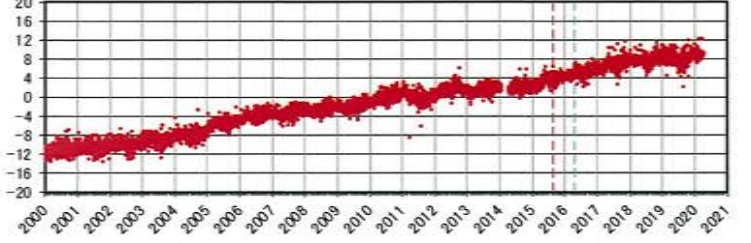

#### 1隆起(cm) 鹿屋:942004(基準値 134.57m)

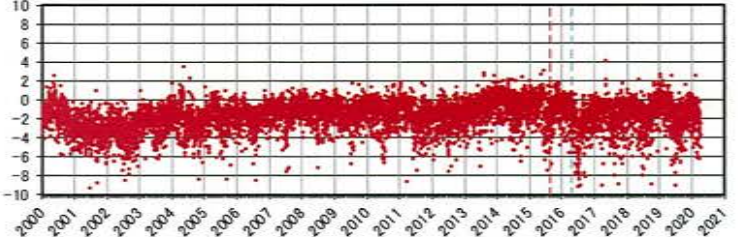

#### 1隆起(cm) 鹿児島3:960721(基準値 80.35m)

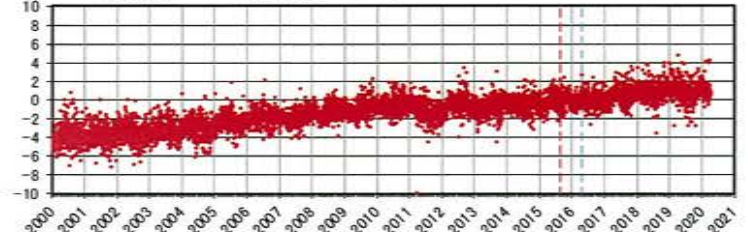

1隆起(cm) 鹿児島福山: 950489(基準値 451.35m)

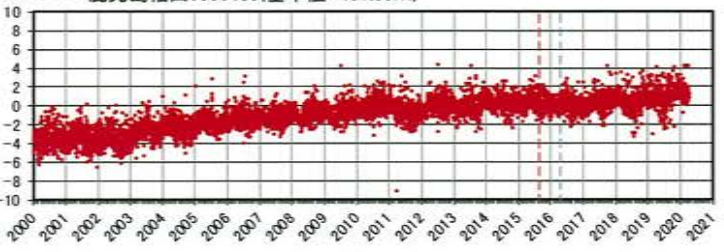

#### 「隆起(cm) 都城: 950482(基準値 201.44m)

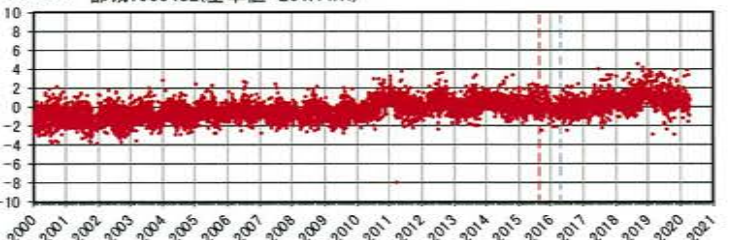

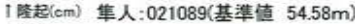

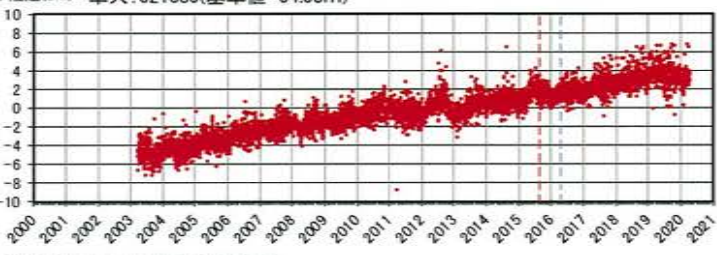

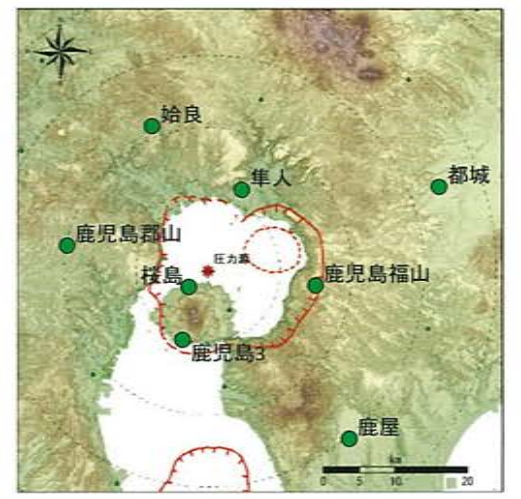

※1 上の地図は、国土地理院発行の数値地図50m メッシュ(標高)日本-Ⅲを使用したものである ※2 鹿児島郡山と姶良の座標値は2020年2月14日 以降未公開

2010年1月1日の楕円体高を基準値とした鉛直変動量

- C

 $\tilde{\mathcal{A}}$ 

#### 1隆起(cm) 鹿児島2:960720(基準値 66.22m)

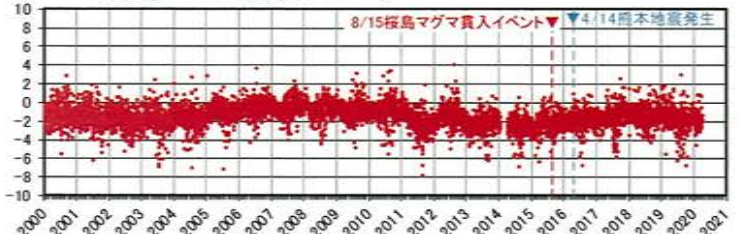

#### 1隆起(cm) 都城2:021087(基準値 400.72m)

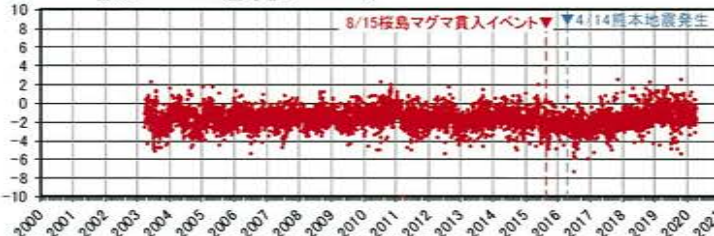

1隆起(cm) 鹿児島1A:161218(基準値 42.47m)

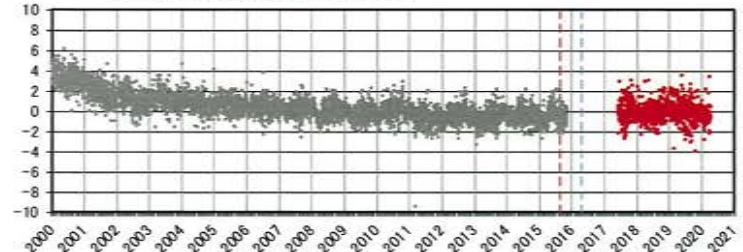

#### 1隆起(cm) 垂水:960722(基準値 39.97m)

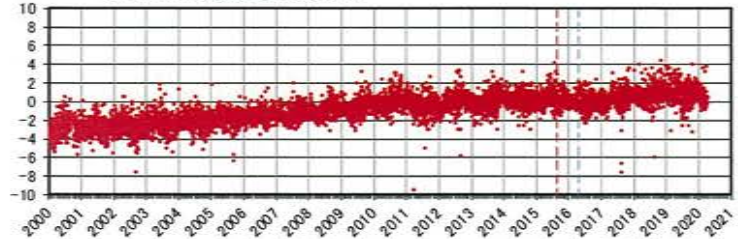

#### 1隆起(cm) 喜入:021092(基準値 87.09m)

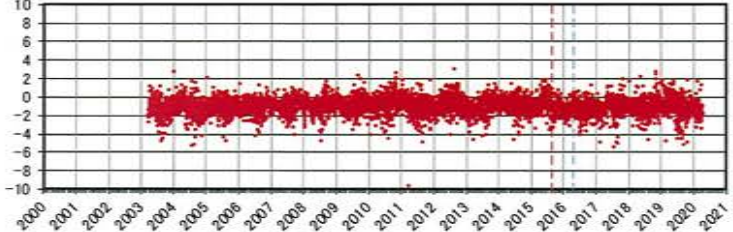

2010年1月1日の楕円体高を基準値とした鉛直変動量

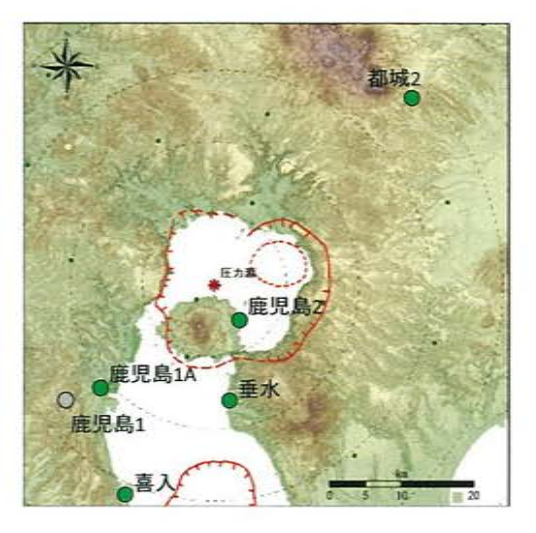

#### ※1 鹿児島1地点については、観測設備の不具合 により、2015年11月5日以降データが取得できな い状態であったが、2017年5月23日以降、移設 して鹿児島1Aとして観測を開始。2000年から 2015年は鹿児島1の観測データ(灰色)。鹿児 島1Aの基準値は観測期間の平均値 ※2 上の地図は、国土地理院発行の数値地図50m メッシュ(標高)日本-Ⅲを使用したものである

### 姶良カルデラ[監視レベルの移行判断基準と監視体制]  $\circled{3}$

監視体制の移行基準値(0.05km<sup>3</sup>/年)を姶良カルデラに適用した場合、水平方向の地殻変動の変動率はKozono et al., 2013 の式から5cm/年に相当する(圧力源上を通る2測線から算出)。

#### 供給率と水平変位量との関係式 (Kozono et al., 2013)

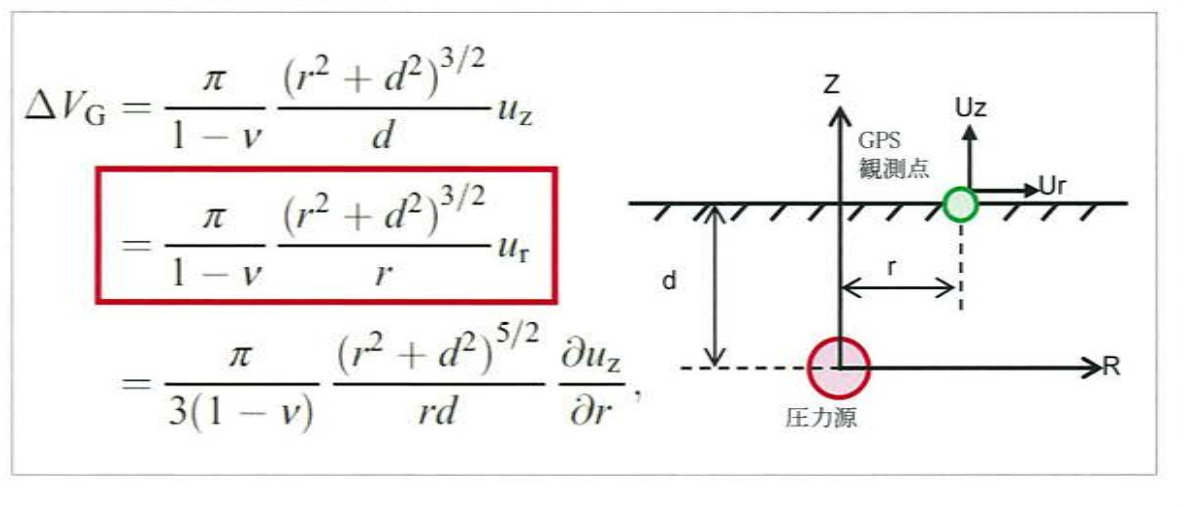

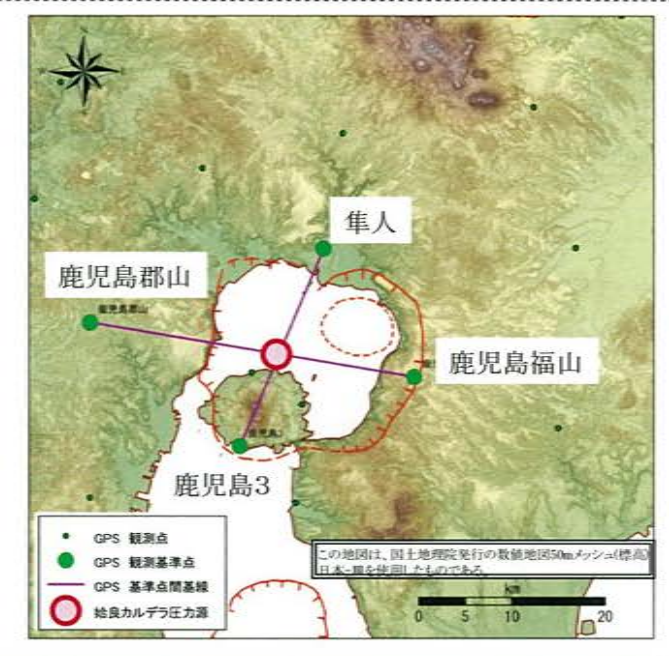

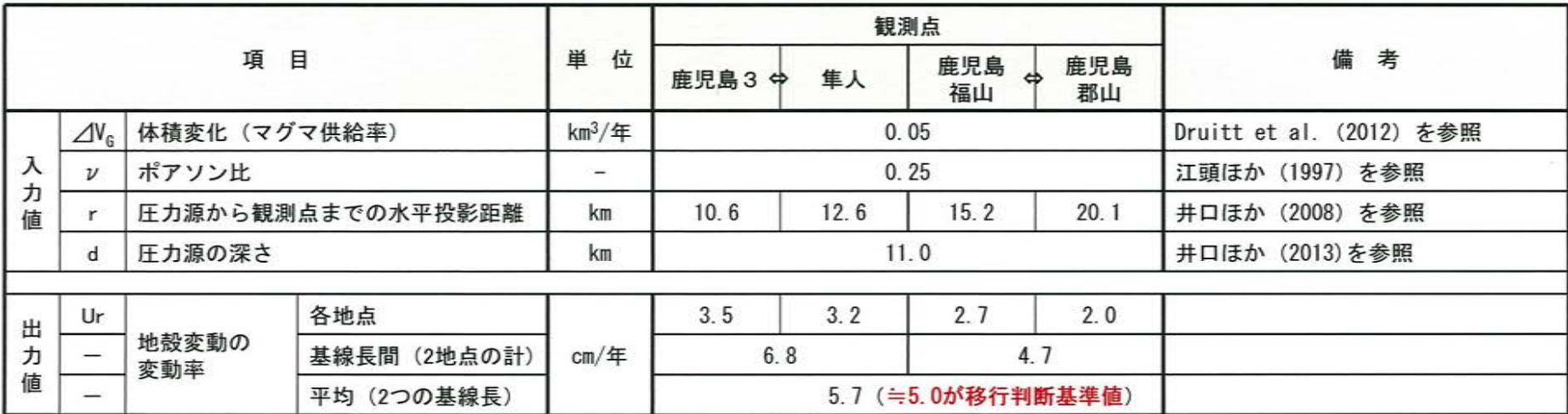

#### $\circled{3}$ 姶良カルデラ [地震活動:2000年以降の地震発生数の推移]

・2019年度の地震活動(発生数、位置、規模等)は、2020年3月に桜島南西部で多くの地震が認められた。過去にも、同様の地 震が発生しているものの、今後の地震活動に留意していく。

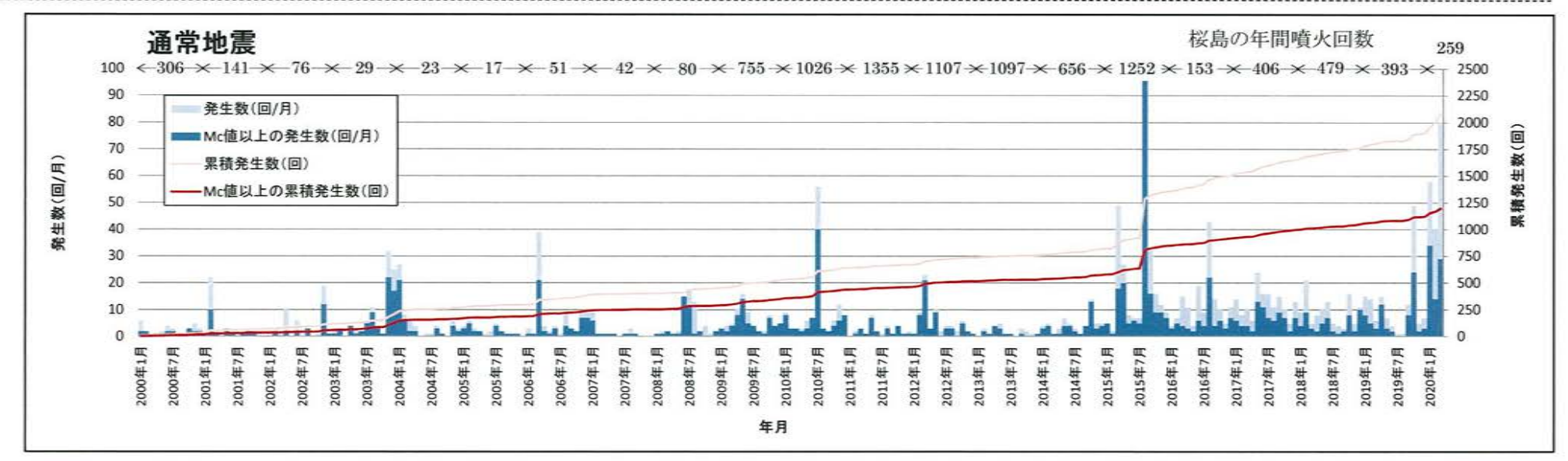

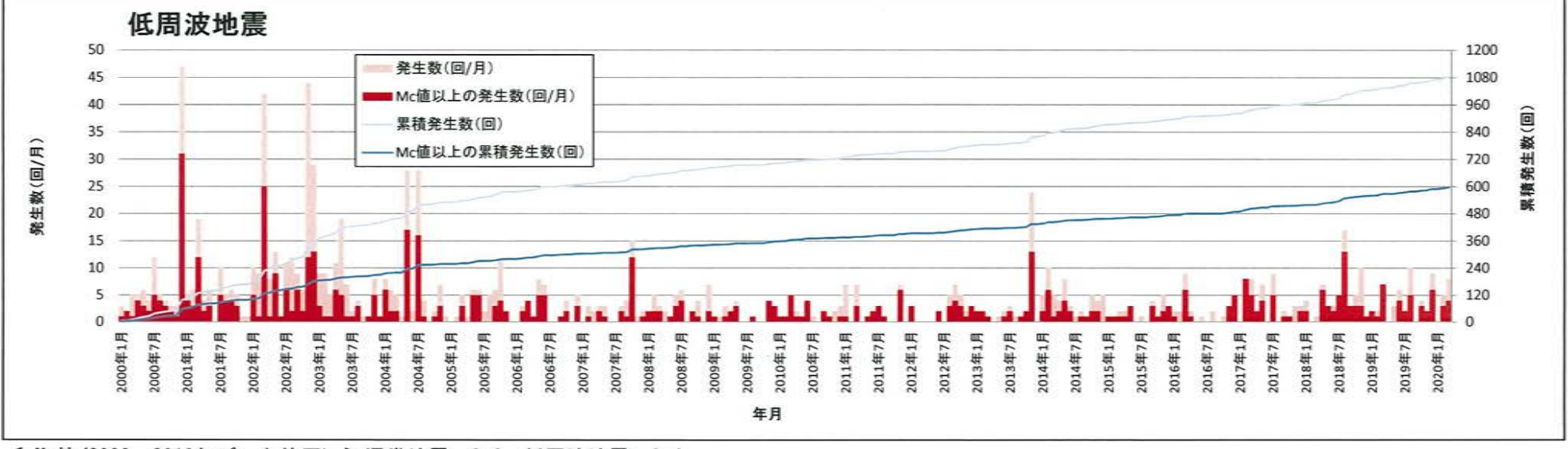

#### 始良カルデラ [地震活動:震源分布とマグニチュードの経時変化]  $\circled{3}$

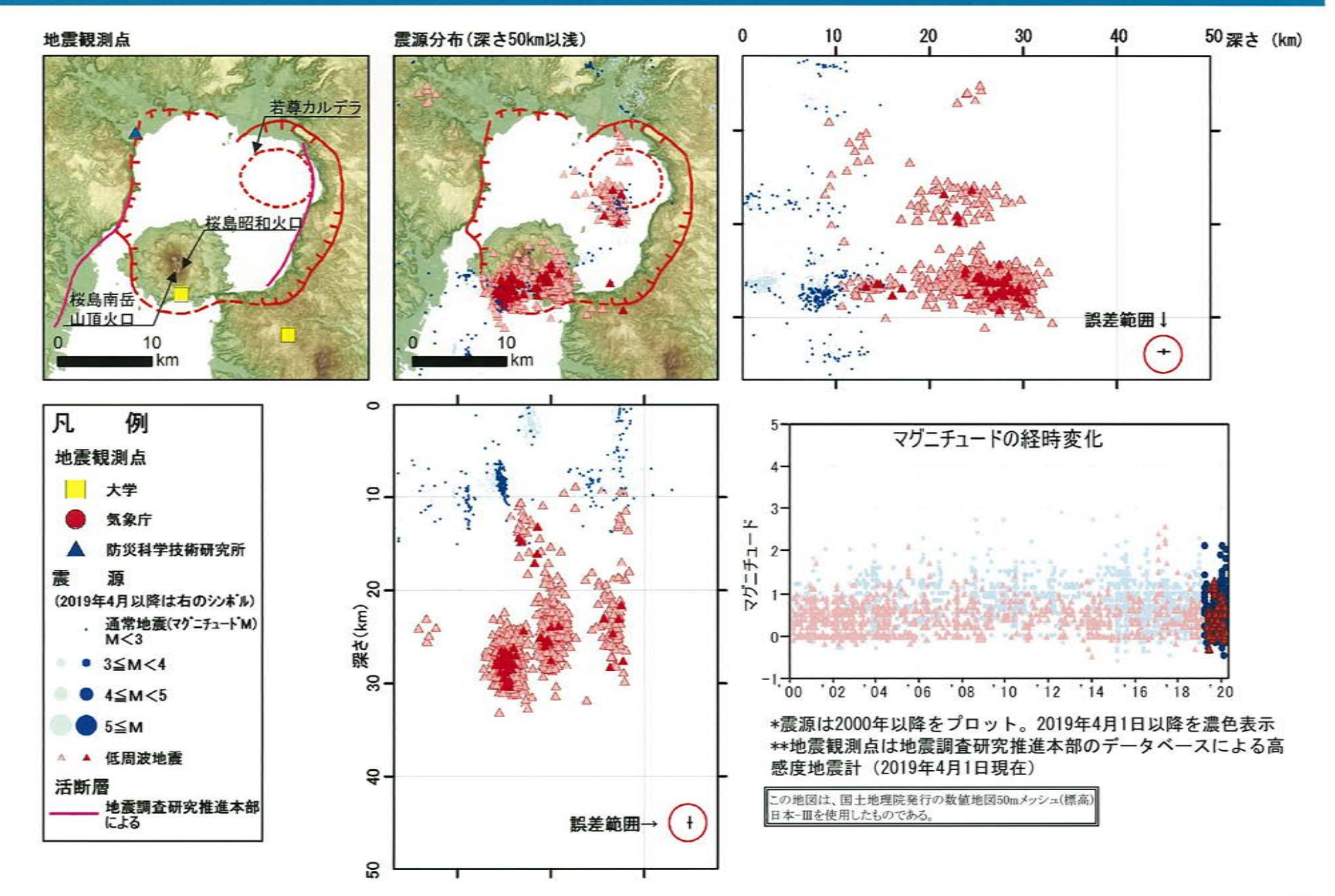

### 始良カルデラ [地震活動:2000年以降の震源分布の推移]  $\circled{3}$

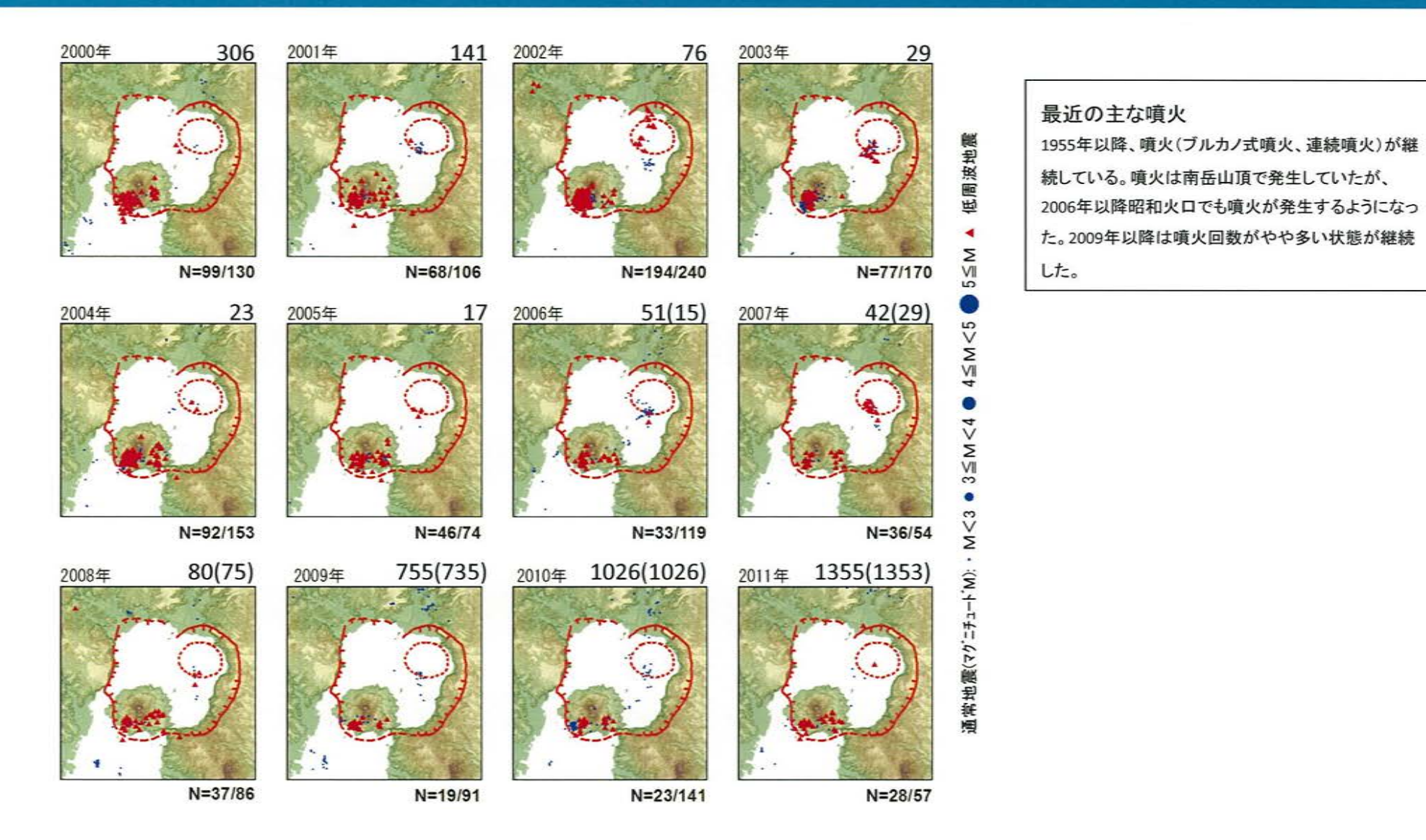

\*各図の右下の数値は範囲内での該当年の(低周波地震発生数/総地震発生数)を示す。 \*\*各図の右上の数値は桜島の噴火回数、カッコ内は昭和火口における噴火回数。

この地図は、国土地理院発行の数値地図50mメッシュ(標高) 日本ー皿を使用したものである。

### $\circled{3}$ 始良カルデラ [地震活動:2000年以降の震源分布の推移]

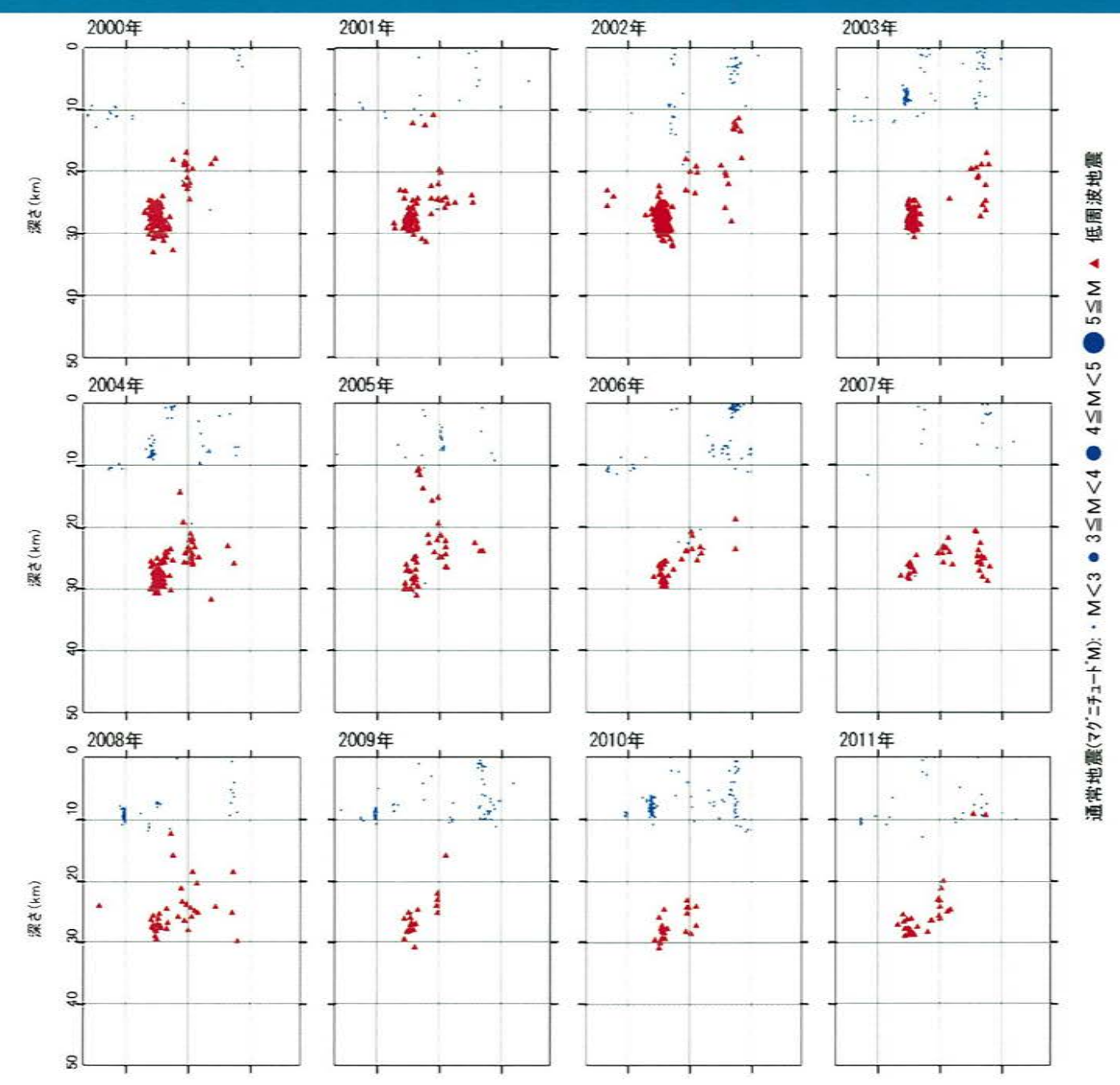

### $\circled{3}$ 始良カルデラ [地震活動:2000年以降の震源分布の推移]

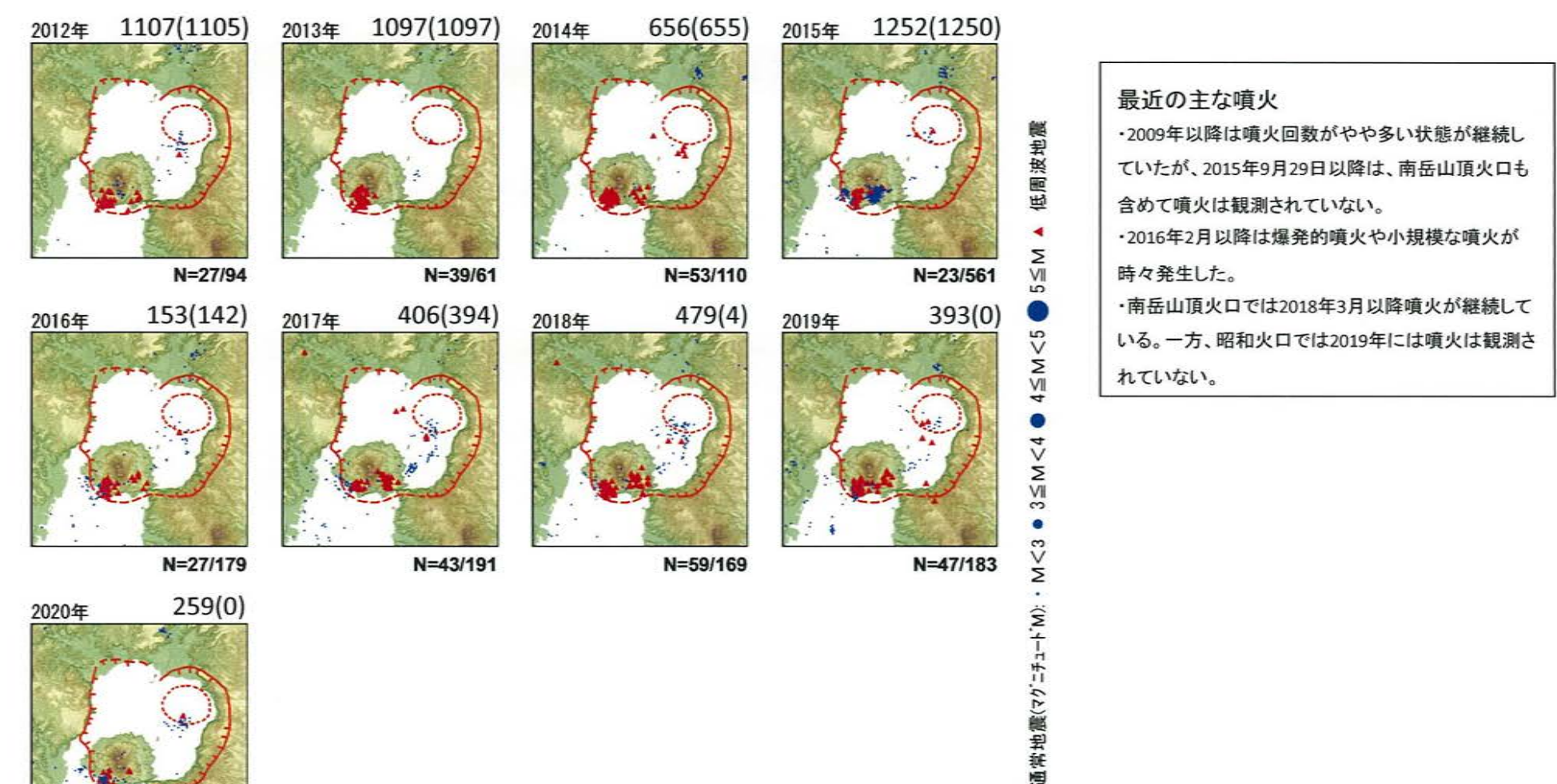

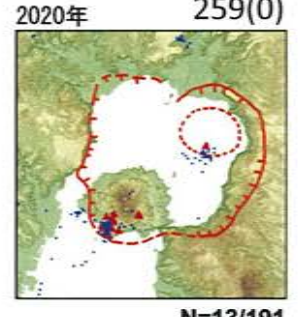

N=13/191

\*各図の右下の数値は範囲内での該当年の(低周波地震発生数/総地震発生数)を示す。 ただし、2020年は3月31日までのもの。

\*\*各図の右上の数値は桜鳥の噴火回数、カッコ内は昭和火口における噴火回数。

この地図は、国土地理院発行の数値地図50mメッシュ(標高) 日本ー皿を使用したものである。

#### $\circled{3}$ 始良カルデラ [地震活動:2000年以降の震源分布の推移]

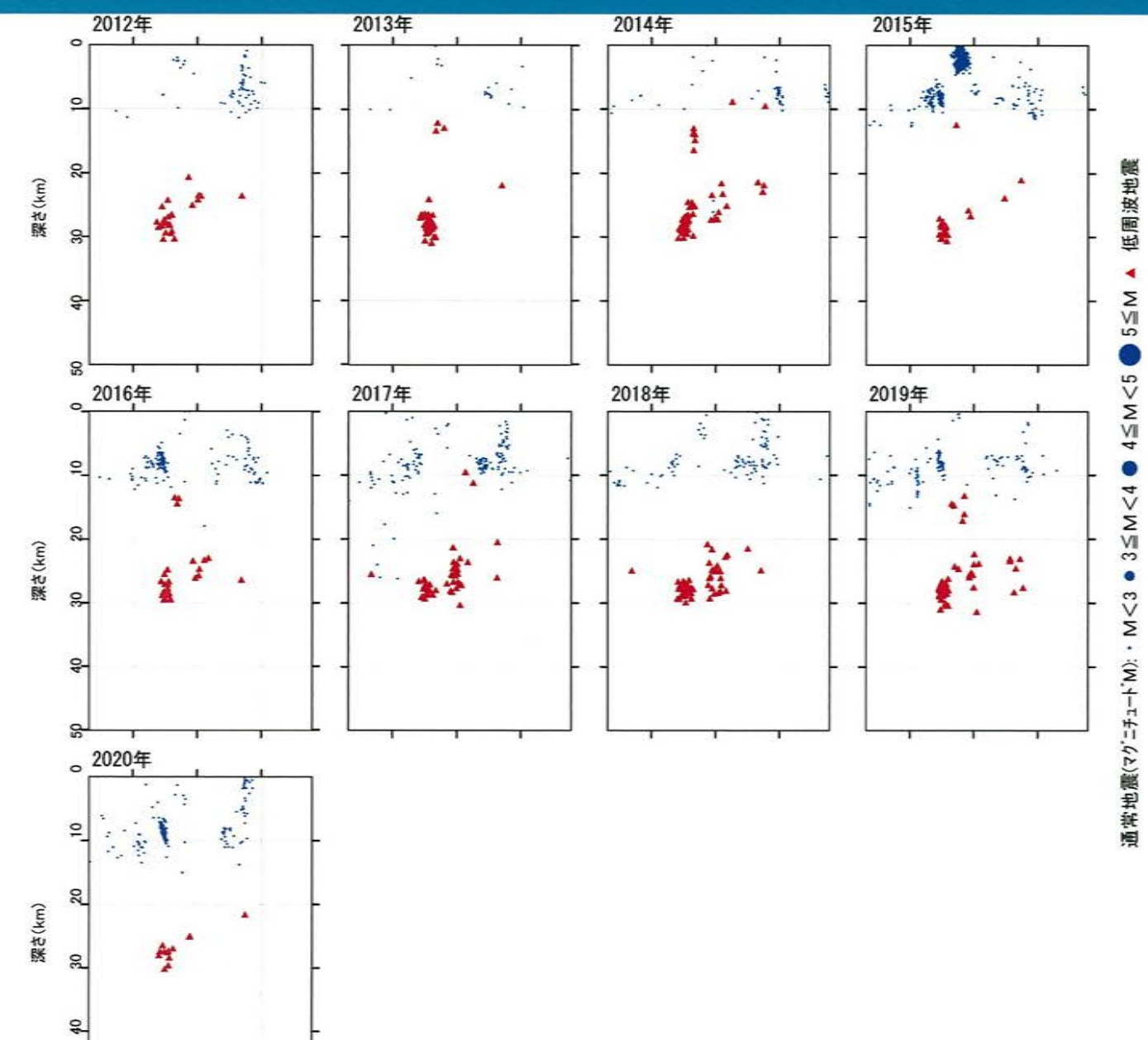

 $50$ 

### 姶良カルデラ [まとめ]  $\circledS$

【活火山に関する公的機関の評価】

- ・南岳山頂火口の噴火活動は活発な状態となっている。
- ・火山性地震の年回数は前年と同程度であった。
- ・火山ガス放出量は多い状態で経過している。
- ·広域のGNSS 連続観測では、姶良カルデラ(鹿児島湾奥部)の地下深部の膨張を示す一 部の基線で、2019年9月以降わずかな伸びが認められており、姶良カルデラ(鹿児島湾 奥部)の地下深部では、長期にわたり供給されたマグマが蓄積した状能がみられている。

# 【当社の評価】

- ・GNSS連続観測による基線長変化等を確認した結果、2019年度の基線長の変動率は、こ れまでと同様にマグマ供給を示唆する変動が認められるものの、監視体制の移行判断基 準(0.05km<sup>3</sup>/年≒5cm/年)を十分下回っている。
- ・ 地震発生数の推移及び震源分布とマグニチュードの経時変化等を確認した結果、2019年 度の地震活動(発生数、位置、規模等)は、2020年3月に桜島南西部で多くの地震が認め られた。過去にも、同様の地震が発生しているものの、今後の地震活動に留意していく。

姶良カルデラについては、公的機関による発表情報、既存観測網によるデータ等を収集・ 分析した結果、これまでと同様にマグマ供給を示唆する変動が認められるものの、2019年度 は、顕著なマグマ供給率の増加を示唆する地殻変動及び地震活動の有意な変化が認めら れないことから、活動状況に変化はないと評価した。

監視体制は、マグマ供給を示唆する変動が引き続き認められることから、現状の注意時体 制を継続する。

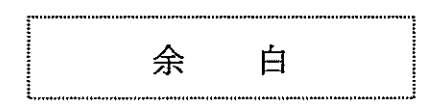

# 4 阿多カルデラ [活火山に関する公的機関の評価概要]

# ○開聞岳 (出典:第145回 火山噴火予知連絡会資料) ・火山活動に特段の変化はなく、静穏に経過しており、噴火の兆候はみられない。 〇池田·山川 (出典:第145回 火山噴火予知連絡会資料) ・火山活動に特段の変化はなく、静穏に経過しており、噴火の兆候はみられない。

## 阿多カルデラ [地殻変動:基線長変化]  $\circled{4}$

・2019年度の基線長変化は、阿多カルデラへのマグマ供給を示唆する広範囲な伸びの傾向が認められないことから、カルデラ火 山の活動に起因する有意な変化はないと判断している。

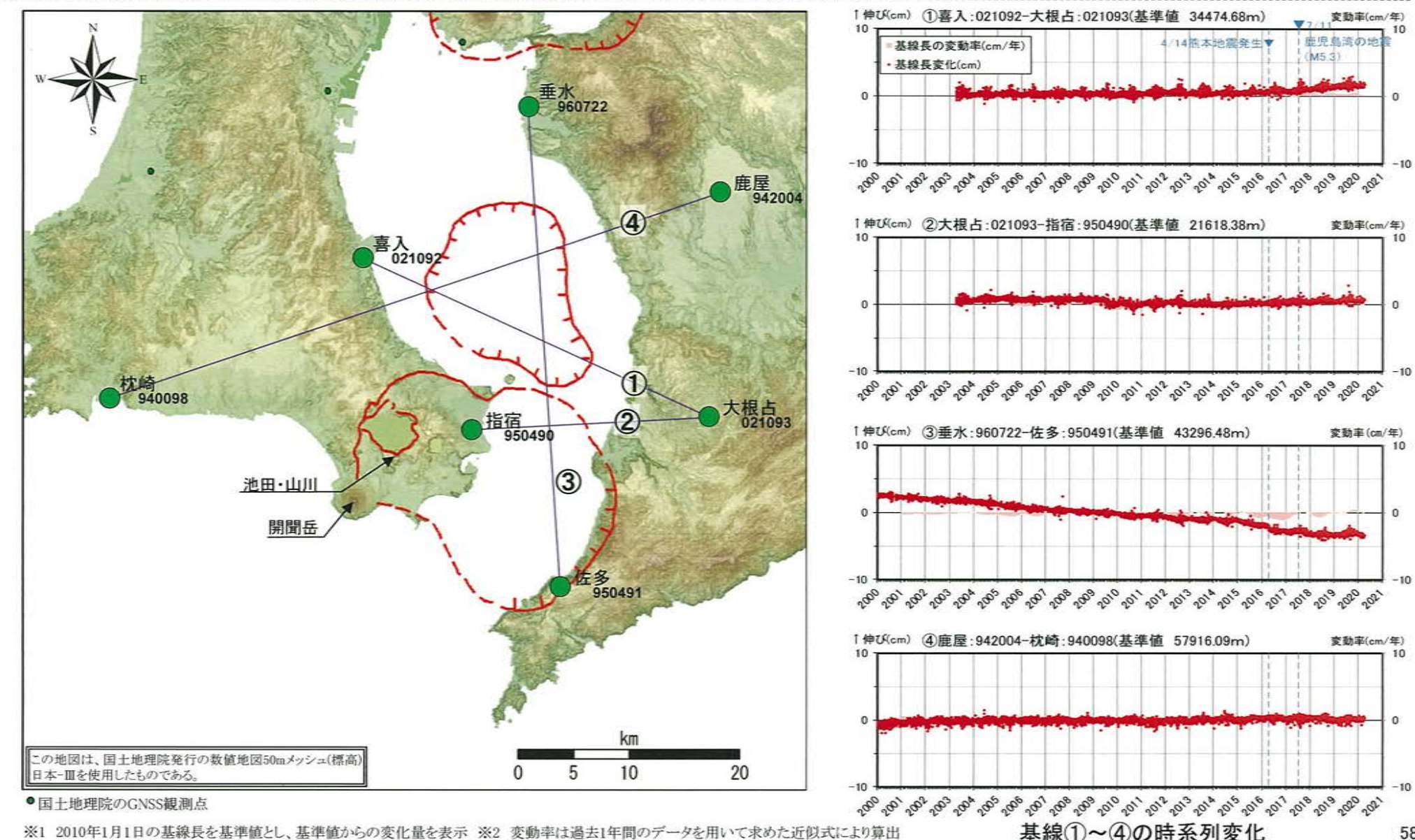

※1 2010年1月1日の基線長を基準値とし、基準値からの変化量を表示 ※2 変動率は過去1年間のデータを用いて求めた近似式により算出

<sup>58</sup> 

### 阿多カルデラ [地殻変動:基線長変化]  $\circled{4}$

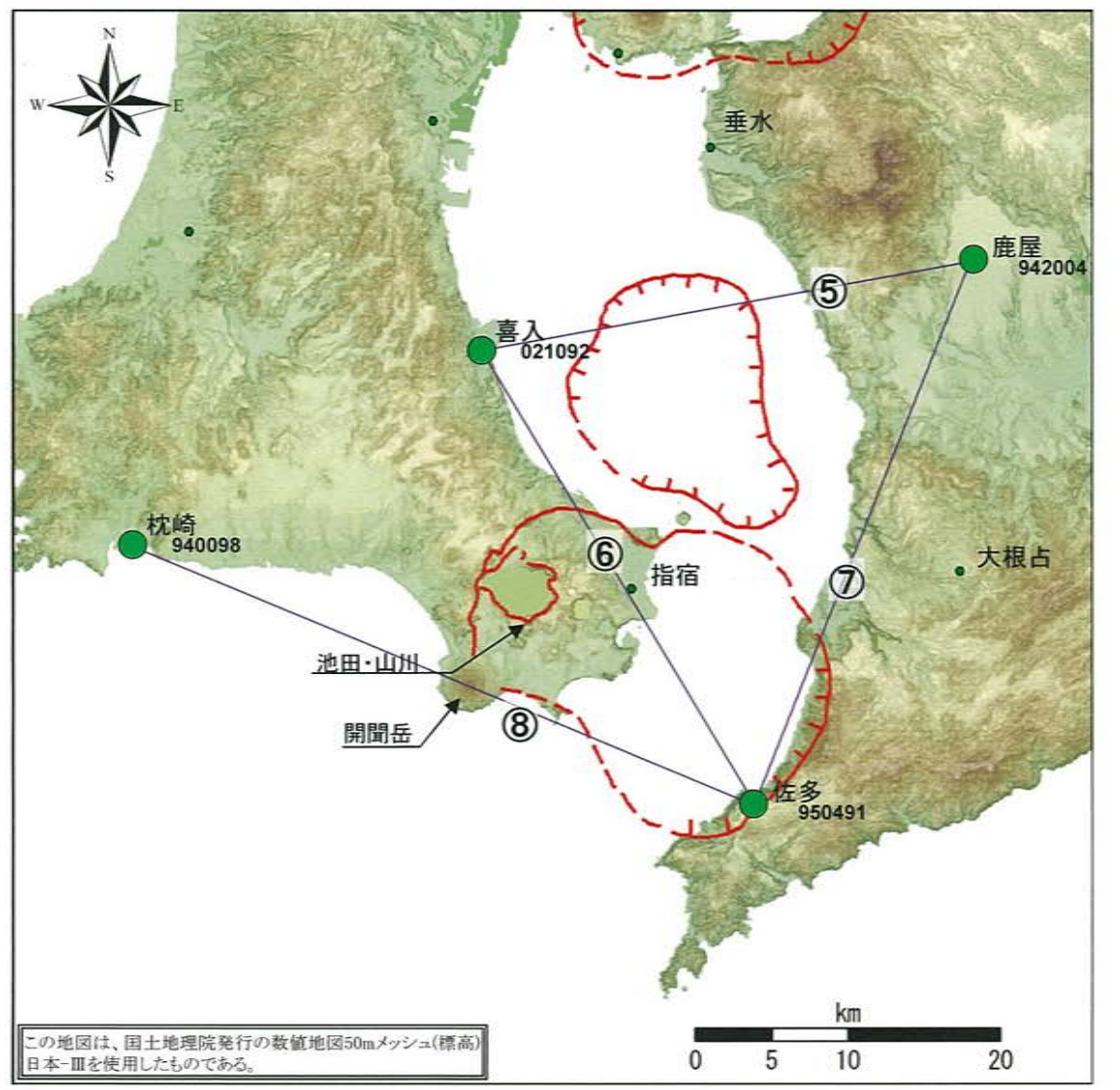

●国土地理院のGNSS観測点

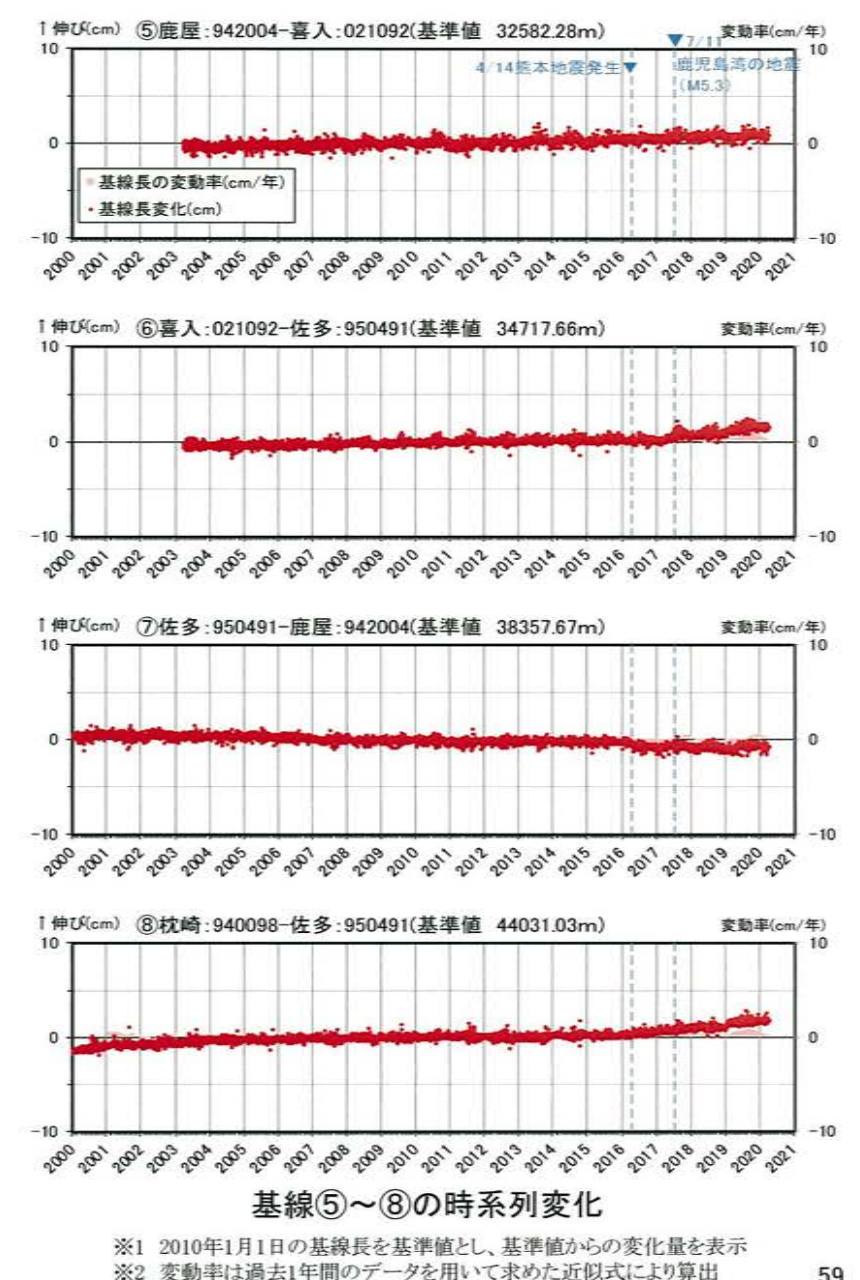

59

#### 阿多カルデラ [地殻変動:各観測点の鉛直変動]  $\circled{4}$

・2019年度の鉛直変動は、阿多カルデラへのマグマ供給を示唆する広範囲での隆起傾向は認められない。

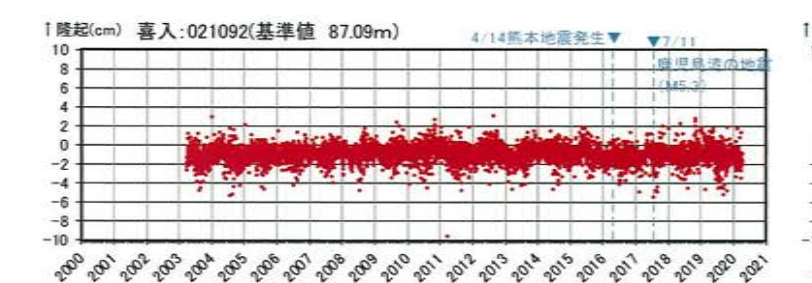

1隆起(cm) 垂水: 960722(基準値 39.97m)  $0^{17}0^{18}$ 

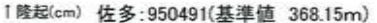

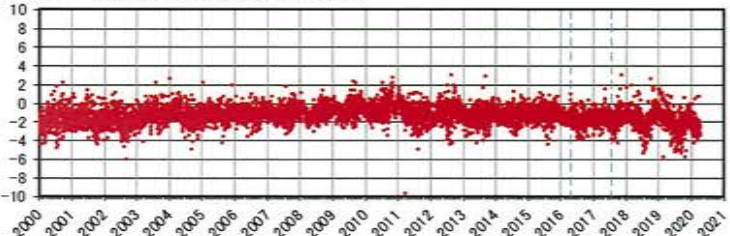

# 1隆起(cm) 大根占:021093(基準値 213.01m)  $\Omega$ .018

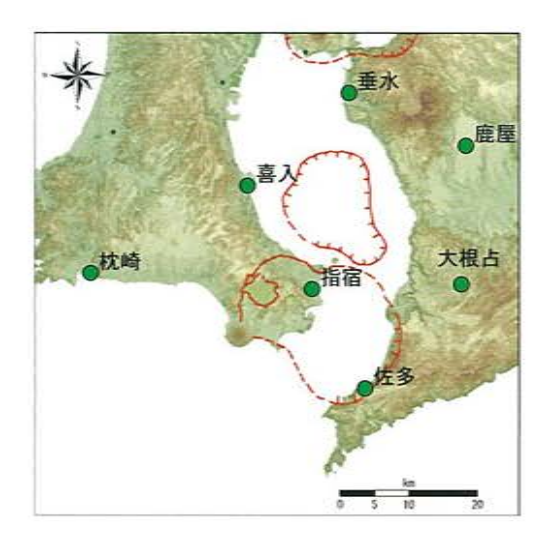

※上の地図は、国土地理院発行の数値地図50m メッシュ(標高)日本-Ⅲを使用したものである

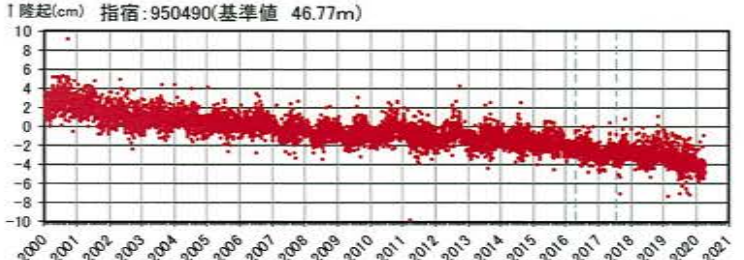

#### 1隆起(cm) 鹿屋: 942004(基準値 134.57m)

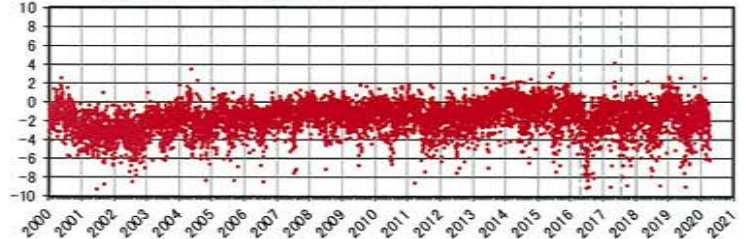

编辑  $-10$ 

1隆起(cm) 枕崎: 940098(基準値 42.58m)

2010年1月1日の楕円体高を基準値とした鉛直変動量

### 阿多カルデラ [地震活動:2000年以降の地震発生数の推移]  $\circledast$

・2019年度の地震活動(発生数、位置、規模等)は、2019年8月に南側のカルデラで多くの地震が発生したものの、その後は 減少している。なお、位置と規模に有意な変化は認められない。

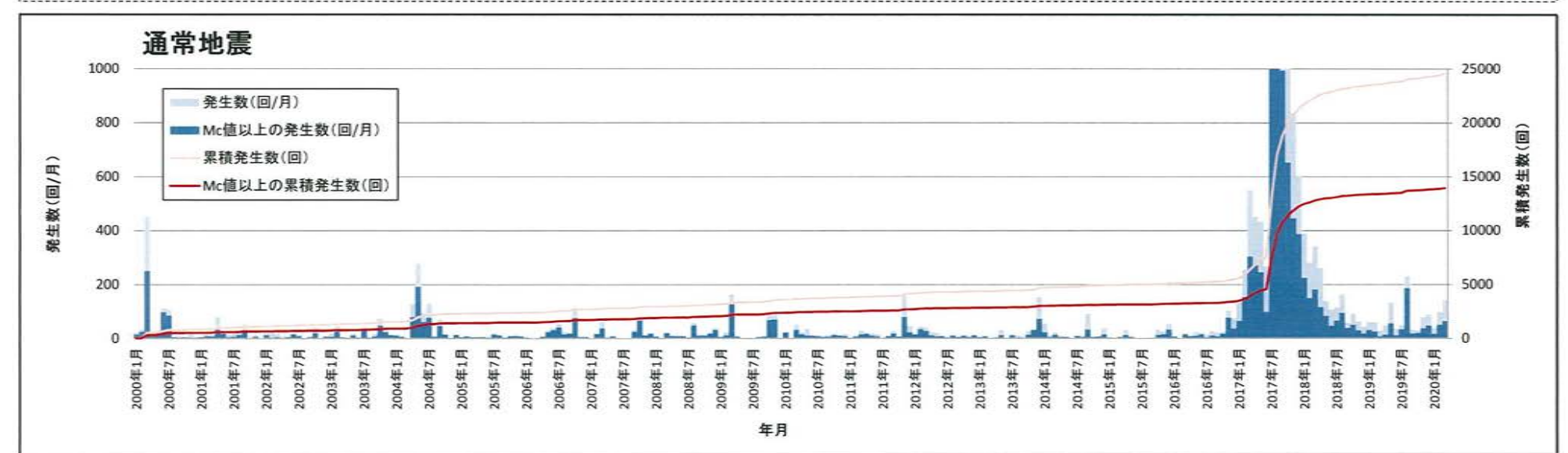

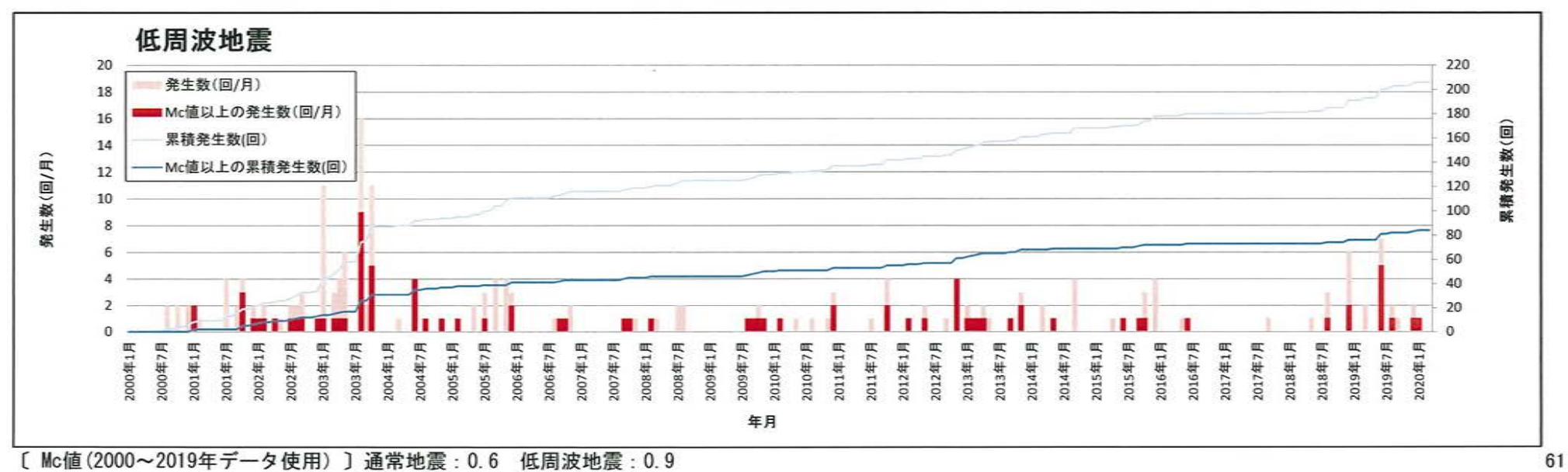

### 阿多カルデラ [地震活動:震源分布とマグニチュードの経時変化]  $\circled{4}$

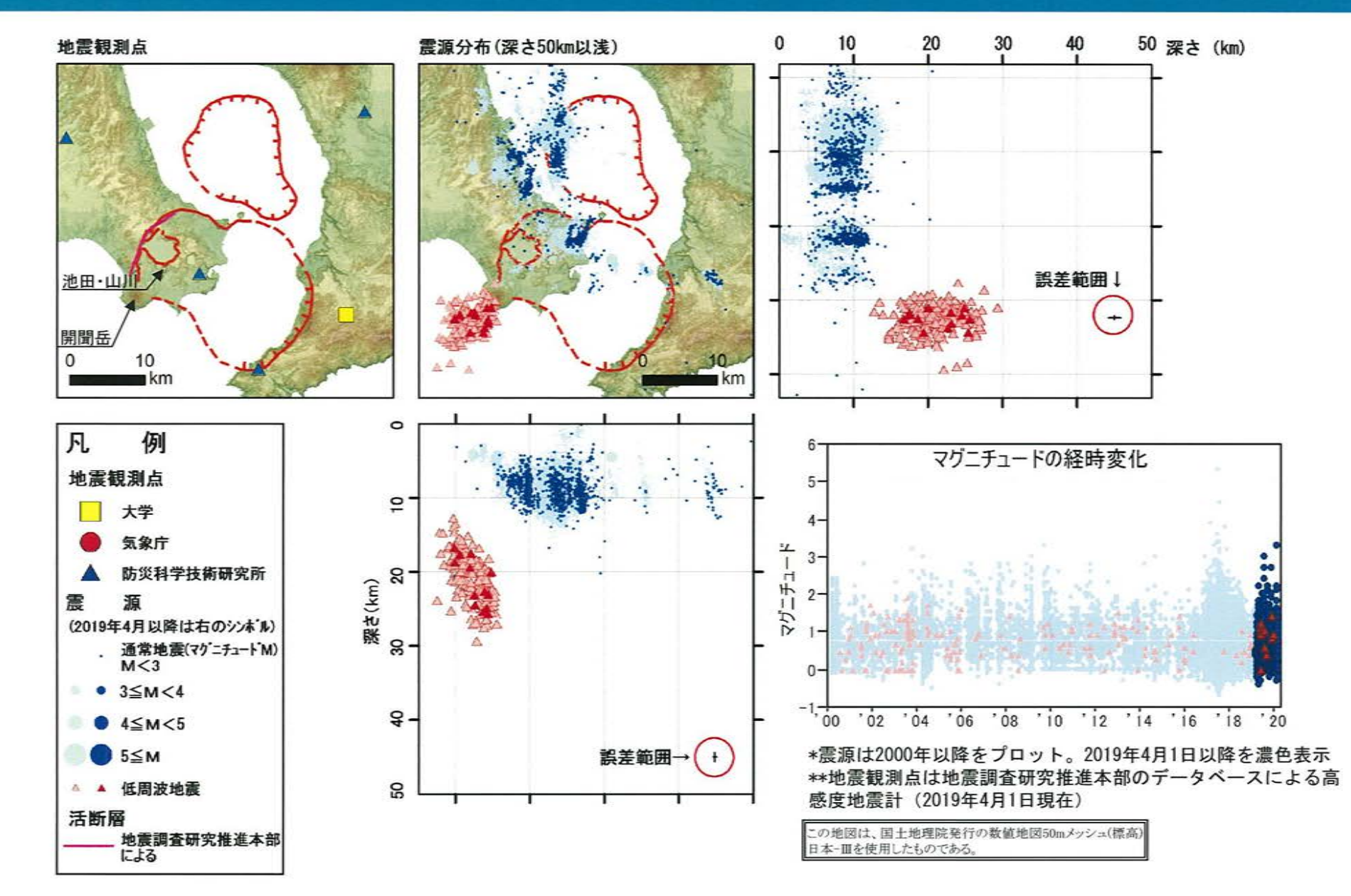

### 阿多カルデラ [地震活動:2000年以降の地震発生数の推移] 4

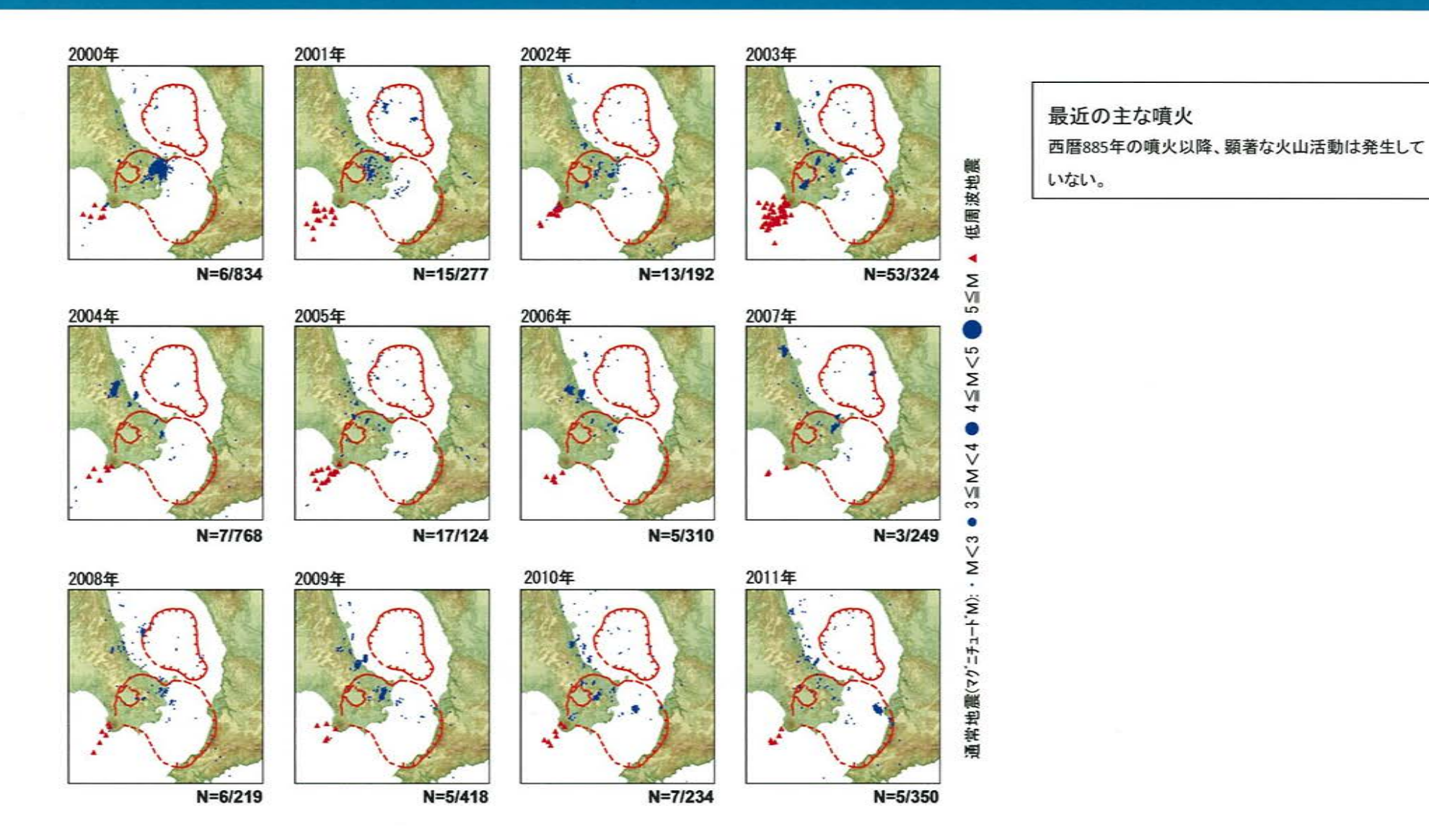

\*各図の右下の数値は範囲内での該当年の(低周波地震発生数/総地震発生数)を示す。

### 阿多カルデラ [地震活動:2000年以降の地震発生数の推移]

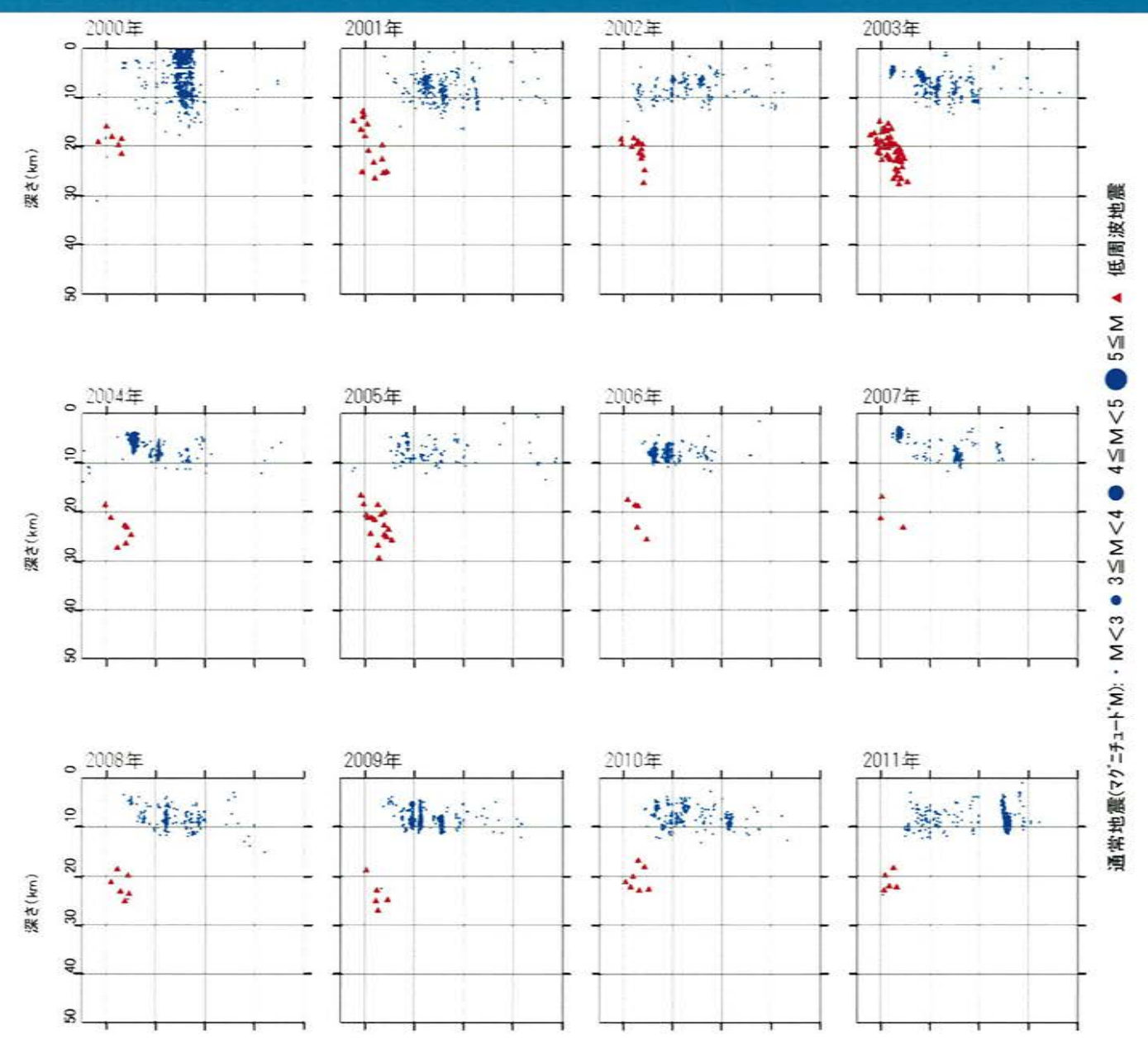

### 阿多カルデラ [地震活動:2000年以降の地震発生数の推移]  $\circled{4}$

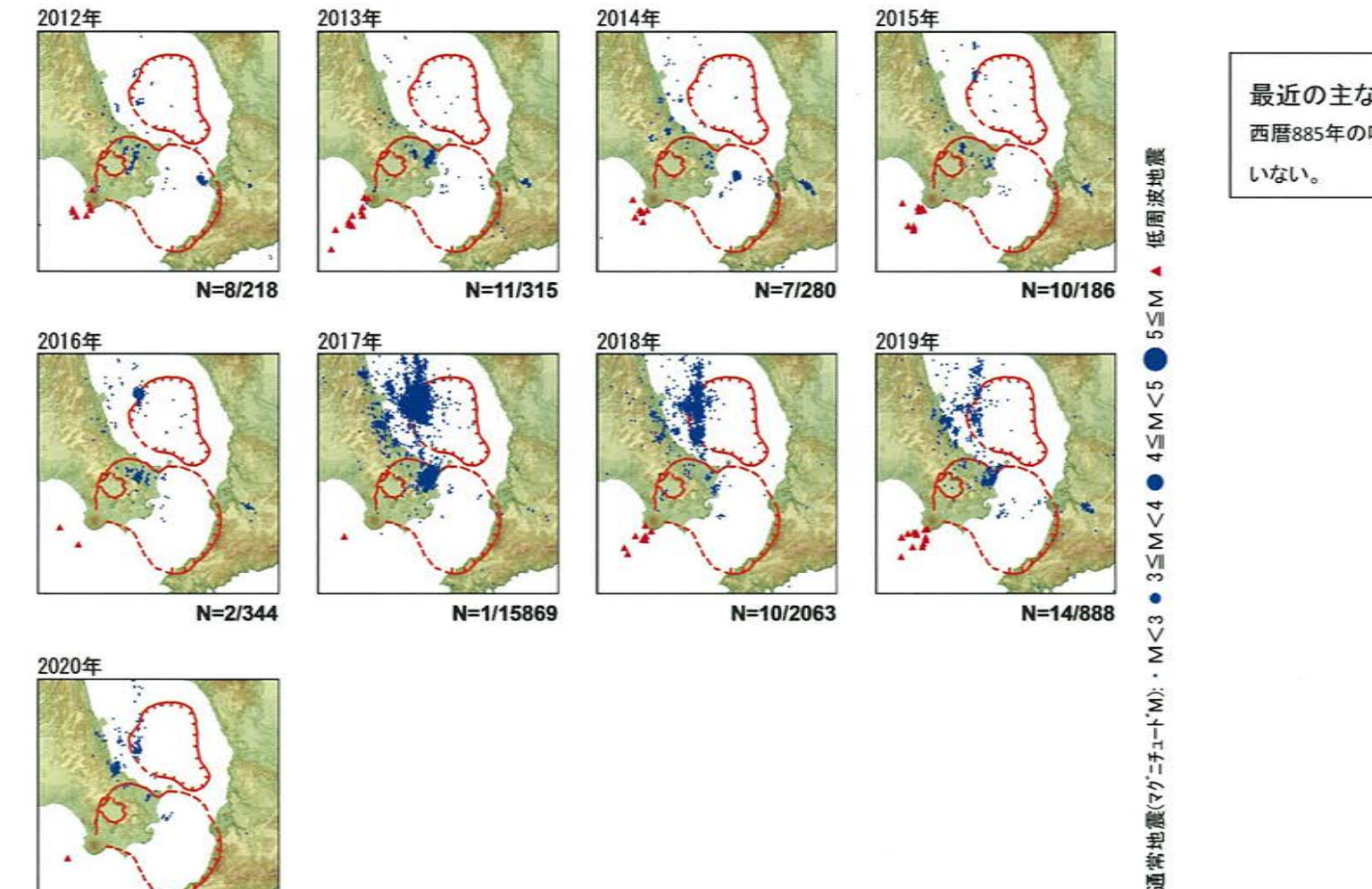

最近の主な噴火

西暦885年の噴火以降、顕著な火山活動は発生して

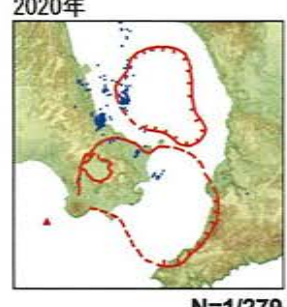

 $N = 1/279$ 

\*各図の右下の数値は範囲内での該当年の(低周波地震発生数/総地震発生数)を示す。 ただし、2020年は3月31日までのもの。

この地図は、国土地理院発行の数値地図50mメッシュ(標高) 日本-皿を使用したものである。

#### 4 阿多カルデラ [地震活動:2000年以降の地震発生数の推移]

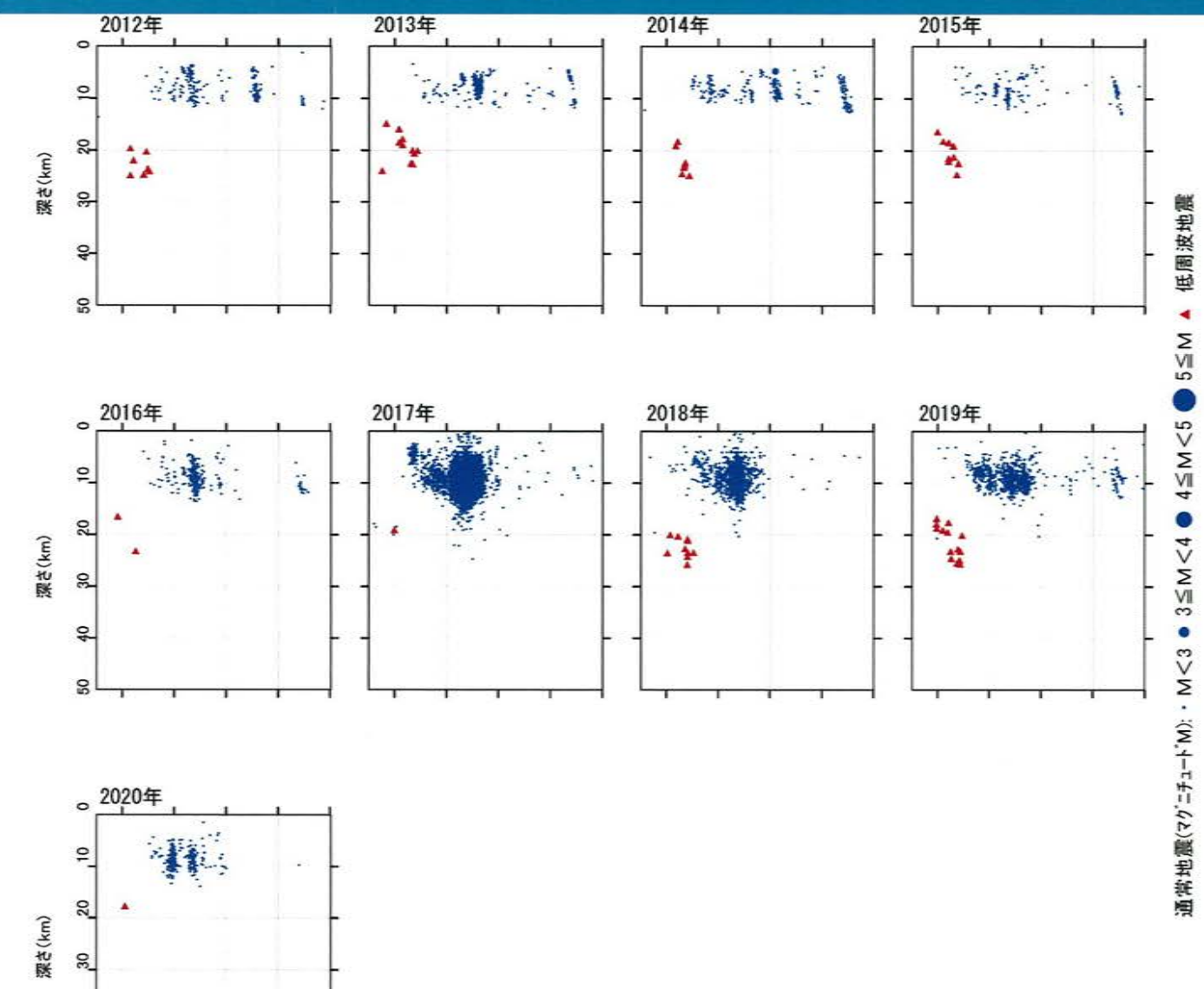

 $40$ 

 $\mathbf{S}^{\mathbf{O}}$ 

【活火山に関する公的機関の評価】

・開聞岳および池田・山川において、火山活動の特段の変化はなく、噴火の兆候はみられな  $V_{\lambda}$ 

# 【当社の評価】

- ・ GNSS連続観測による基線長変化等を確認した結果、2019年度は、カルデラ火山の活動に 起因する有意な変化は認められない。
- ・地震発生数の推移及び震源分布とマグニチュードの経時変化等を確認した結果、2019年 度の地震活動(発生数、位置、規模等)は、2019年8月に南側のカルデラで多くの地震が 発生したものの、その後は減少している。なお、位置と規模に有意な変化は認められない。

阿多カルデラについては、公的機関による発表情報、既存観測網によるデータ等を収集・ 分析した結果、2019年度は、顕著なマグマ供給率の増加を示唆する地殻変動及び地震活 動の有意な変化が認められないことから、活動状況に変化はないと評価した。

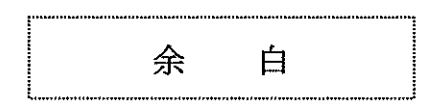

# ○薩摩硫黄島(出典:火山活動解説資料 2019年 年報、火山活動解説資料 2020年3月)

- ・薩摩硫黄島では、硫黄岳で、11月2日17時35分に噴火が発生した。噴火に伴う灰白色の噴煙が火口縁上 1.000mをわずかに超える程度まで上がったが、火砕流や噴石は観測されなかった。
- ・11月3日に第十管区海上保安本部の協力により実施した上空からの観測や、11月3日から7日にかけて実施 した現地調査では、噴煙の状況や地熱域の分布などに特段の変化は認められなかったが、11月6日に実施 した現地調査では、火山ガス(二酸化硫黄)の放出量は、1日あたり1,300トンと、やや多い状態であった。
- ·傾斜計やGNSS 連続観測では、火山活動に伴う特段の変化は認められなかった。
- ・その後、噴火は発生しておらず、地震や微動の発生状況や地殻変動の状況に特段の変化はないが、夜間 に火映が観測され、時折噴煙が高くなるなど、長期的には熱活動が高まった状態が続いている。
#### 鬼界 [地殻変動:基線長変化]  $\circledS$

・2019年度の基線長変化は、鬼界へのマグマ供給を示唆する広範囲な伸びの傾向が認められないことから、カルデラ火山の活 動に起因する有意な変化はないと判断している。

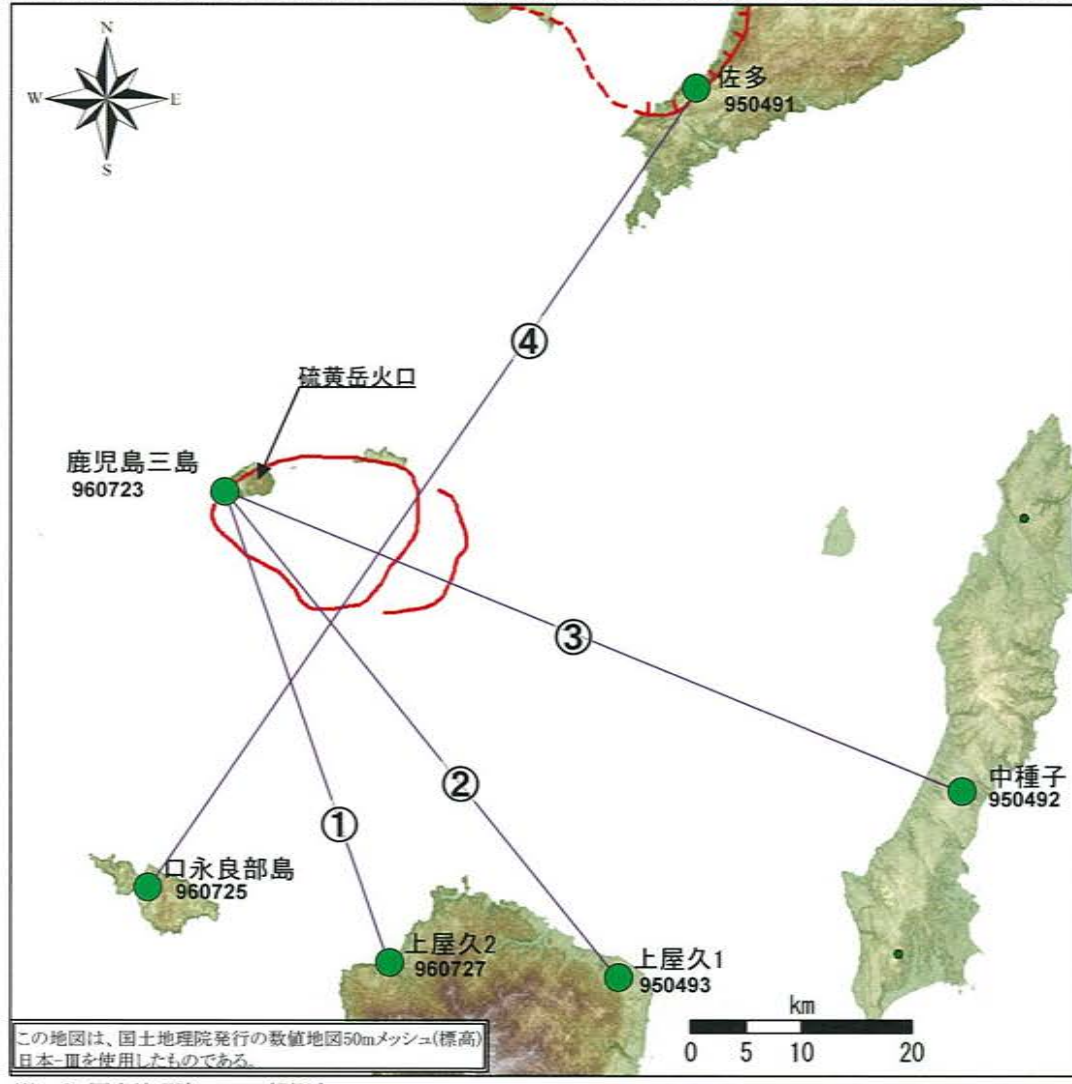

※1 ● 国十地理院のGNSS観測点

※2 口永良部島地点については、2015年5月29日の噴火の影響で停電が発生したことで、6月7日以降欠測 停電が解消した12月2日から観測を再開

※3 2010年1月1日の基線長を基準値とし、基準値からの変化量を表示

※4 変動率は直近1年間の毎日の変動量の傾きを示している

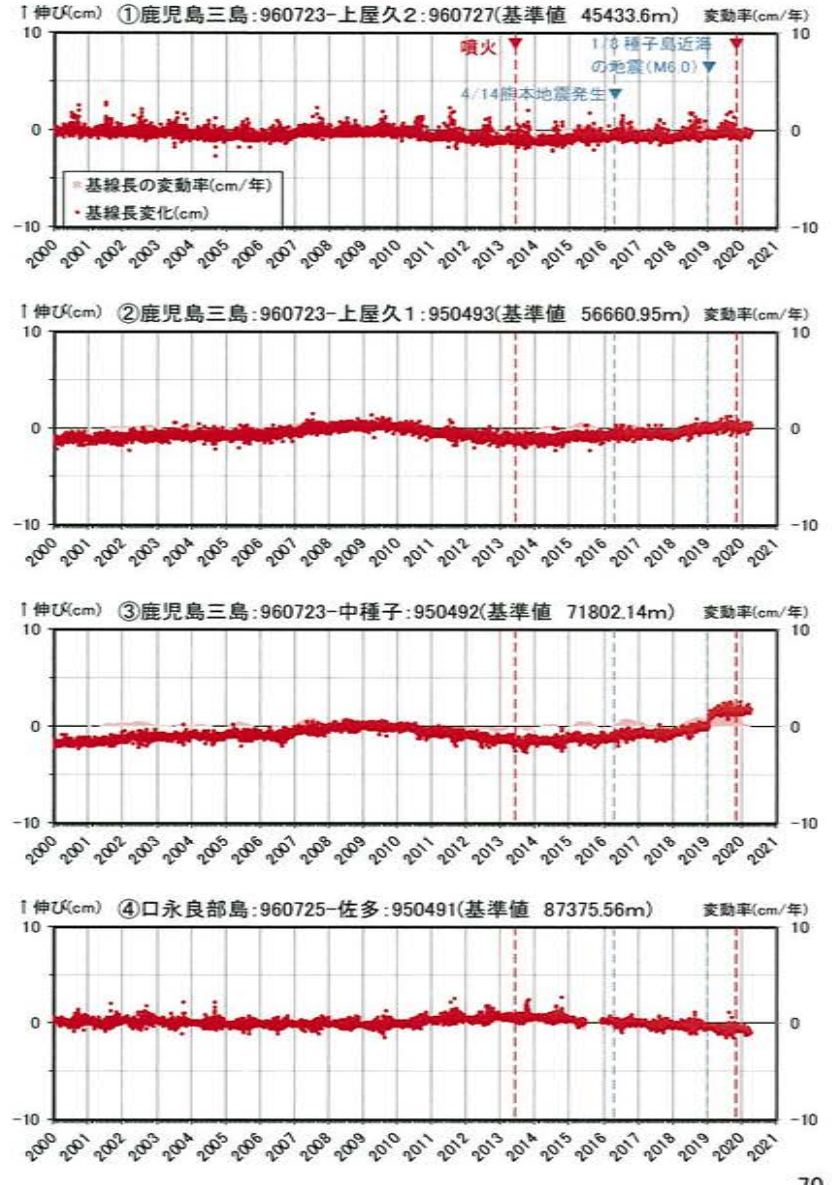

#### 鬼界 [地殻変動:各観測点の鉛直変動]  $\circledS$

#### ・2019年度の鉛直変動は、鬼界へのマグマ供給を示唆する広範囲での隆起傾向は認められない。

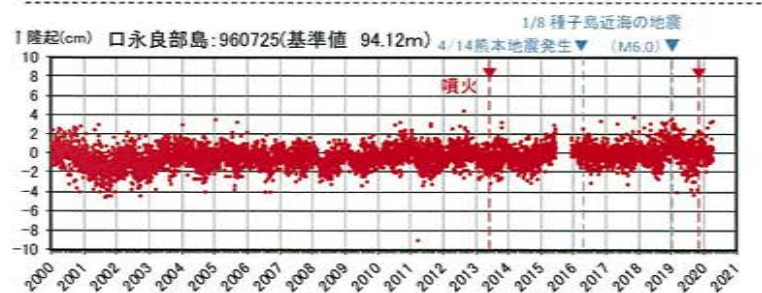

1/8 種子島近海の地震 1隆起(cm) 上屋久2:960727(基準値 40.85m) 4/14能太地震卒生▼  $(M60)$ 10 **01** 

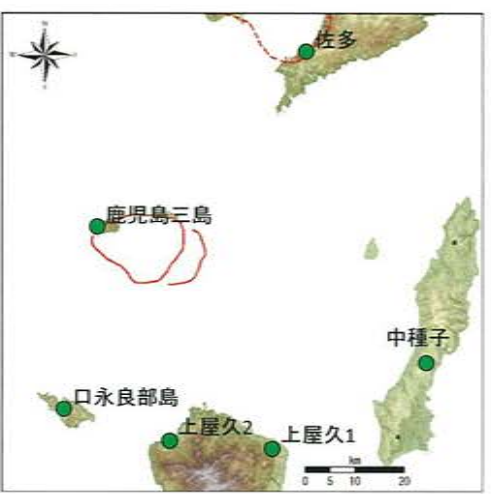

※上の地図は、国土地理院発行の数値地図50m メッシュ(標高)日本-Ⅲを使用したものである

#### 「隆起(cm) 佐多: 950491(基準値 368.15m)

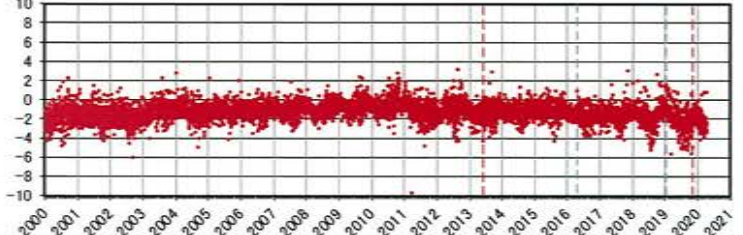

#### 1隆起(cm). 中種子: 950492(基準値 129.61m) 10

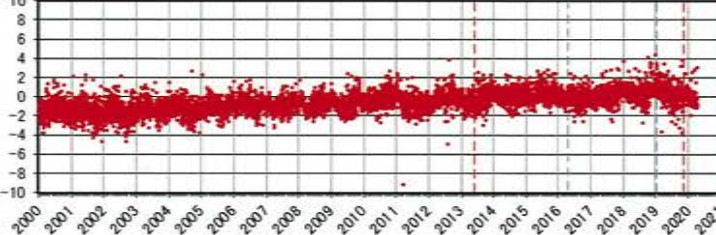

#### 1隆起(cm) 鹿児島三島: 960723(基準値 153.52m)

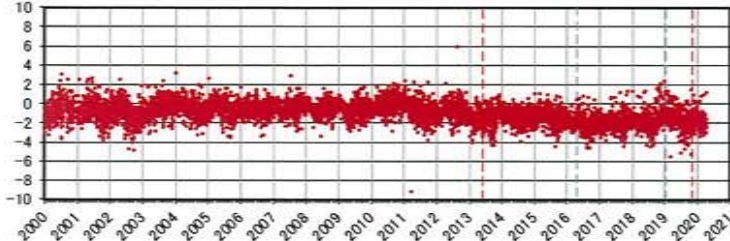

#### 「隆起(cm) 上屋久1:950493(基準値 177.49m)

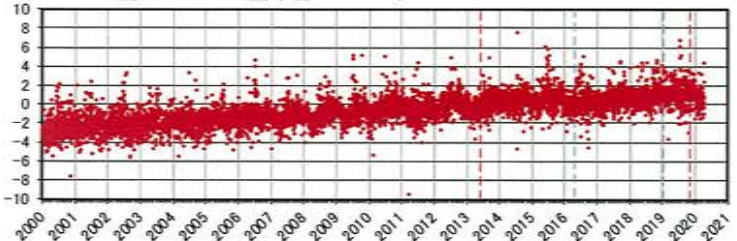

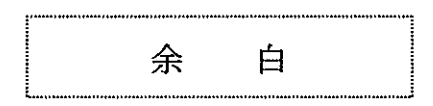

・2019年度の地震活動(発生数、位置、規模等)は、過去と比較して有意な変化は認められない。

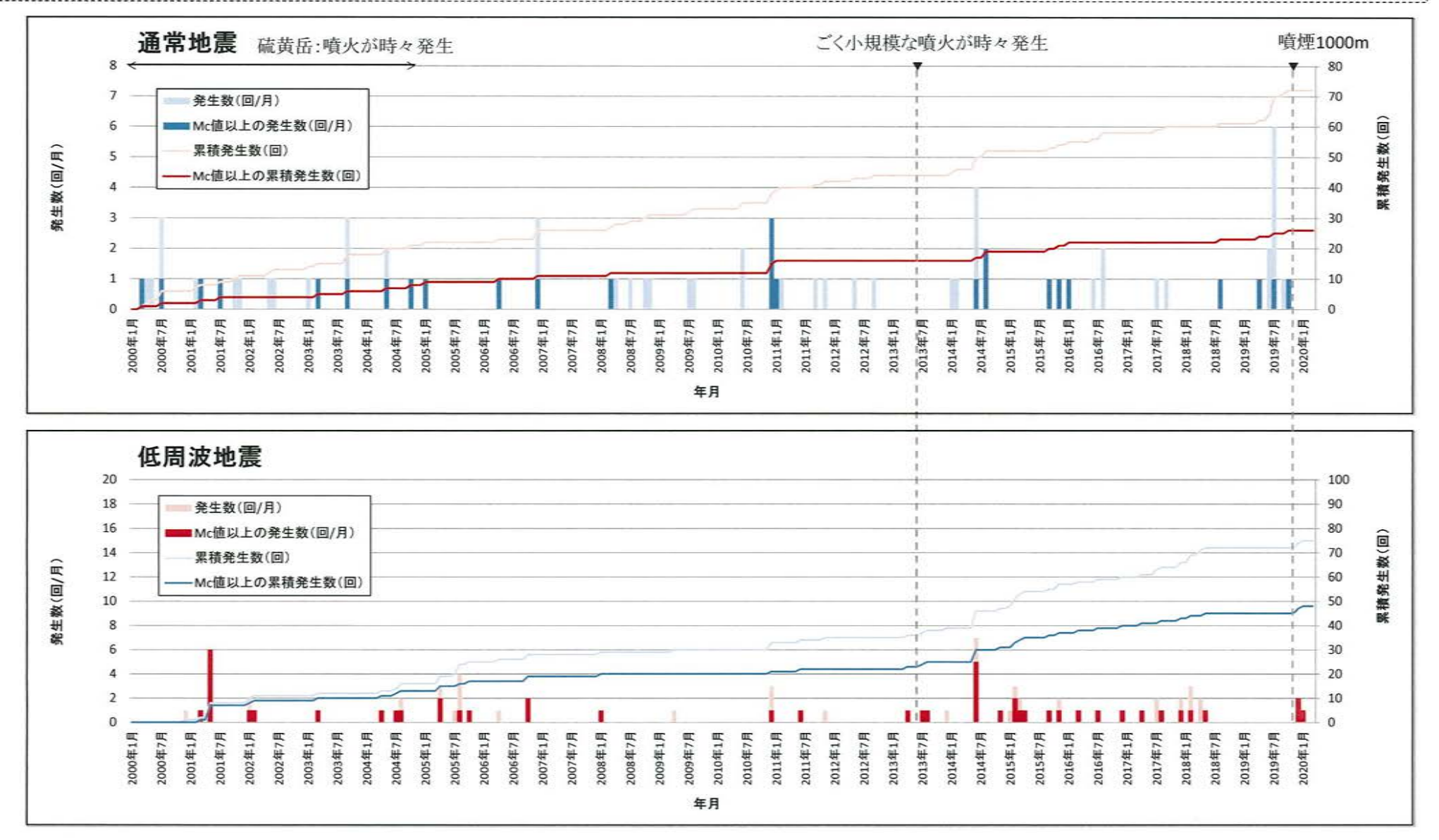

#### 鬼界 [地震活動:震源分布とマグニチュードの経時変化]  $\circledS$

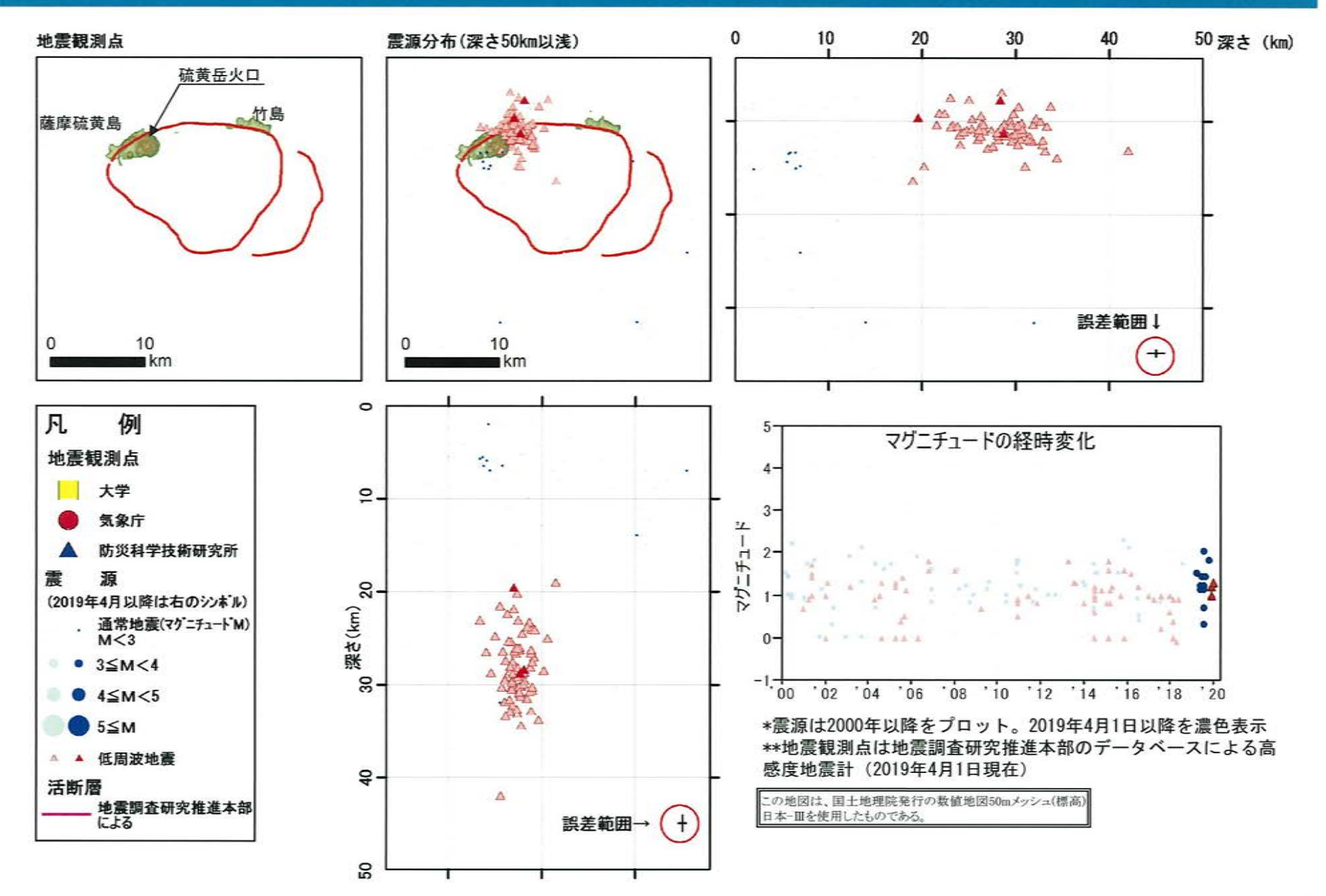

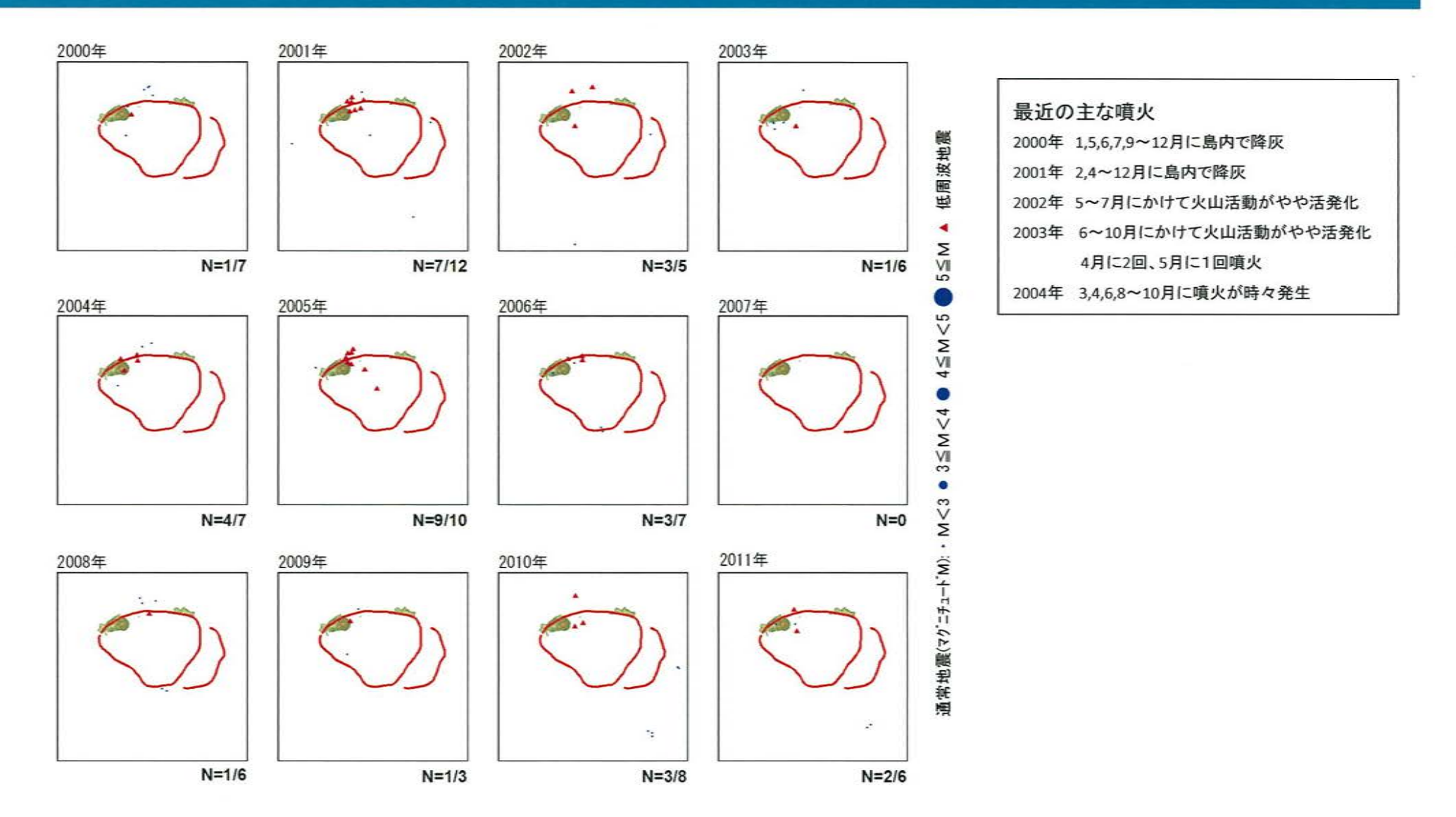

\*各図の右下の数値は範囲内での該当年の(低周波地震発生数/総地震発生数)を示す。

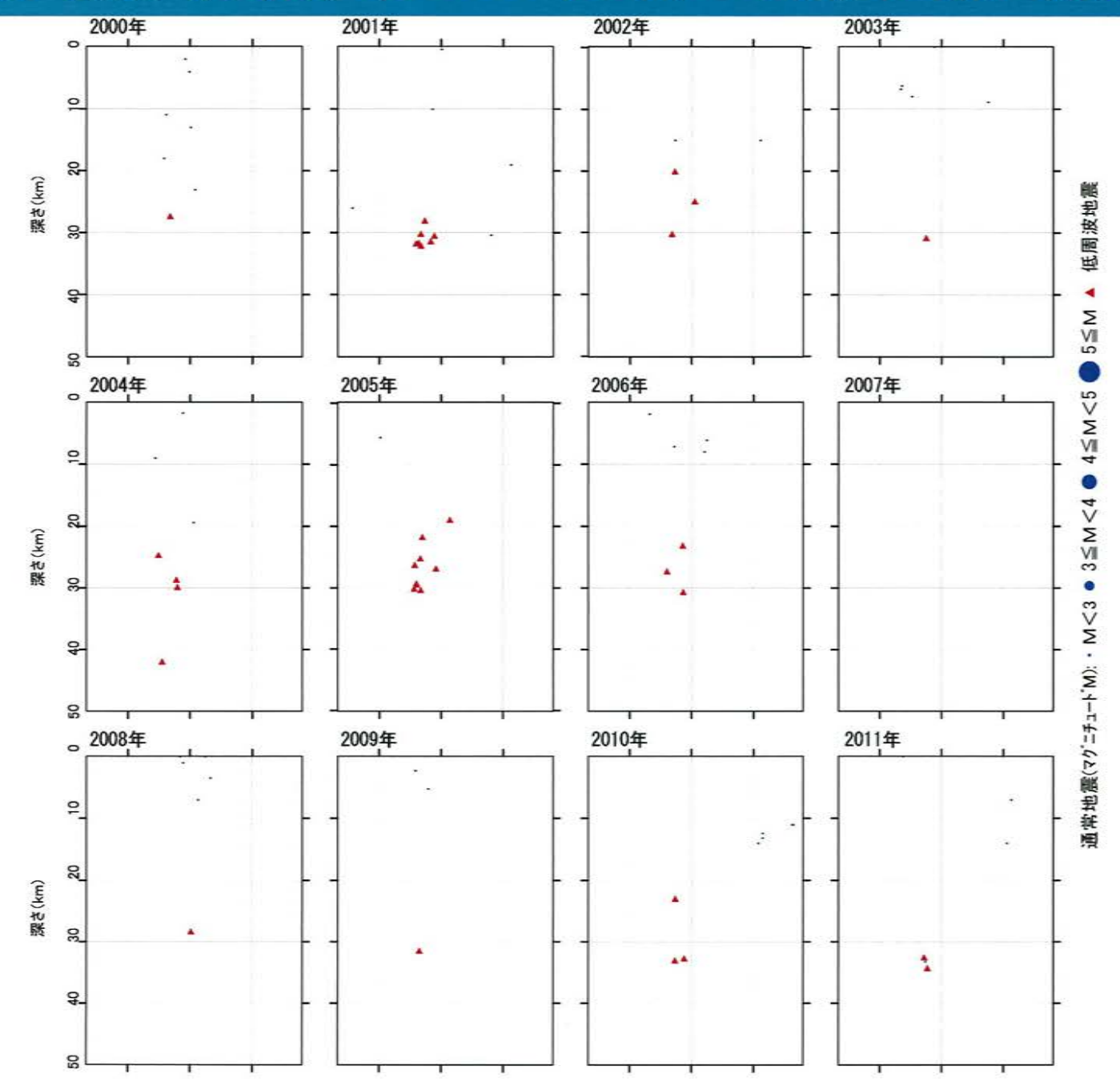

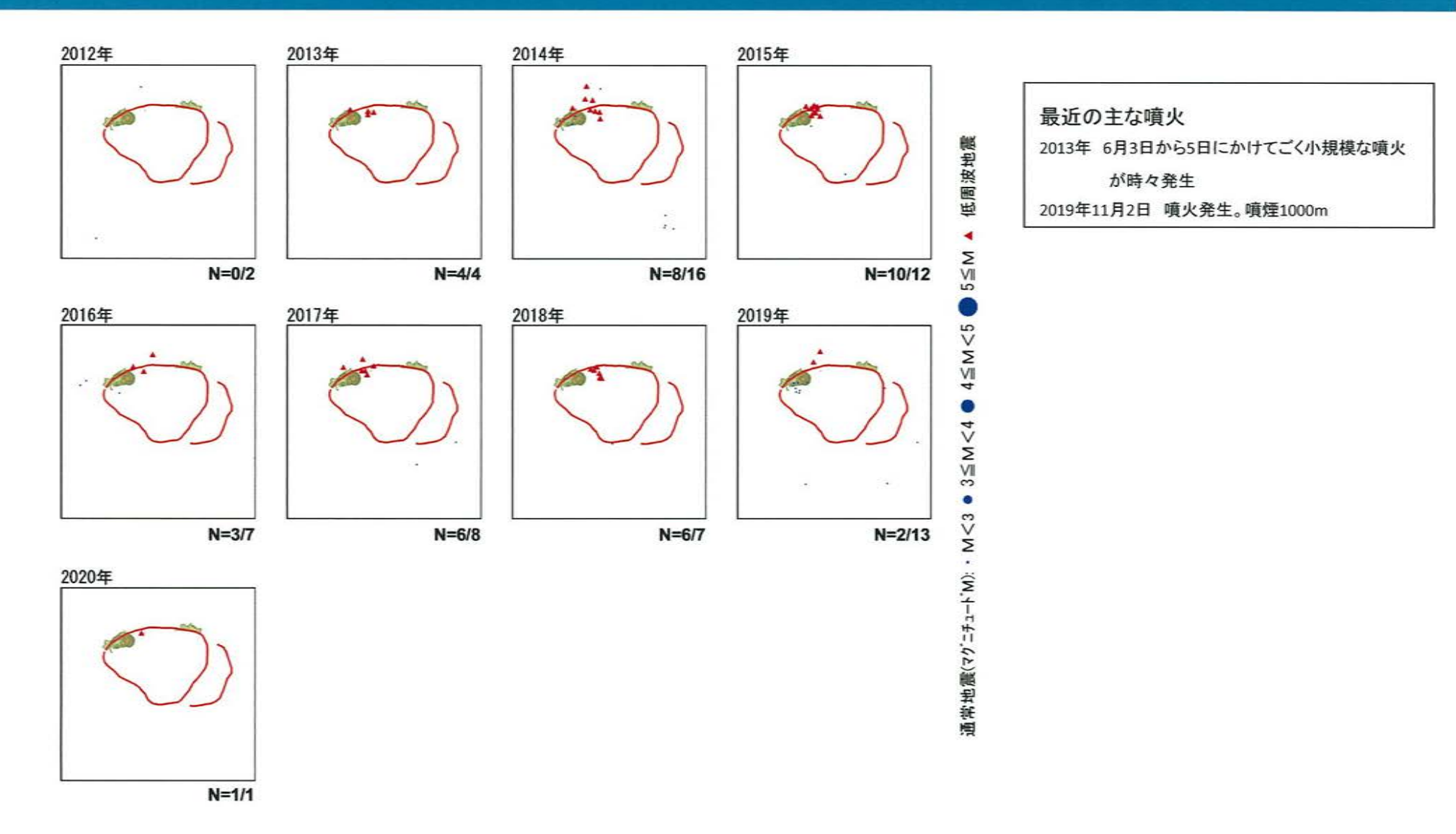

\*各図の右下の数値は範囲内での該当年の(低周波地震発生数/総地震発生数)を示す。 ただし、2020年は3月31日までのもの。

この地図は、国土地理院発行の数値地図50mメッシュ(標高) 日本-皿を使用したものである。

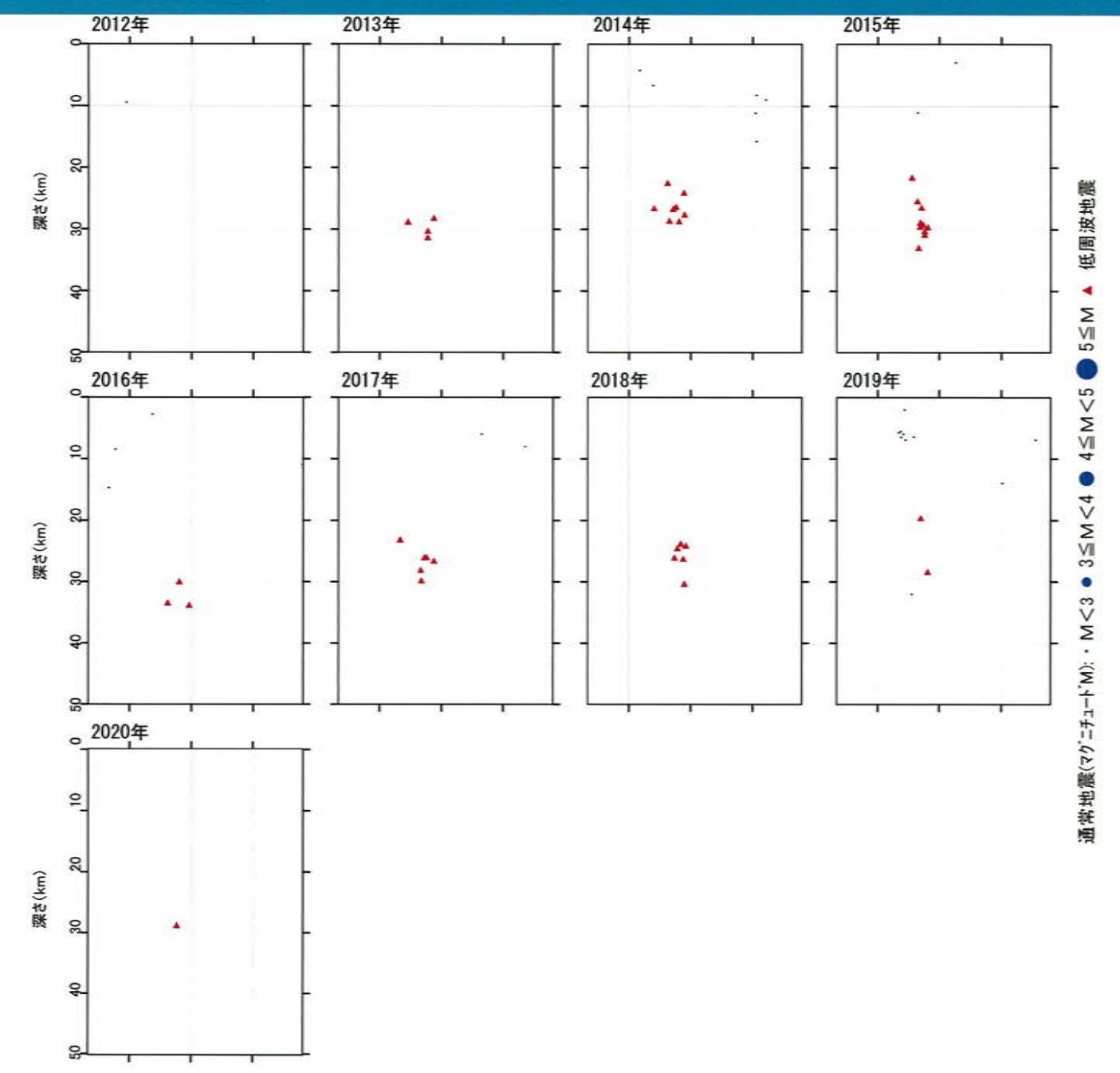

【活火山に関する公的機関の評価】

・硫黄岳で11月2日に噴火が発生したが、その後は噴火は発生しておらず、地震や微動の発 生状況や地殻変動に特段の変化はない。

【当社の評価】

- ・GNSS連続観測による基線長変化等を確認した結果、2019年度の基線長変化は、カルデラ 火山の活動に起因する有意な変化は認められない。
- ・地震発生数の推移及び震源分布とマグニチュードの経時変化等を確認した結果、2019年 度の地震活動(発生数、位置、規模等)は、過去と比較して有意な変化は認められない。

鬼界については、公的機関による発表情報、既存観測網によるデータ等を収集・分析し た結果、2019年度は、顕著なマグマ供給率の増加を示唆する地殻変動及び地震活動の有 意な変化が認められないことから、活動状況に変化はないと評価した。

### 参考1. 国土地理院の地殻変動データ修正に伴う当社評価結果への影響

·国土地理院の2018年1月24日から2019年10月7日までの地殻変動データについて、解析値と再解析値(正しい値)に較差※ があったことが公表(2020年1月23日)されたことを受けて、当社の2017年度及び2018年度の火山活動のモニタリング評 価結果への影響について確認を行った。

※データ修正前後で、水平方向で最大4mm程度、上下方向で最大7mm程度の差

・地殻変動データ(基線長変化と鉛直変動)について、データ修正前と修正後を比較したところ、大差はなく、これまでの 当社の評価結果に影響は無いことを確認した。なお、国土地理院においても、これまでに国土地理院が公表してきた地 殻変動の評価に変更を要するほどの差は見られないとしている。

#### 【解析値と再解析値(正しい値)との較差(国土地理院HPより抜粋)】

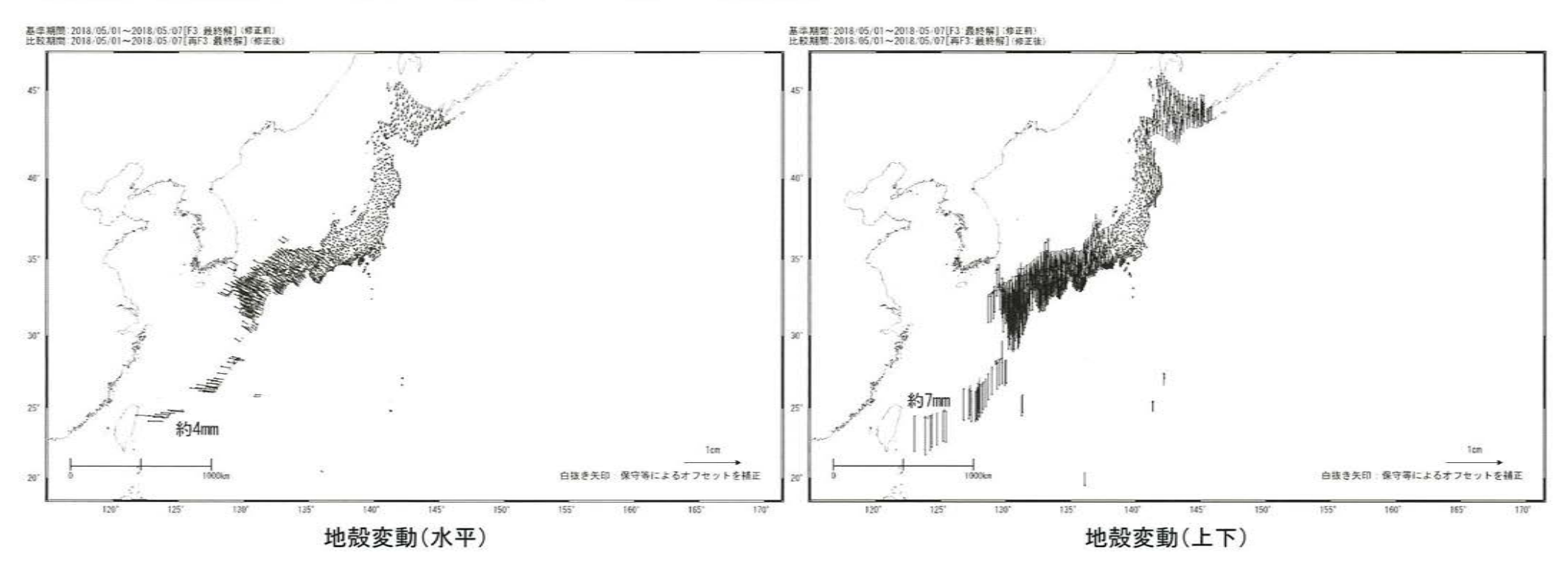

# 参考1. 国土地理院の地殻変動データ修正に伴う当社評価結果への影響

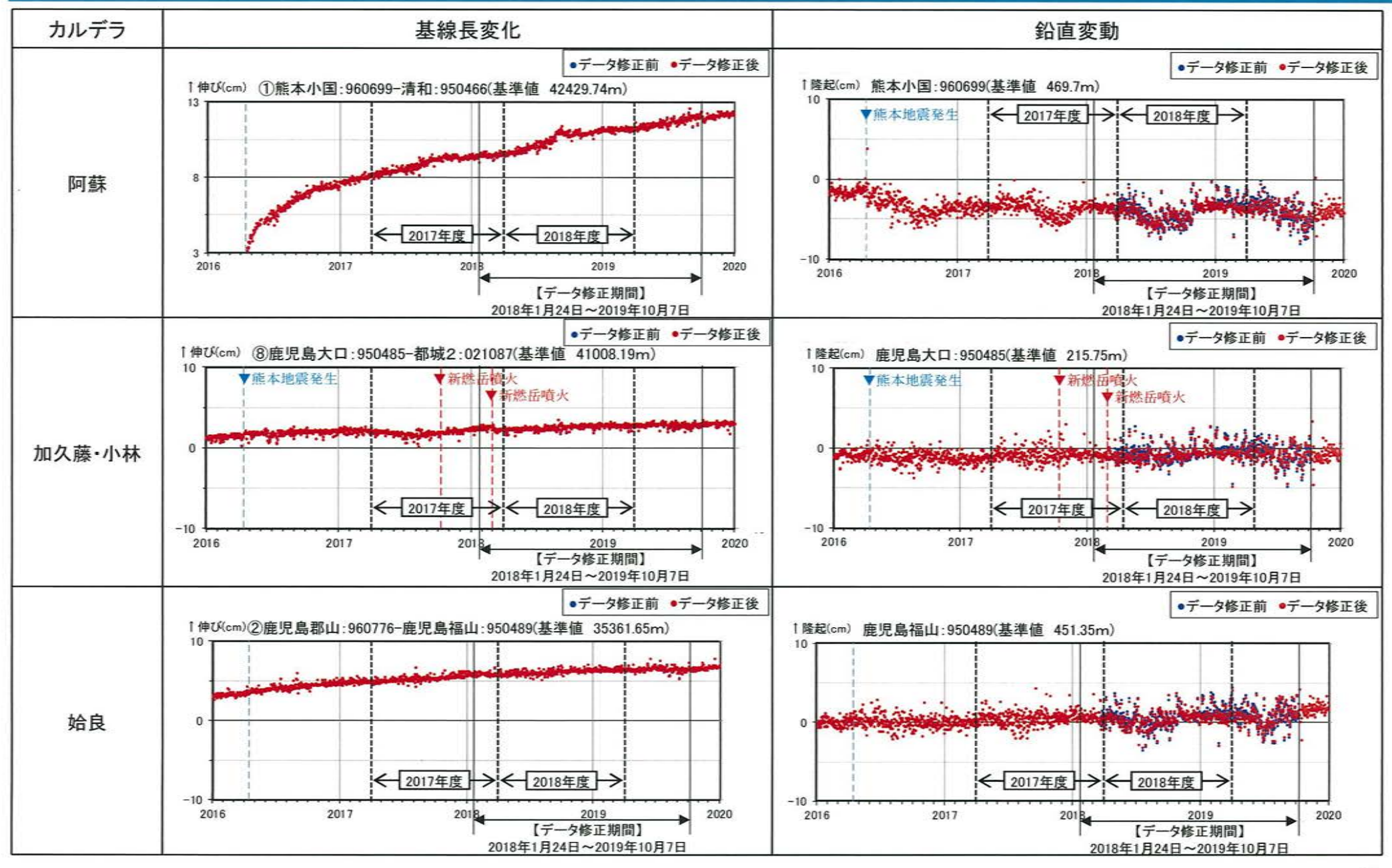

## 参考1. 国土地理院の地殻変動データ修正に伴う当社評価結果への影響

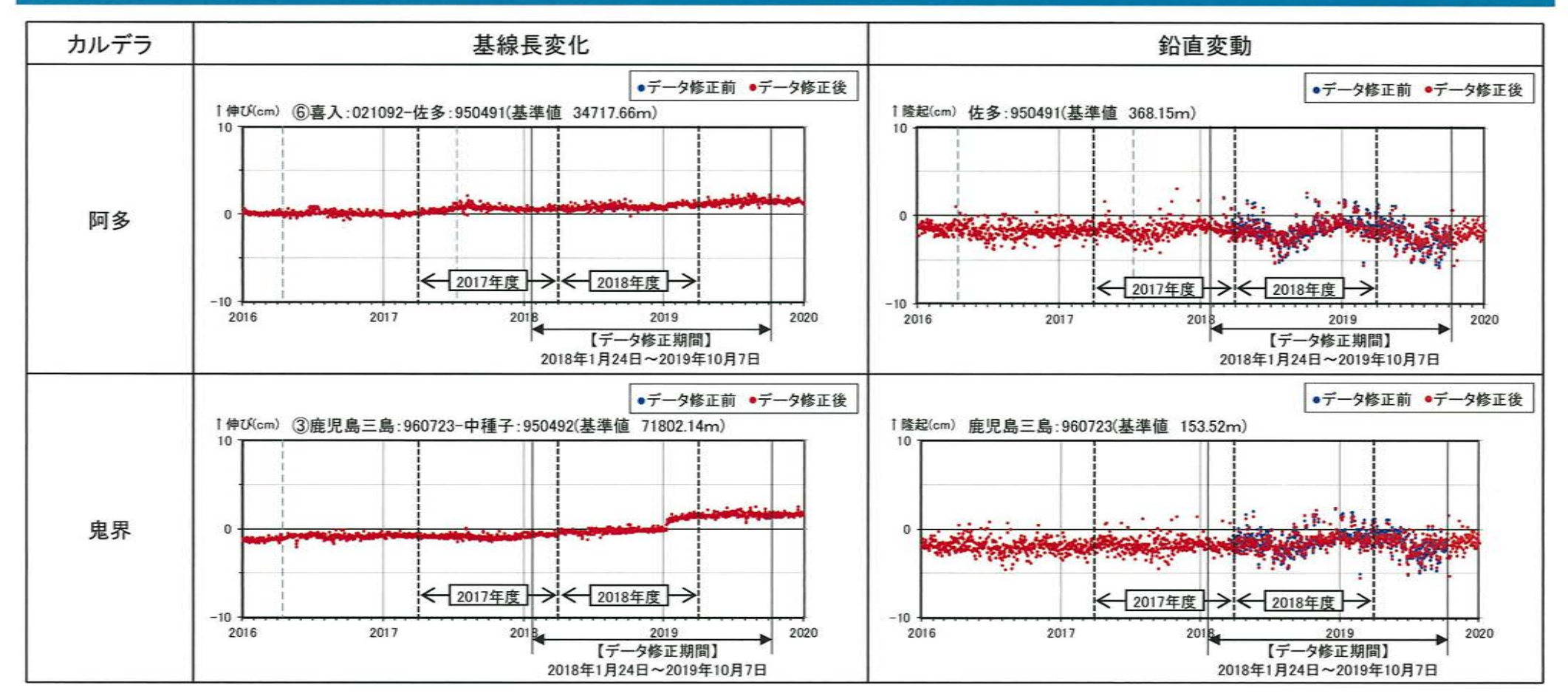

### 参考2. 地震活動における評価範囲の再検討

- 過去に発生した地震位置を踏まえ、各カルデラの地震活動の評価範囲の再検討を行った。
- 加久藤・小林カルデラの評価範囲について、2018年12月に加久藤カルデラ内で発生した群発地震が評価範囲の北側境界近 傍に位置していたことから、1968年にえびの市周辺で発生した地震の位置を踏まえた上で、範囲を広げることとする。
- 他のカルデラの評価範囲については、2000年以降の範囲周辺における群発地震(2016年熊本地震を除く)が見られないことか ら、変更はしないものの、九州全域の地震活動を注視しながら必要に応じて検討していく。

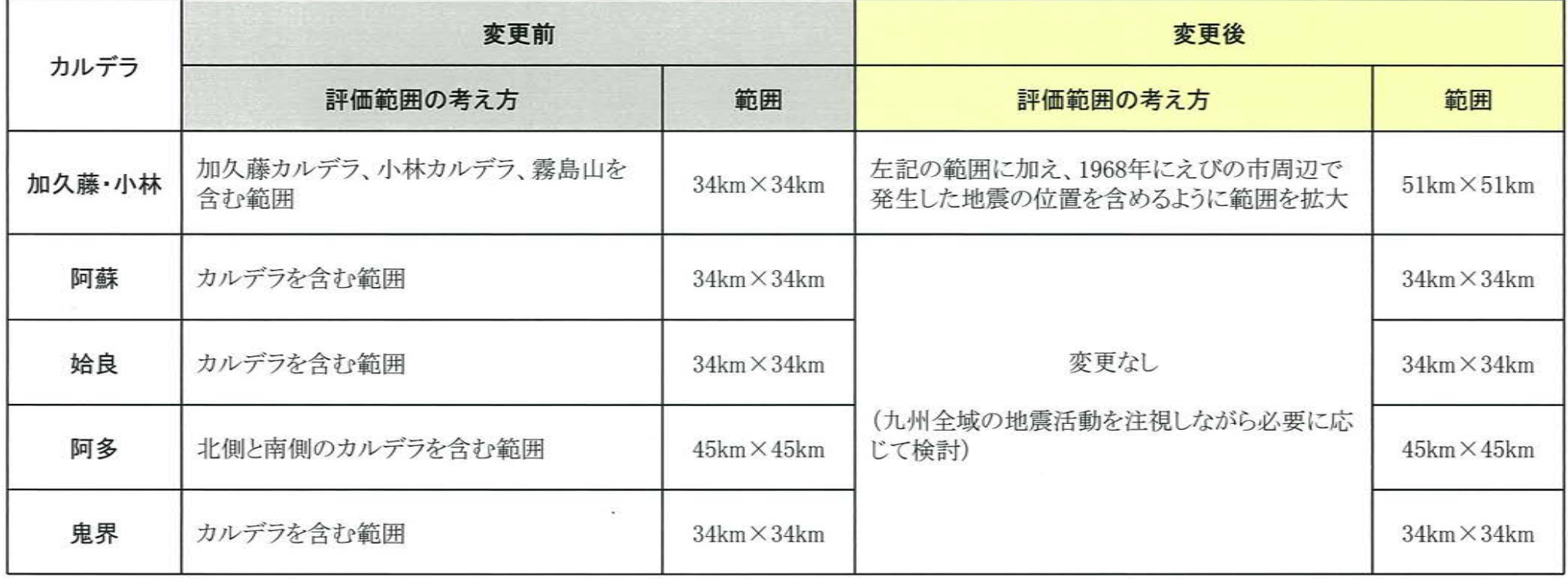

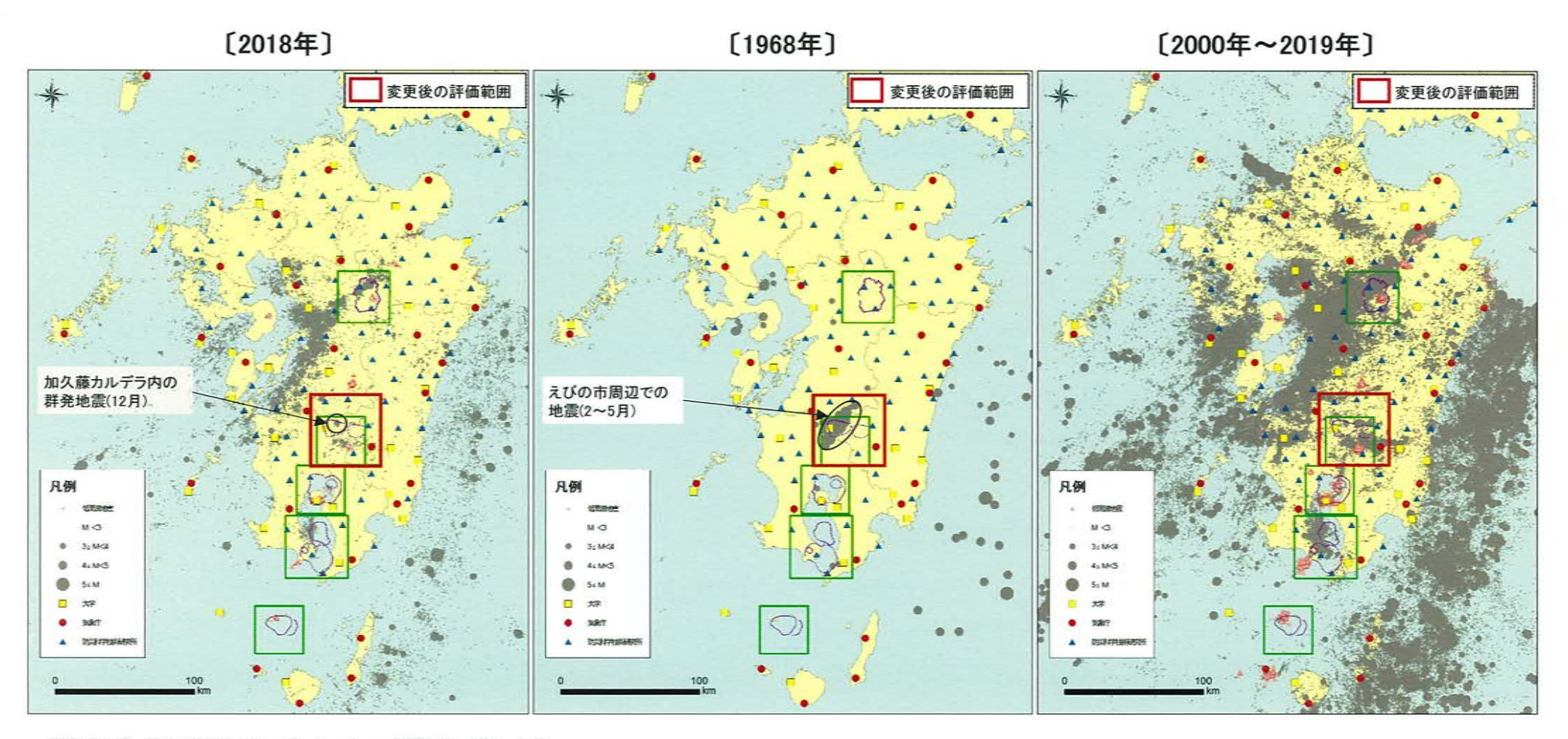

\*観測点データは地震本部のデータベース/観測点一覧によるもの \*\*震源データは、地震月報(カタログ編)と気象庁一元化震源データの深さ50km以浅の九州地方の震源による

• 九州全域での地震活動を把握するために、過去の地震活動を整理した。

1923年~1929年

1930年~1939年

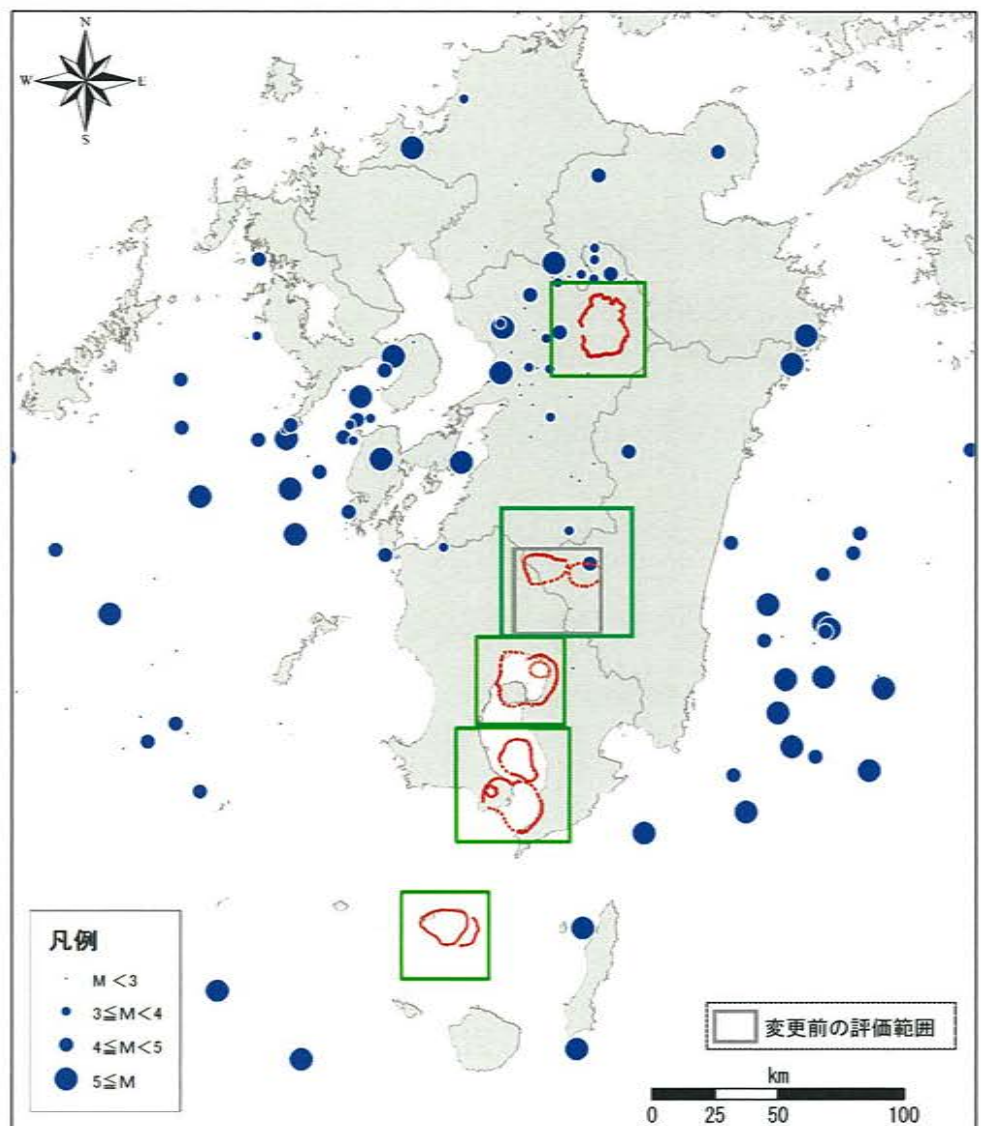

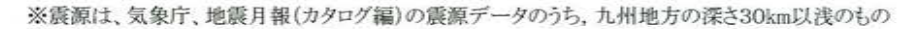

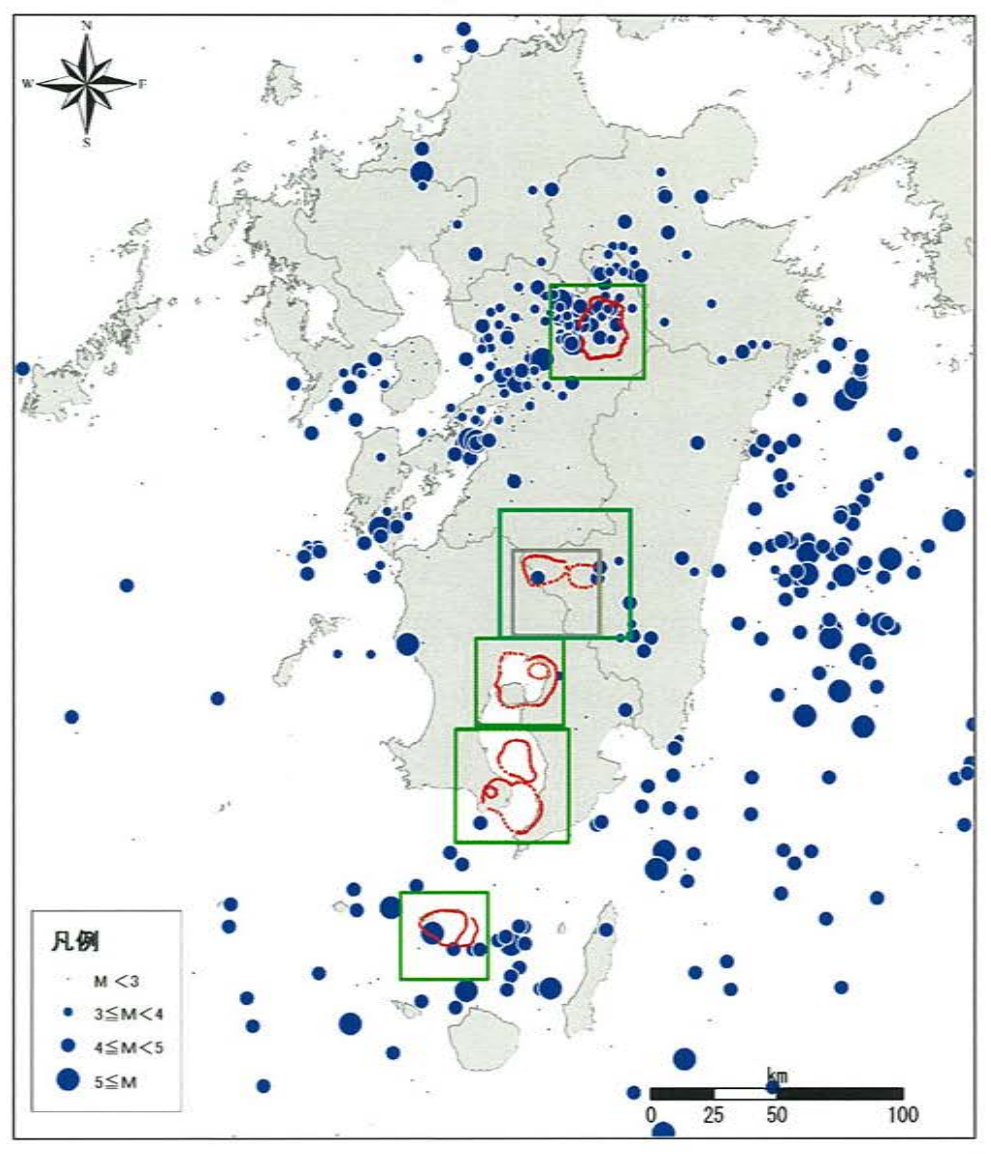

1940年~1949年

1950年~1959年

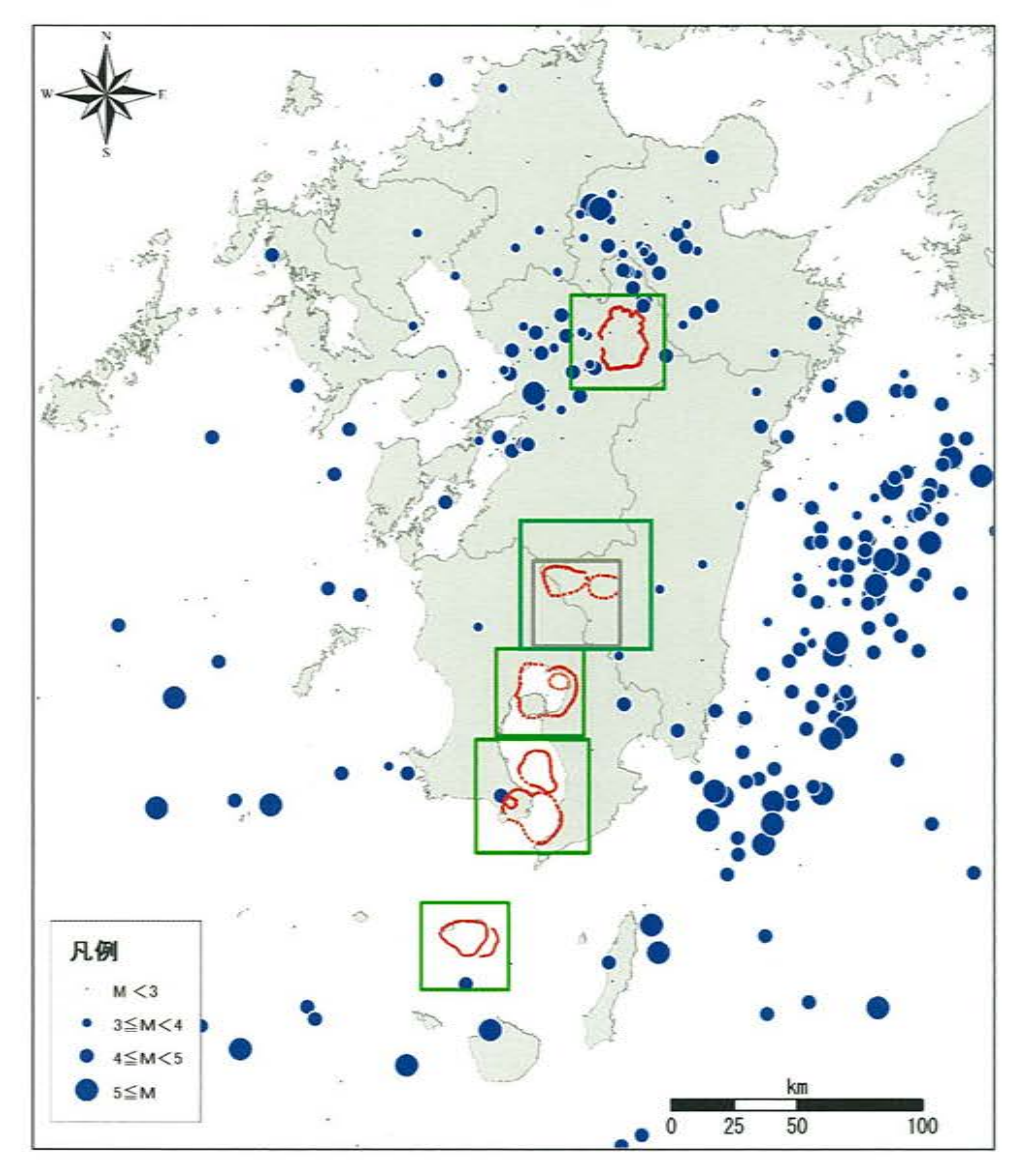

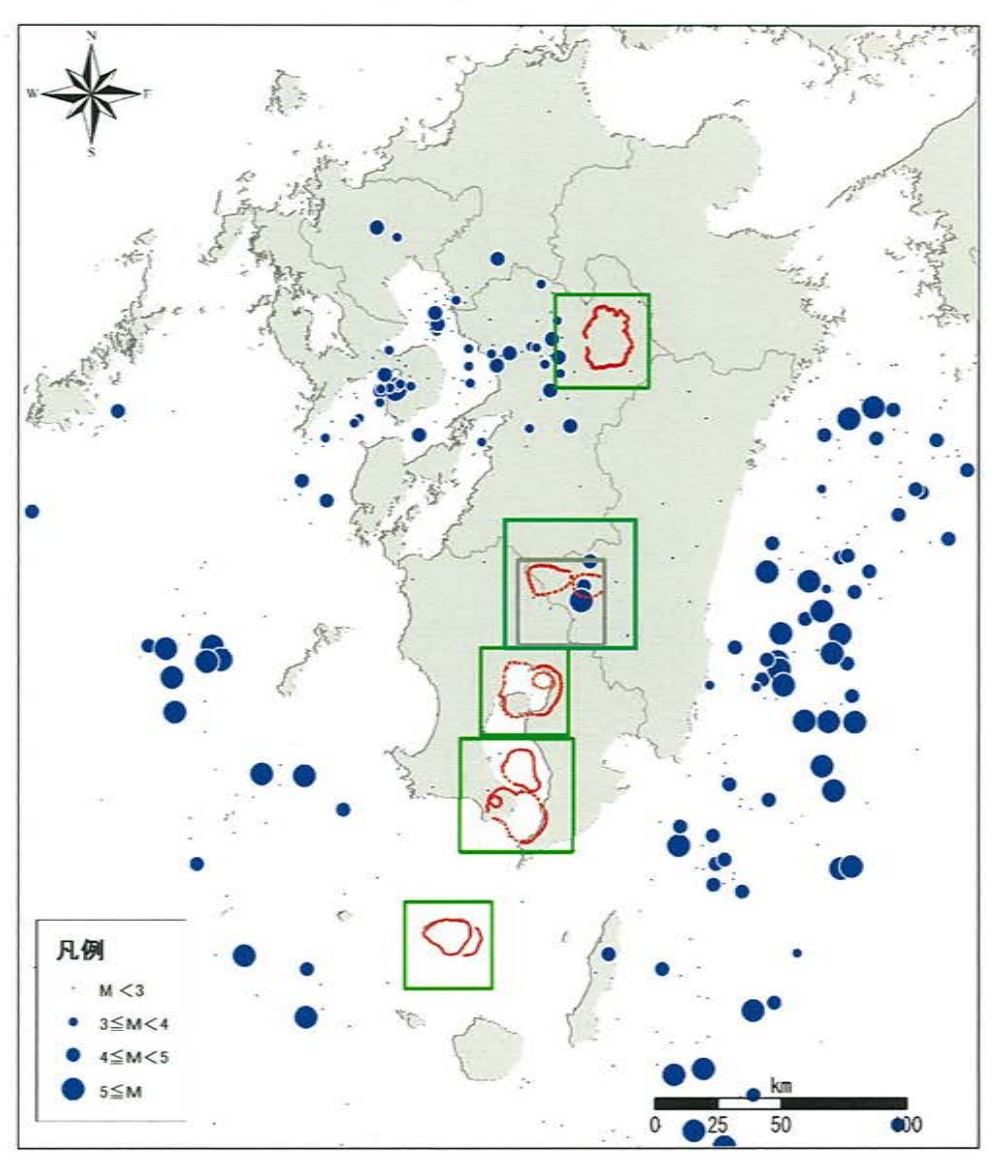

1960年~1969年

1970年~1979年

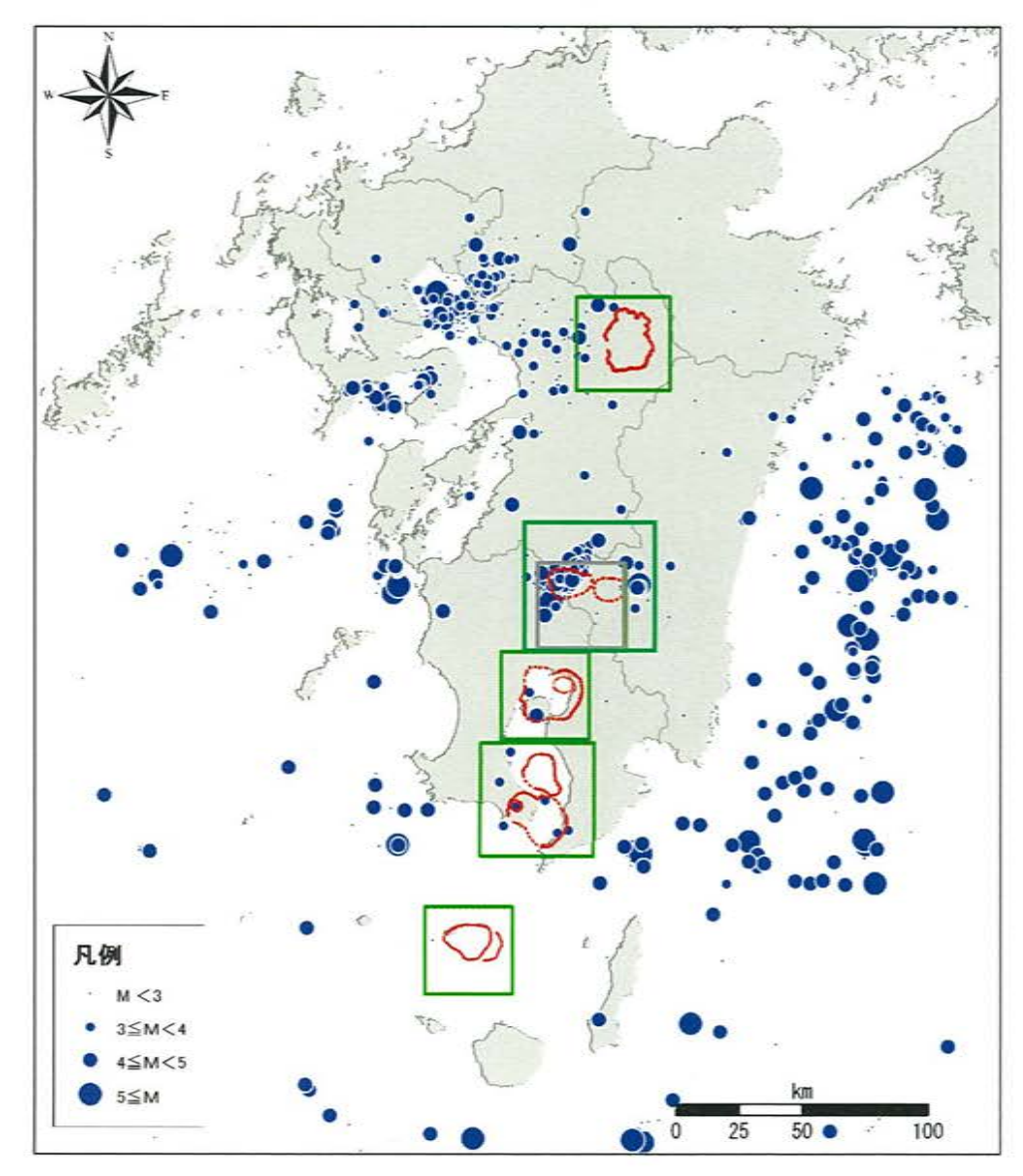

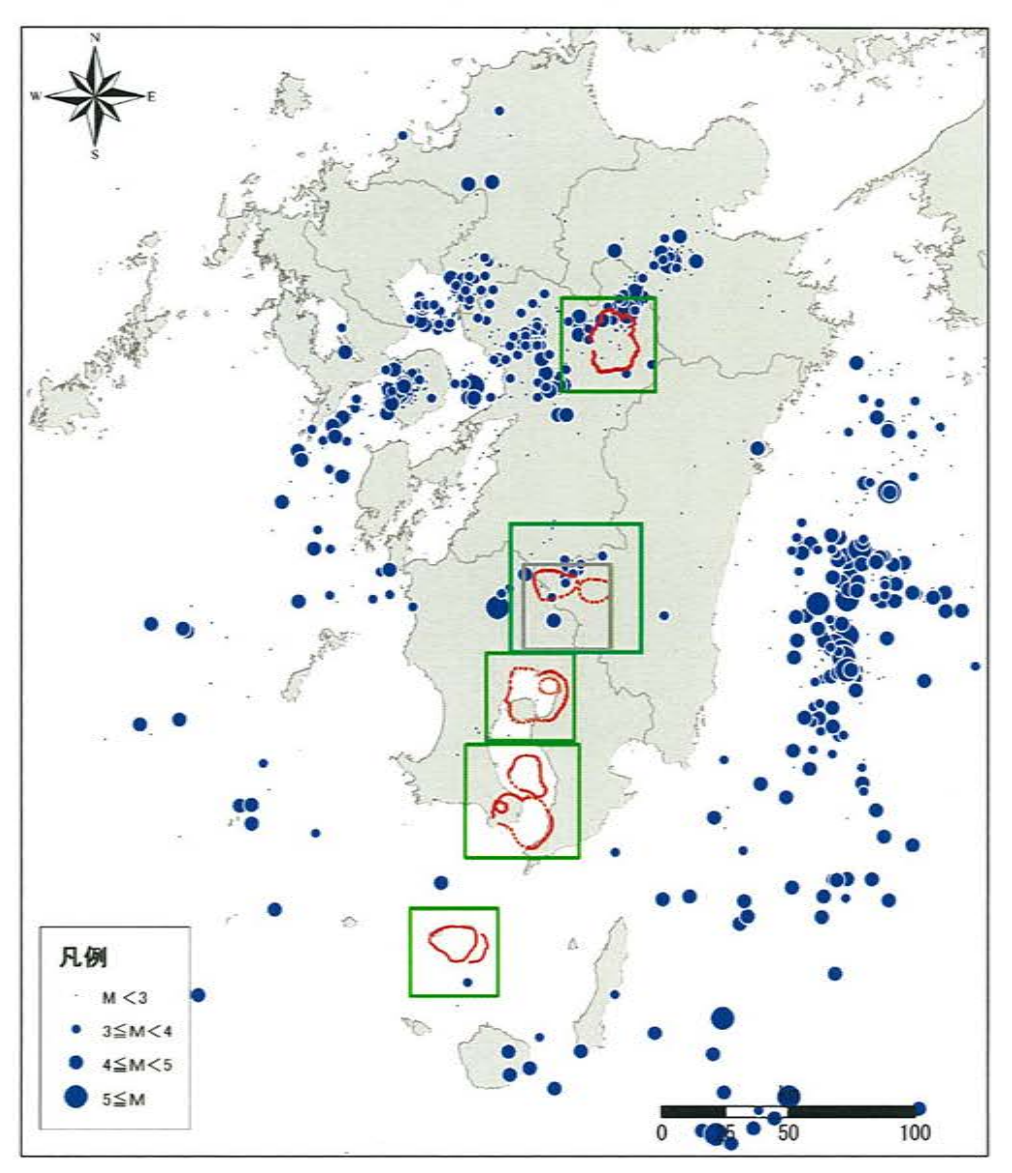

1980年~1989年

1990年~1999年

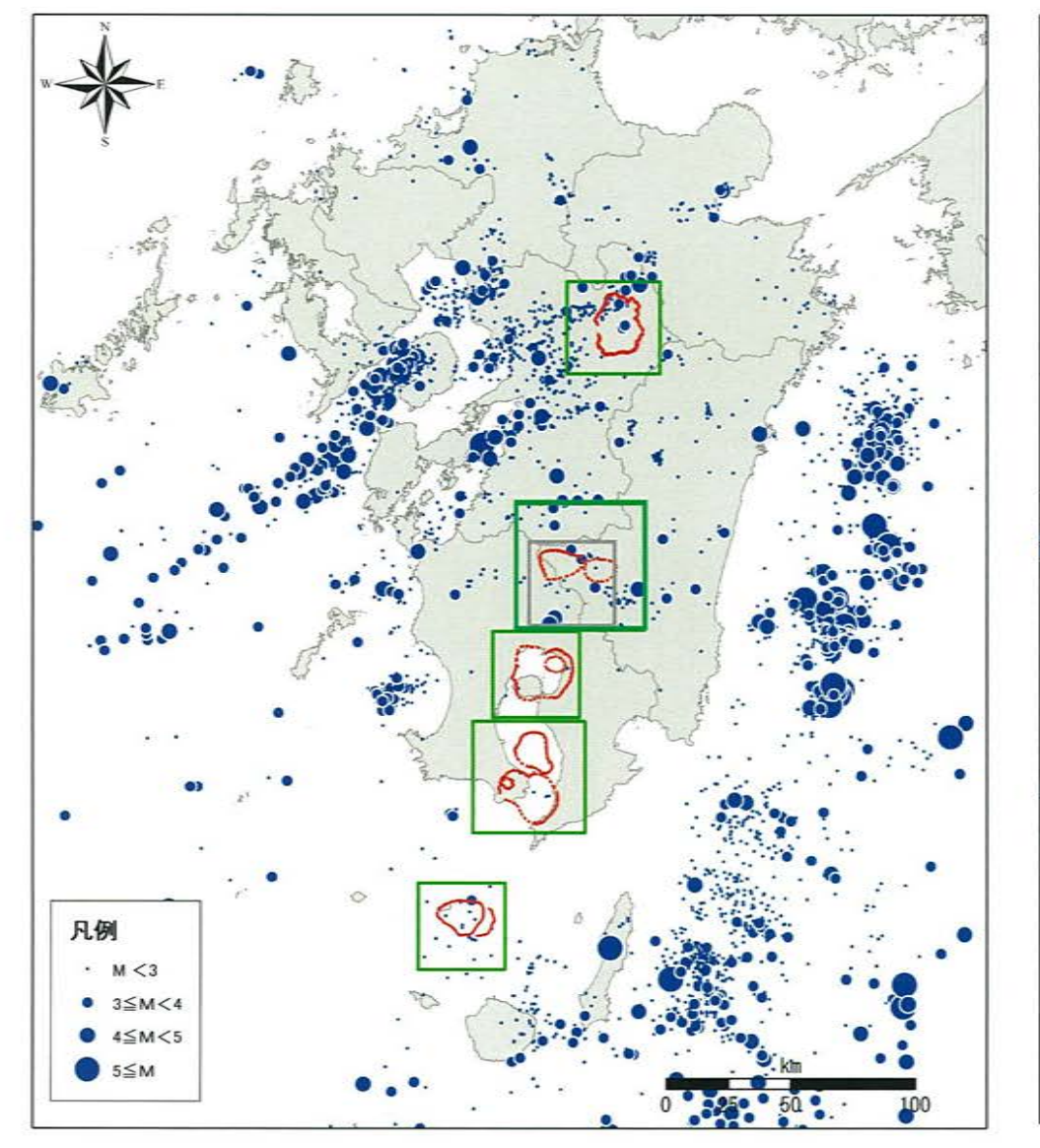

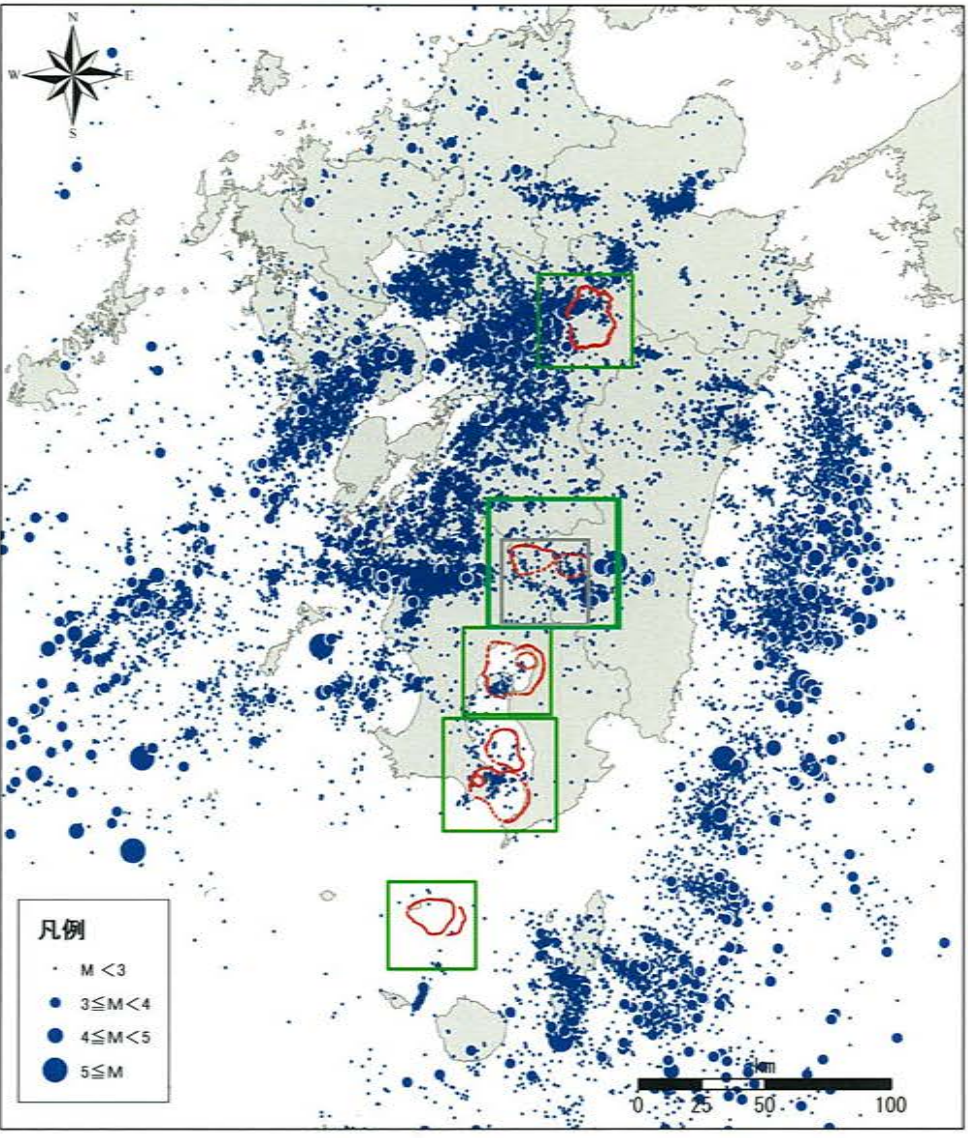

※震源は、気象庁、地震月報(カタログ編)の震源データのうち、九州地方の深さ30km以浅のもの

2000年~2009年

2010年~2019年

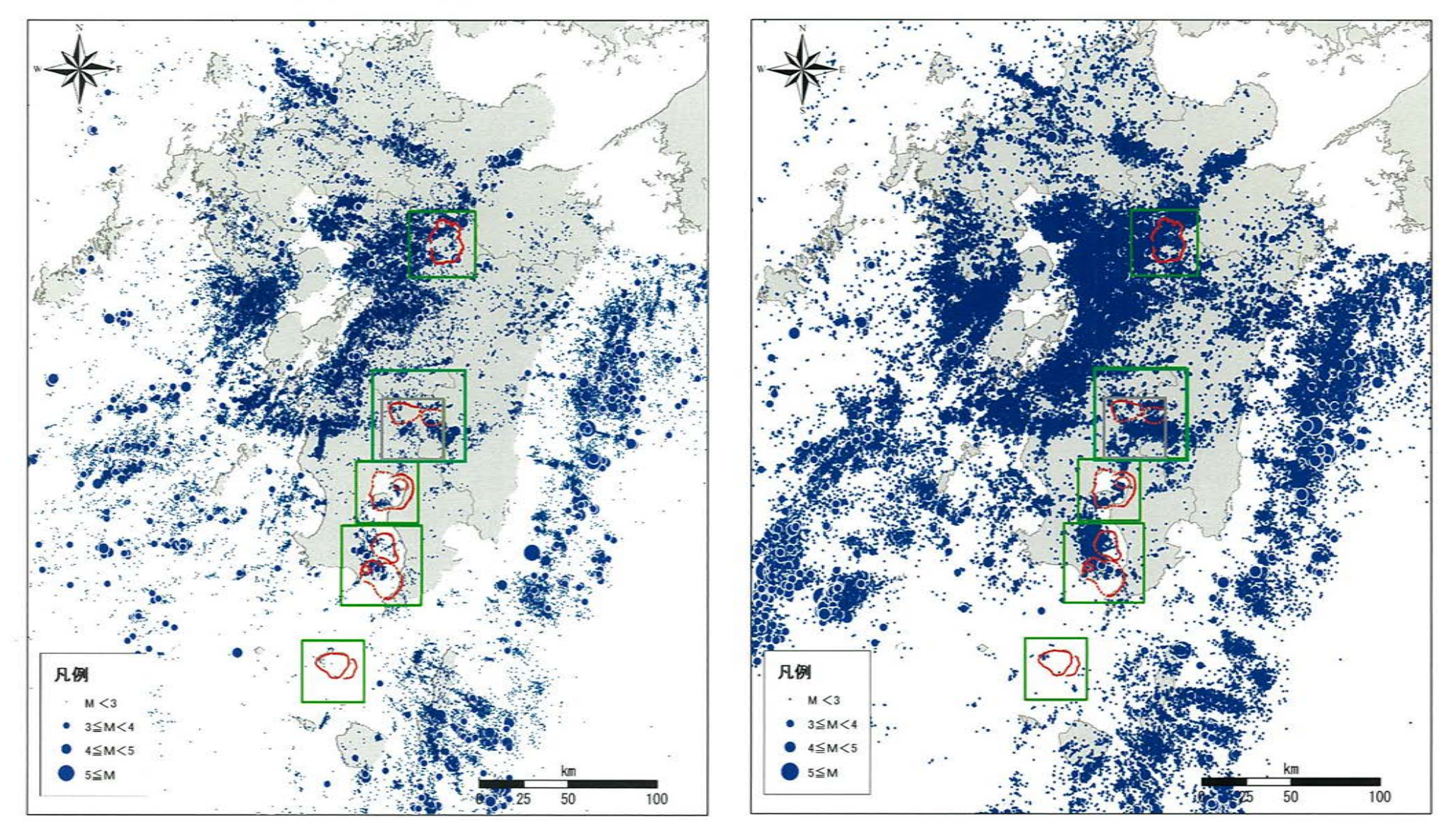

#### (中·長期的取組み)

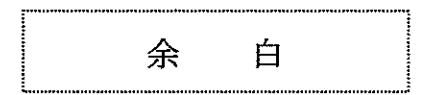

#### 1. 広域地殻変動の検討

- 基線長変化には、広域地殻変動も含まれており、マグマ供給量の評価に影響を及ぼす可能性があることから、阿蘇カルデラ、 加久藤・小林カルデラについて広域地殻変動量を定量的に検討した。
- · 阿蘇カルデラ及び加久藤·小林カルデラ周辺の地殻変動は、Nishimura et al.(2018)によると、剛体ブロックが複数あり、変動が それぞれ異なることが確認されていることから、その変動を多項式近似で仮定して広域地殻変動の検討を行った。

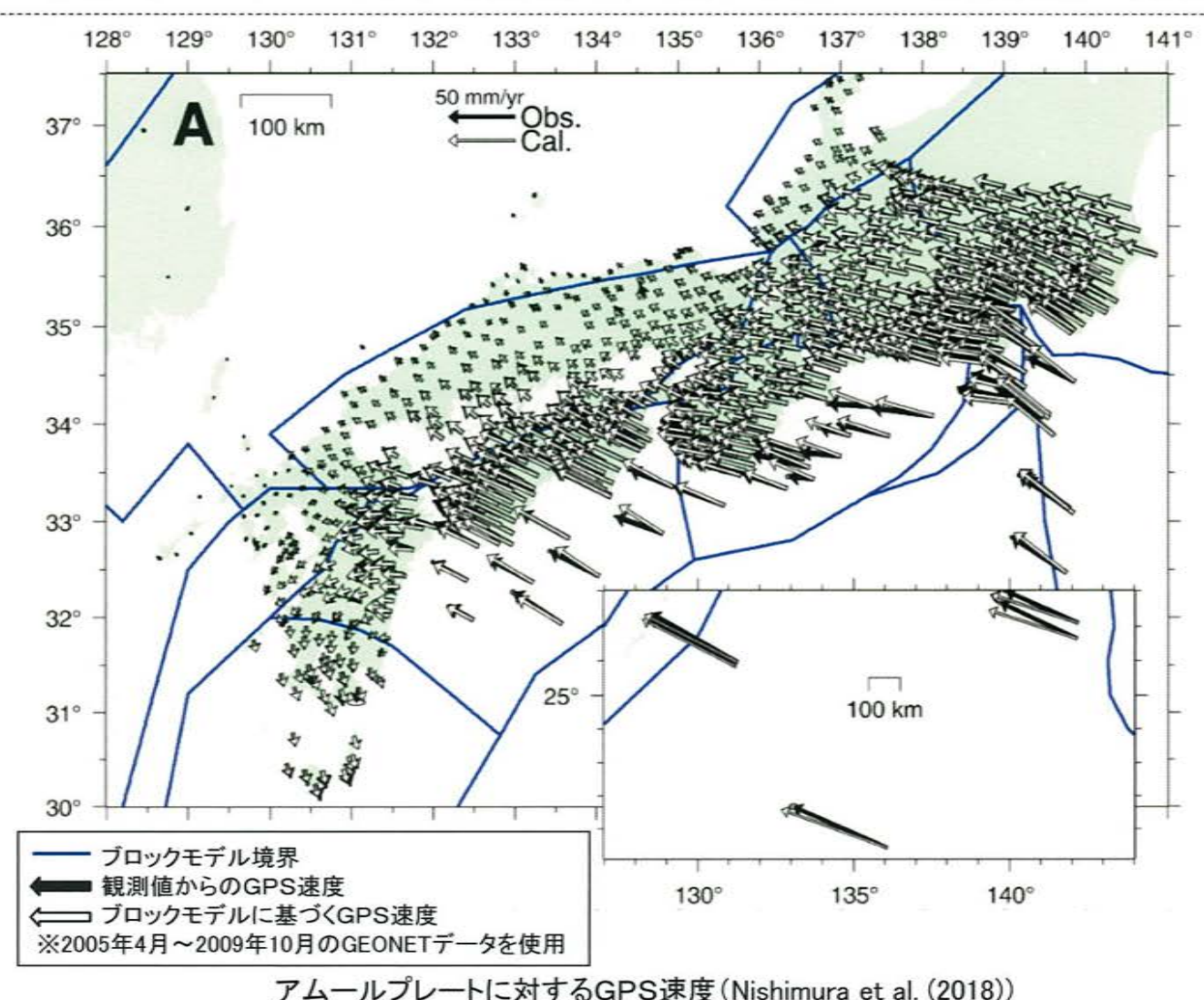

### 1. 広域地殻変動の検討[定常変動期間·検討範囲]

- ・検討対象期間はKobavashi et al.(2017)及びNishimura et al.(2018)を参考に、大規模な地震やスロースリップ現象(SSE)が発生して いない定常変動期間として、2006年~2008年に設定した。
- · 検討範囲は概ね九州全域を対象とし、検討範囲内のGNSS観測点に対し、周囲と比べて変動量や変動方向が異なる観測点等は 除外したものを使用した。

#### [定常変動期間]

いる。

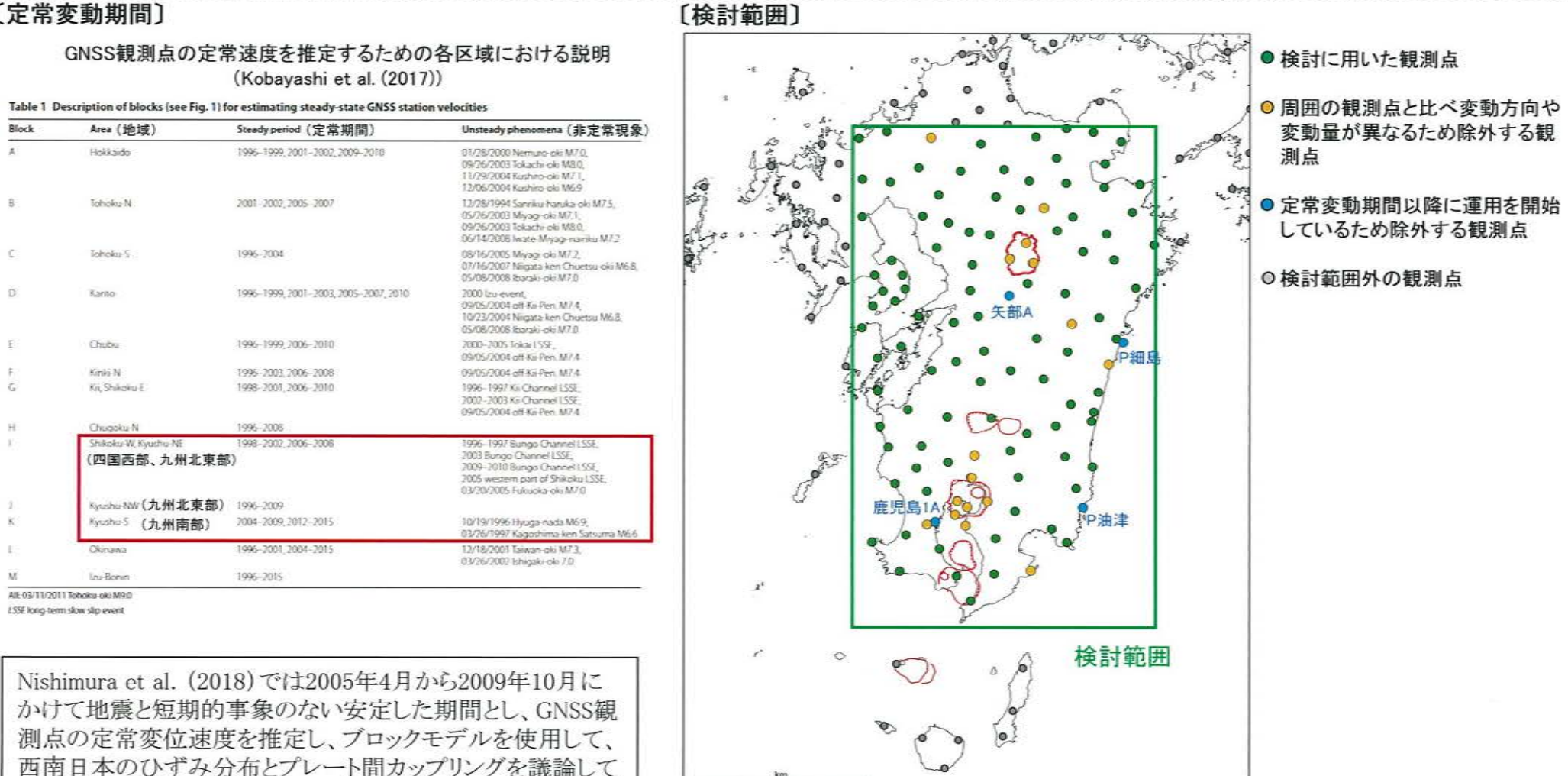

 $25$ 

#### 1. 広域地殻変動の検討[多項式の決定]

- · 変位速度ベクトルを東西成分と南北成分に分けて、それぞれの二乗平均平方根誤差(RMSE)を求めた。
- ・二乗平均平方根誤差(RMSE)が収束する最小の次数を求め、多項式を決定した。

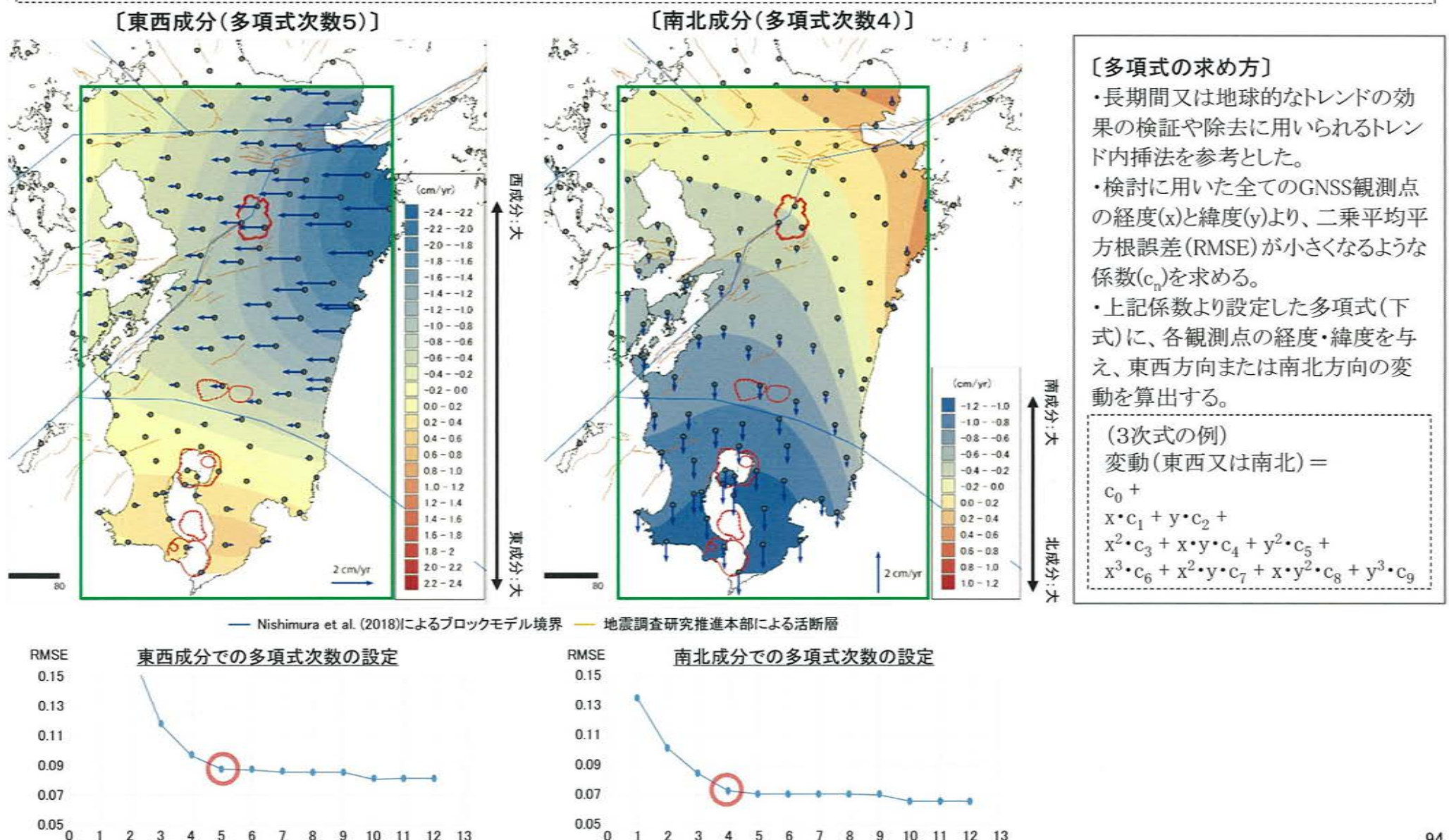

#### 1. 広域地殻変動の検討[変位速度ベクトル図]

・定常変位期間での観測値を、推定した広域地殻変動計算値で差し引くことで残差を求めた。 · その結果、ほとんどのGNSS観測点で残差が小さな値となった。

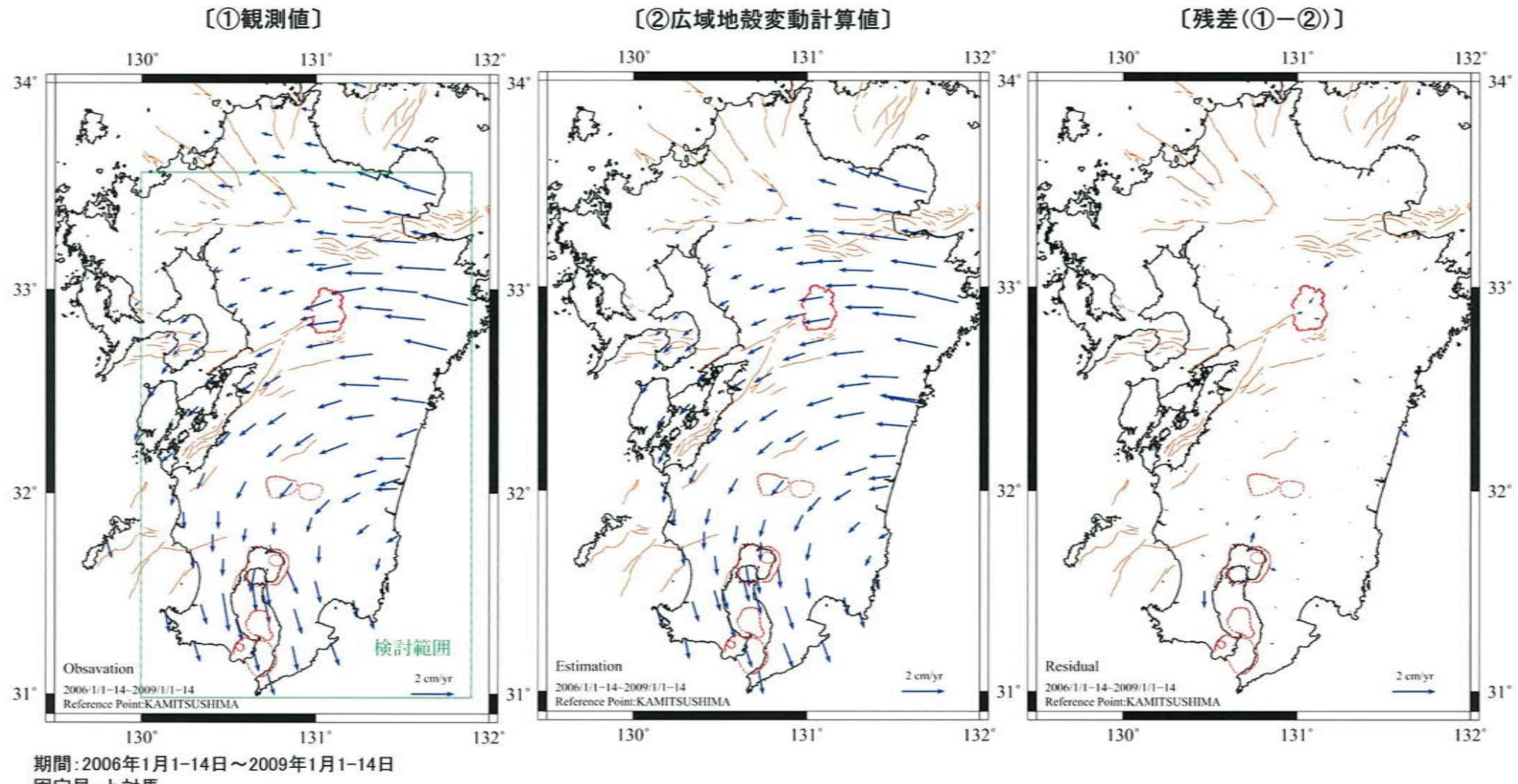

固定局:上対馬

### 1. 広域地殻変動の検討[変位速度ベクトル図(2000年~2009年)]

**Developed** 

 $\mathbf{z}$ 

200711-14-200911-14

Zonyr

ことで残差を求めた。 ・2000年~2009年の観測値を、推定した広域地殻変動計算値で差し引く

Rockhay

 $31$ 

No.5.1 + 4.4 - 3006, 1-1-12

Reference Board KAMITSES

(2005.3)福岡県西方沖地震: M7.0

Recibed

 $31$ 

14-12 2007 11:44

Reference Point & AMITSES

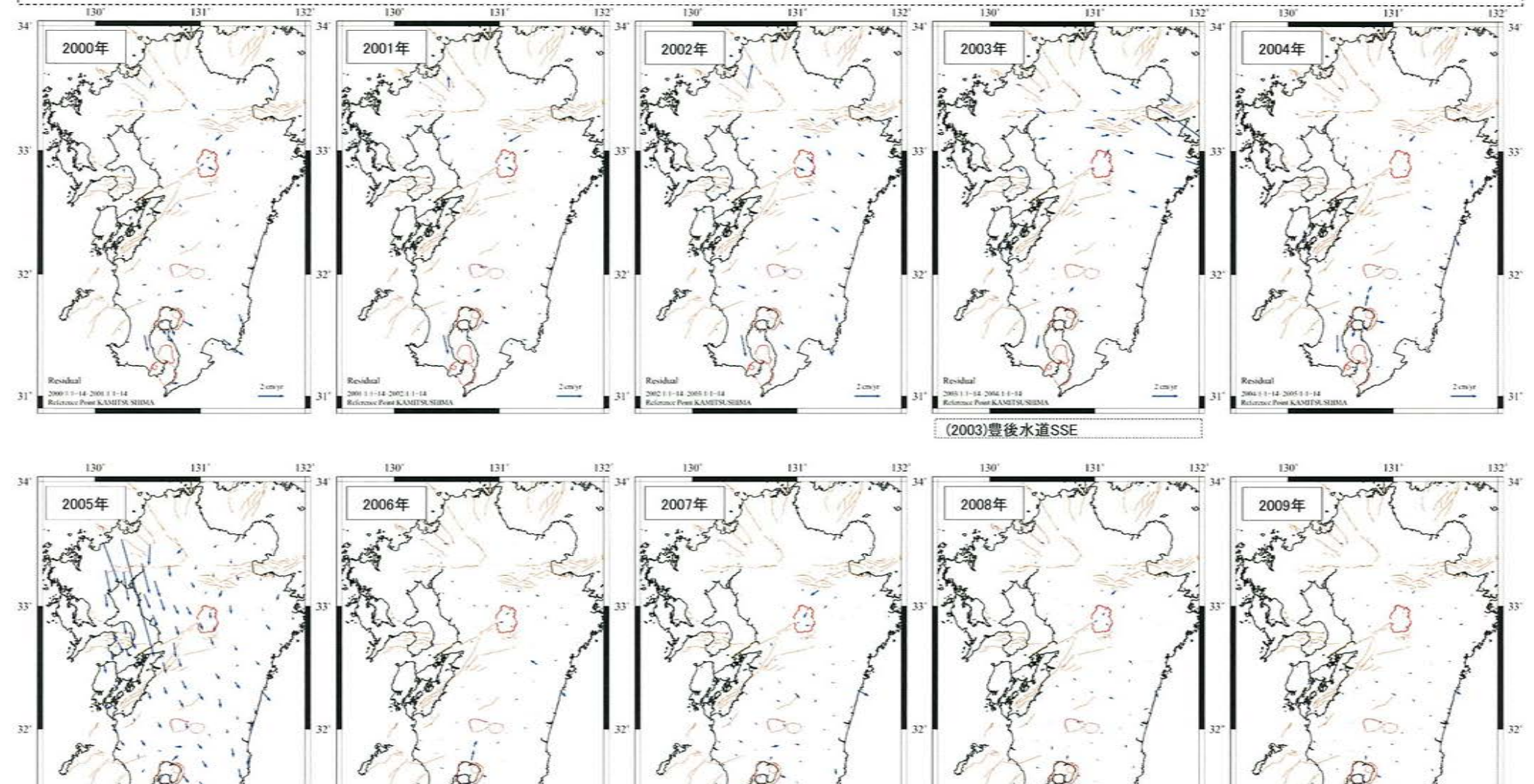

Recolorado

 $\mathfrak{X}$ 

10-11-030 120-231

 $2 \, \rm cmyr$ 

96

 $31$ 

 $2$  change

**Resident** 

New 1 (1-14) New 1 (1-14)

 $2 \sin \beta t$ 

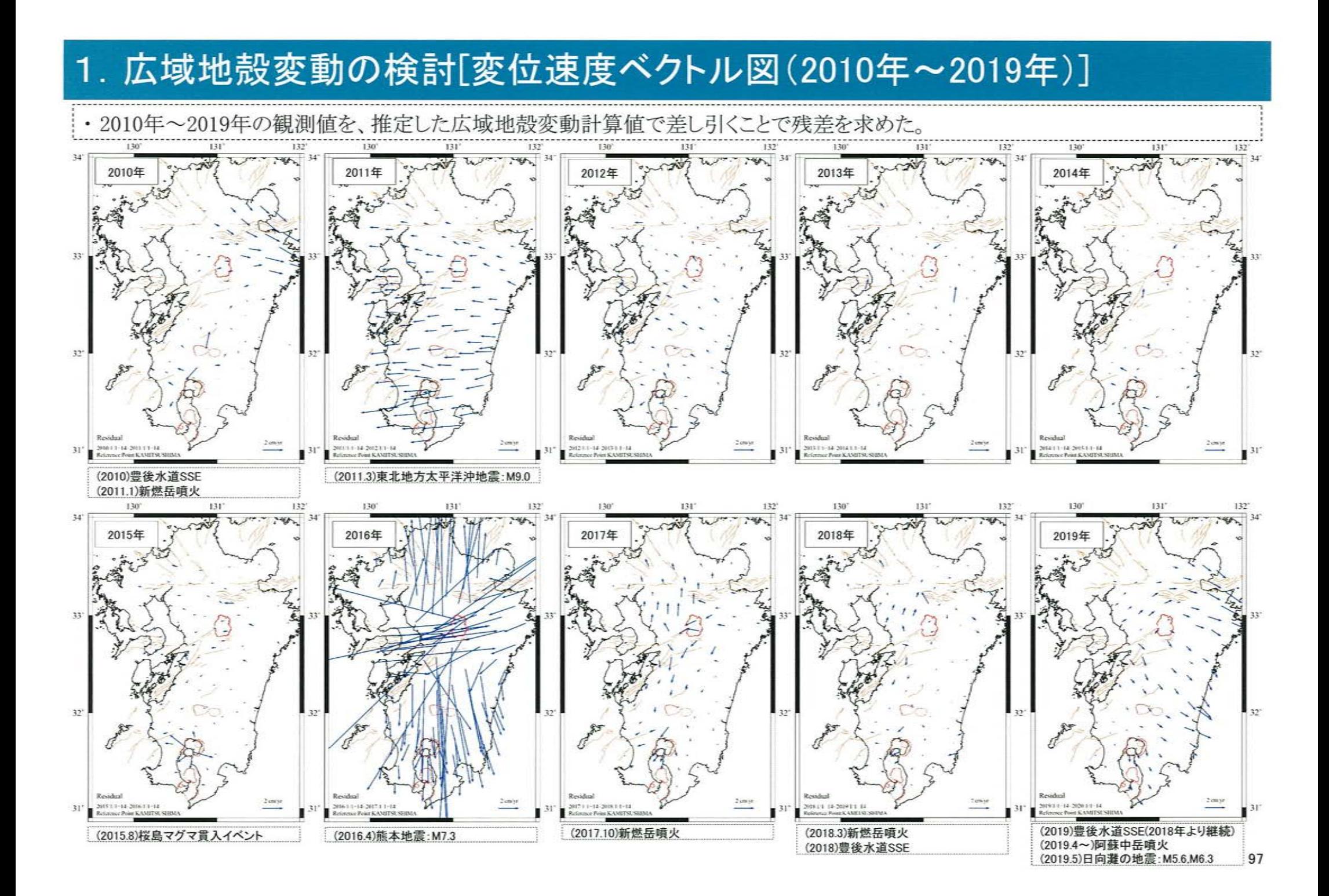

#### 1. 広域地殻変動の検討[阿蘇カルデラの基線長変化]

- 阿蘇カルデラの基線長変化について、観測値から広域地殻変動を除去した残差は、観測値に比べて変動量が小さくなることが認 められた。
- ・モニタリングにおいて、基線長変化(観測値)に顕著な伸びの傾向が認められた場合、今回の検討で推定した広域地殻変動を除 去した残差でも確認していく。

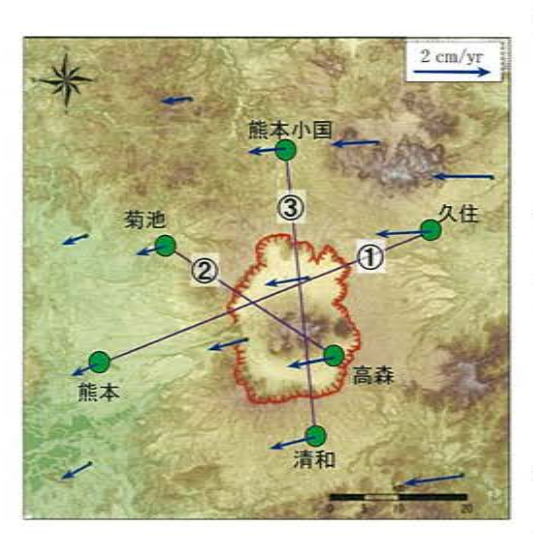

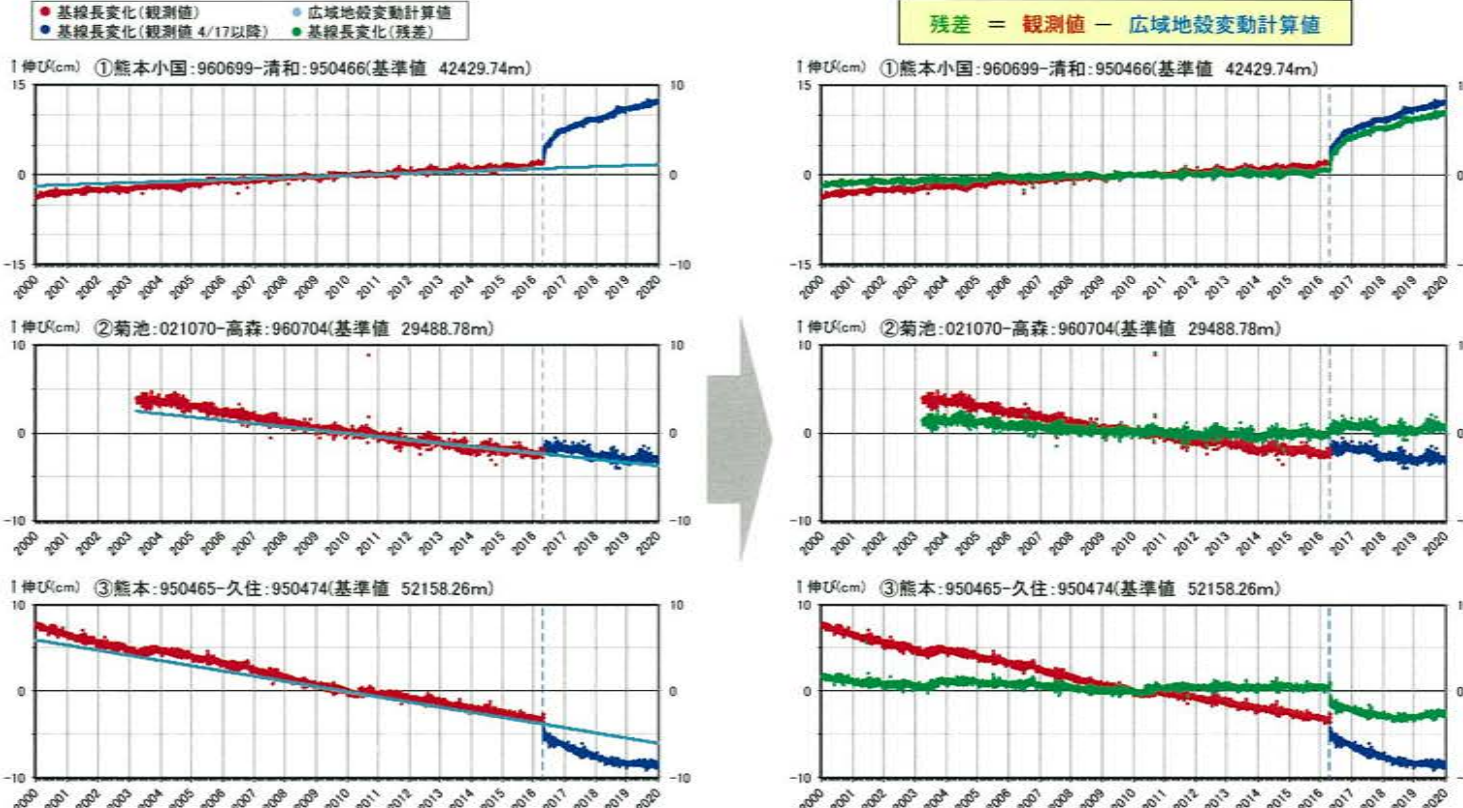

※1 2010年1月1日の基線長を基準値とし、基準値か らの変化量を表示

※2 上の地図は、国十地理院発行の数値地図50m メッシュ(標高)日本-Ⅲを使用したものである

※3 青矢印は計算した広域地殻変動ベクトル

#### 1. 広域地殻変動の検討[加久藤·小林カルデラの基線長変化]

- ・加久藤・小林カルデラの基線長変化について、観測値から広域地殻変動を除去した残差は、観測値に比べて変動量が小さくな ることが認められた。
- ・モニタリングにおいて、基線長変化(観測値)に顕著な伸びの傾向が認められた場合、今回の検討で推定した広域地殻変動を除 去した残差でも確認していく。

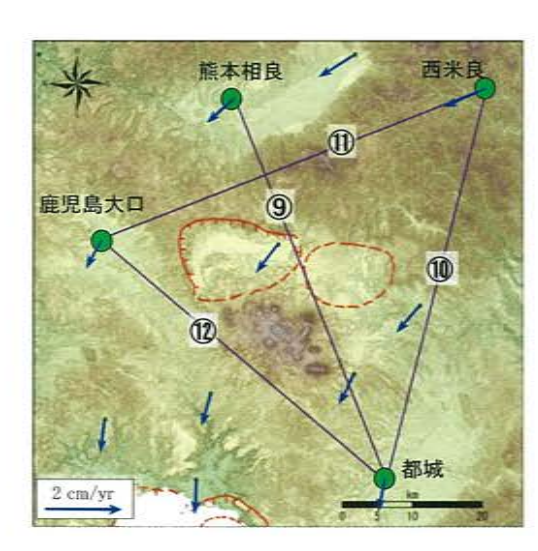

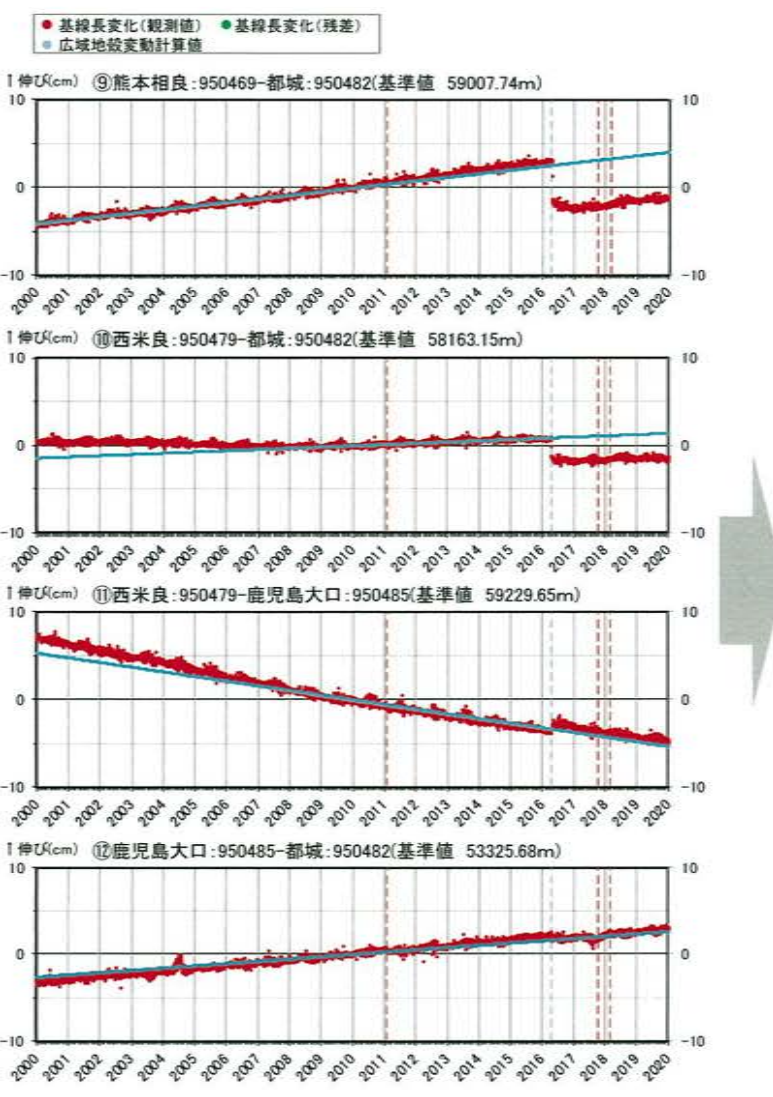

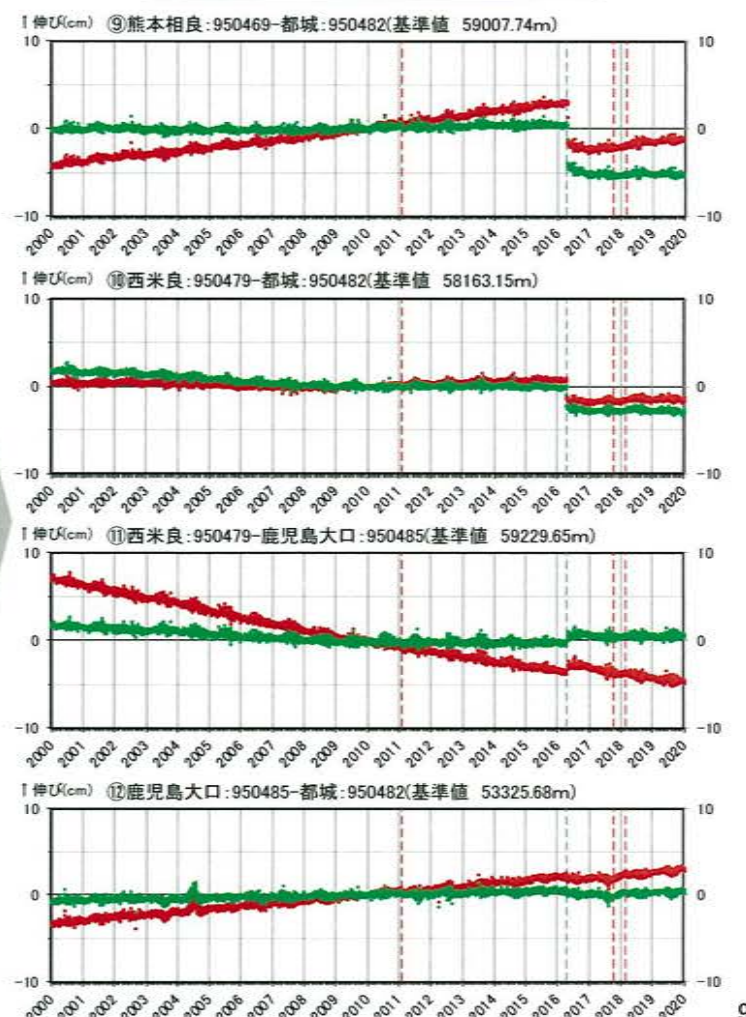

99

残差 = 観測値 - 広域地殻変動計算値

- ※1 2010年1月1日の基線長を基準値とし、基準値か らの変化量を表示
- ※2 上の地図は、国十地理院発行の数値地図50m メッシュ(標高)日本-Ⅲを使用したものである

※3 青矢印は計算した広域地器変動ベクトル

### 2. カルデラ火山周辺のひずみ場検討 [概 要]

- ・地殻変動評価において、基線長変化によるカルデラ火山周辺の局所的な変動だけでなく、九州全体の大局的な変動についても確認して いくことが重要であることから、九州のひずみ分布を確認した。
- ·解析メッシュについては、地震調査委員会を基にしたメッシュに、基準点「熊本小国」と「矢部B」を追加したメッシュの切り方に変更した。

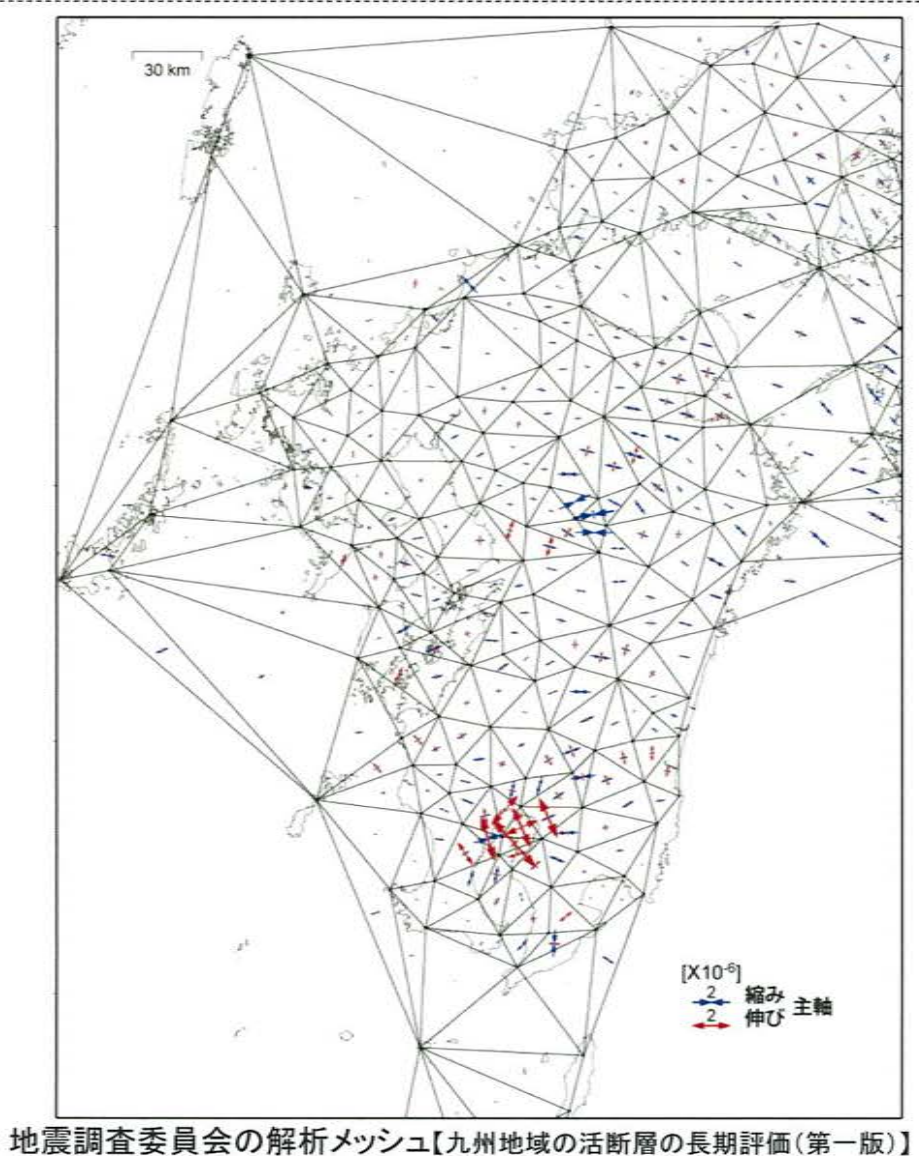

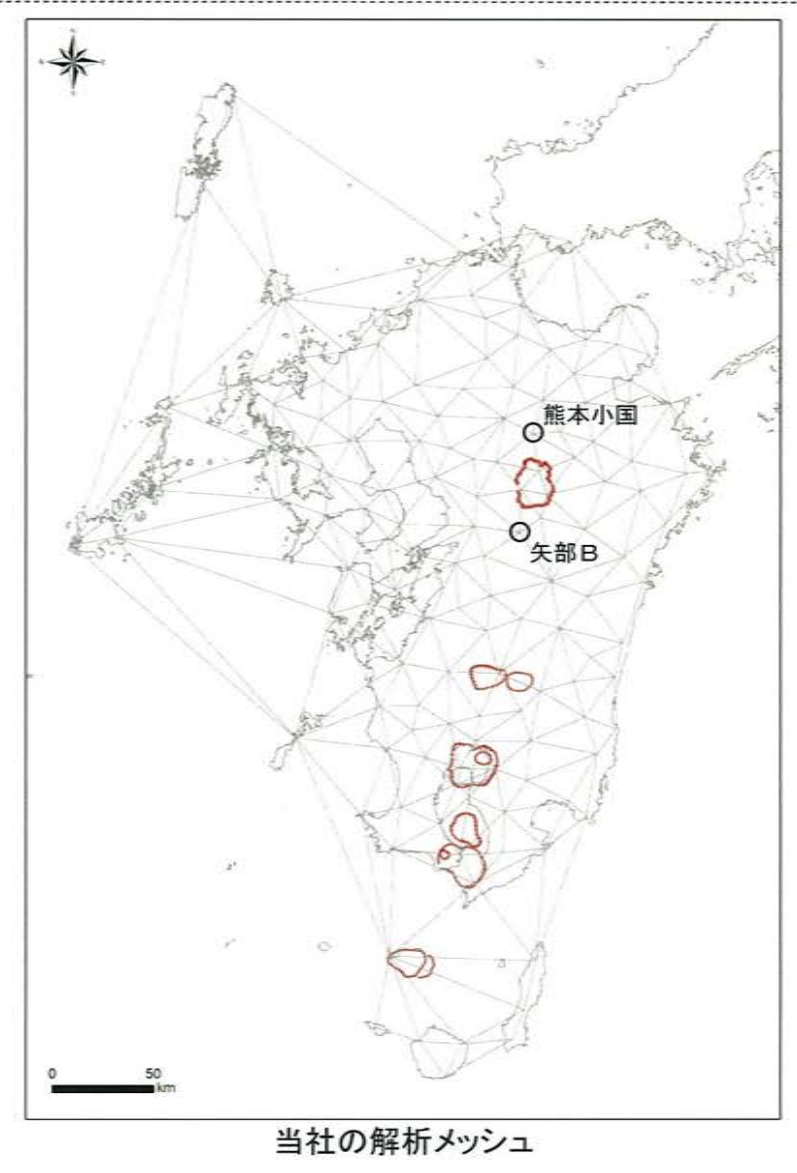

### 2. カルデラ火山周辺のひずみ場検討

・阿蘇カルデラ周辺では熊本地震の影響、姶良カルデラ周辺では火山の影響と考えられる継続的なひずみが認められる。また、鬼界では 2019年1月8日の種子島近海の地震(M6.0)の影響と考えられるひずみが認められるが、加久藤・小林カルデラおよび阿多カルデラでは、 顕著なひずみは認められない。

・カルデラを含めた九州全域のひずみ場の整理も継続的に行い、引き続きデータを蓄積しながら地殻変動観測に努めていく。

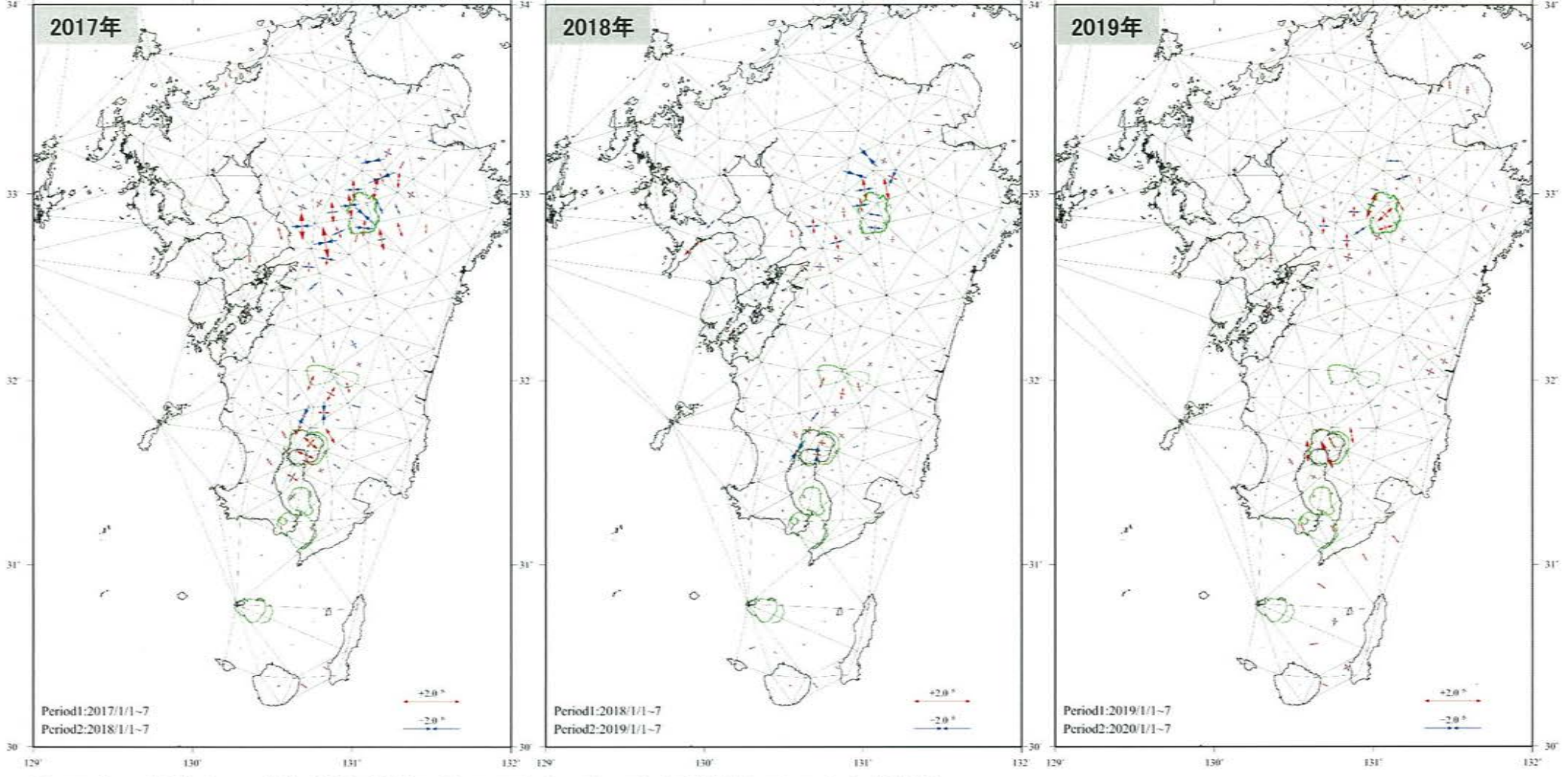

※1 2018年のひずみ場において、矢部Aを含む三角形のひずみは2018/11/1~7 までのデータで作成(矢部Aは2018/11/10運用停止)

※2 2019年のひずみ場において、矢部Aの代わりに新設された矢部B(2019/3/7運用開始)を用いて三角形を作成、多久を含む三角形のひずみは2019/12/1~7までのデータで作成(多久は2019/12/9運用停止)、 北九州2を含む三角形のひずみは2019/12/24~30 までのデータで作成(北九州2は2019/12/31~2020/1/8でデータ欠如)

### 3. 加久藤·小林カルデラ周辺の鉛直変動の検討

・加久藤・小林カルデラの地殻変動について、2018年8月頃~2019年2月頃にかけて小規模な隆起が認められたことから、 その原因について検討した。

#### [加久藤·小林カルデラ近傍のGNSS観測点の鉛直変動]

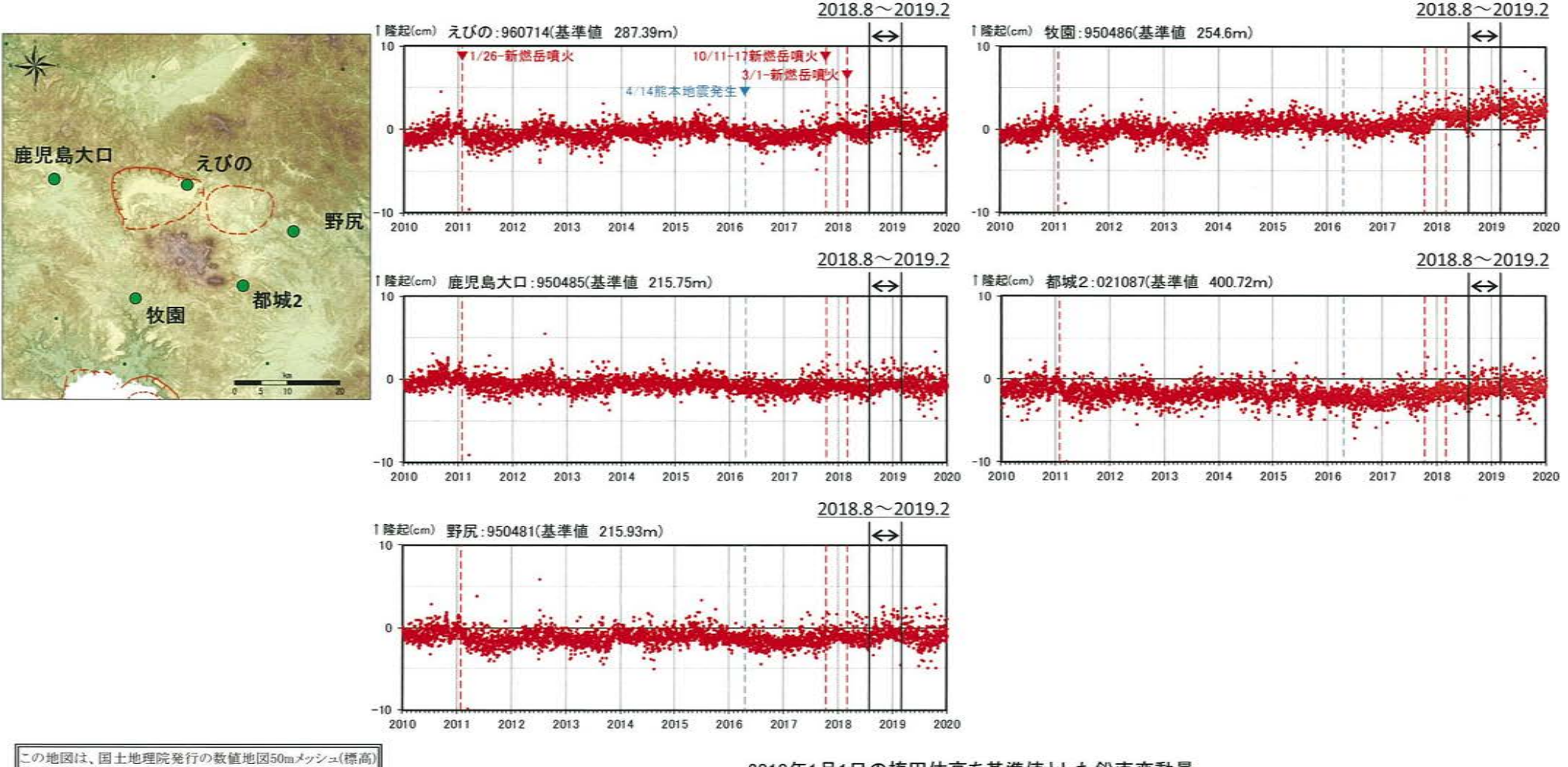

日本ー皿を使用したものである。

2010年1月1日の楕円体高を基準値とした鉛直変動量

# 3. 加久藤・小林カルデラ周辺の鉛直変動の検討[1)活火山による影響]

- ・活火山による影響を検討するため、霧島山において圧力源を仮定し(Nakao et al.(2013)の圧力源位置と深度(9.18km)を参考)、 茂木モデルを用いて算出した鉛直変動と観測された鉛直変動の比較を行った。
- · GNSS観測点「牧園」で観測された鉛直変動を再現するマグマ供給量を、圧力源に与えて鉛直変動を算出した結果、圧力源近傍 では観測結果に近い鉛直変動が見られるものの、その周辺の鉛直変動は観測結果と比べて小さいことから、霧島山の影響とは 考えにくい。

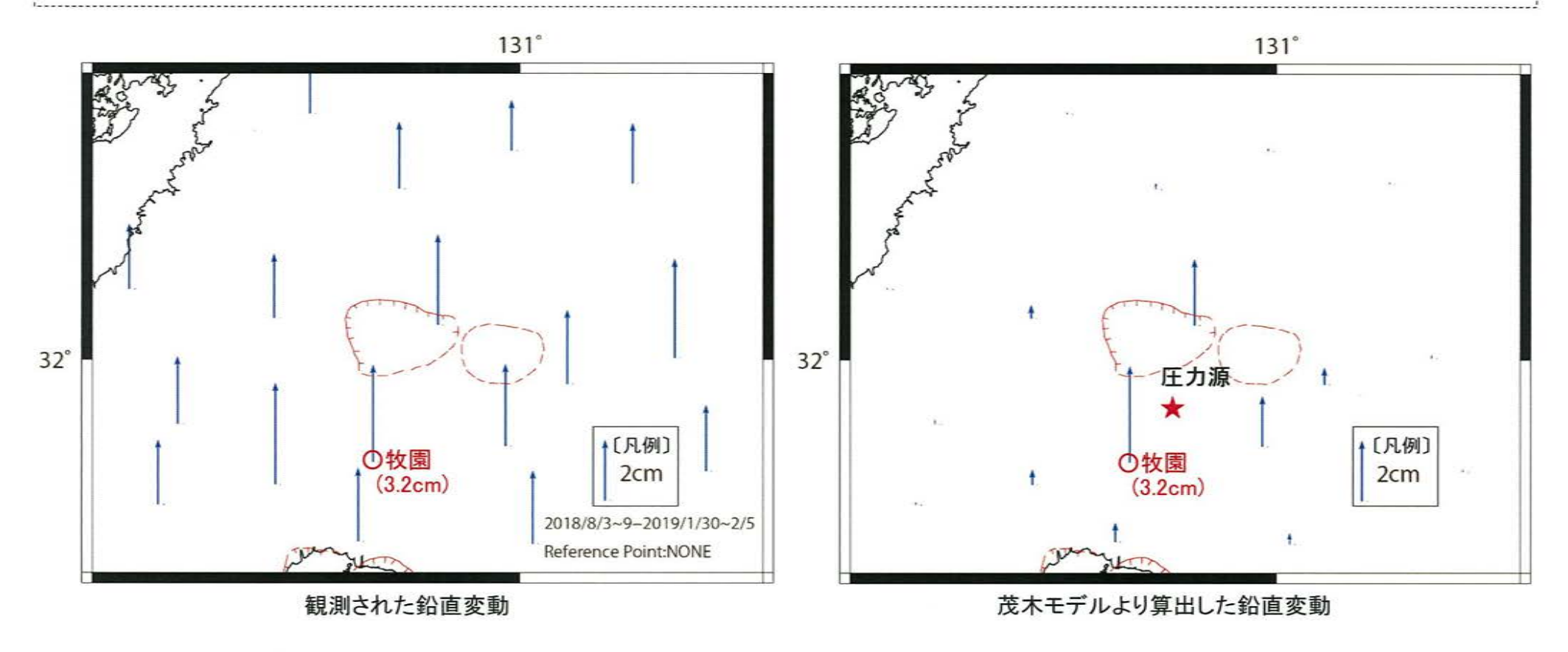

# 3. 加久藤・小林カルデラ周辺の鉛直変動の検討[2]広範囲の鉛直変動]

· 加久藤·小林カルデラよりも広範囲での鉛直変動を把握するため、全国のGNSS観測点(代表点)における当該期間の鉛直変動を 検討した。その結果、当該期間において全国的に一様に隆起していることが認められた(図2)。

・当該期間の1年前後の同期間での鉛直変動を確認したところ、全国的に一様な隆起は認められなかった(図1,3)。

・①活火山による影響及び②広範囲の鉛直変動の検討結果より、鉛直変動は少なくとも加久藤・小林カルデラの影響ではないと考 えられる。

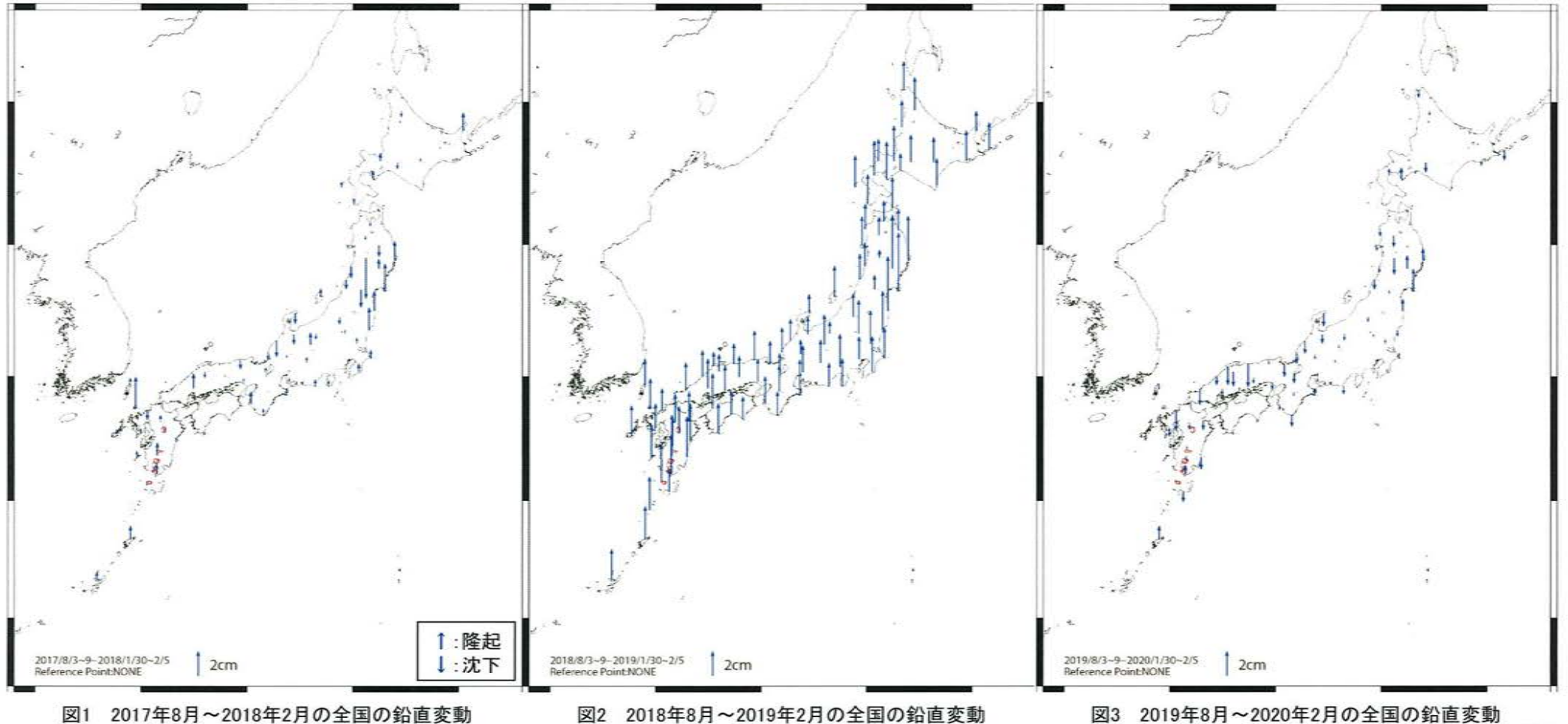

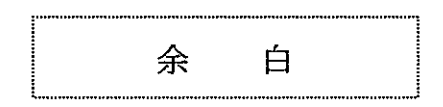

 $\mathcal{L}^{\mathcal{L}}(\mathcal{L}^{\mathcal{L}}(\mathcal{L}^{\mathcal{L$
# 4. 姶良カルデラ周辺の水準測量結果 [概 要]

・姶良カルデラについて、鉛直方向の地殻変動を面的に精度良く把握することを目的として、2014年度より水準測量を毎年実施している。

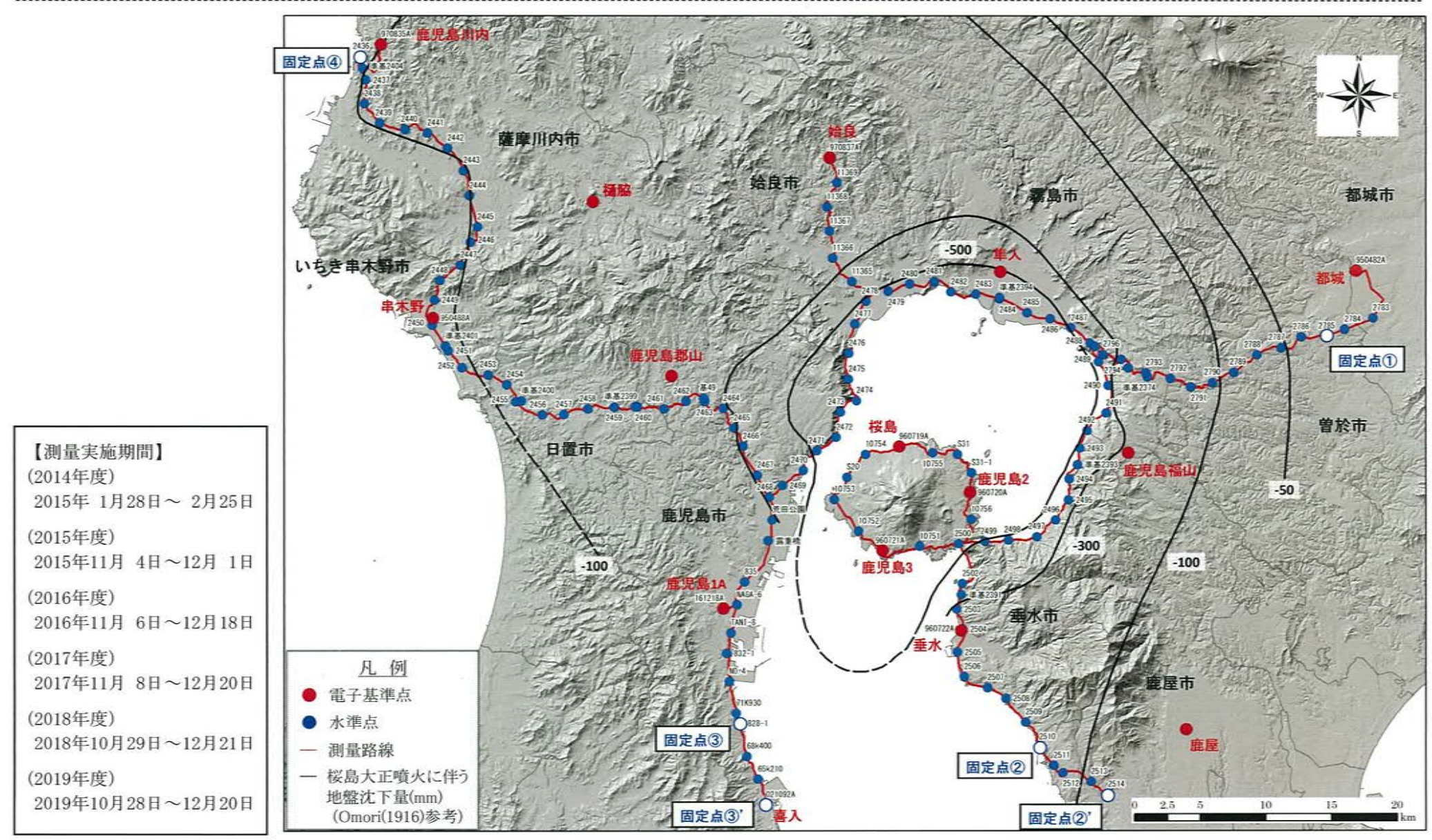

※電子基準点は、国土地理院によるGNSS観測点で、観測路線近傍に設置されている箇所を表示。

## 4. 姶良カルデラ周辺の水準測量結果

・水準測量の結果より、2019年度の姶良カルデラ縁の測線の変動量は、2018年度と 比較して大きくなっているものの、2017年度の変動量と同程度であり、顕著な隆起 は無いことを確認した。

※鉛直変動の傾向を見るため、桜島大正噴火の鉛直変動の軸(反転)と変動量を調整し表示

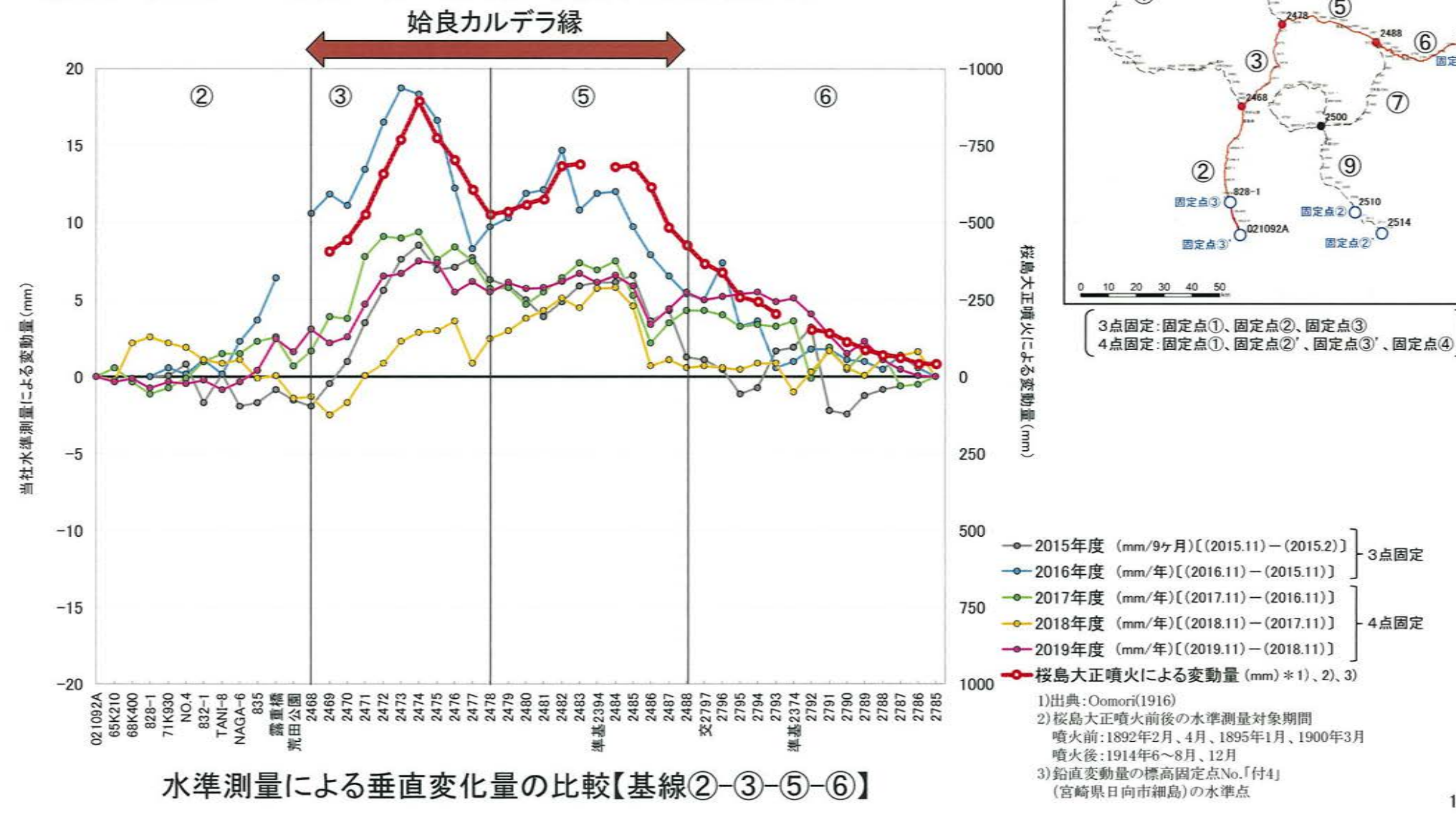

3点固定

4点固定

。<br>固定点(4)

 $(5)$ 

 $\left( 6\right)$ 

#### 4. 始良カルデラ周辺の水準測量結果

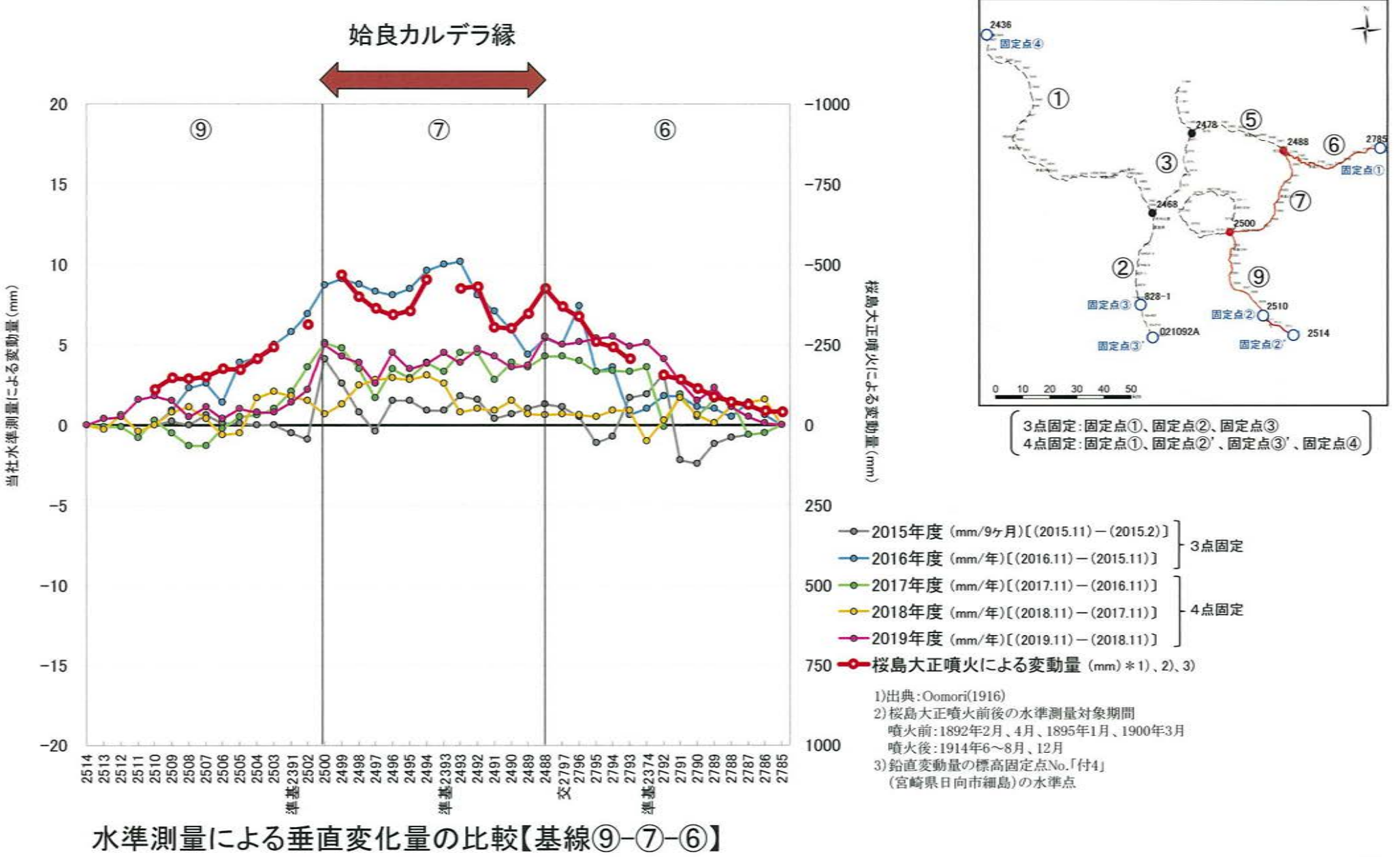

#### 4. 姶良カルデラ周辺の水準測量結果

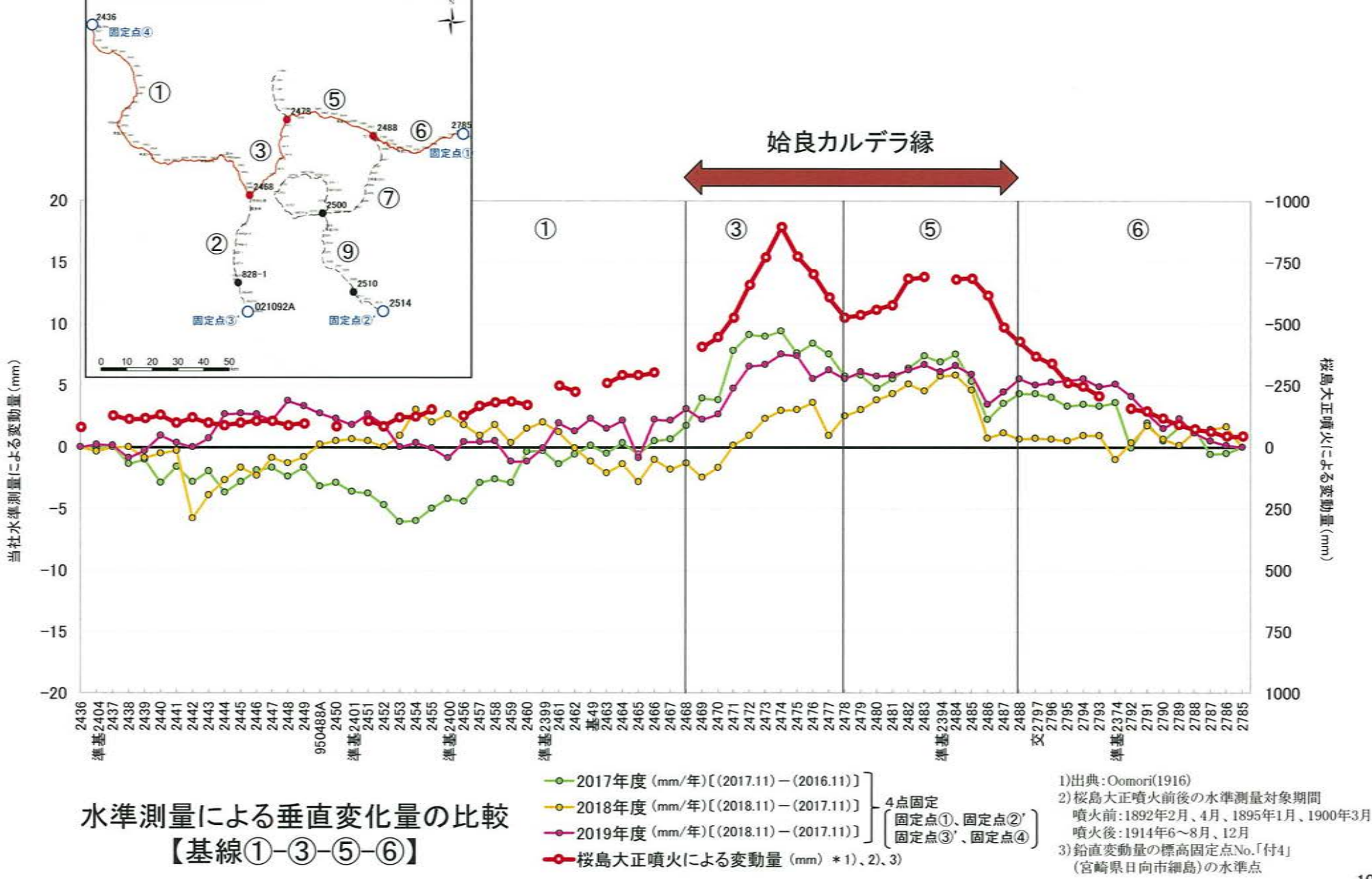

# 4. 始良カルデラ周辺の水準測量結果[桜島周り]

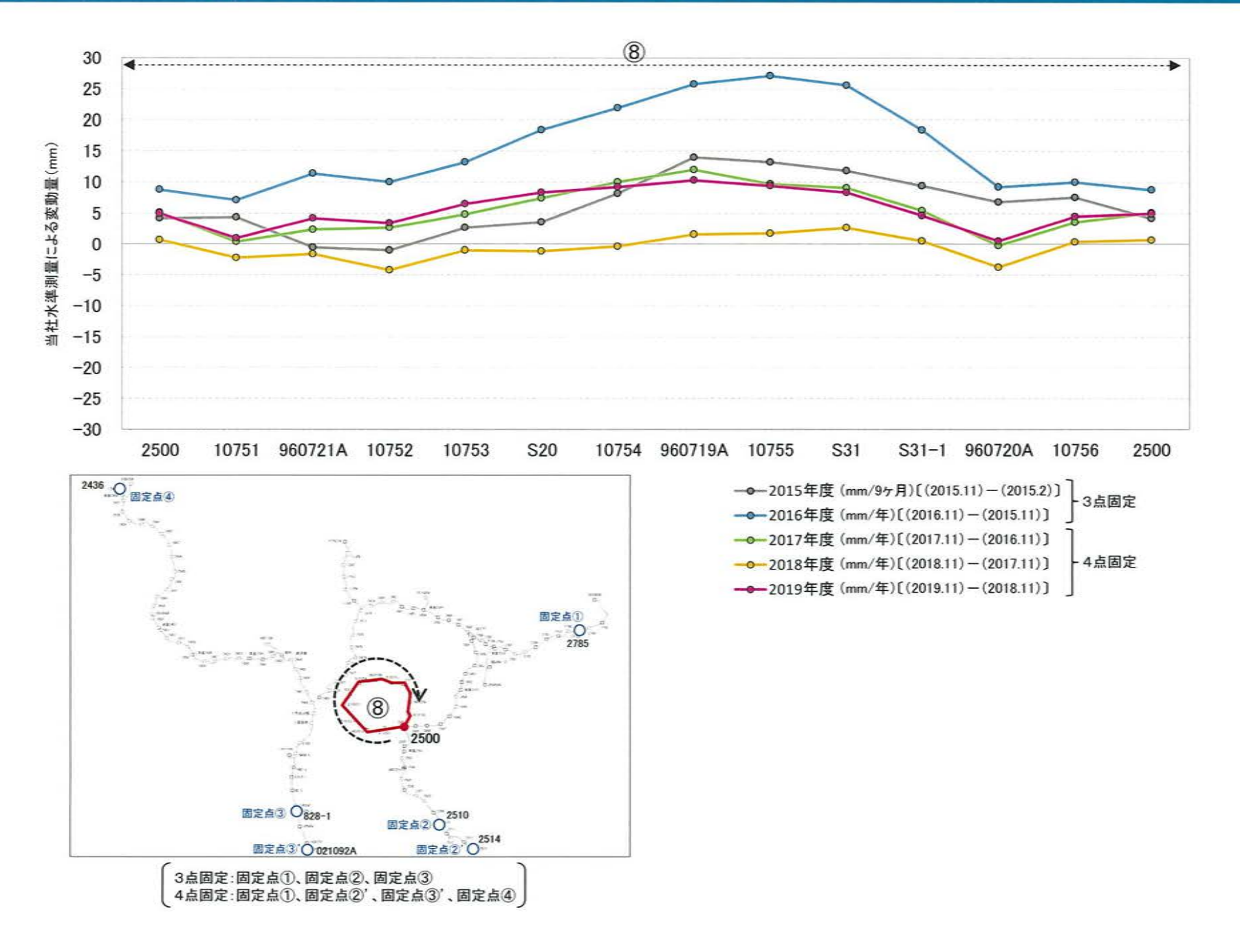

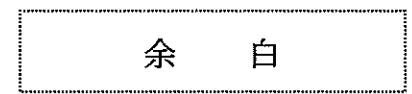

# 5. 当社GNSS機器による観測結果 [設置状況]

観測点の増設により地殻変動データに係る精度の向上を図ることを目的に、鹿児島県内3箇所(2014年度:竹島、2015年度:黒島、 2016年度:吉野町)にGNSS機器を設置し、観測データを蓄積してカルデラ評価を補完している。 ※GNSS観測機器の仕様は国土地理院と同様

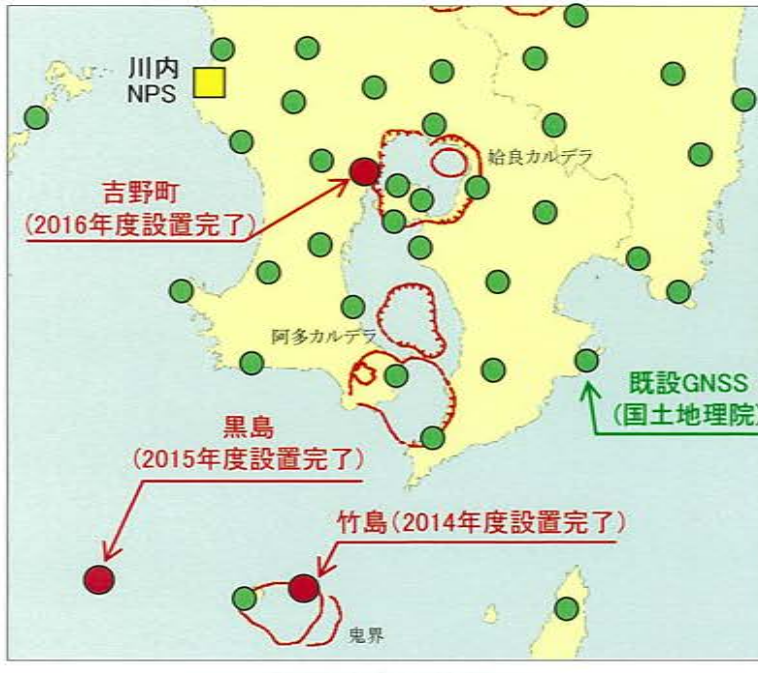

設置地点の位置図

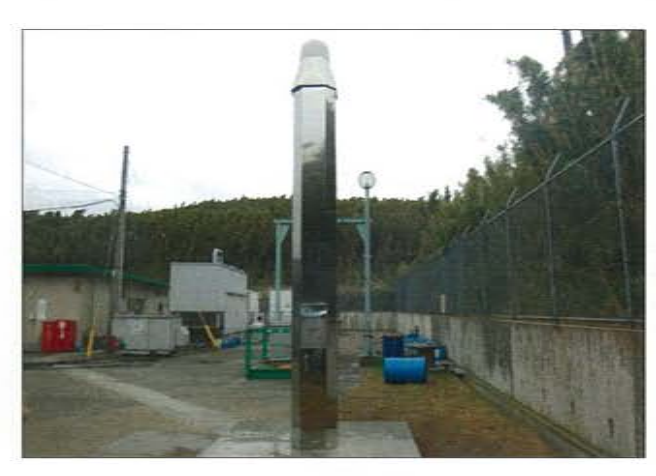

竹島の機器設置状況

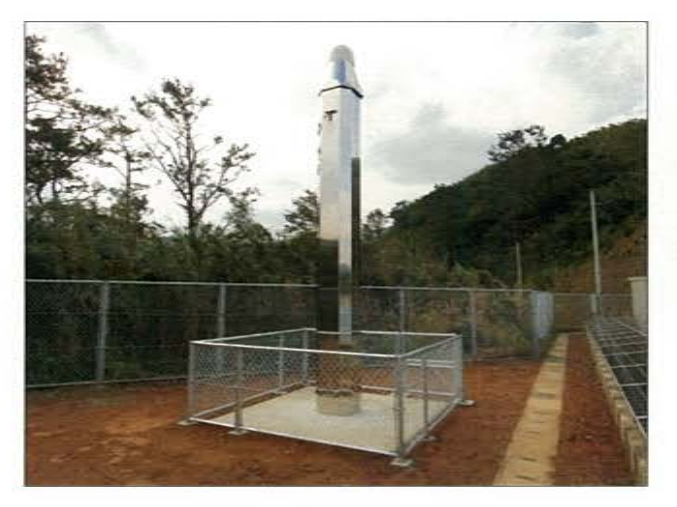

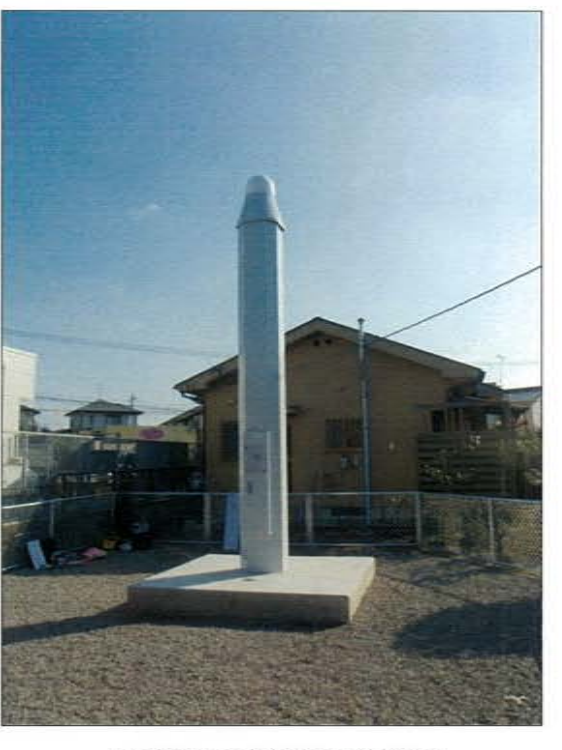

吉野町の機器設置状況

黒島の機器設置状況

## 5. 当社GNSS機器による観測結果 [解析処理について]

伸びcm) 1鹿児島三島-上屋久2 ・ 当社観測点(竹島・黒島・吉野町)については、GEONETと同様の 九電解析値とGEONETの差の平均 0.019 cm GNSS解析ソフトウェア(Bernese※)を用いた当社独自の解析を実施。 · GEONETと当社解析では、主に解析点数の違い(九雷:九州地方約 100点, GEONET: 全国約1300点)や解析固定点の違い(九雷:前原· · GEONET 4 14能太选重杂牛 ·九雷铜测频 行橋·上屋久1. GEONET:つくば1)が異なる。 15/06 16/06  $16/12$ 17/06  $17/12$  $15/12$ 18/06  $18/12$  $19/06$  $10/12$ 1伸びcm) 2 鹿児島三島-上屋久1 ·なお、GEONETデータと当社解析値を比較した場合、双方の解析結果 九雷解析値とGEONETの差の平均 -0.004 cm は概ね同等である。 ※Bernese:スイスのBern大学の研究者らにより開発されたGNSS解析ソフトウェア。測 地学分野の研究者により、よく利用されるソフトウェアのひとつであり、解析の際、雷 離層、気象要素などの影響を補正し、精密な座標値を決定することが可能。 15/06  $15/12$ 16/06  $16/12$ 17/06  $17/12$ 18/06  $18/12$  $19/06$ 19/12 1伸びcm) 3鹿児島三島-中種子 九電解析値とGEONETの差の平均 0.013cm 950491 والمناخذ 硫黄岳火口  $\alpha - \epsilon$ 15/06 15/12 16/06 16/12 17/06 18/06  $17/12$  $18/12$ 19/06 19/12 60723 1伸び(cm) 4)口永良部島-佐多 九電解析値とGEONETの差の平均 -0.159 cm বে 950492 960725 950493 服久 只保 ト腺な  $0.1265A12$ **A** STREAM 15/06  $15/12$ 16/06  $16/12$  $17/06$  $17/12$ 18/06  $18/12$  $19/06$  $19/12$ 地図は、図土地理院発行の数値地 解析に用いる観測点の位置図 1~4基線位置図 鬼界 GNSS連続観測による基線長変化の比較(2015年06月11日~2019年12月31日) 113

## 5. 当社GNSS機器による観測結果 [姶良カルデラ周辺の基線の追加]

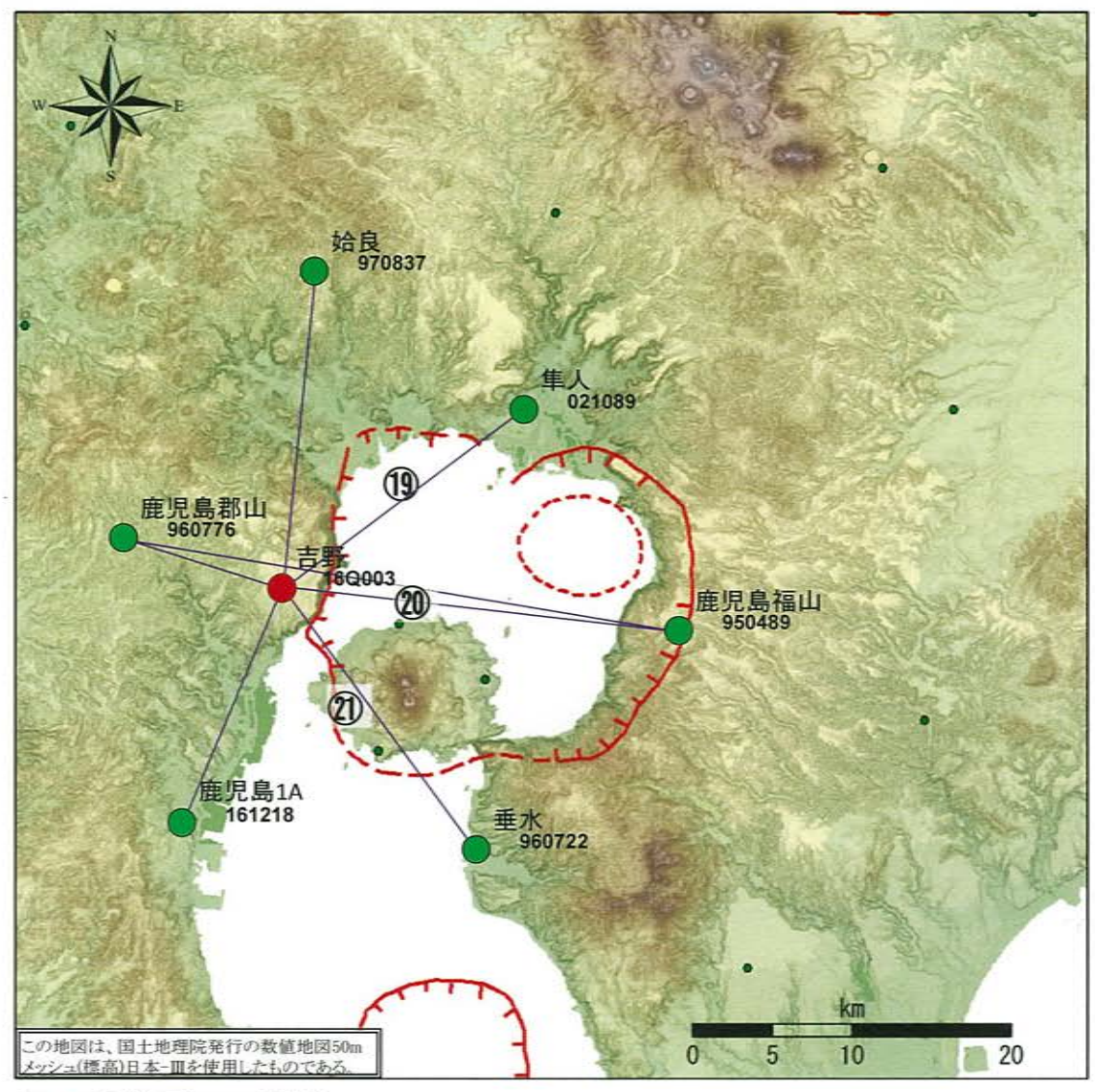

※1 ● 国土地理院のGNSS観測点

※2 平均基線長を基準値とし、基準値からの変化量を表示

※3 サーバー電源停止の影響で2018年6月13日~7月3日までデータが取得できていない。

1伸びcm) (9古野:16Q003-隼人:021089(基準値 18758.39m)

 $-10$ 

2015

2016

2017

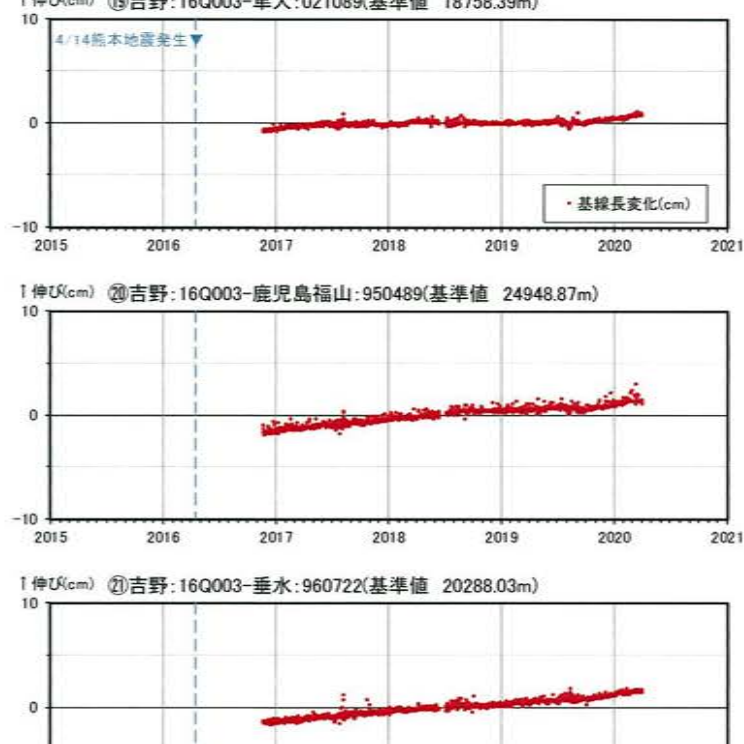

2018

始良 GNSS連続観測による基線長変化(2015年06月11日~2020年03月31日)

2019

2020

2021

114

## 5. 当社GNSS機器による観測結果 [姶良カルデラ周辺の基線の追加]

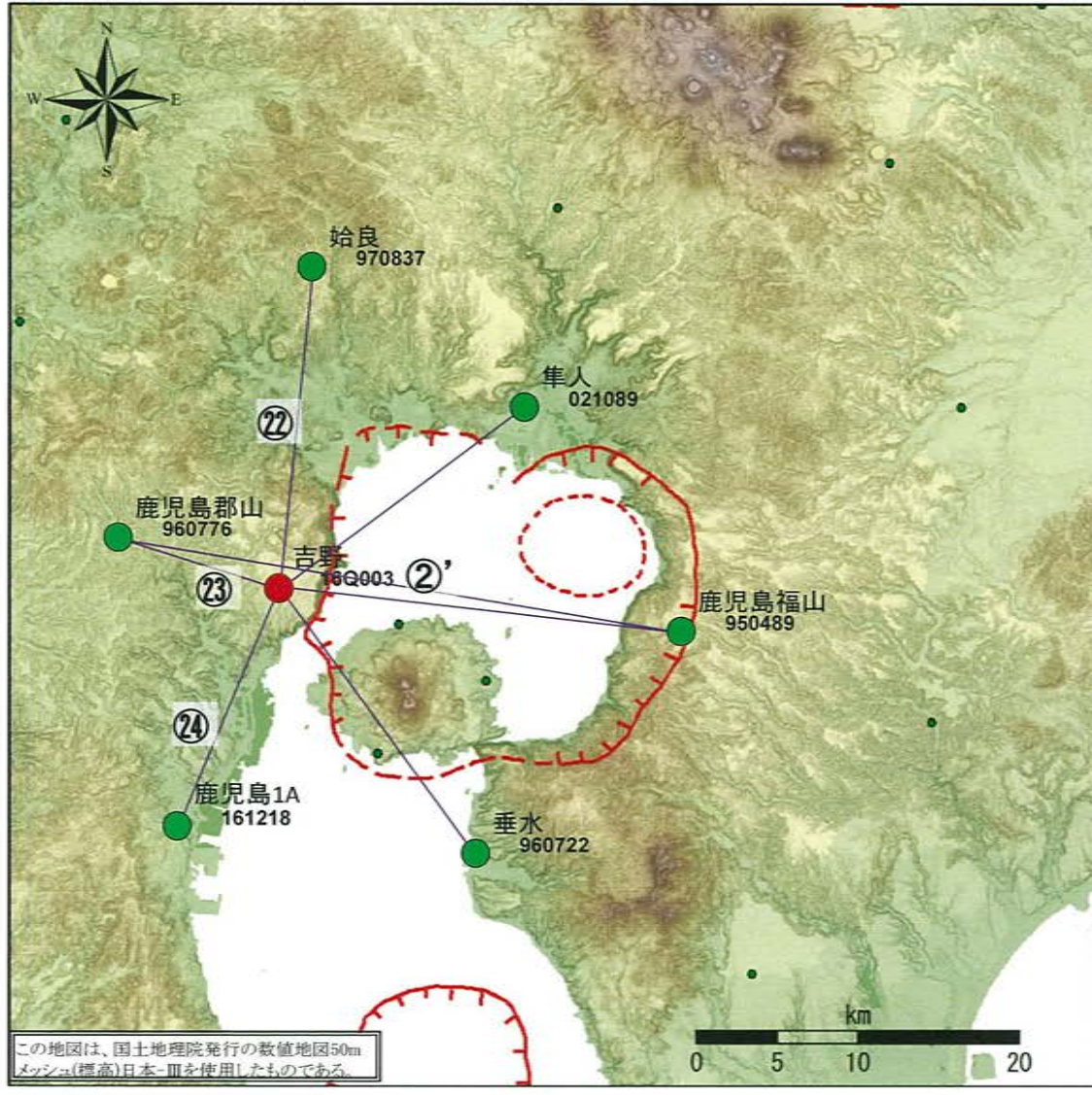

※1 ● 国土地理院のGNSS観測点

※2 平均基線長を基準値とし、基準値からの変化量を表示

※3 サーバー電源停止の影響で2018年6月13日~7月3日までデータが取得できていない。

1伸U(cm) 2 吉野: 16Q003-始良: 970837(基準値 19994.3m) 4/14能太地震&生 · 基線長変化(cm)  $-10$ 1伸びcm) 23吉野:16Q003-鹿児島郡山:960776(基準値 10561.96m) **D**  $-10$ 1伸びcm) 20吉野:16Q003-鹿児島1A:161218(基準値 15846.45m) **D**  $-10$ 1伸びcm) 2『鹿児島郡山: 960776-鹿児島福山: 950489(基準値 35361.71m)  $-10$ 

始良 GNSS連続観測による基線長変化 (2015年06月11日~2020年03月31日)

# 5. 当社GNSS機器による観測結果 [鬼界周辺の基線]

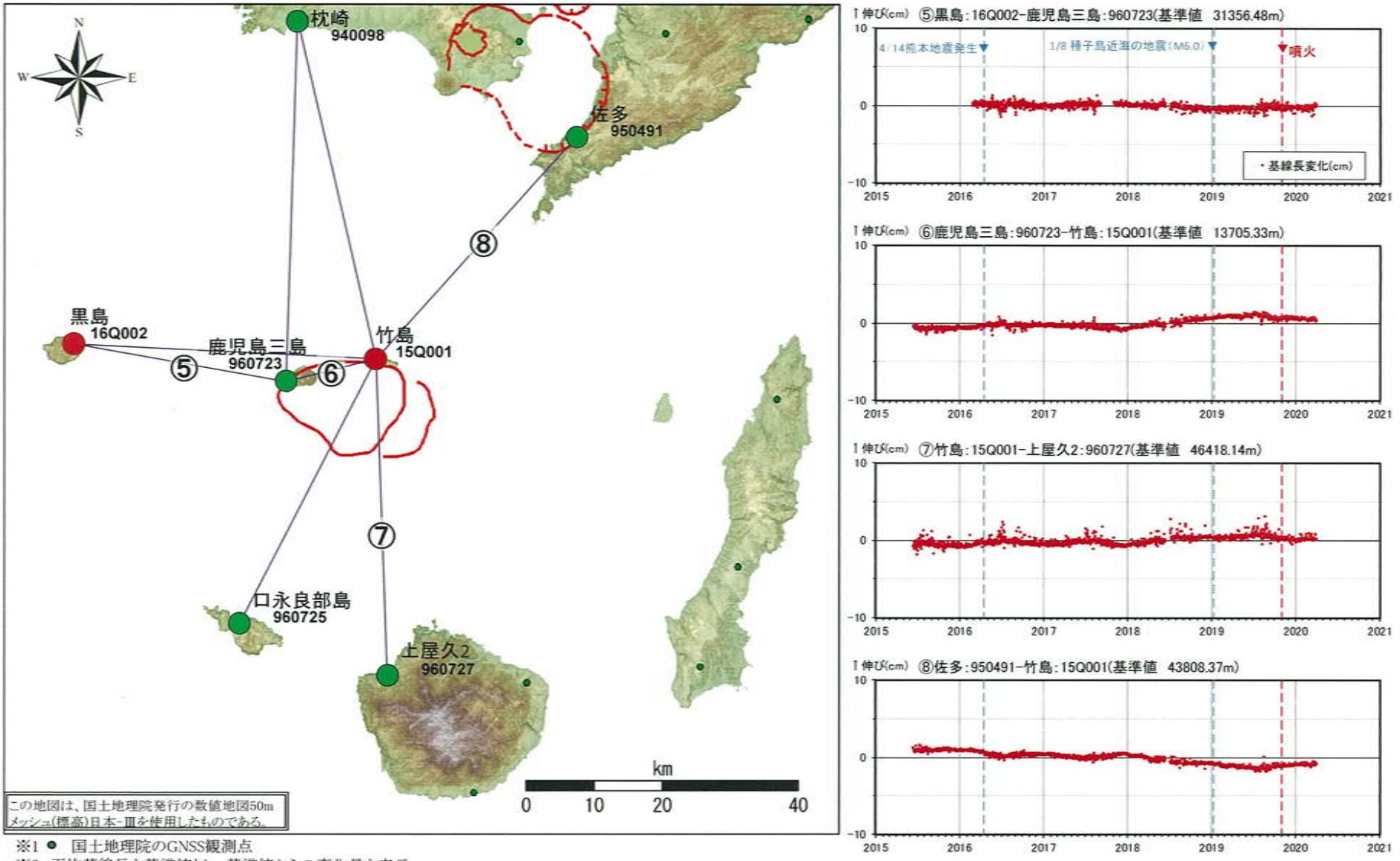

※2 平均基線長を基準値とし、基準値からの変化量を表示

※3 黒島は2017年9月6日~10月31日までデータが取得できていない。

※4 サーバー雷源停止の影響で2018年6月13日~7月3日までデータが取得できていない。

116

鬼界 GNSS連続観測による基線長変化(2015年06月11日~2020年03月31日)

#### 5. 当社GNSS機器による観測結果 [鬼界周辺の基線]

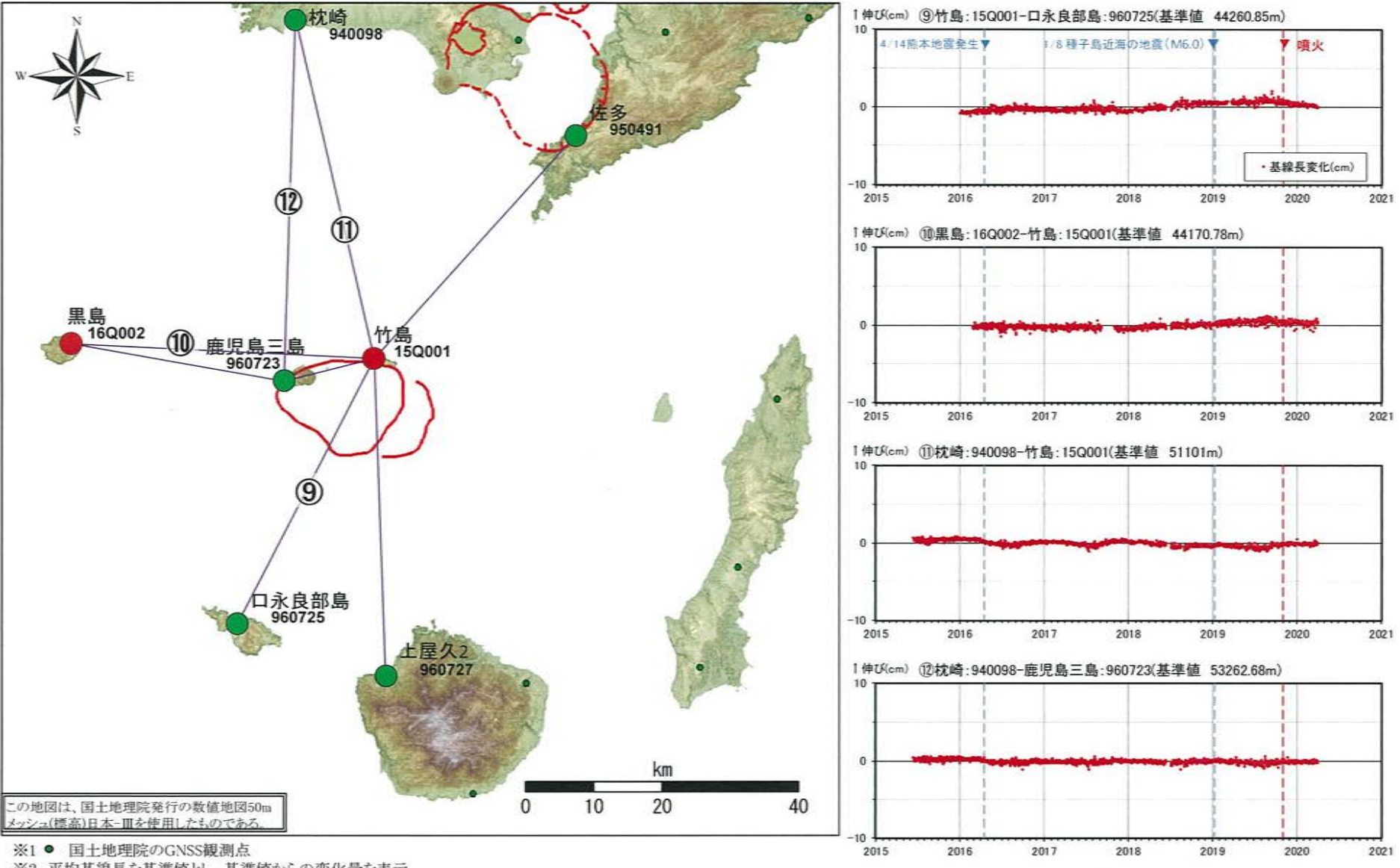

※2 平均基線長を基準値とし、基準値からの変化量を表示

※3 黒島は2017年9月6日~10月31日までデータが取得できていない。

※4 サーバー雷源停止の影響で2018年6月13日~7月3日までデータが取得できていたい。

117

鬼界 GNSS連続観測による基線長変化(2015年06月11日~2020年03月31日)

# 5. 当社GNSS機器による観測結果 [各観測点の鉛直変動]

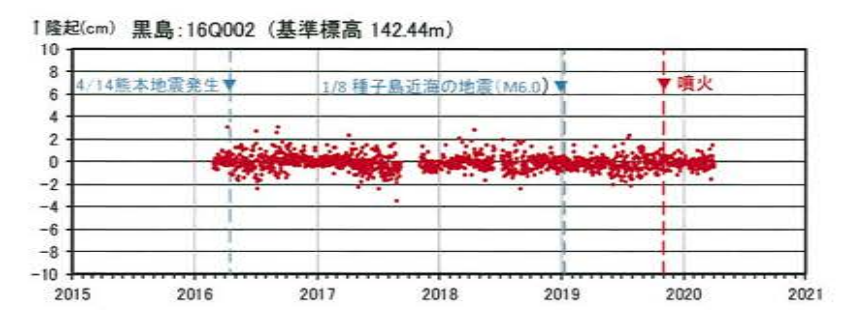

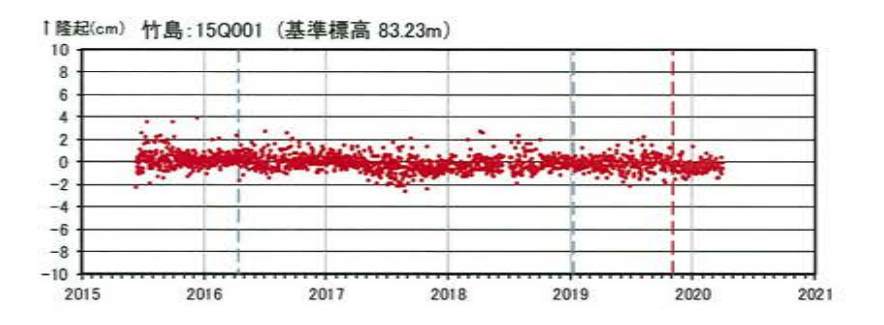

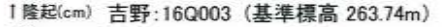

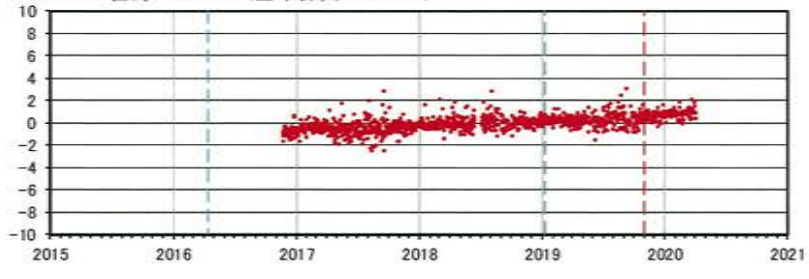

GNSS連続観測による上下動変化(2015年06月11日~2020年03月31日)

※1 黒島は2017年9月5日~10月31日期間のデータが取得できていない。 ※2 平均標高を基準標高とし、基準標高からの変化量を表示

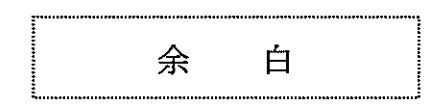

# 6. 基線長検知能力の検討

・地殻変動評価に用いている基線は、各カルデラで配置や密度が異なることから、各カルデラにおいて圧力源を仮定し、茂木モデ ルを用いて、マグマ供給率0.05km3/年の時の基線長変化量を算出し、基線の検知能力の検討を行った。 ・今年度は、圧力源位置の不確実性を考慮し、昨年度の検討に新たな圧力源位置を加えて検討を行った。

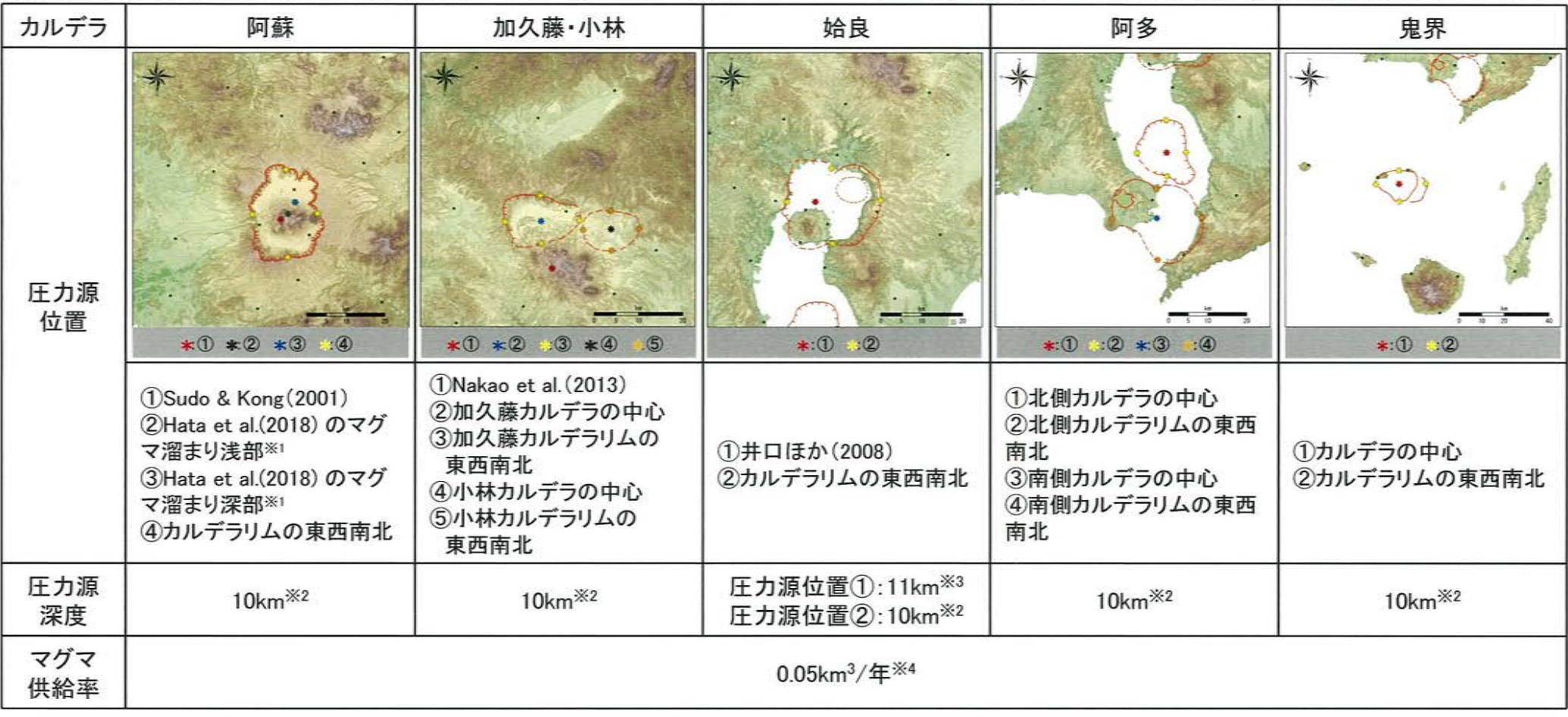

※1 Hata et al.(2018)で確認された低比抵抗領域(C1)のマグマ溜まり浅部(深度6~7km)及びマグマ溜まり深部(深度15~17km)の平面分布の中心を圧力源位置と仮定した ※2 破局的噴火を発生させる珪長質マグマ溜りは深度10km以浅にあると考えられるため、10kmに設定した

※3 井口ほか(2008)の圧力源深度

※4 Druitt et al.(2012)によるマグマ供給率の最小値

※5 上表の地図は、国土地理院発行の数値地図50mメッシュ(標高)日本-Ⅲを使用したものである

# 6. 基線長検知能力の検討 [阿蘇カルデラ]

· 0.05km3/年のマグマ供給があった場合、いずれの圧力源においても数cmの変化量を示す基線が複数確認されたことから、 大規模なマグマ供給があった場合は、現在の基線で検知できると考えられる。

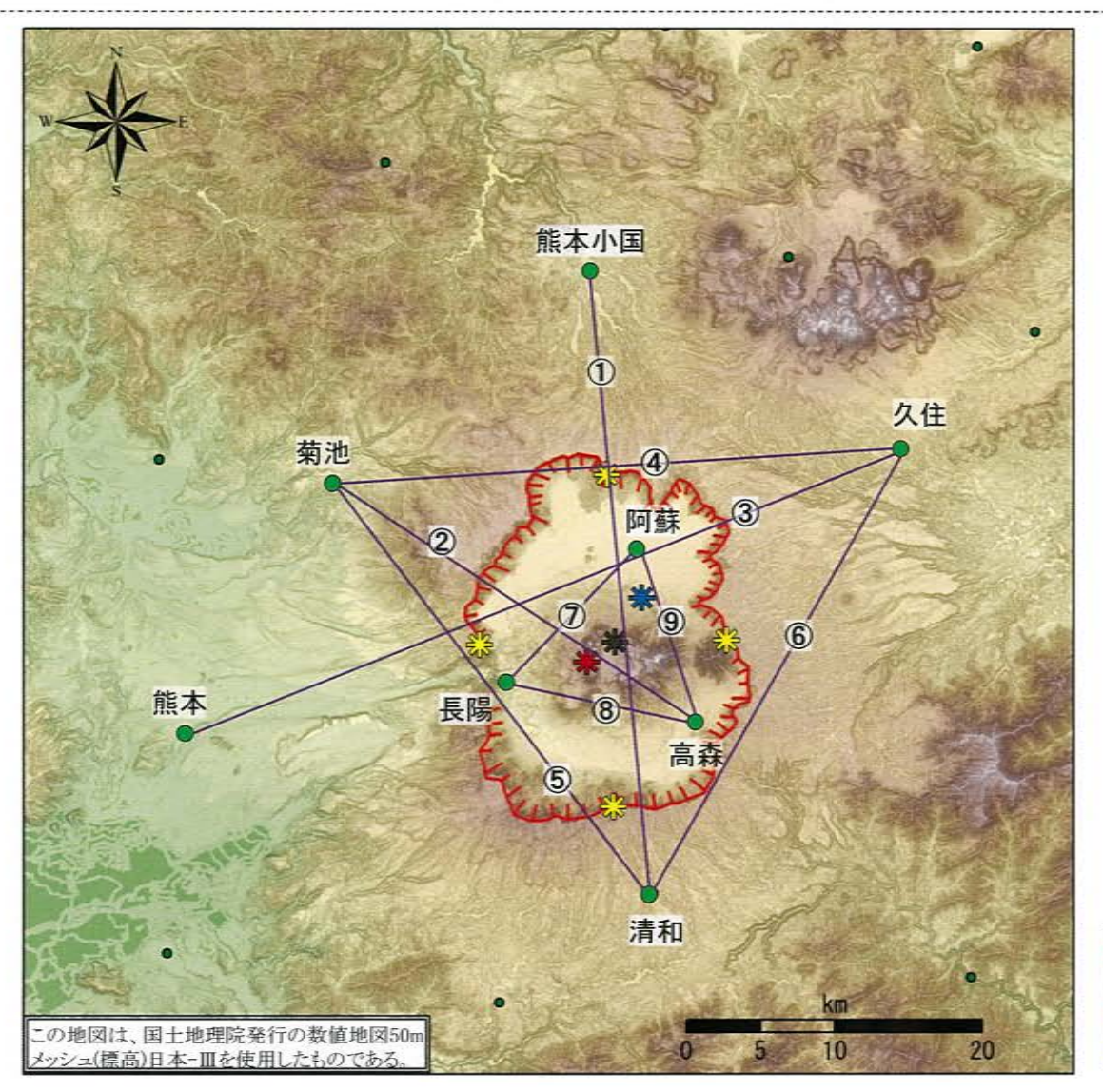

**\*** Sudo & Kong (2001) \* Hata et al.(2018) のマグマ溜まり浅部 \* Hata et al.(2018) のマグマ溜まり深部 カルデラリムの東西南北

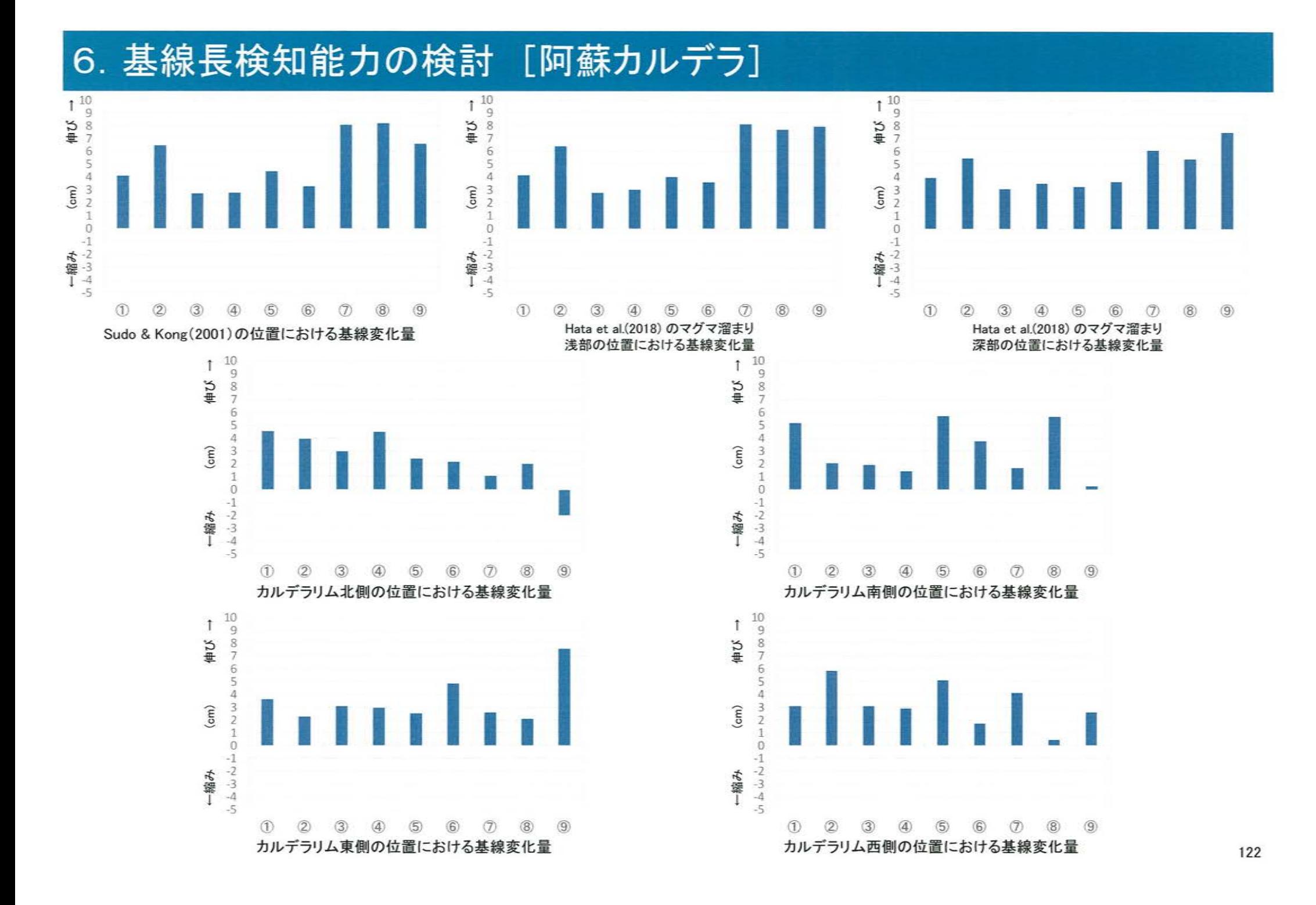

# 6. 基線長検知能力の検討 [加久藤・小林カルデラ(加久藤カルデラ)]

・0.05km3/年のマグマ供給があった場合、いずれの圧力源においても数cmの変化量を示す基線が複数確認されたことから、 大規模なマグマ供給があった場合は、現在の基線で検知できると考えられる。

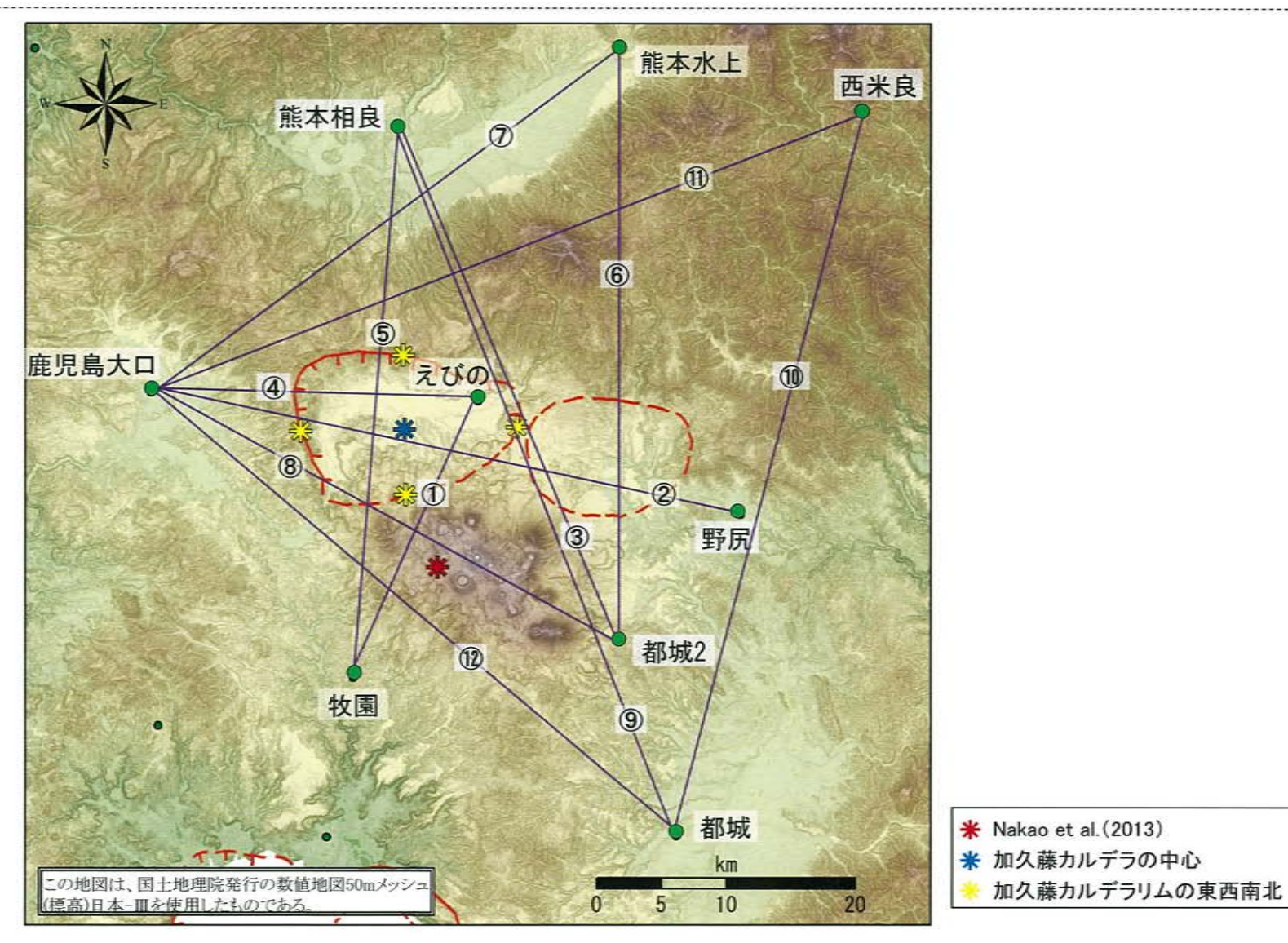

# 6. 基線長検知能力の検討 [加久藤·小林カルデラ(加久藤カルデラ)]

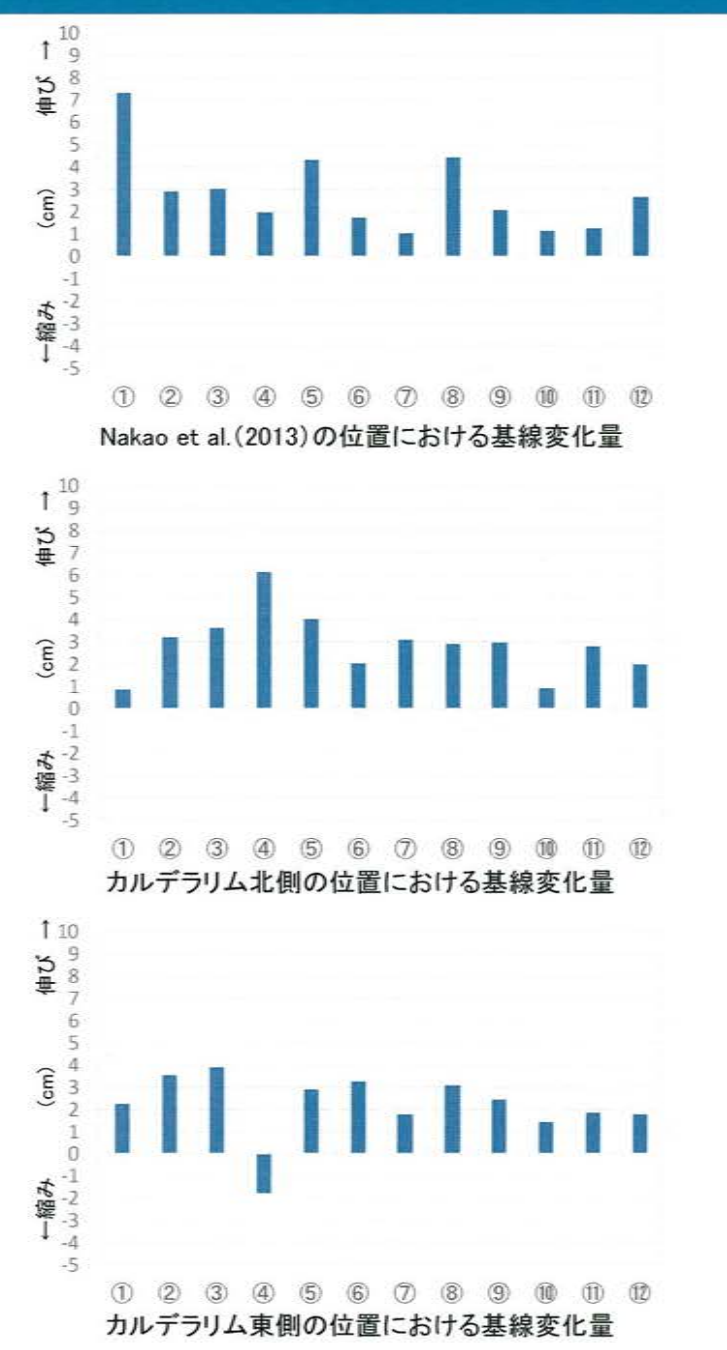

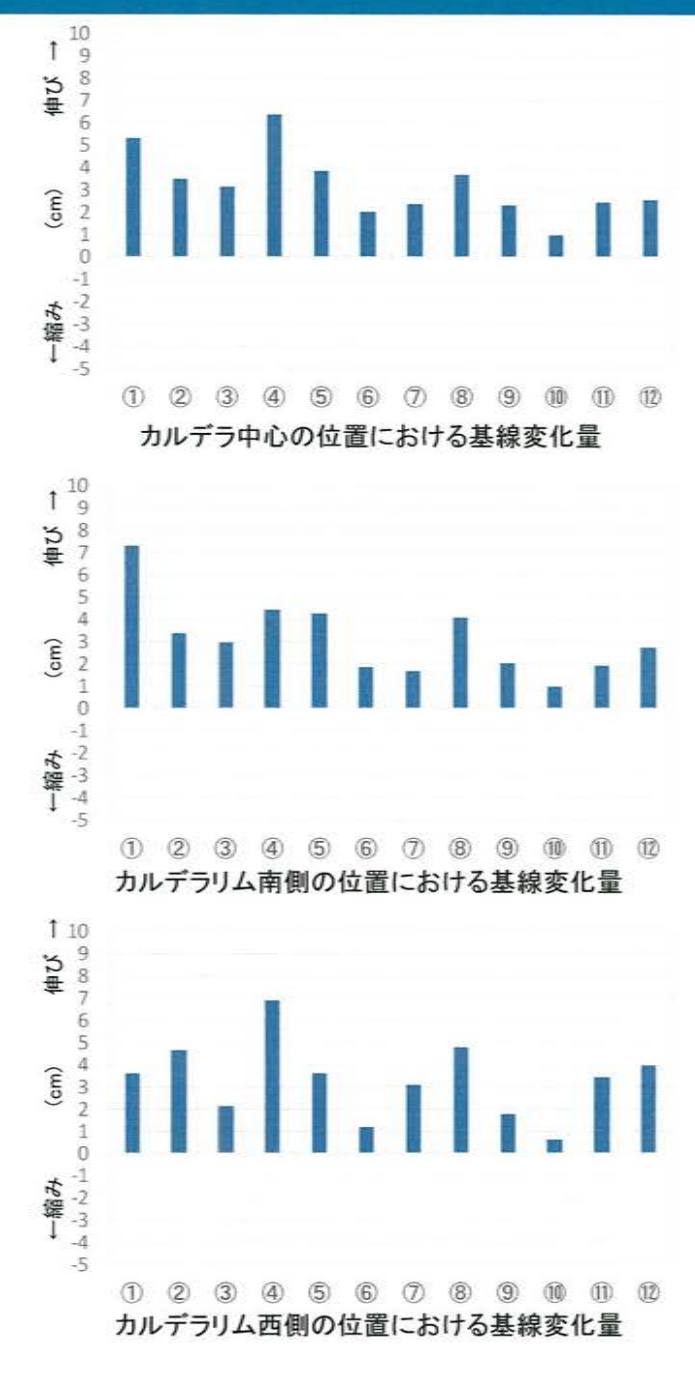

# 6. 基線長検知能力の検討 [加久藤·小林カルデラ(小林カルデラ)]

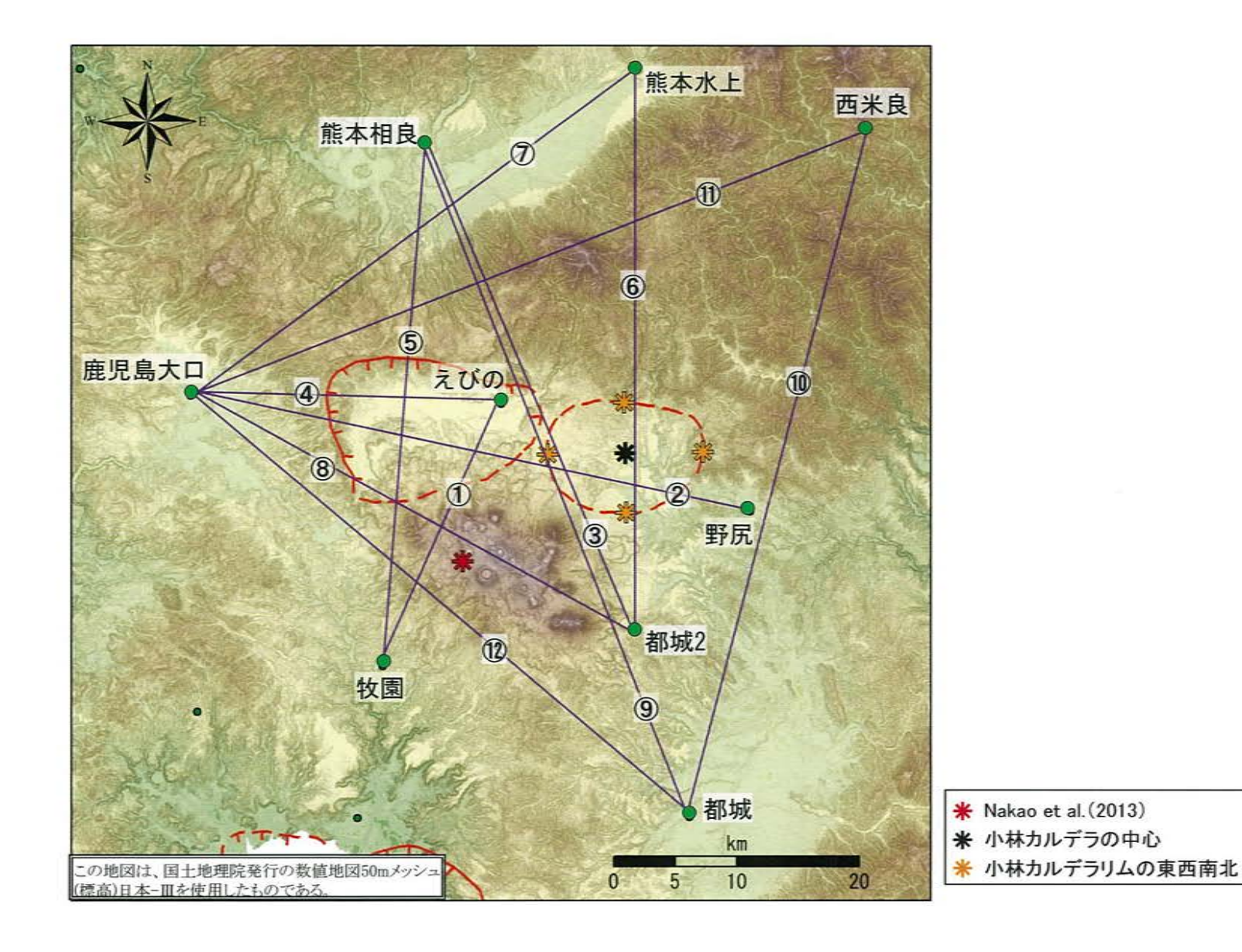

125

## 6. 基線長検知能力の検討 [加久藤·小林カルデラ(小林カルデラ)]

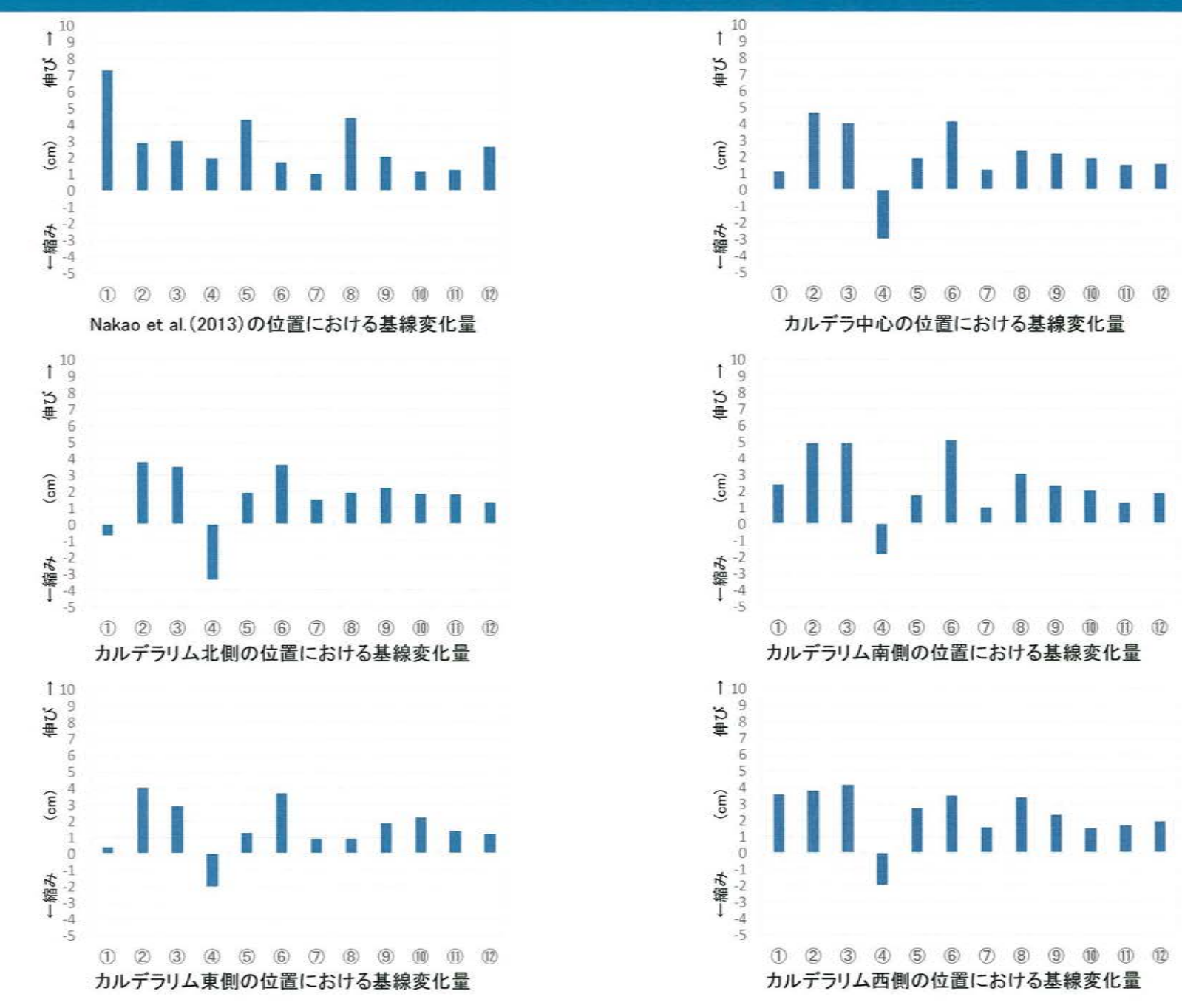

# 6. 基線長検知能力の検討 [始良カルデラ]

· 0.05km3/年のマグマ供給があった場合、いずれの圧力源においても数cmの変化量を示す基線が複数確認されたことから、 大規模なマグマ供給があった場合は、現在の基線で検知できると考えられる。

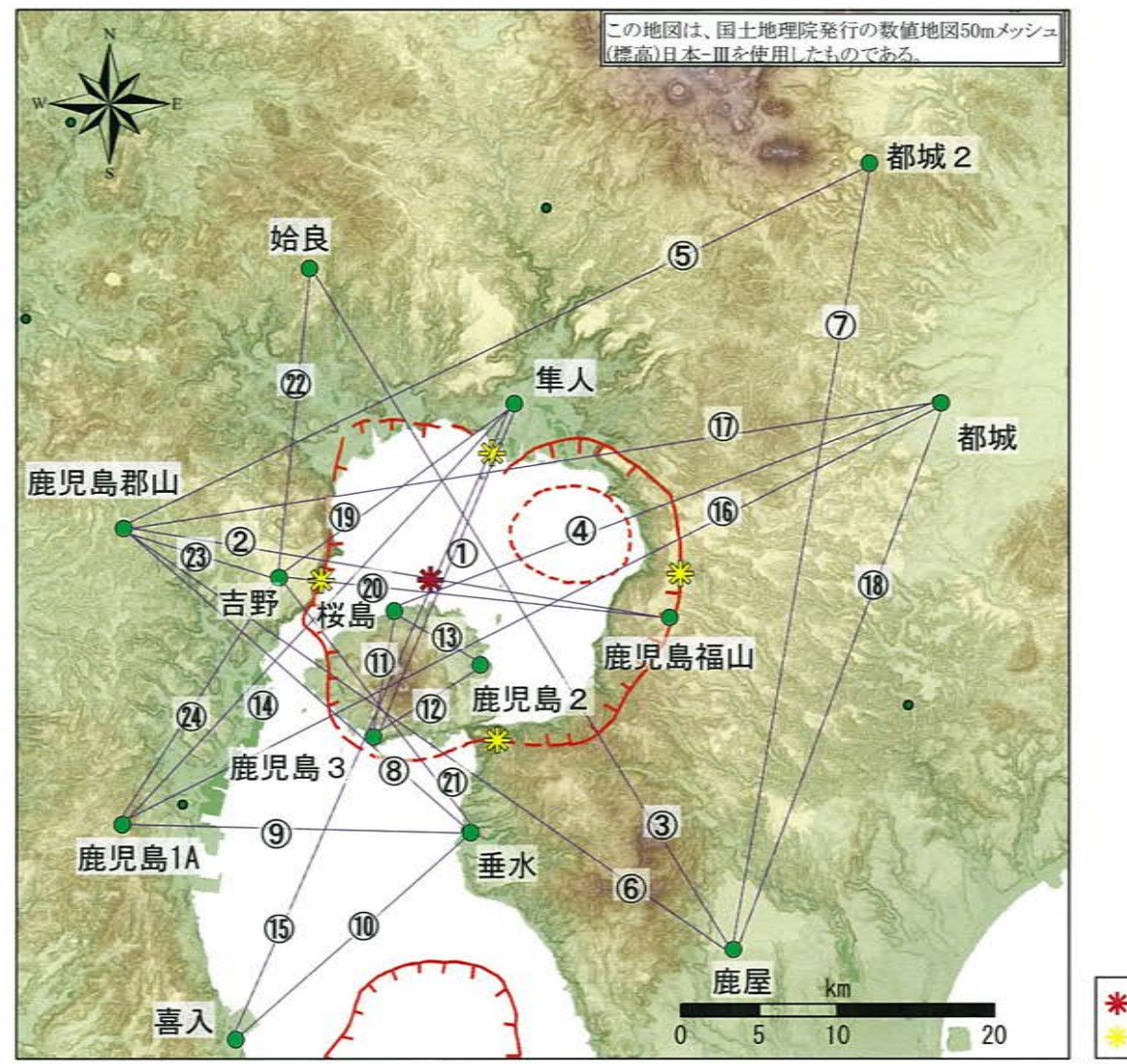

\* 井口ほか(2008) カルデラリムの東西南北

#### 6. 基線長検知能力の検討 [始良カルデラ]

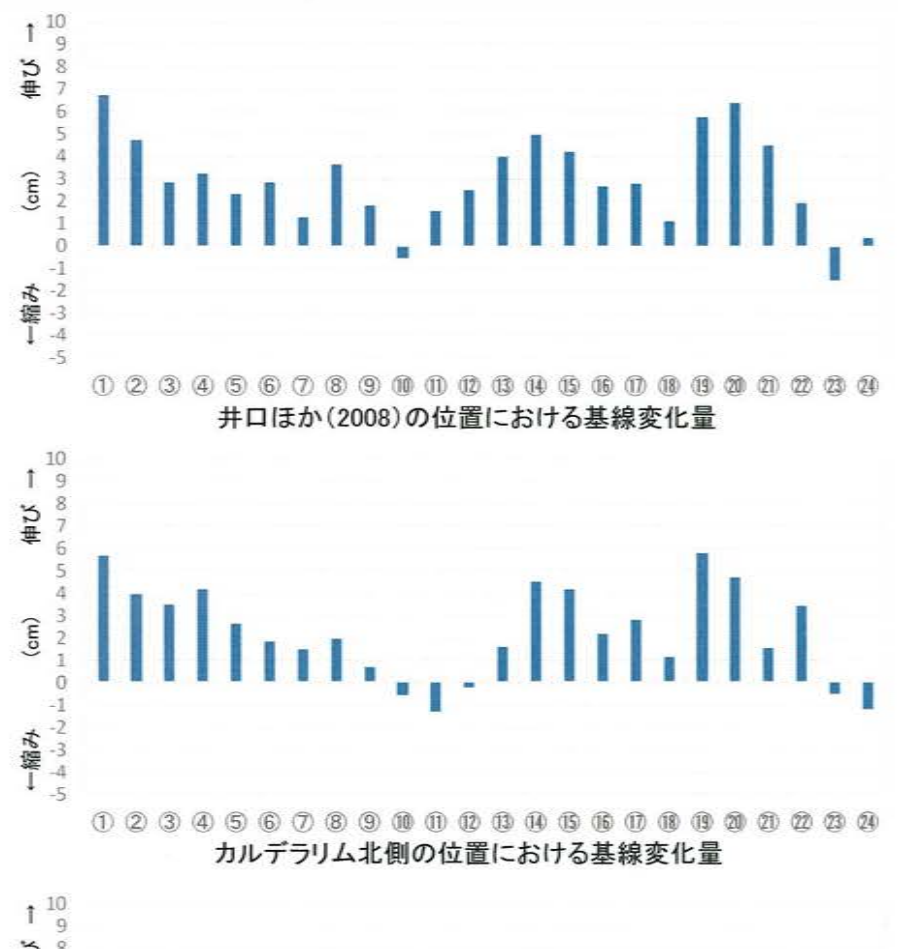

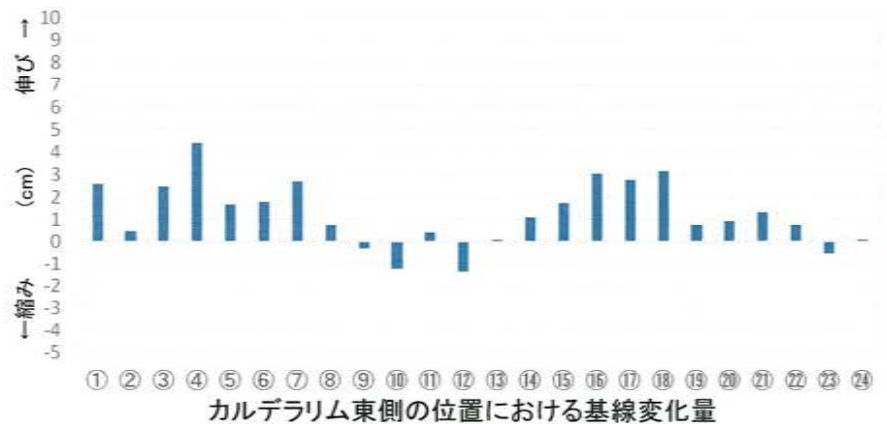

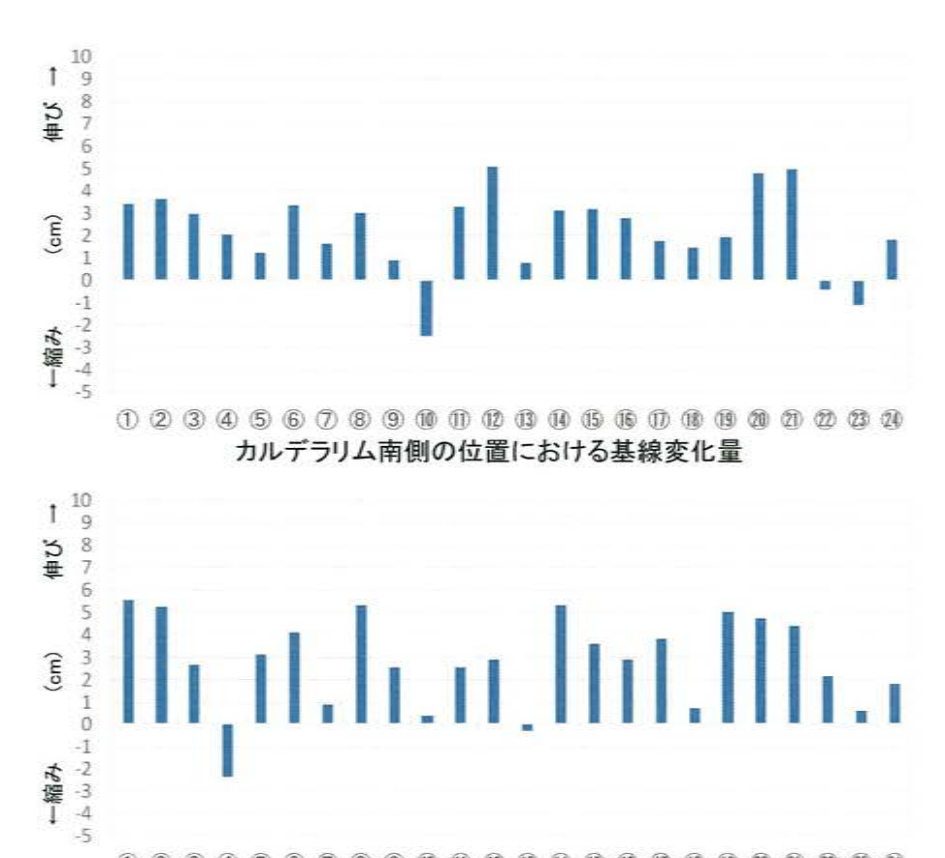

20 21 22 23 24 18 (9) カルデラリム西側の位置における基線変化量

# 6. 基線長検知能力の検討 [阿多カルデラ(北側カルデラ)]

· 0.05km<sup>3</sup>/年のマグマ供給があった場合、いずれの圧力源においても数cmの変化量を示す基線が複数確認されたことから、大 規模なマグマ供給があった場合は、現在の基線で検知できると考えられる。

・複数の基線において、大規模なマグマ供給による変動が確認された場合、補足として基線⑨も用いて圧力源位置を検討する。

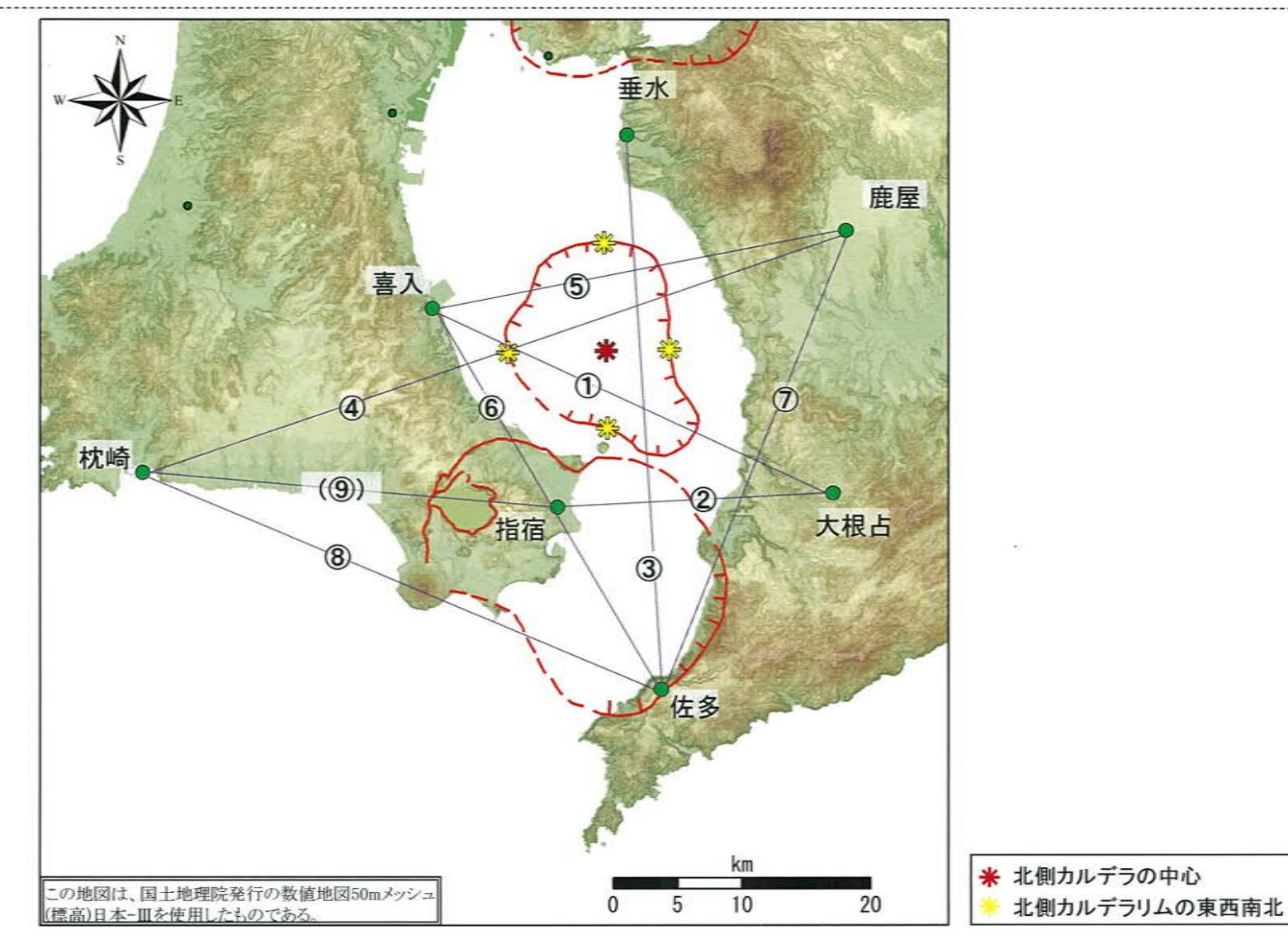

129

## 6. 基線長検知能力の検討 [阿多カルデラ(北側カルデラ)]

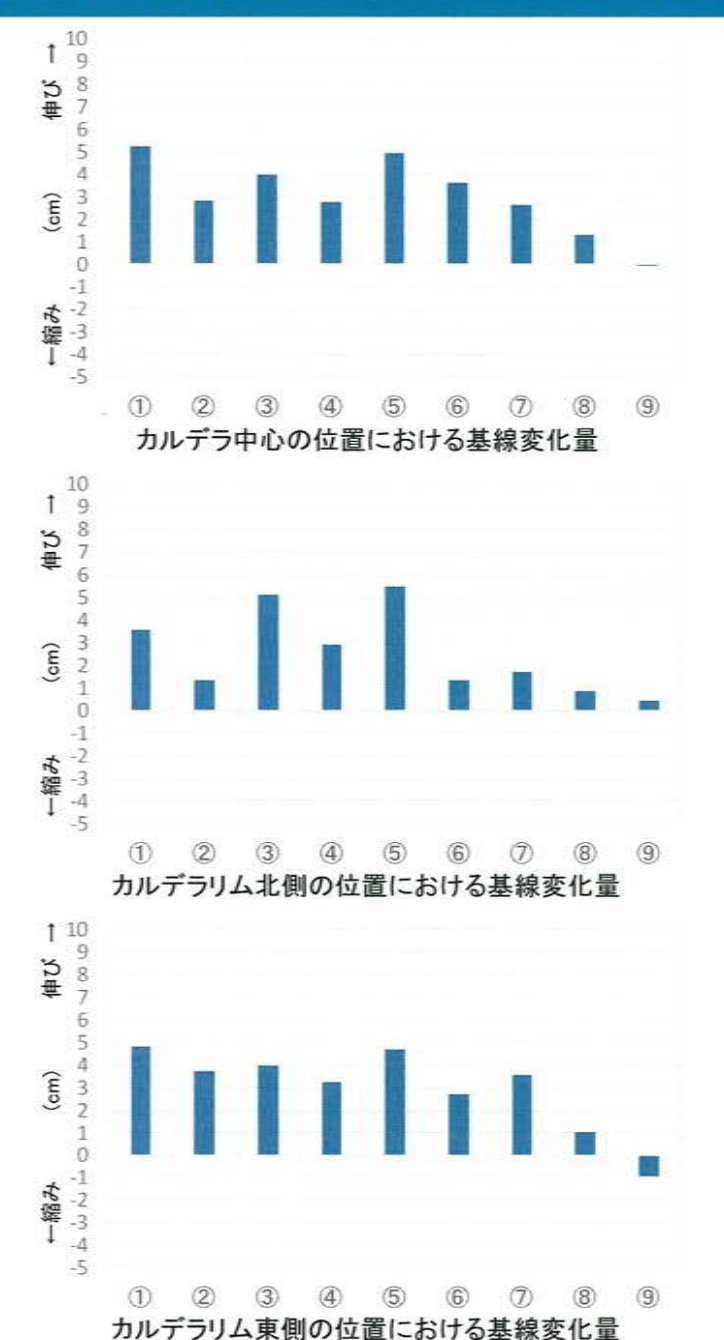

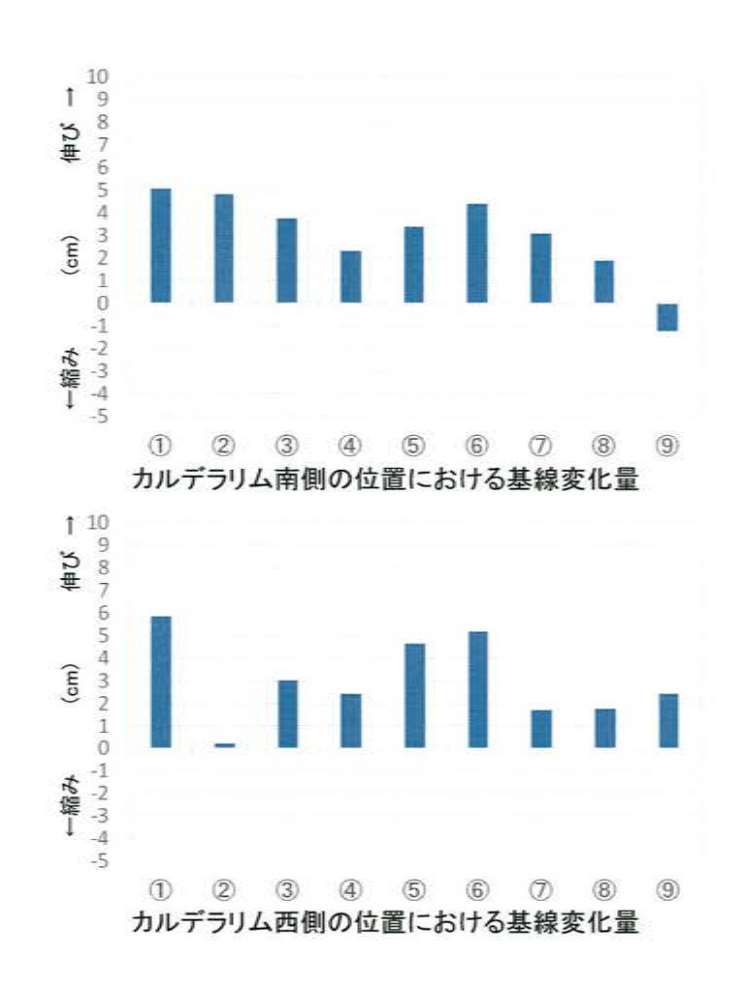

# 6. 基線長検知能力の検討 [阿多カルデラ(南側カルデラ)]

- ・0.05km<sup>3</sup>/年のマグマ供給があった場合、いずれの圧力源においても数cmの変化量を示す基線が複数確認されたことから、大 規模なマグマ供給があった場合は、現在の基線で検知できると考えられる。
- ・複数の基線において、大規模なマグマ供給による変動が確認された場合、補足として基線(9)も用いて圧力源位置を検討する。

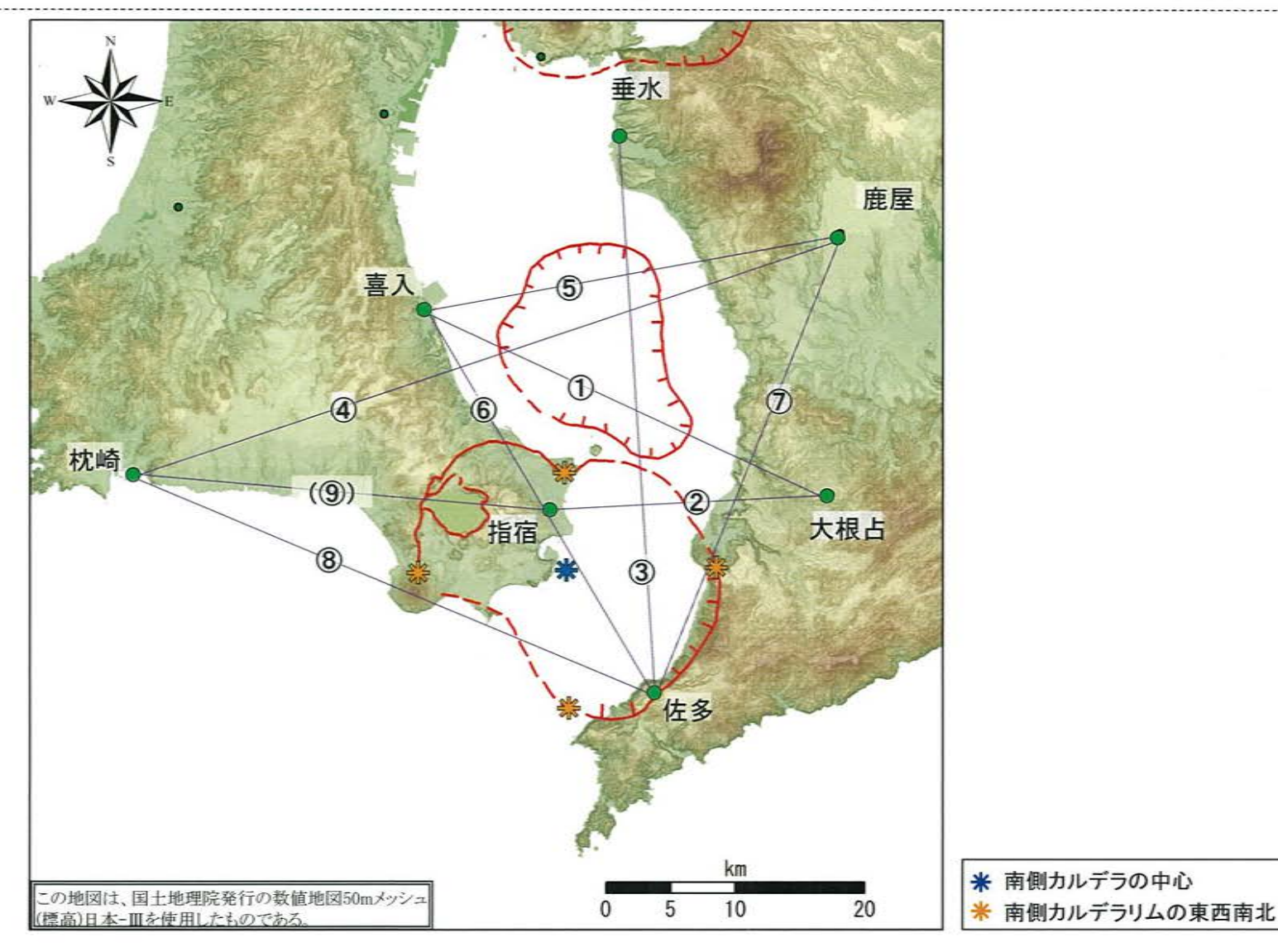

131

## 6. 基線長検知能力の検討 [阿多カルデラ(南側カルデラ)]

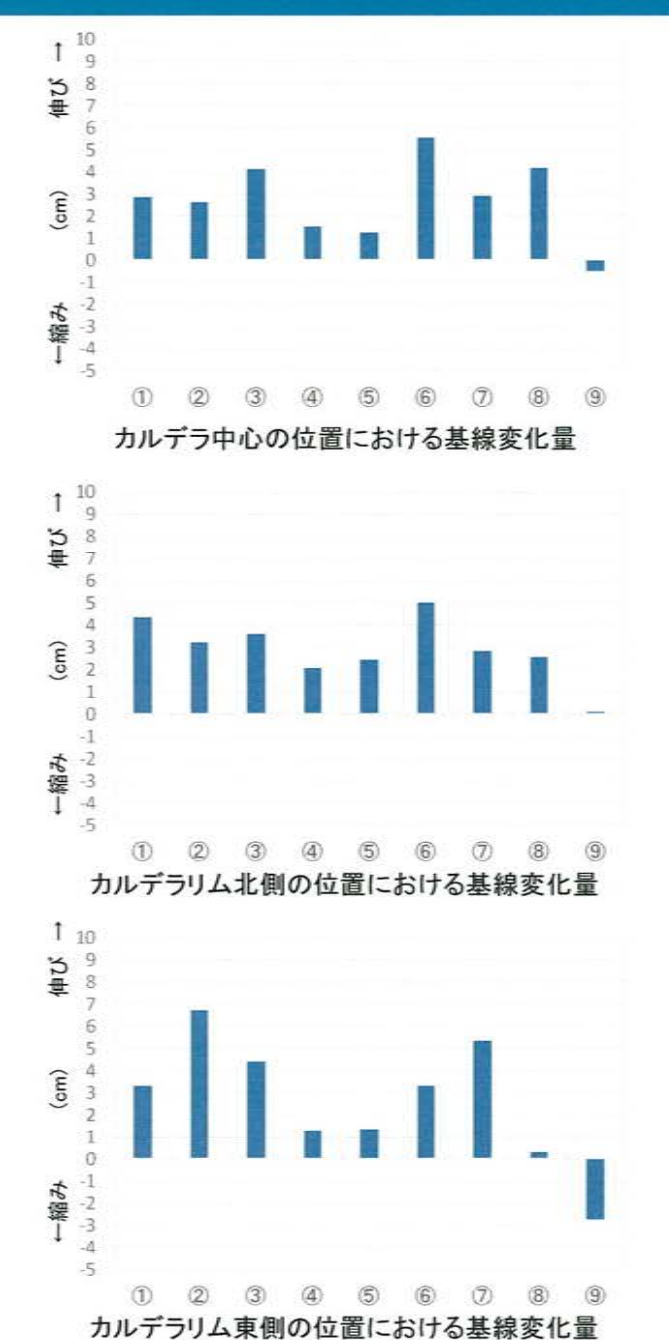

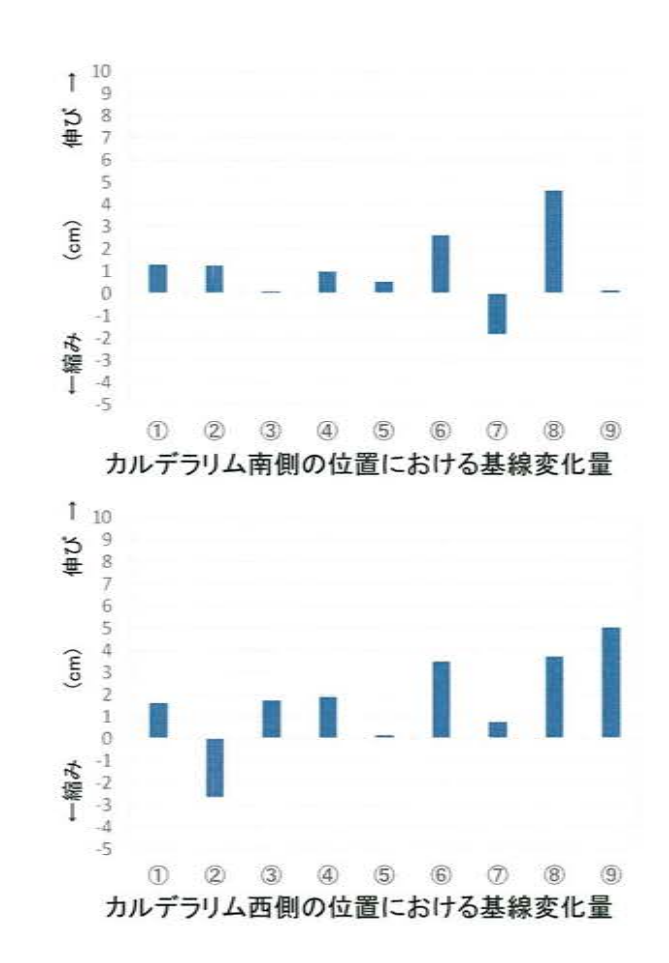

132

# 6. 基線長検知能力の検討 [鬼界]

・0.05km3/年のマグマ供給があった場合、いずれの圧力源においても数cmの変化量を示す基線が複数確認されたことから、 大規模なマグマ供給があった場合は、現在の基線で検知できると考えられる。

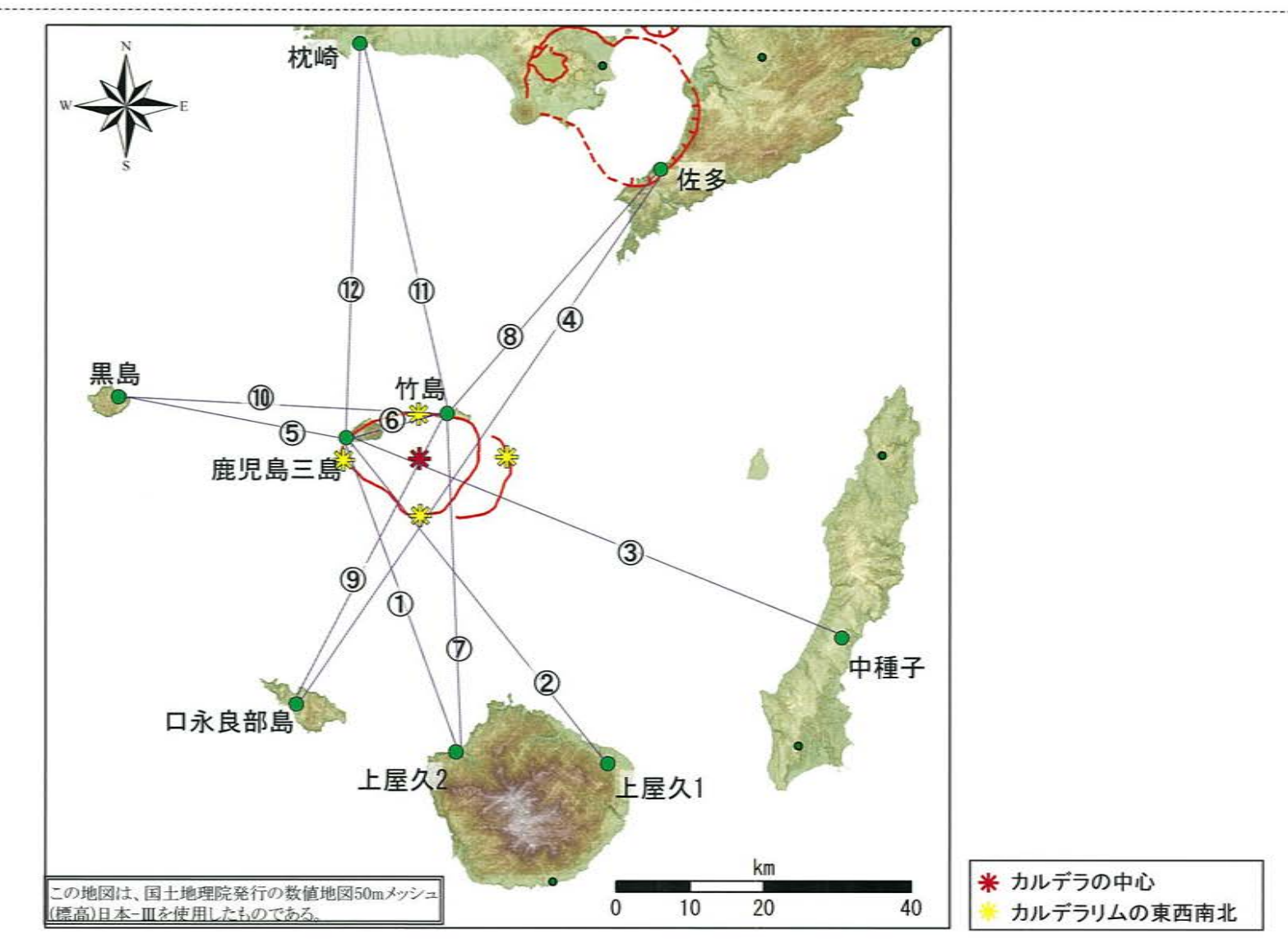

# 6. 基線長検知能力の検討 [鬼界]

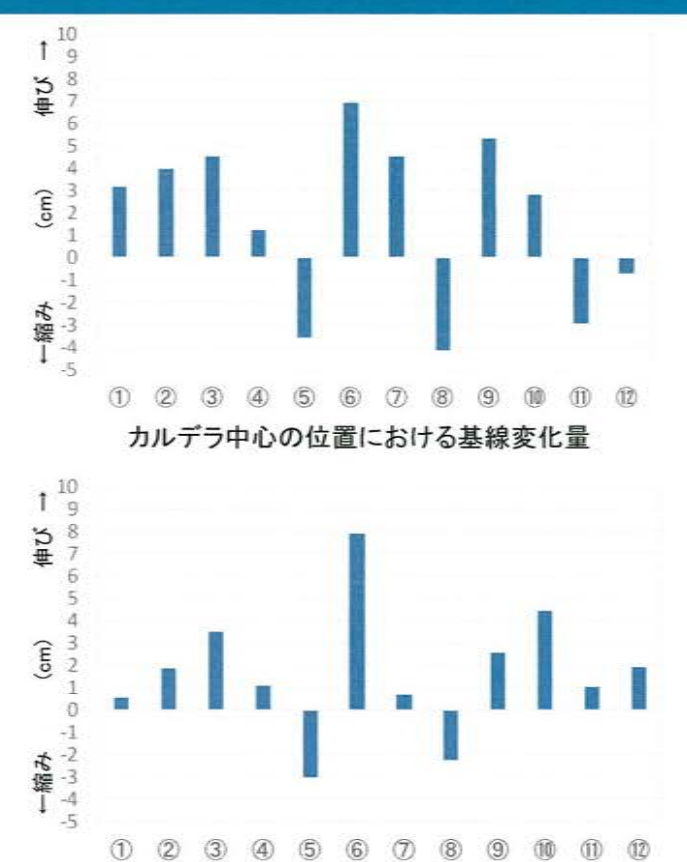

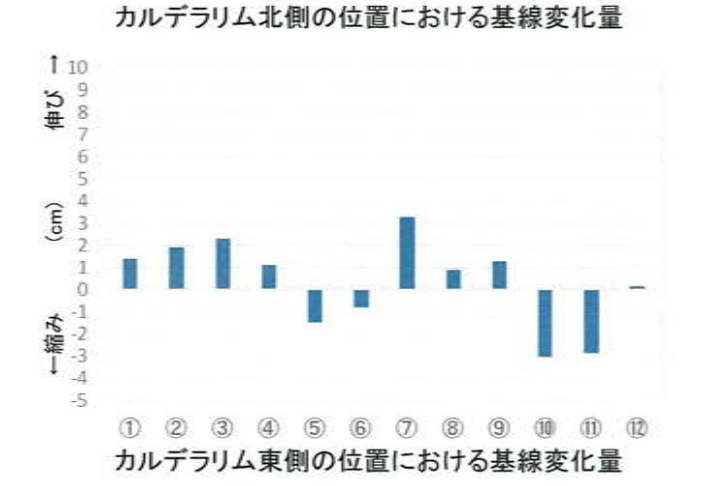

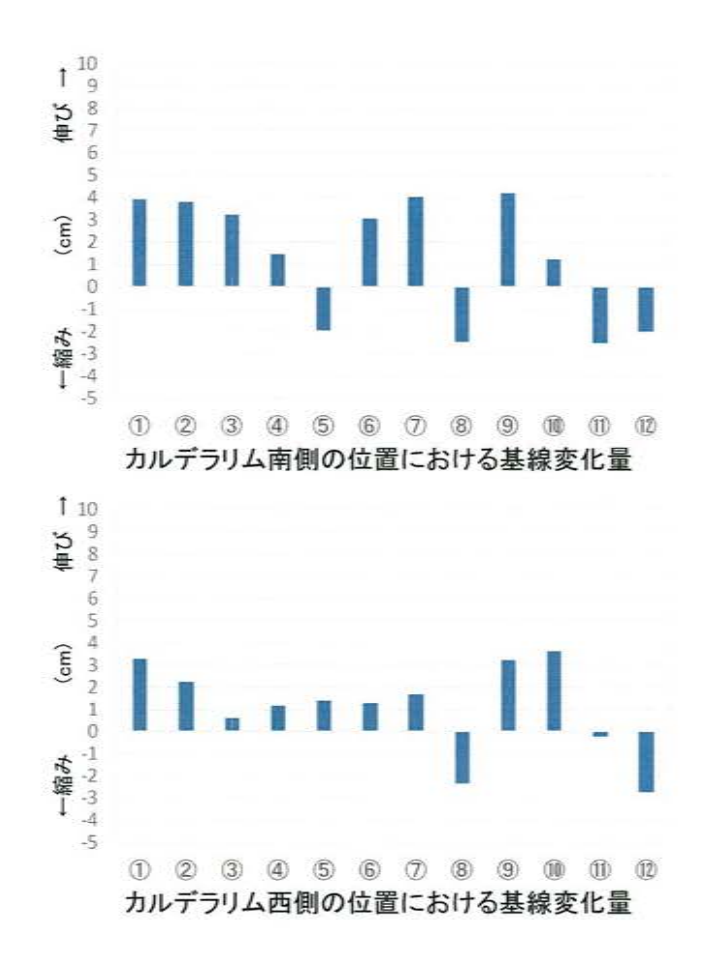

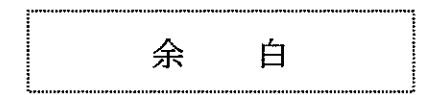

 $\sim 10^7$ 

# 、<br>原子力規制委員会の火山モニタリングにおける<br>「観測データに有意な変化があったと判断するフ<br>目安」を踏まえた整理

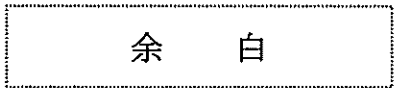

#### ①主な監視項目[地震活動 地殻変動・地盤変動 火山ガス・熱活動]

----

--------------

-------------------------

#### ・各カルデラにおける主な監視項目についてのデータを取り纏めた。

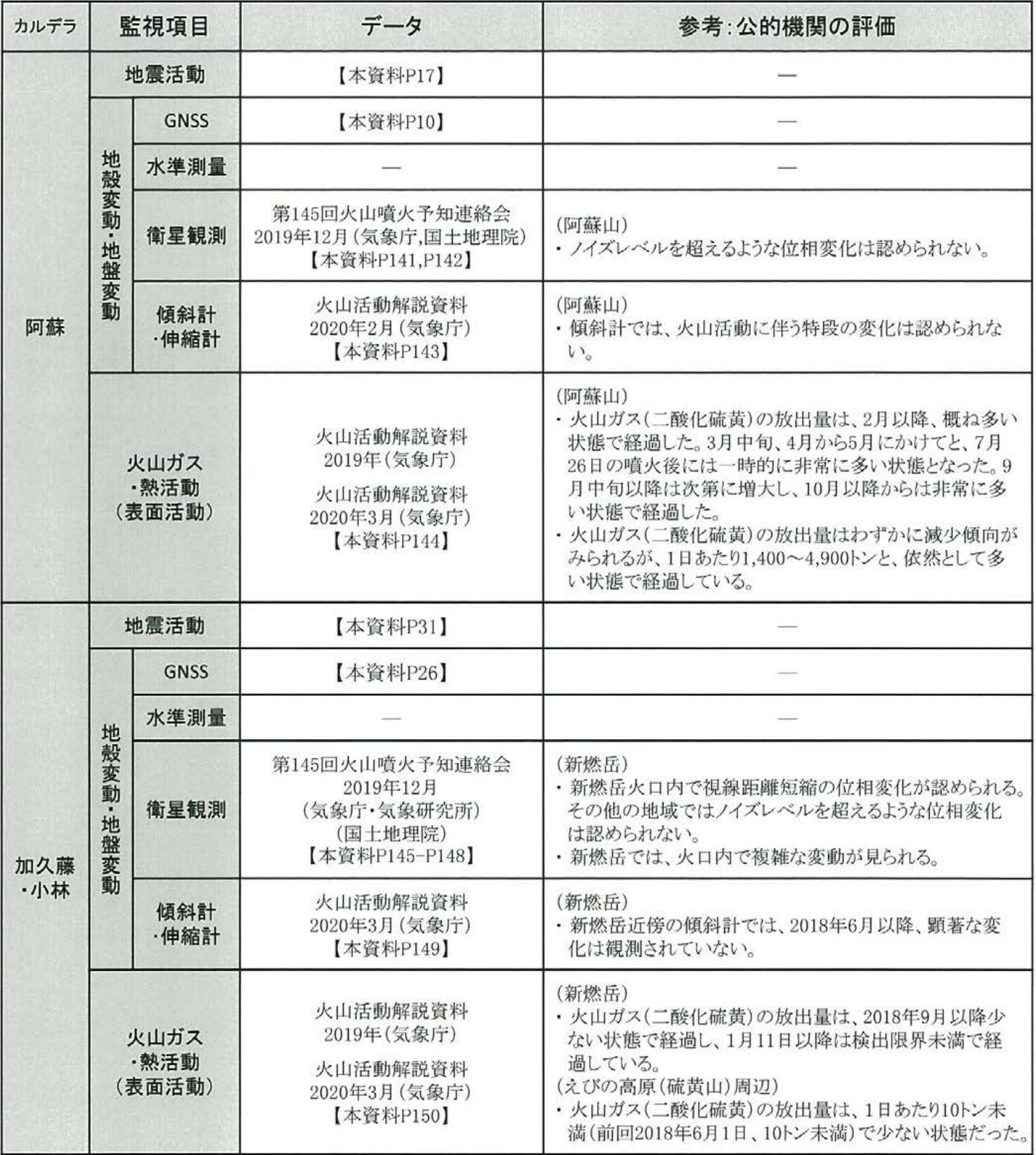

#### ①主な監視項目[地震活動 地殻変動・地盤変動 火山ガス・熱活動]

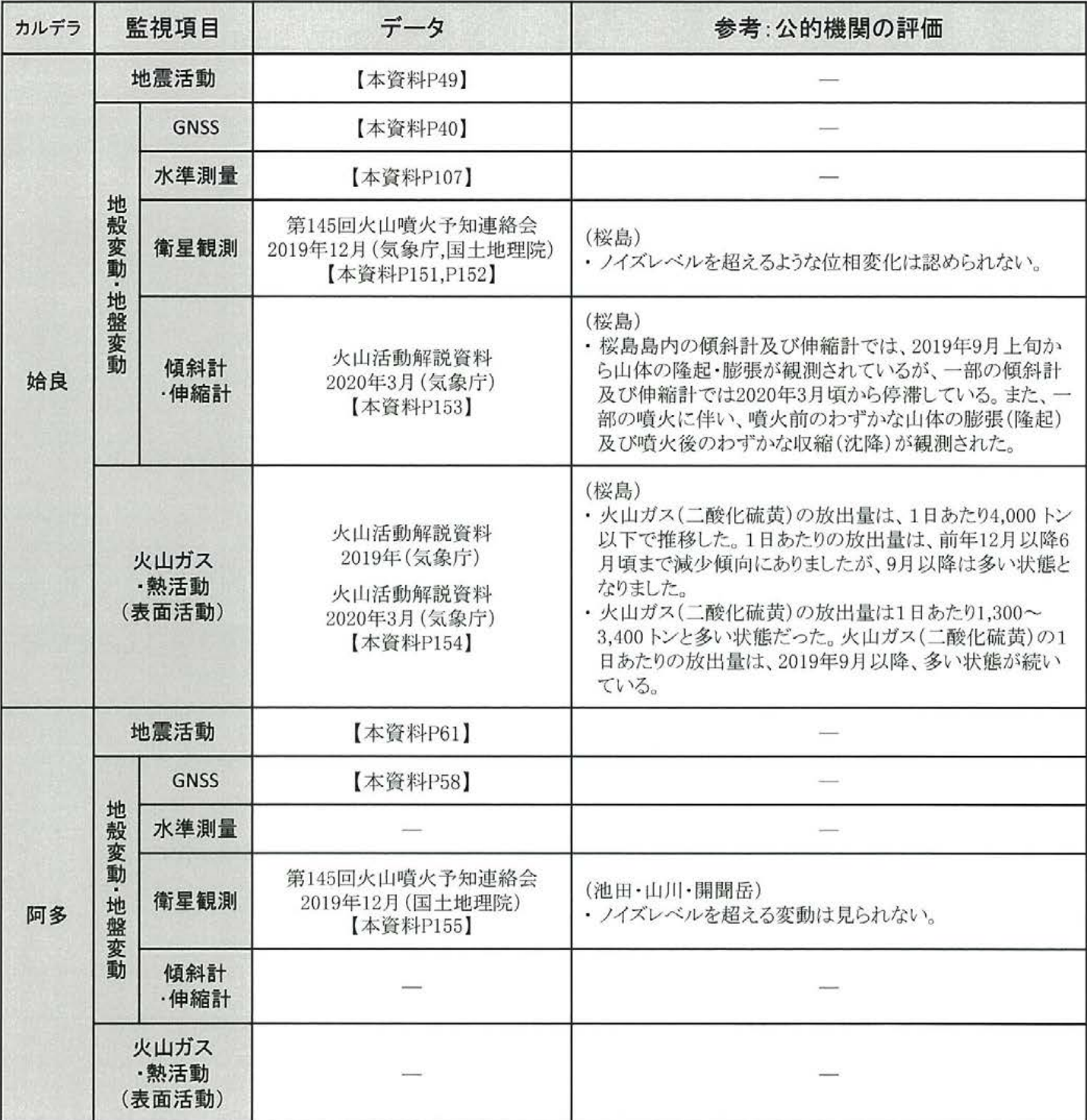

#### ①主な監視項目[地震活動 地殻変動・地盤変動 火山ガス・熱活動]

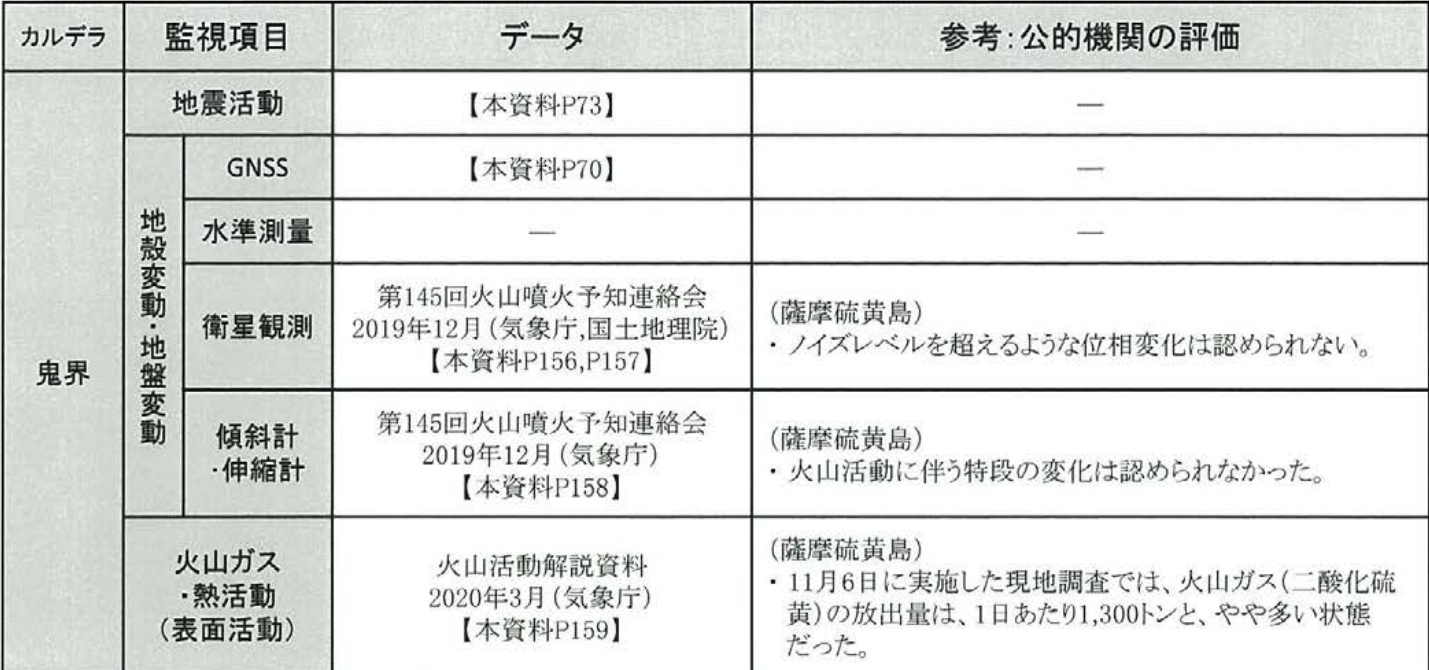

#### 阿蘇カルデラ ①主な監視項目 [衛星観測]

【第145回火山噴火予知連絡会資料 (その3) 阿蘇山 p25, p26より引用】

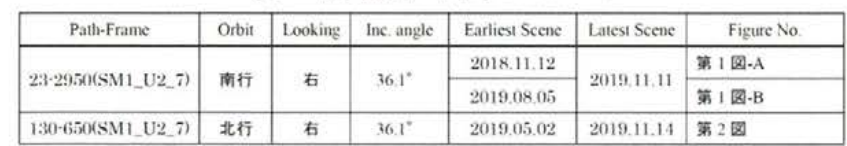

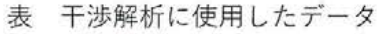

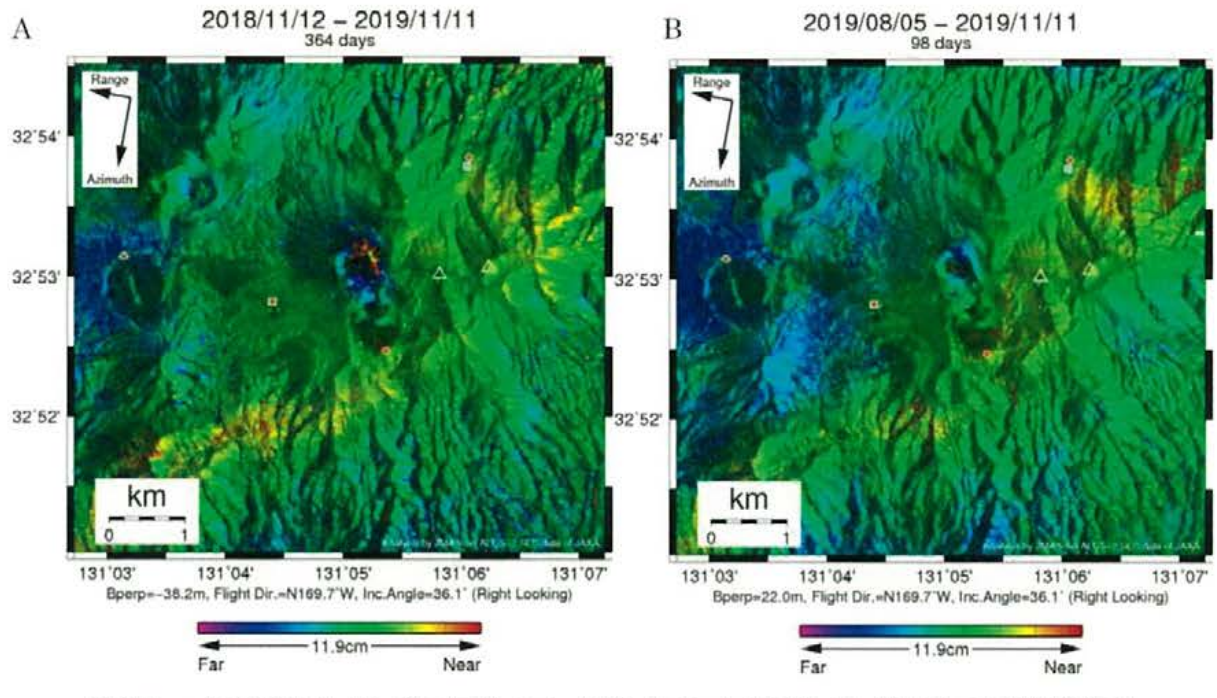

第1図 パス23(SM1\_U2\_7)の長期ペア、短期ペアによる阿蘇山及び周辺の干渉解析結果 図中の白三角印は山頂位置を示す。丸印はGNSS観測点、四角印は傾斜観測点を示す。

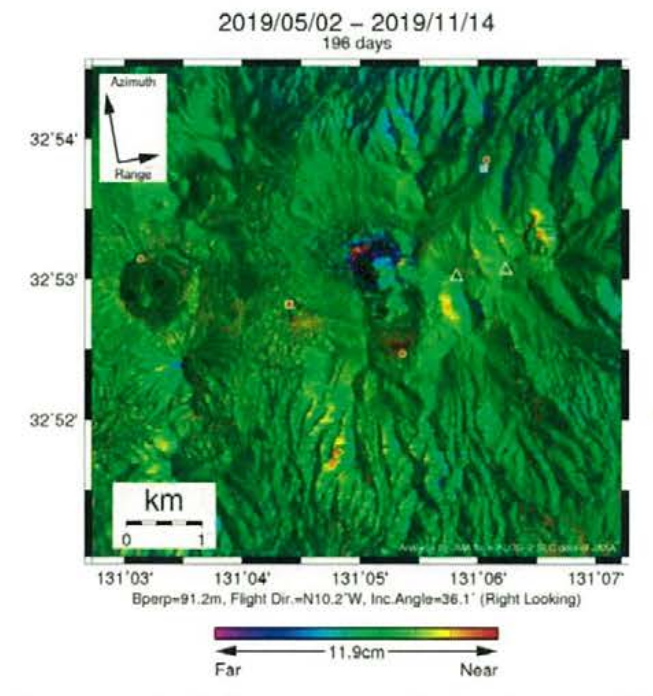

第2図 パス130(SM1 U2 7)の短期ペアによる阿蘇山及び周辺の干渉解析結果 凡例は第1図と同じ。
# 阿蘇カルデラ ①主な監視項目 [衛星観測]

【第145 回火山噴火予知連絡会資料 (その3) 阿蘇山 p50より引用】

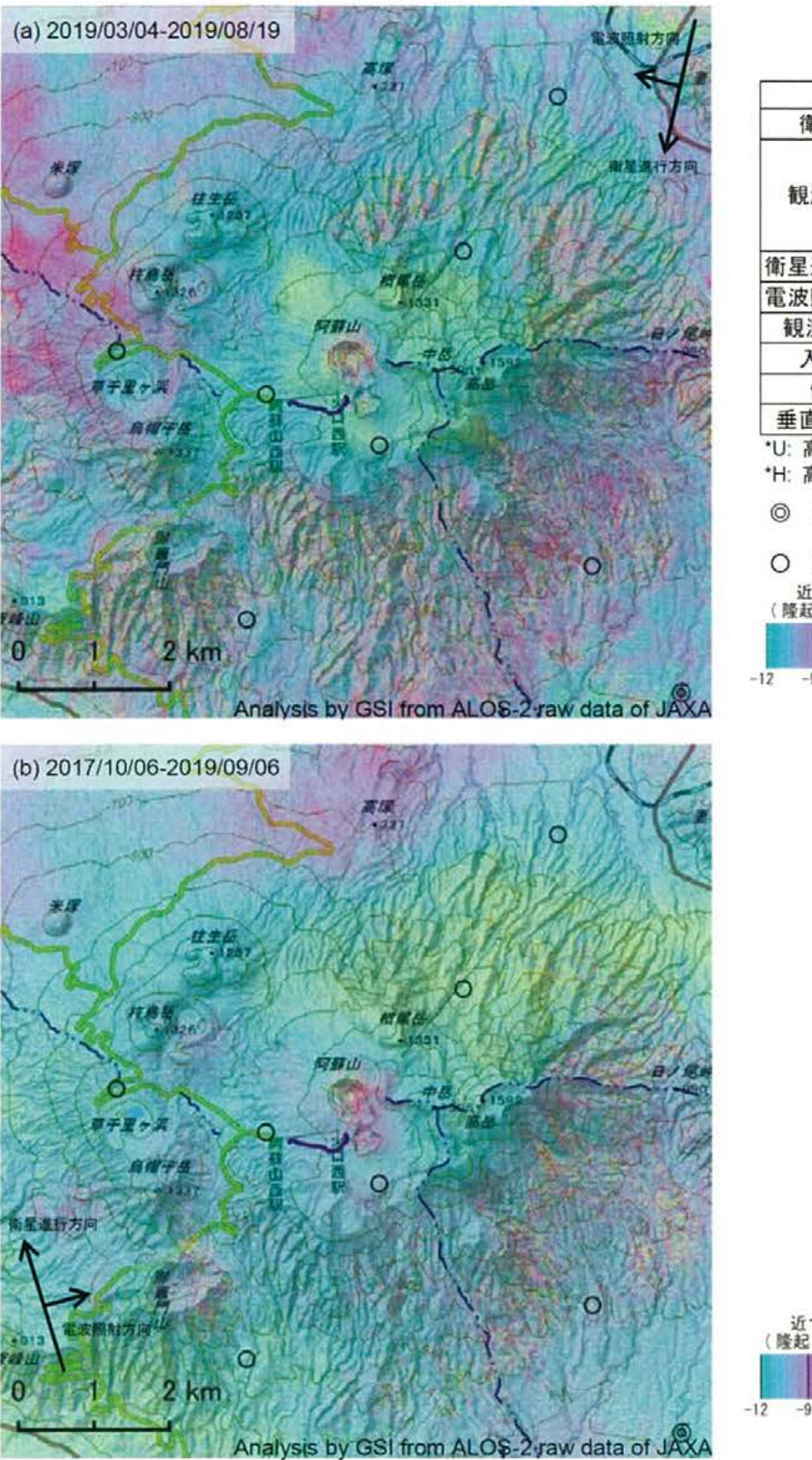

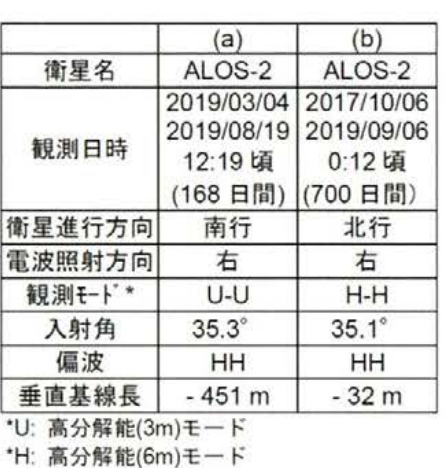

© 国土地理院 GNSS 観測点

国土地理院以外の GNSS 観測点 近づく<br>(隆起、東向) 遠ざかる<br>(沈降、西向)

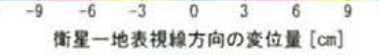

 $12$ 

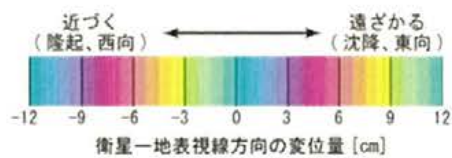

### 阿蘇カルデラ ①主な監視項目 [傾斜計]

【阿蘇山の火山活動解説資料 (2020年2月) p8, p11より引用】

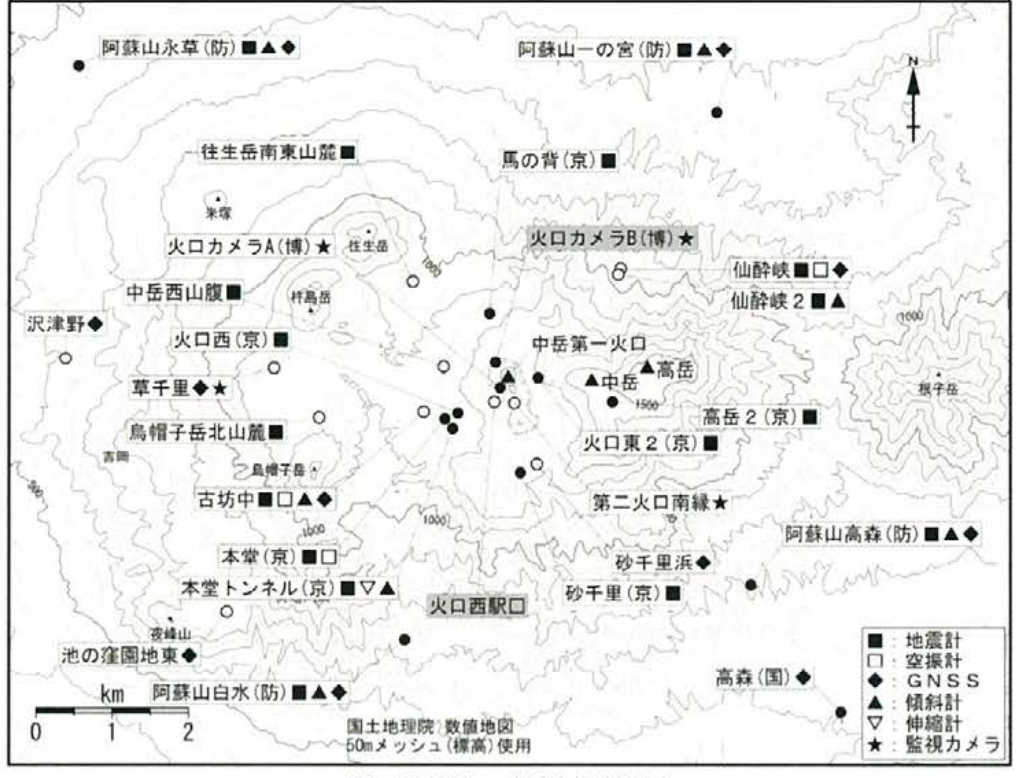

図 阿蘇山 観測点配置図

小さな白丸 (○) は気象庁、小さな黒丸 (●) は気象庁以外の期間の観測点位置を示している。 (京): 京都大学、(防): 防災科学技術研究所、(博): 阿蘇火山博物館、(国): 国土地理院 図中の灰色の観測点名は、噴火により障害となった観測点を示している。

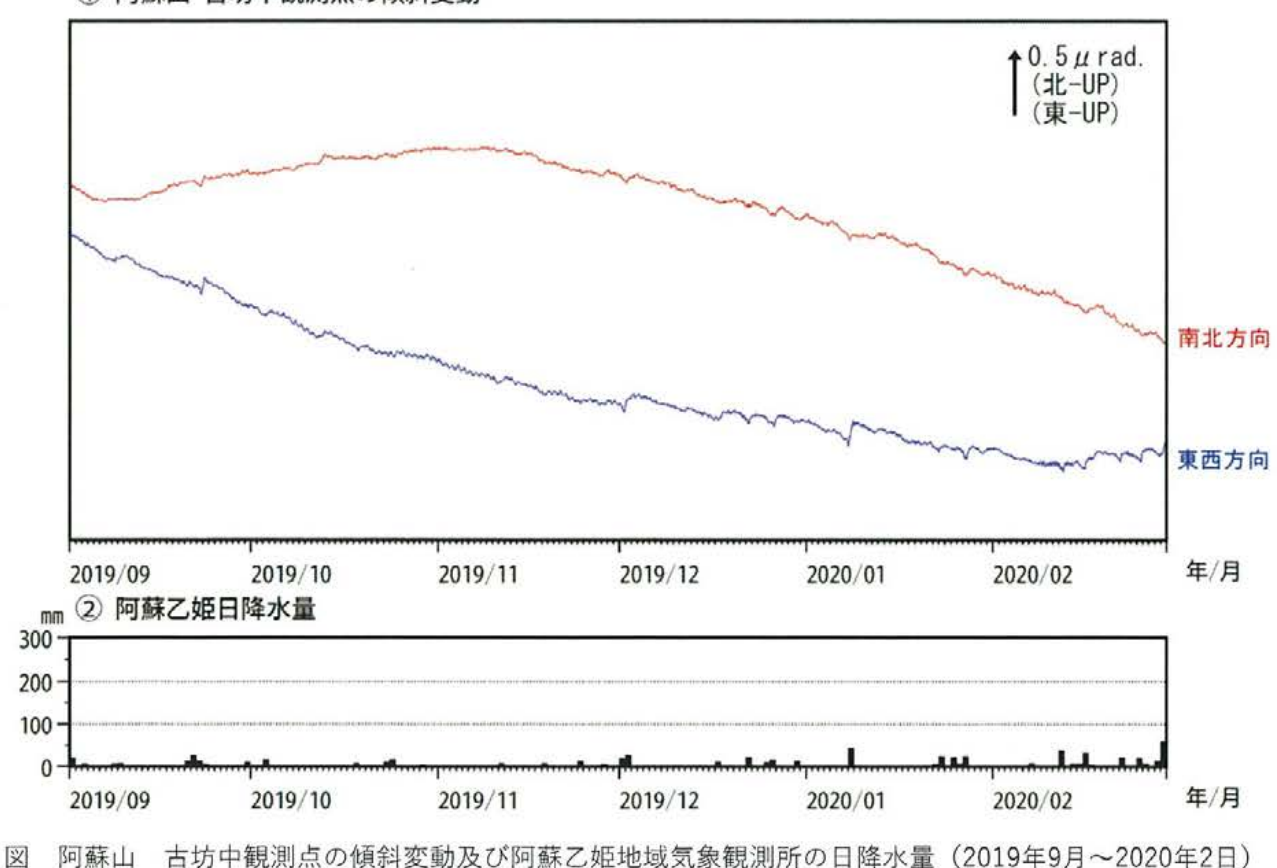

1) 阿蘇山 古坊中観測点の傾斜変動

### 阿蘇カルデラ ①主な監視項目 [火山ガス]

【2019年の阿蘇山の火山活動 p10より引用】

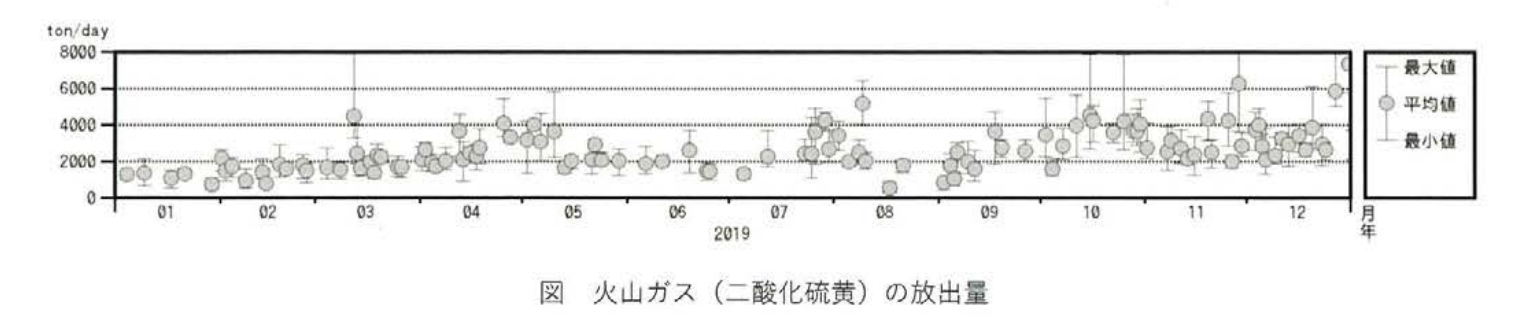

【阿蘇山の火山活動解説資料 (2020年3月) p5, p6より引用】

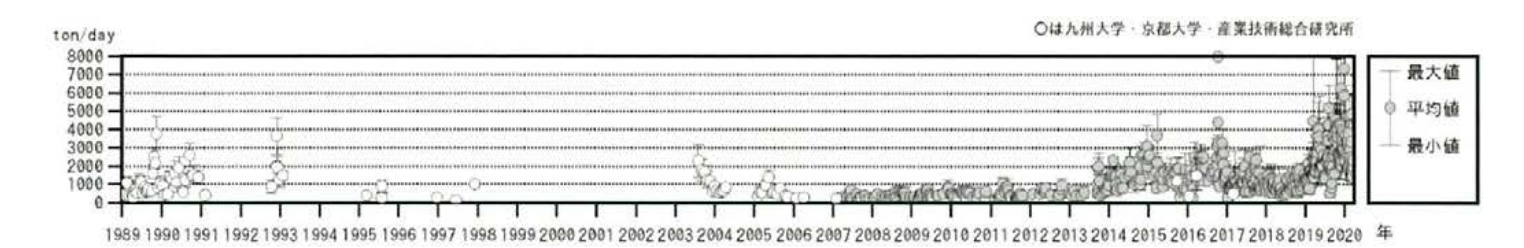

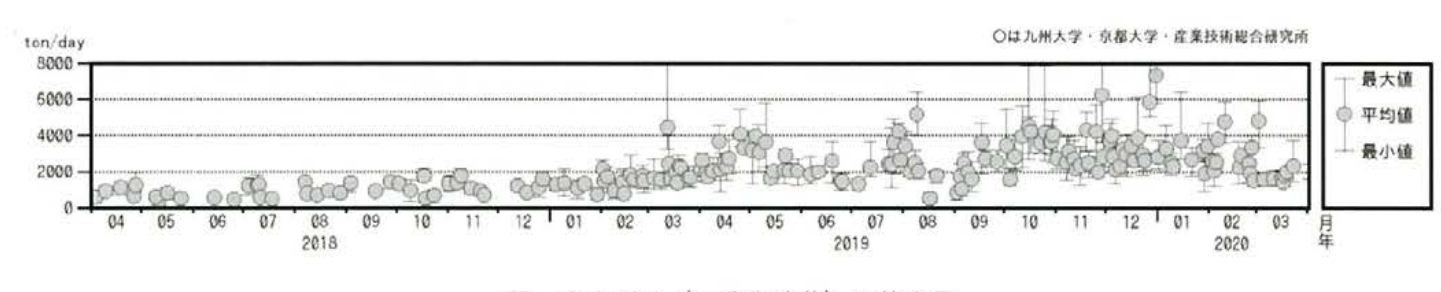

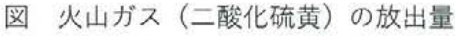

【第145回火山噴火予知連絡会資料 (その1) 霧島山 p138, p139より引用】

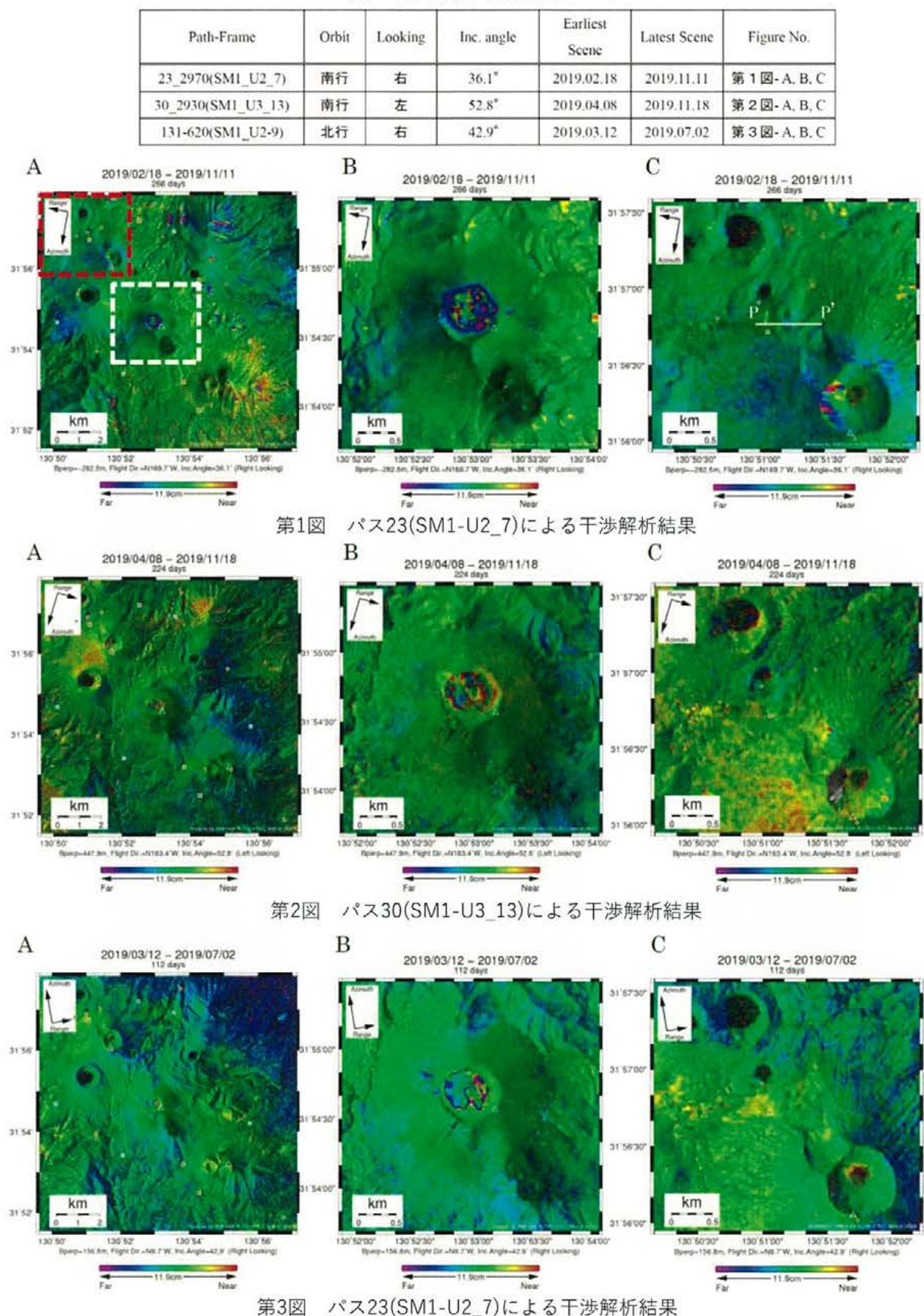

表 干渉解析に使用したデータ

霧島山およびその周辺(A)、新燃岳付近の拡大図(B)、えびの高原(硫黄山)付近の拡大図(C) 図中の白三角印は山頂位置を示す。丸印はGNSS観測点、四角印は傾斜観測点を示す。 Aの白破線は新燃岳付近、赤破線はえびの高原付近の拡大図を示す。

【第145回火山噴火予知連絡会資料 (その1) 霧島山 p182, p185より引用】

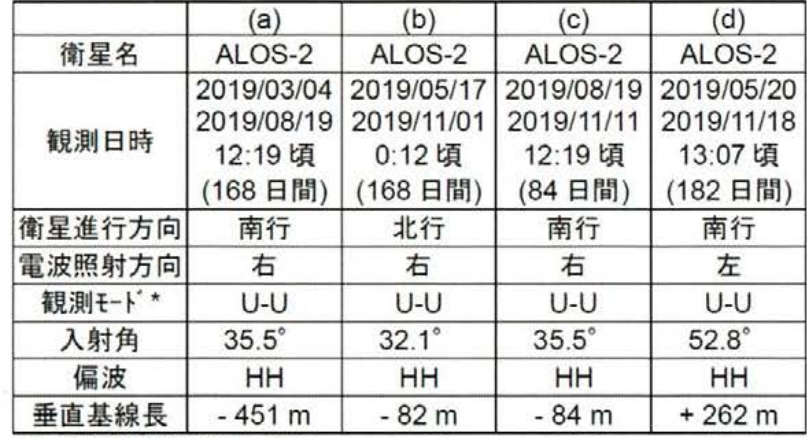

\*U: 高分解能(3m)モード

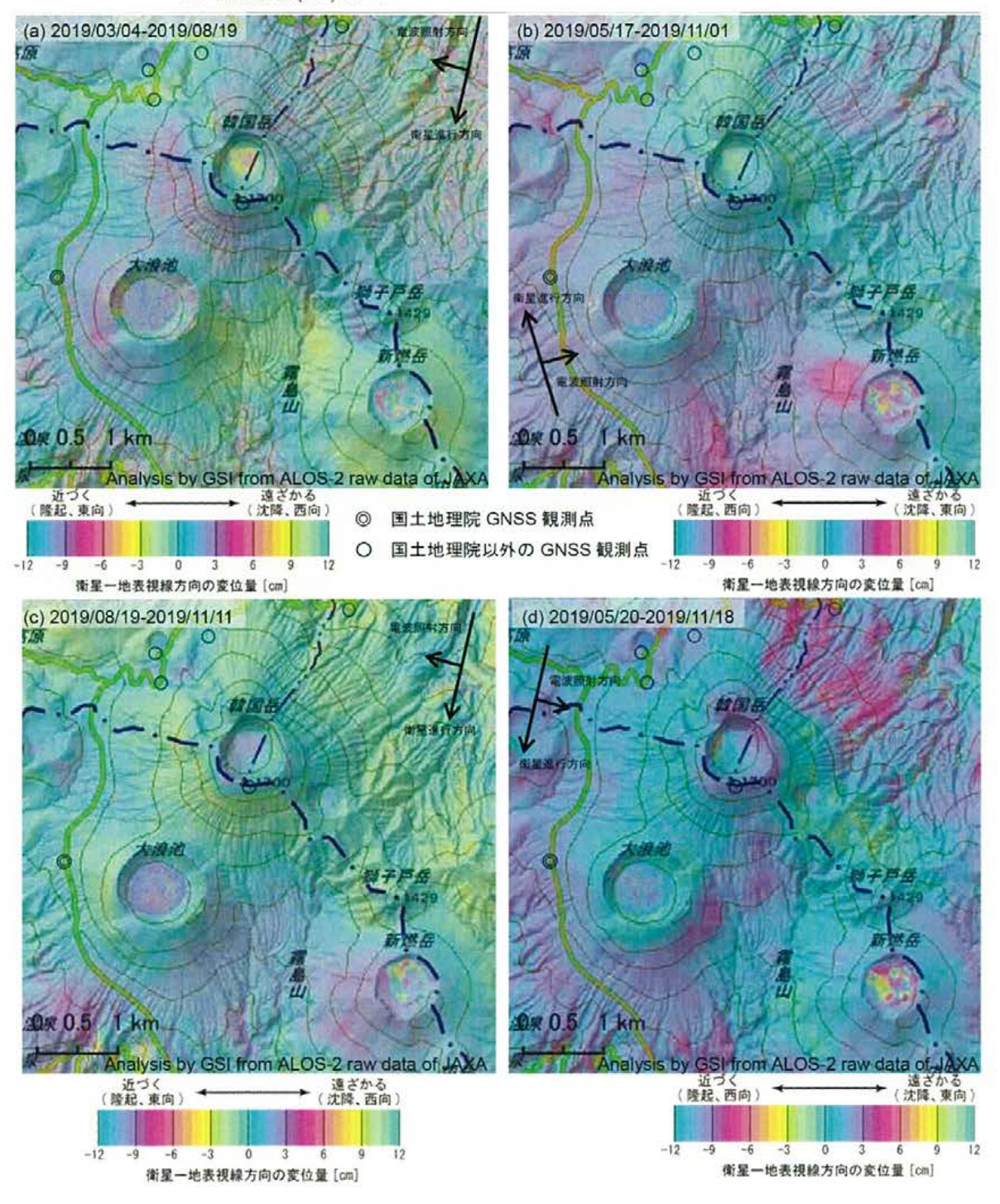

【第145回火山噴火予知連絡会資料 (その1) 霧島山 p183, p185より引用】

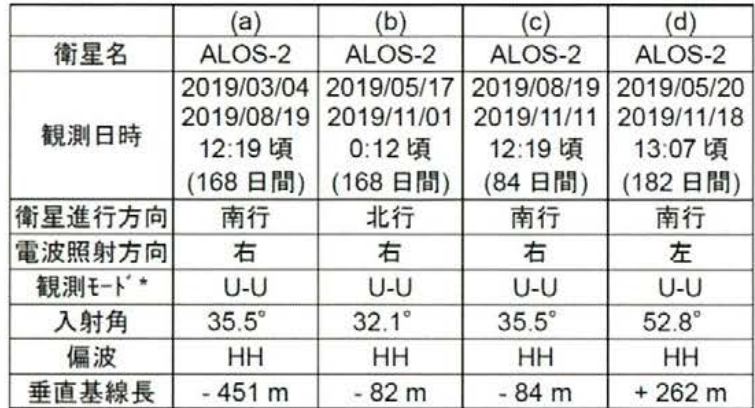

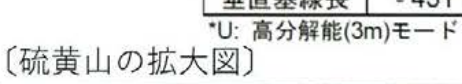

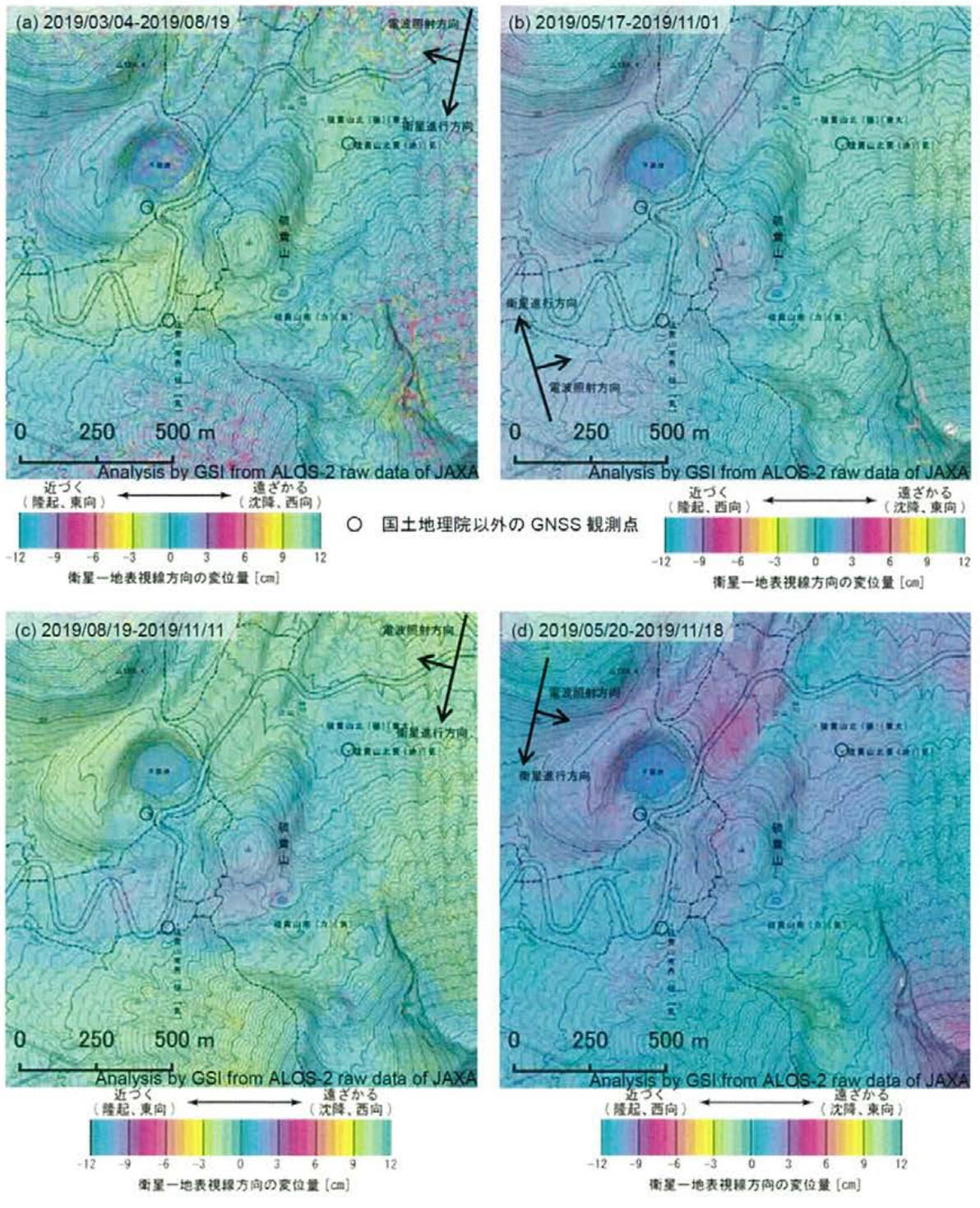

【第145 回火山噴火予知連絡会資料 (その1) 霧島山 p184, p185より引用】

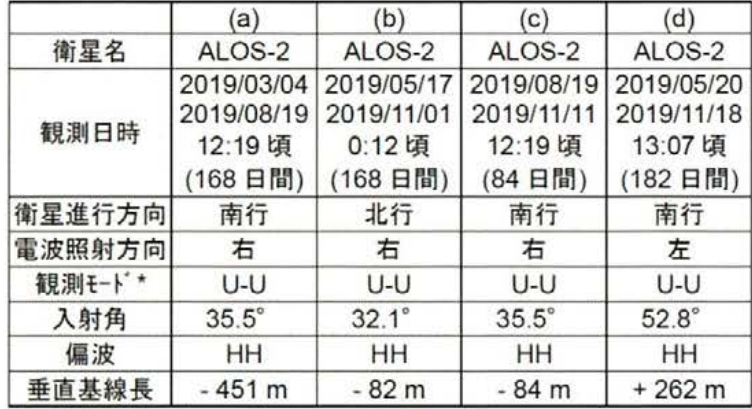

\*U: 高分解能(3m)モード

[新燃岳の拡大図]

250

(隆起、東向)

 $500<sub>m</sub>$ 

Analysis by GSI from ALOS-2 raw data of JAXA

 $\overline{0}$ 

衛星一地表視線方向の変位量 [cm]

通ざかる<br>沈降、西向)

 $12$ 

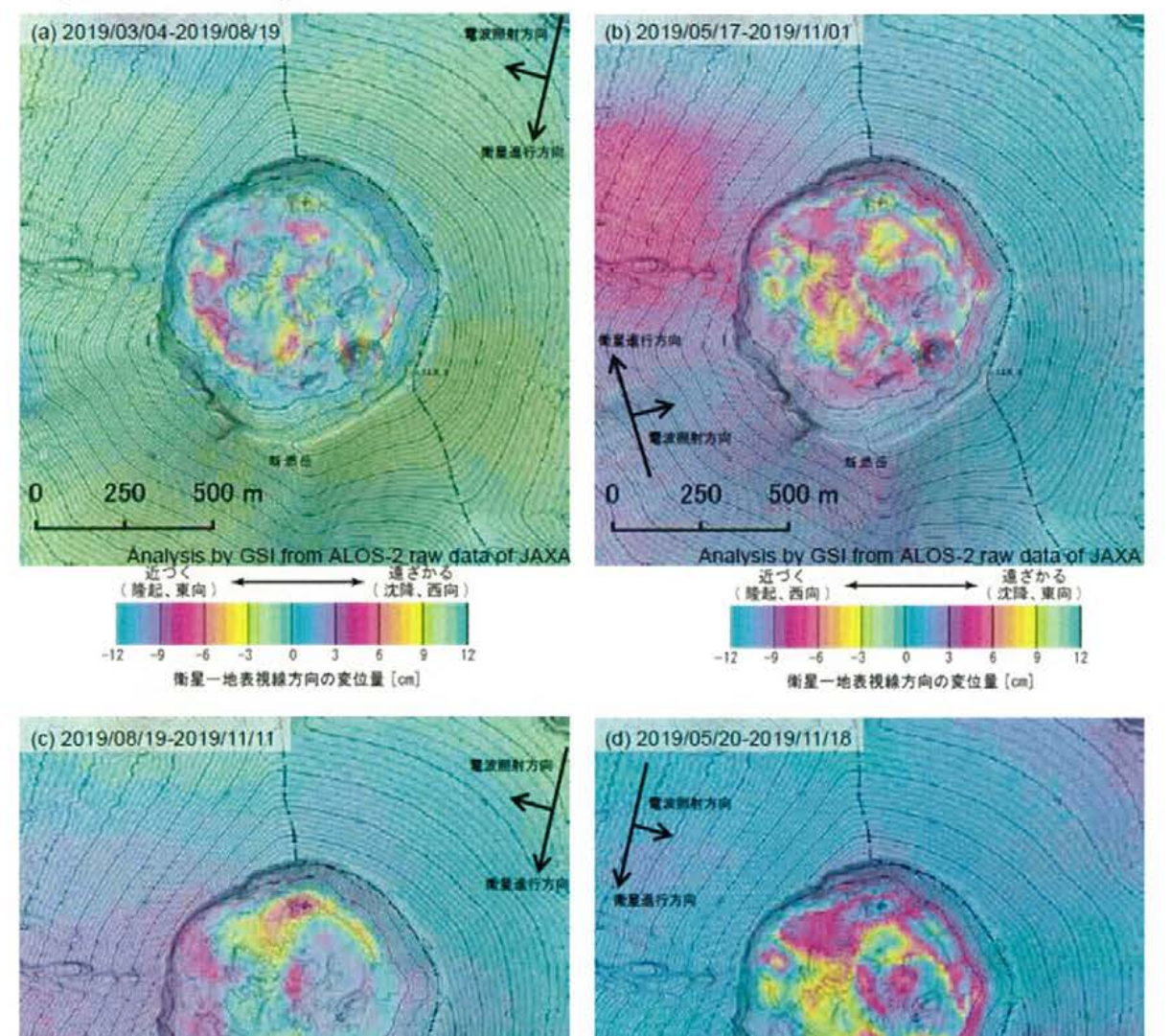

 $500<sub>m</sub>$ 

Analysis by GSI from ALOS-2 raw data of JAXA

 $\overline{0}$ 

衛星一地表視線方向の変位量 [cm]

(沈降, 東向)

250

(隆起、西向)

 $\mathbf{0}$ 

# 加久藤·小林カルデラ ①主な監視項目 [傾斜計]

【霧島山の火山活動解説資料 (2020年3月) p23, p36より引用】

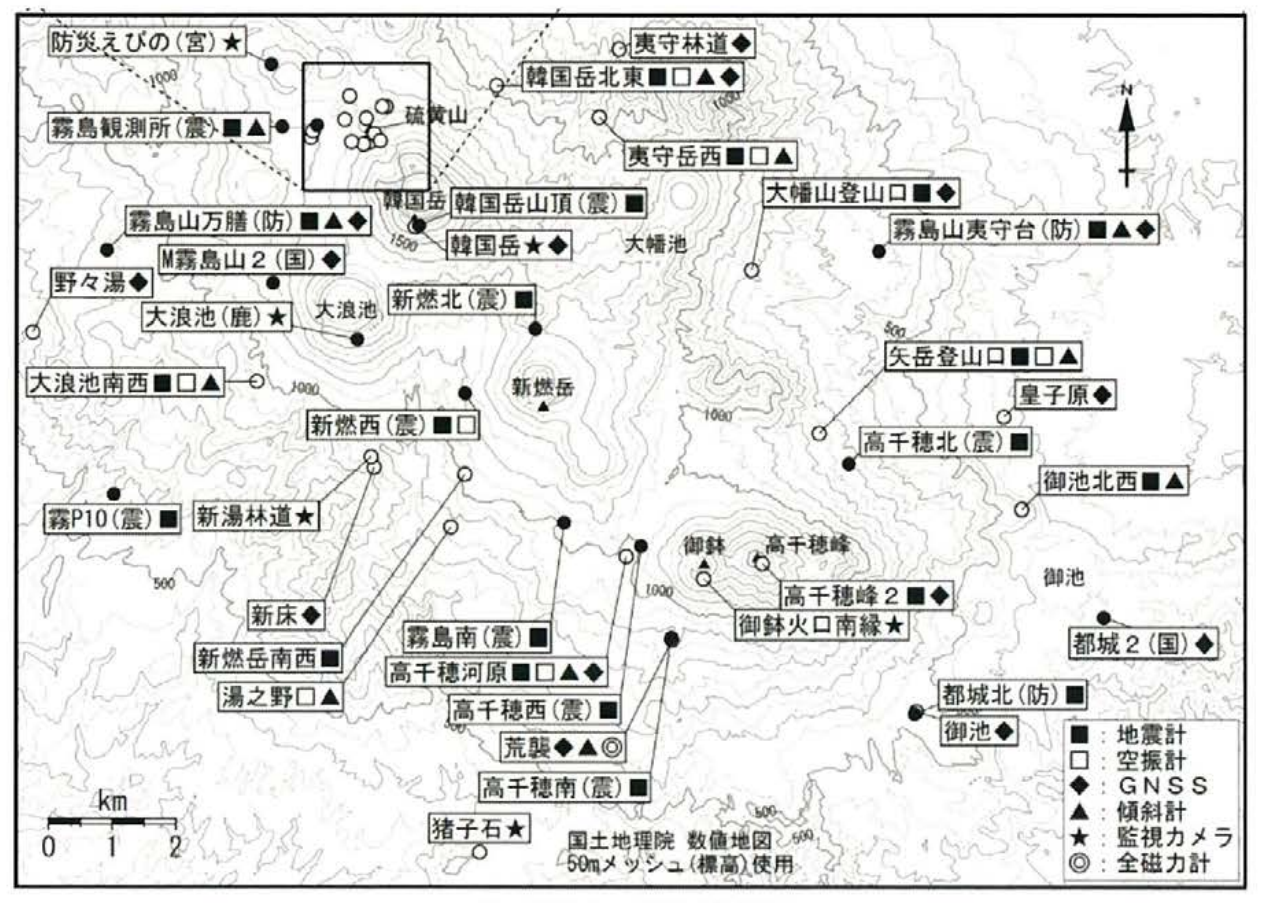

図 霧島山 観測点配置図

小さな白丸 (○) は気象庁、小さな黒丸 (●) は気象庁以外の期間の観測点位置を示している。 (国) :国土地理院、 (防) :防災科学技術研究所、 (震) :東京大学地震研究所、 (宮) :宮崎県、 (鹿):鹿児島県

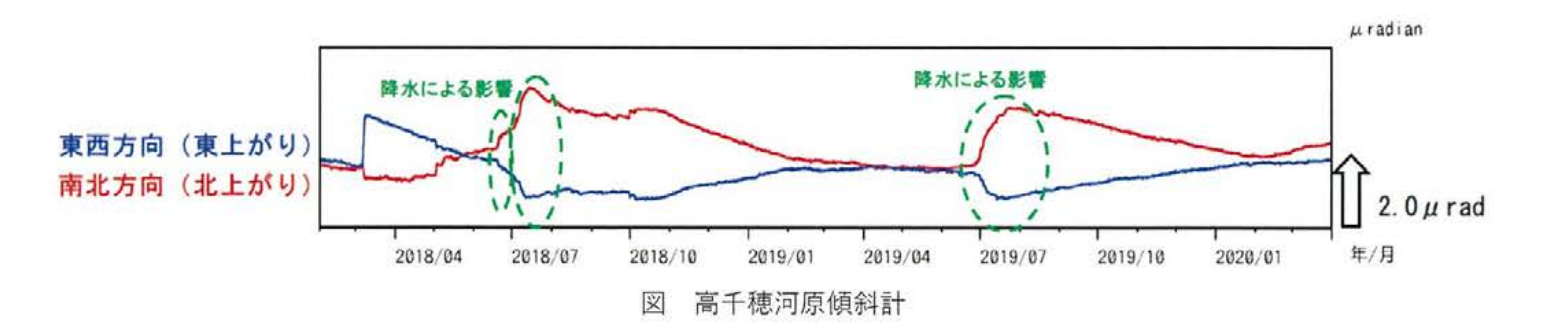

### 加久藤・小林カルデラ ①主な監視項目 [火山ガス]

#### [新燃岳]

【2019年の霧島山の火山活動 新燃岳 p4より引用】

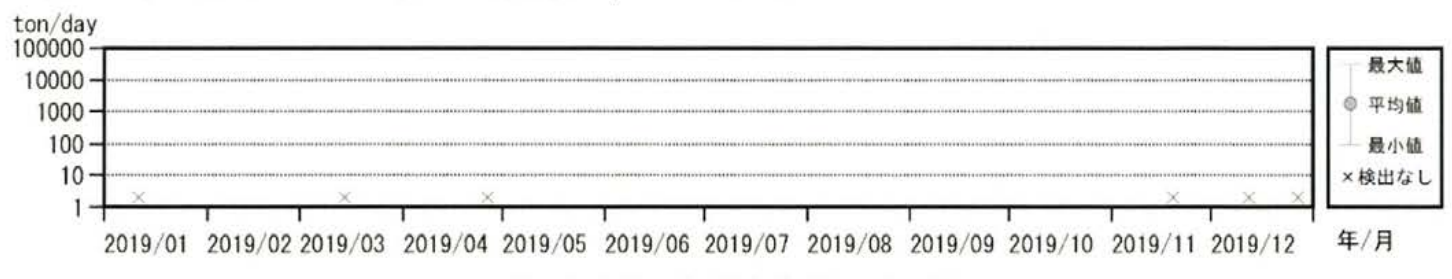

図 火山ガス(二酸化硫黄)の放出量

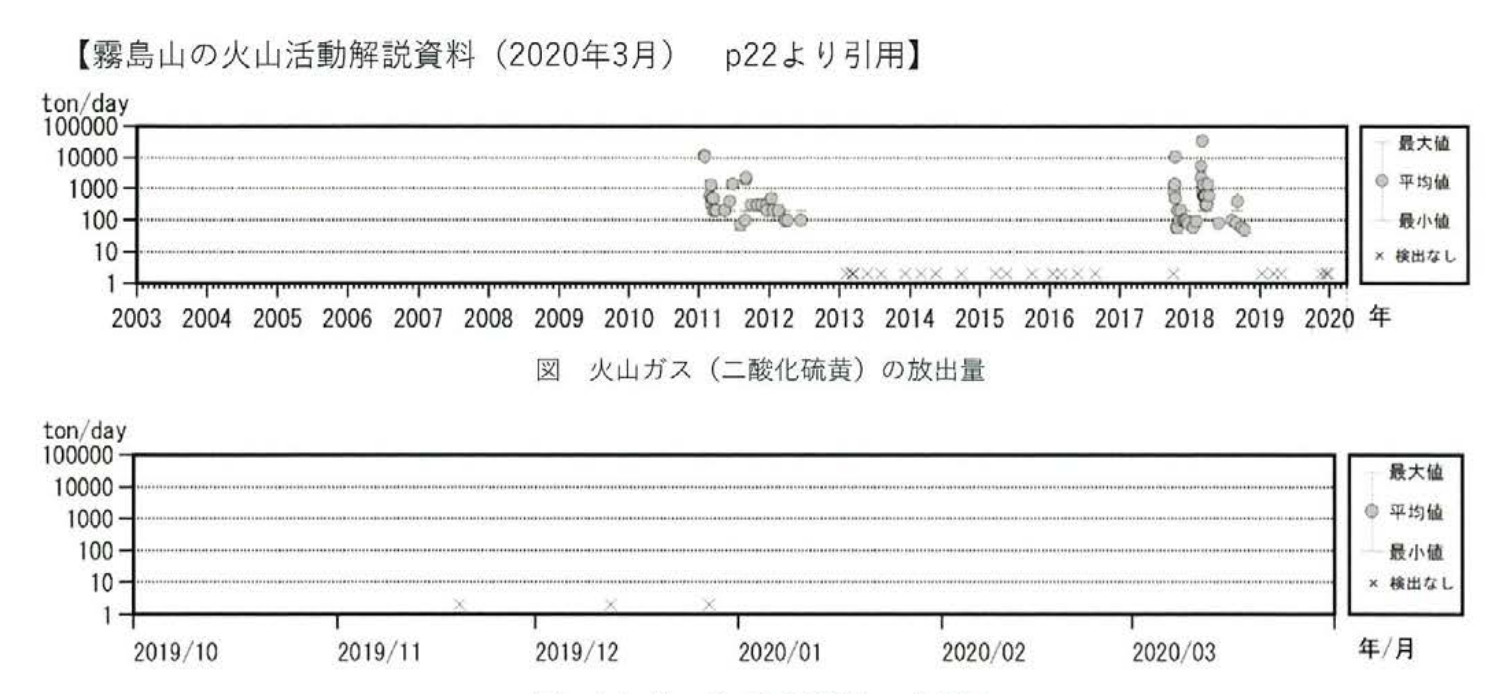

火山ガス(二酸化硫黄)の放出量 図

#### 〔えびの高原 (硫黄山) 周辺〕

【霧島山の火山活動解説資料 (2020年3月) p9より引用】

⑥ 火山ガス (二酸化硫黄) の放出量 ton/day

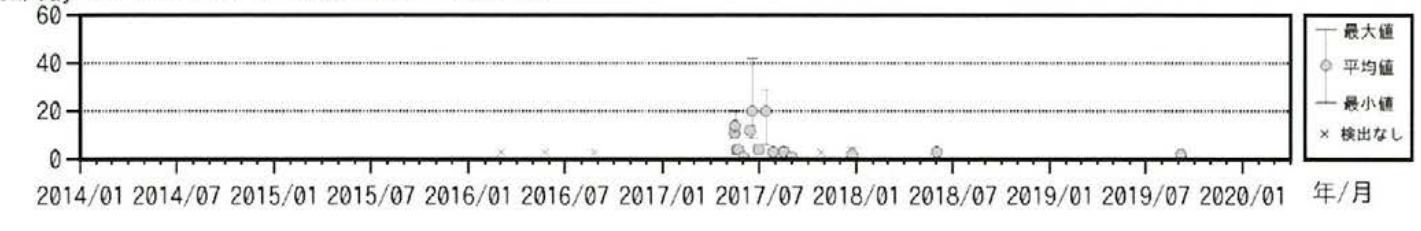

火山ガス (二酸化硫黄) の放出量 図

## 姶良カルデラ ①主な監視項目 [衛星観測]

【第145 回火山噴火予知連絡会資料 (その2) 桜島 p31, p32より引用】

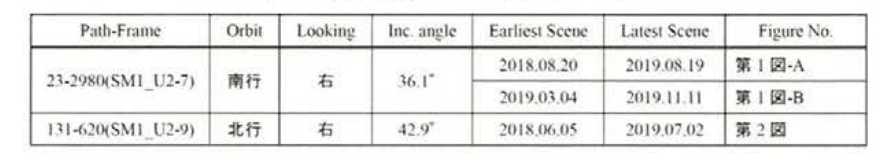

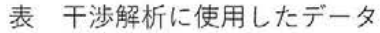

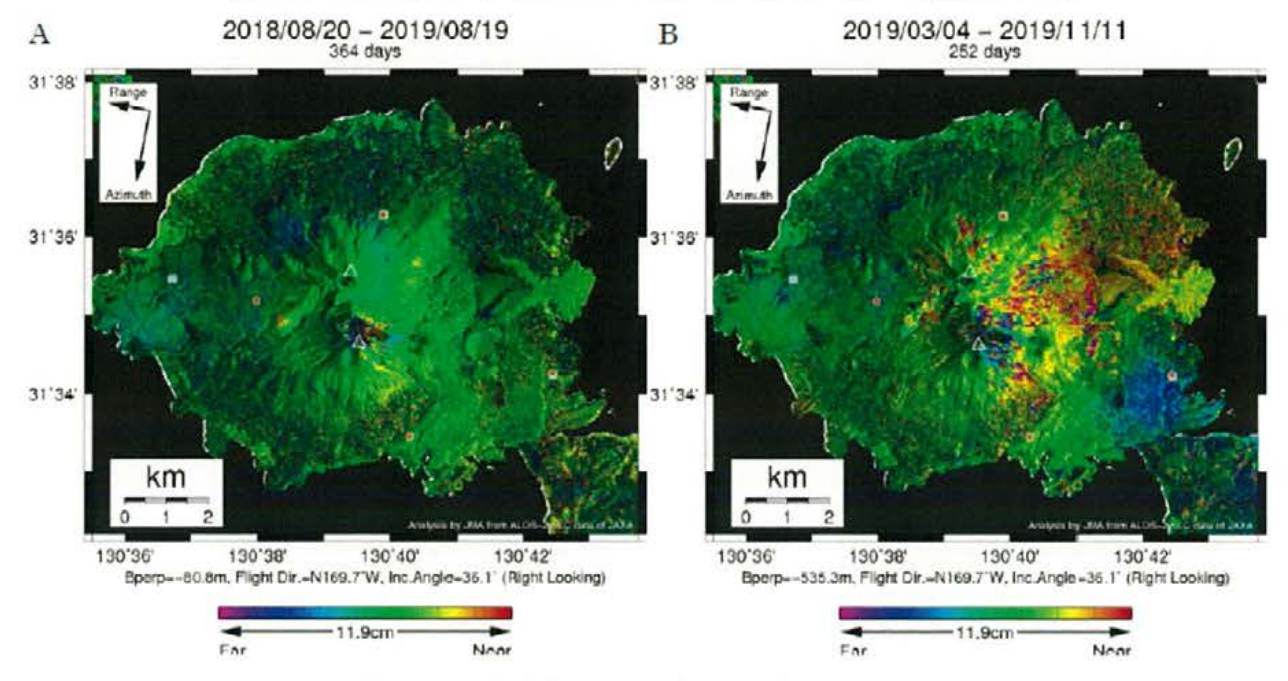

第1図 パス23(SM1-U2 7)による干渉解析結果 図中の白三角印は山頂位置を示す。丸印はGNSS観測点、四角印は傾斜観測点を示す。

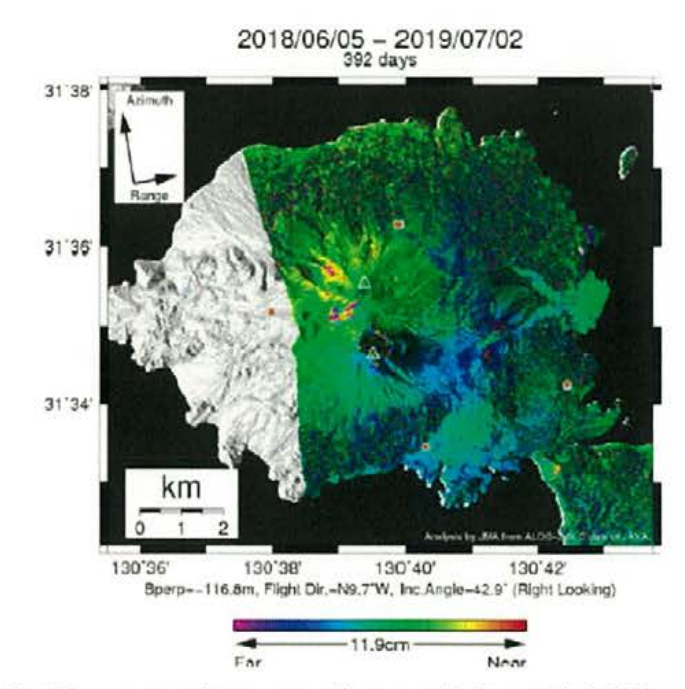

第2図 パス131(SM1\_U2\_9) による桜島の干渉解析結果 図中の白三角印は山頂位置を示す。丸印はGNSS観測点、四角印は傾斜観測点を示す。

# 姶良カルデラ ①主な監視項目 [衛星観測]

【第145 回火山噴火予知連絡会資料 (その2) 桜島 p51より引用】

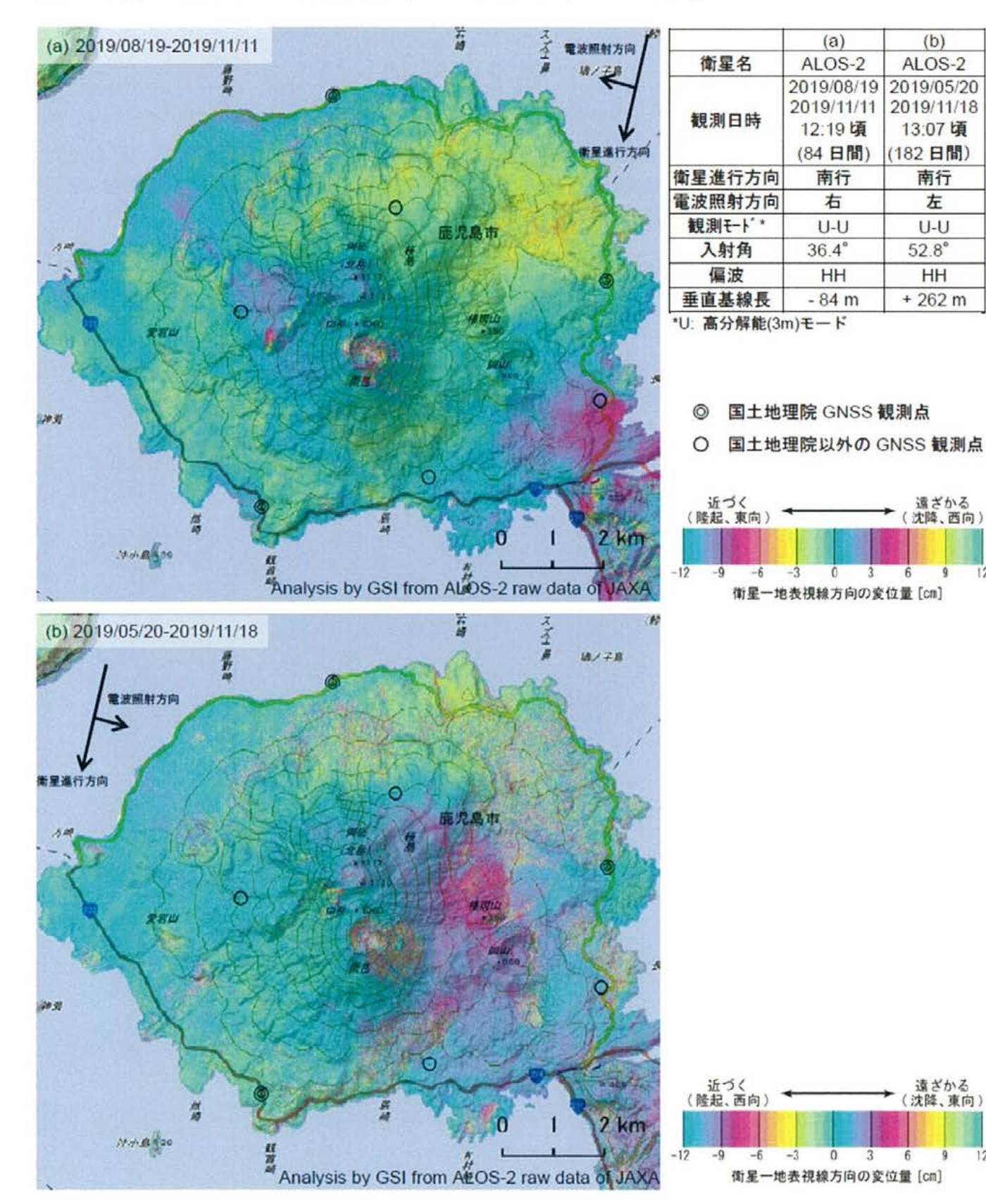

遠ざかる<br>(沈降、東向)

 $12$ 9

 $\overline{6}$ 

 $(b)$ 

ALOS-2

2019/05/20

2019/11/18

13:07頃

(182日間)

南行

左

 $U-U$ 

HH  $+262 m$ 

遠ざかる<br>(沈降、西向)

 $52.8^\circ$ 

# 姶良カルデラ ①主な監視項目 [傾斜計·伸縮計]

【桜島の火山活動解説資料 (2020年3月) p9, p15より引用】

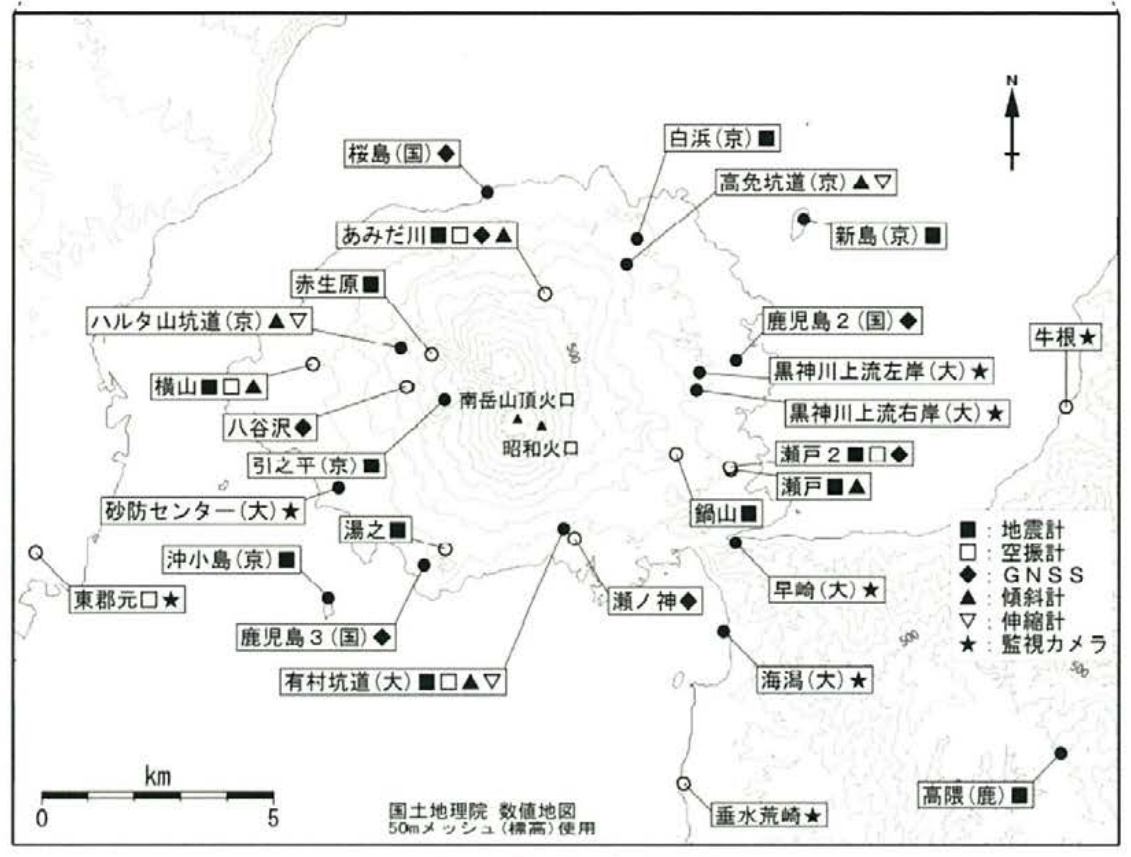

図 桜島 観測点配置図

小さな白丸(○)は気象庁、小さな黒丸(●)は気象庁以外の期間の観測点位置を示している。 (国):国土地理院、(大):大隅河川国道事務所、(京):京都大学 (鹿):鹿児島大学、(防):防災科学技術研究所

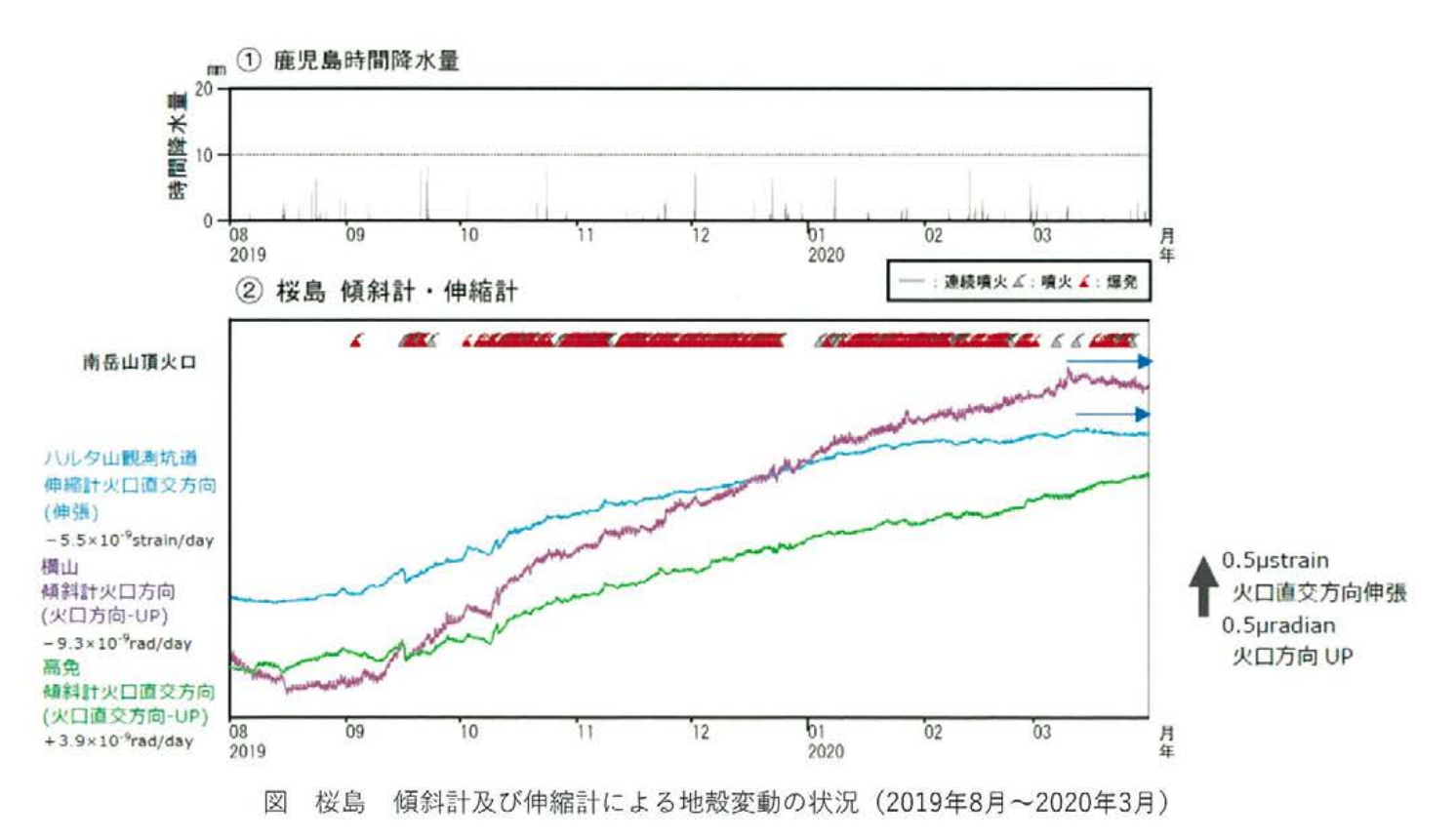

153

# 姶良カルデラ ①主な監視項目 [火山ガス]

【2019年の桜島の火山活動 p9より引用】

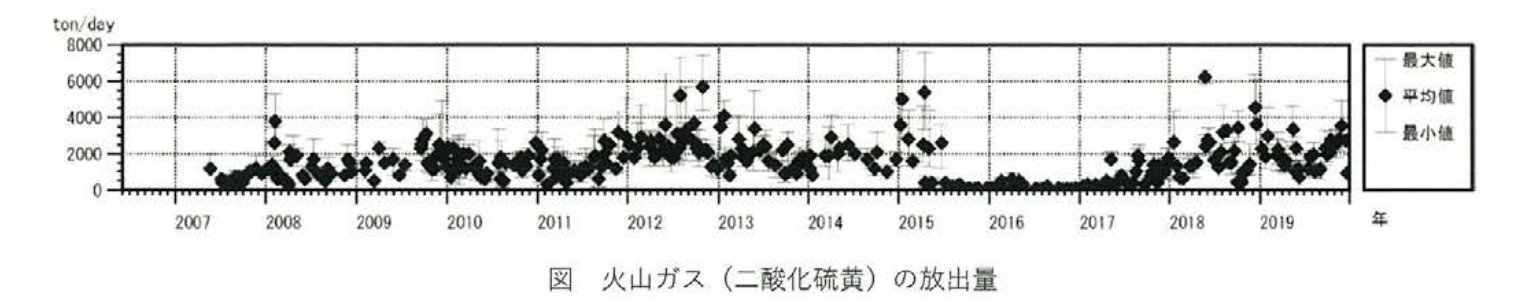

【桜島の火山活動解説資料 (2020年3月) p8より引用】

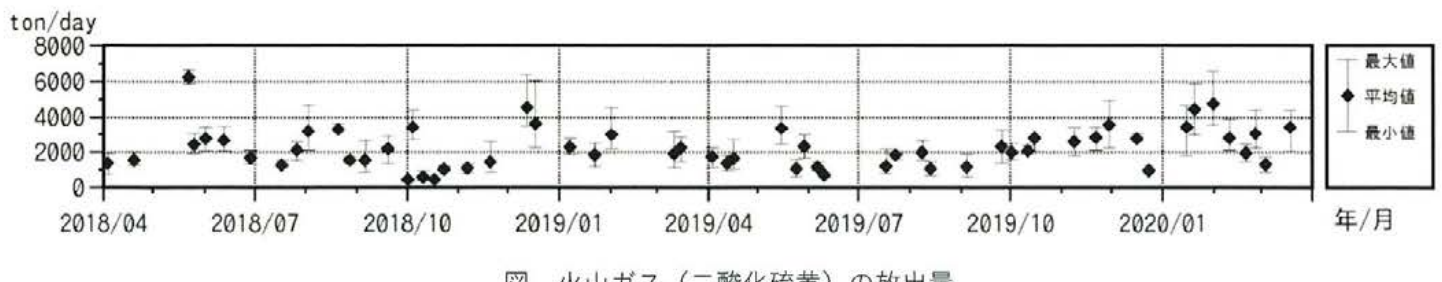

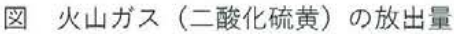

### 阿多カルデラ ①主な監視項目 [衛星観測]

【第145 回火山噴火予知連絡会資料(その7-2)その他の火山(地理院) p57より抜粋】

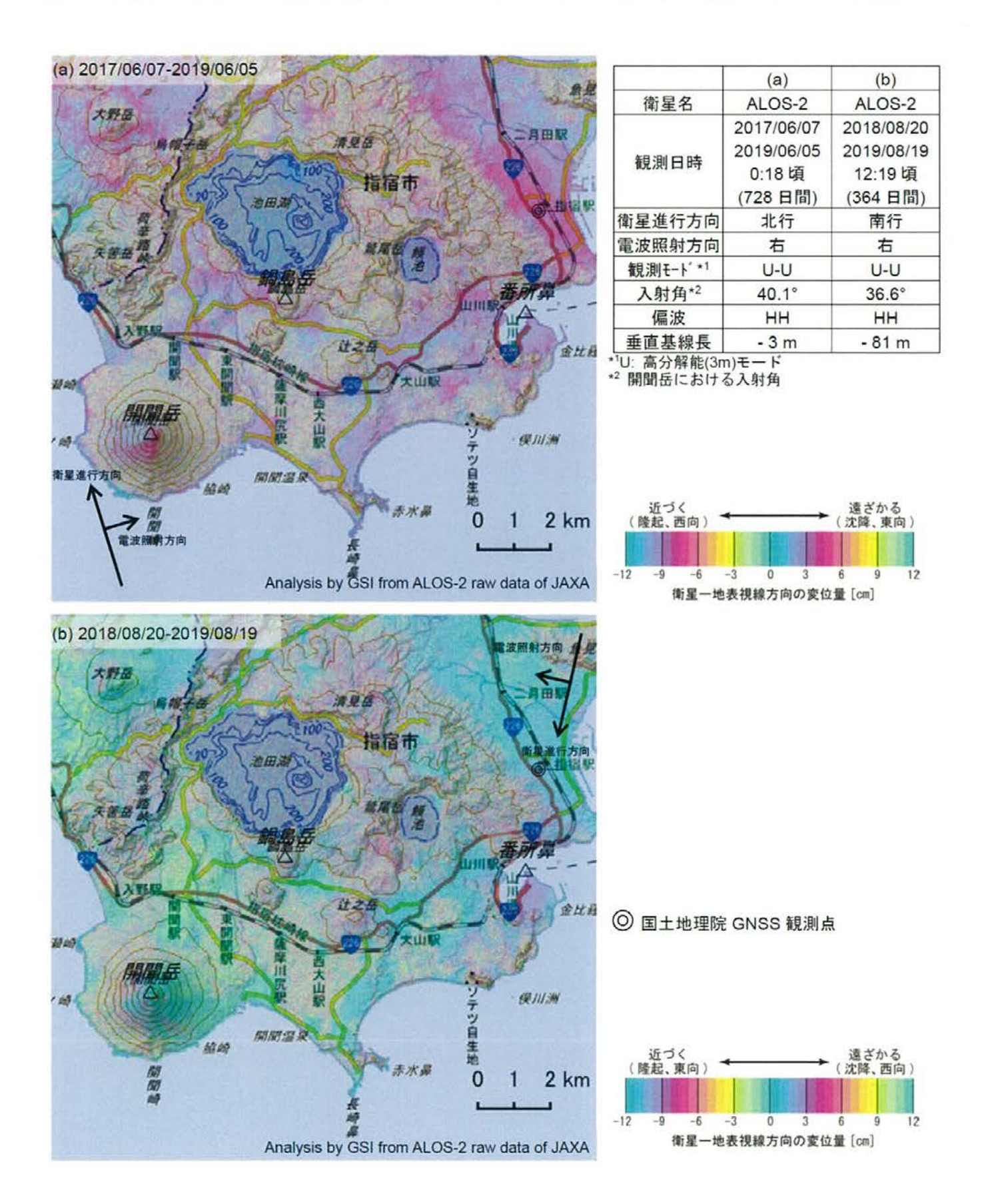

#### 鬼界 ①主な監視項目 [衛星観測]

### 【第145 回火山噴火予知連絡会資料 (その3) 薩摩硫黄島 p66, p67より引用】

表 干渉解析に使用したデータ Path-Frame Orbit Looking Inc. angle Earliest Scene **Latest Seene** Figure No. 2019.08.19 第1図-A 2018.08.20 23-3000(SM1\_U2-7) 南行  $361'$ 右 2019.12.24 2019.11.11 第1図-B

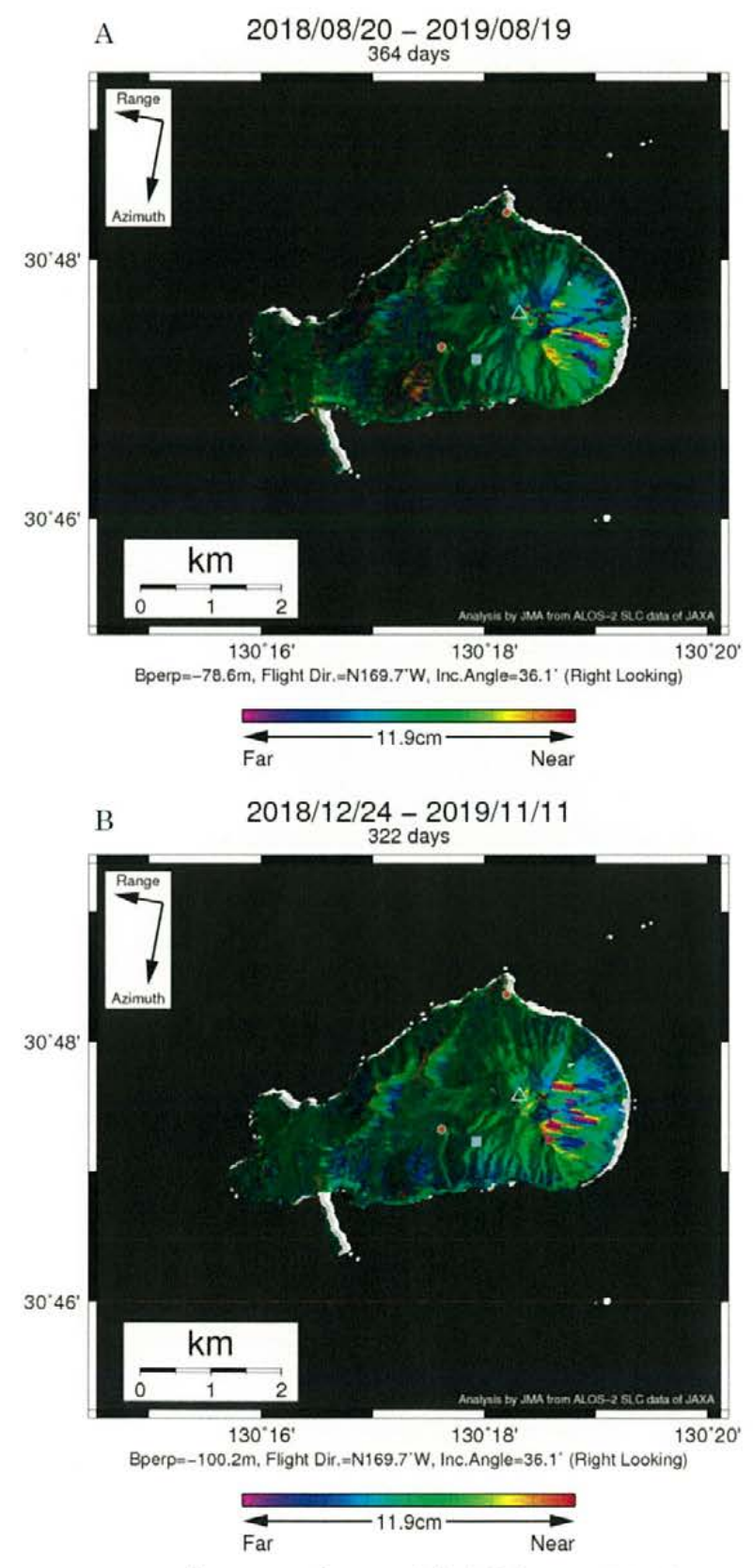

図 パス23(SM1\_U2\_7)による薩摩硫黄島の干渉解析結果

図中の白三角印は山頂位置を示す。丸印はGNSS観測点、四角印は傾斜観測点を示す。

### 鬼界 ①主な監視項目 [衛星観測]

#### 【第145 回火山噴火予知連絡会資料 (その3) 薩摩硫黄島 p73, p74より引用】

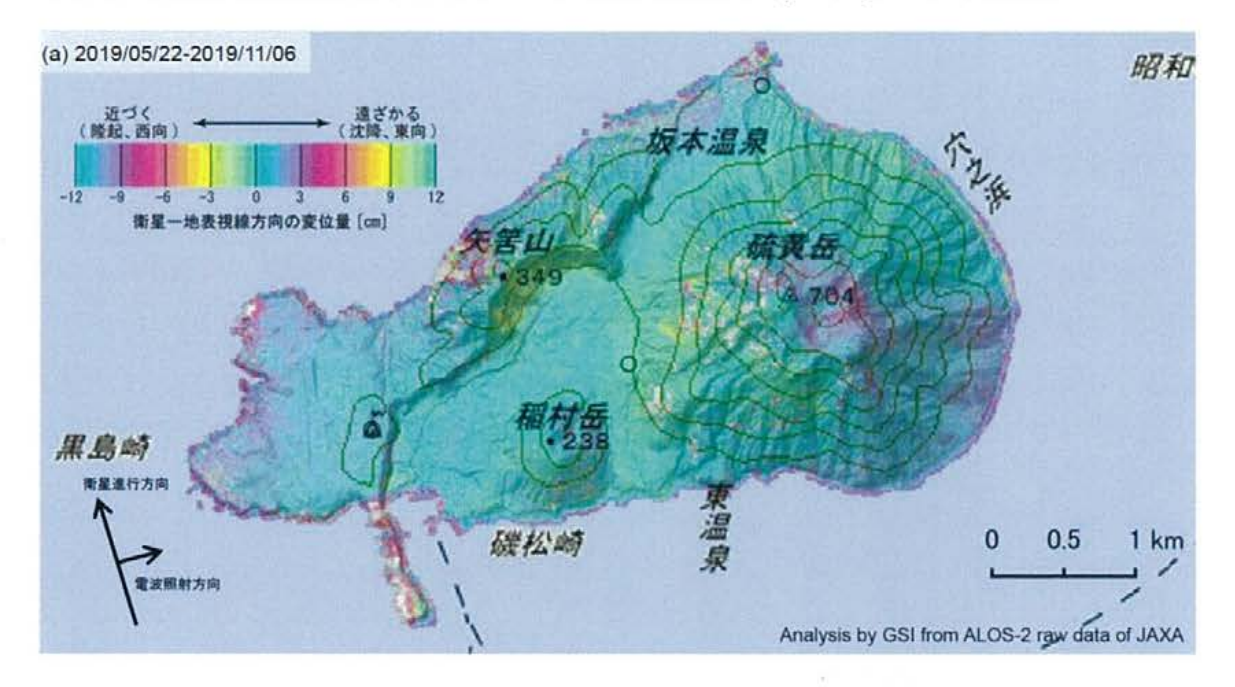

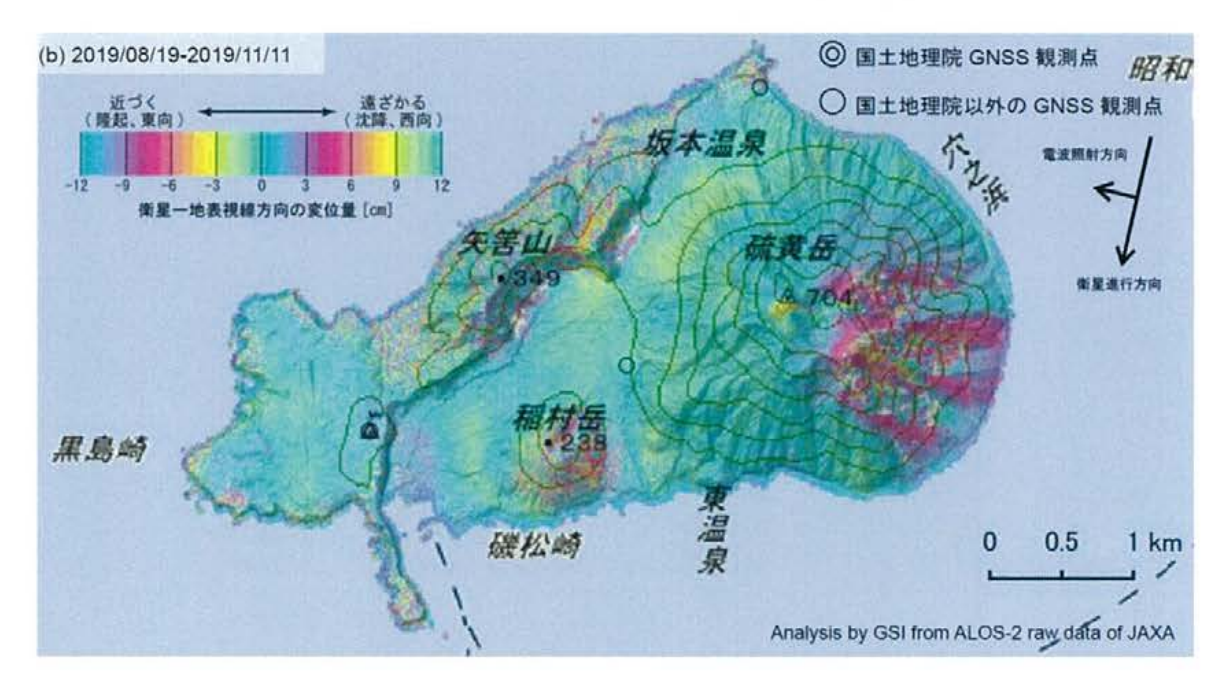

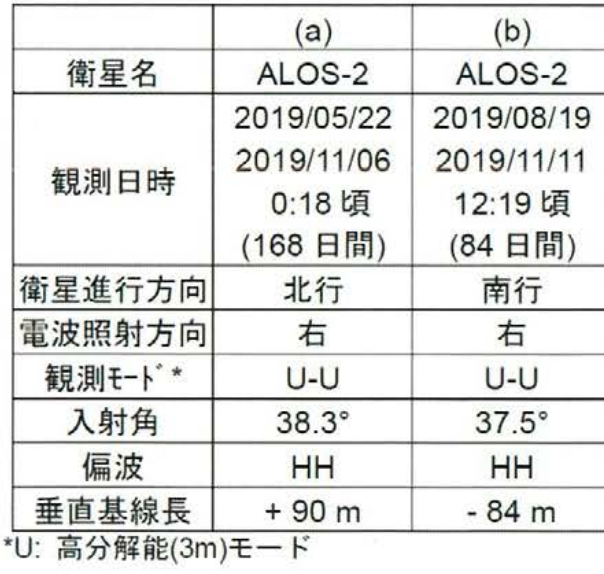

### 鬼界 ①主な監視項目 [傾斜計]

【第145 回火山噴火予知連絡会資料 (その3) 薩摩硫黄島 p64, p65より引用】

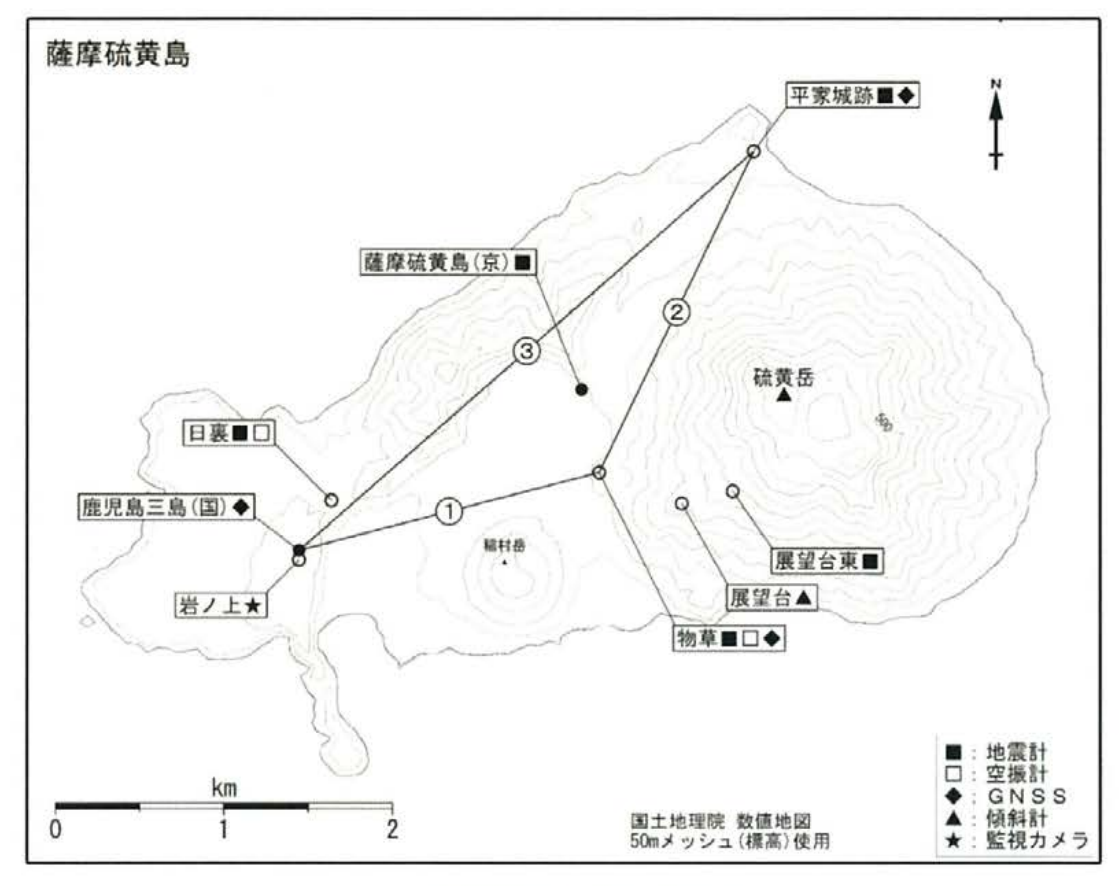

図 薩摩硫黄島 観測点配置図

小さな白丸 (○) は気象庁、小さな黒丸 (●) は気象庁以外の期間の観測点位置を示している。 (京):京都大学、(国):国土地理院

1 薩摩硫黄島 展望台観測点の傾斜変動

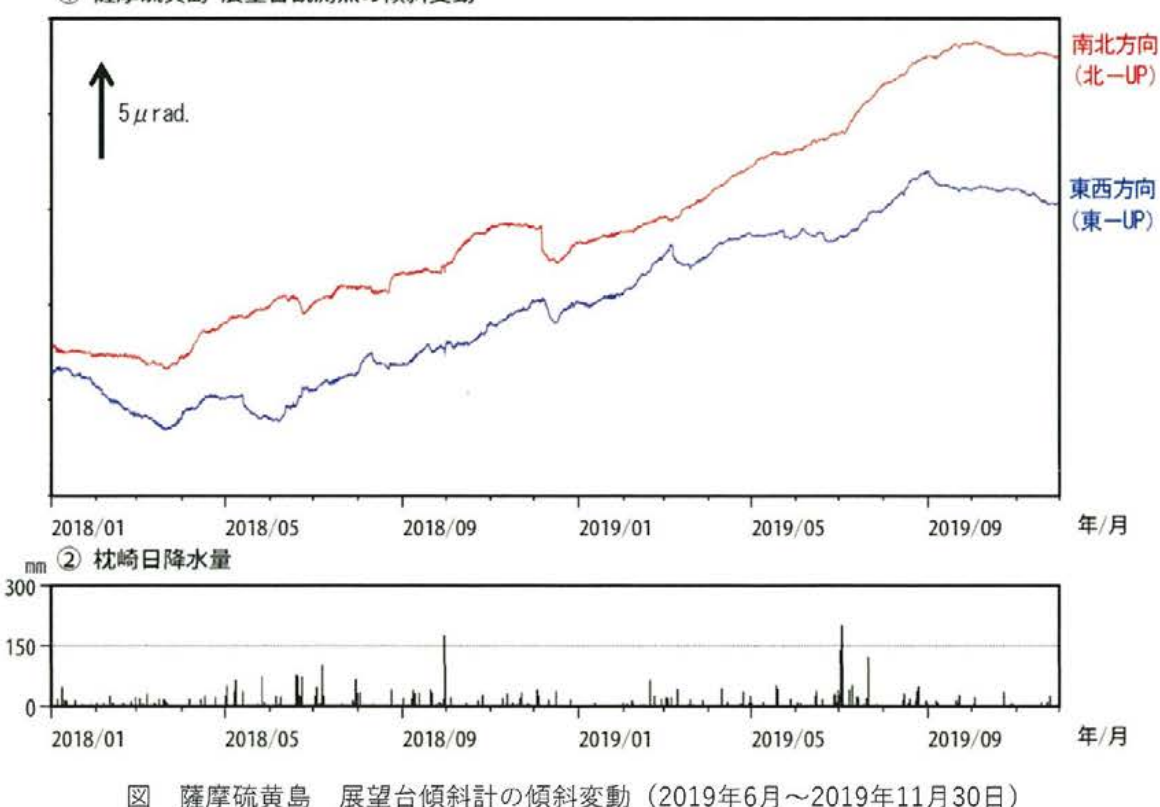

## 鬼界 ①主な監視項目 [火山ガス]

【薩摩硫黄島の火山活動解説資料 (2020年3月) p3より引用】

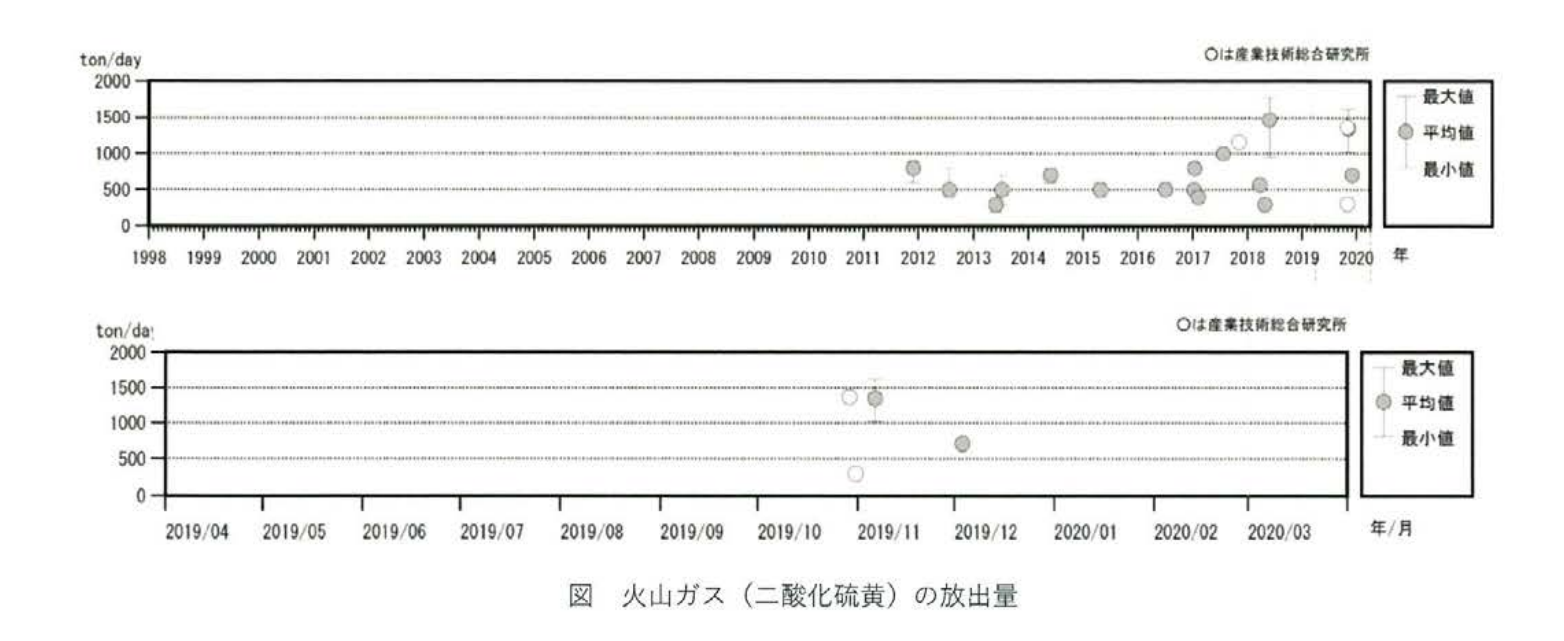

### 2その他の監視項目[噴出場所及び噴出物 噴火様式 地下構造]

- ・各カルデラにおけるその他の監視項目についてのデータを取り纏めた。
- ・地下構造の文献収集期間は川内原子力発電所の設置変更許可以降(川内: 2014年)から2020年3月31日ま でを対象とした。
- ・地下構造に関する文献を確認した結果、当社評価に影響する知見は認められなかった。

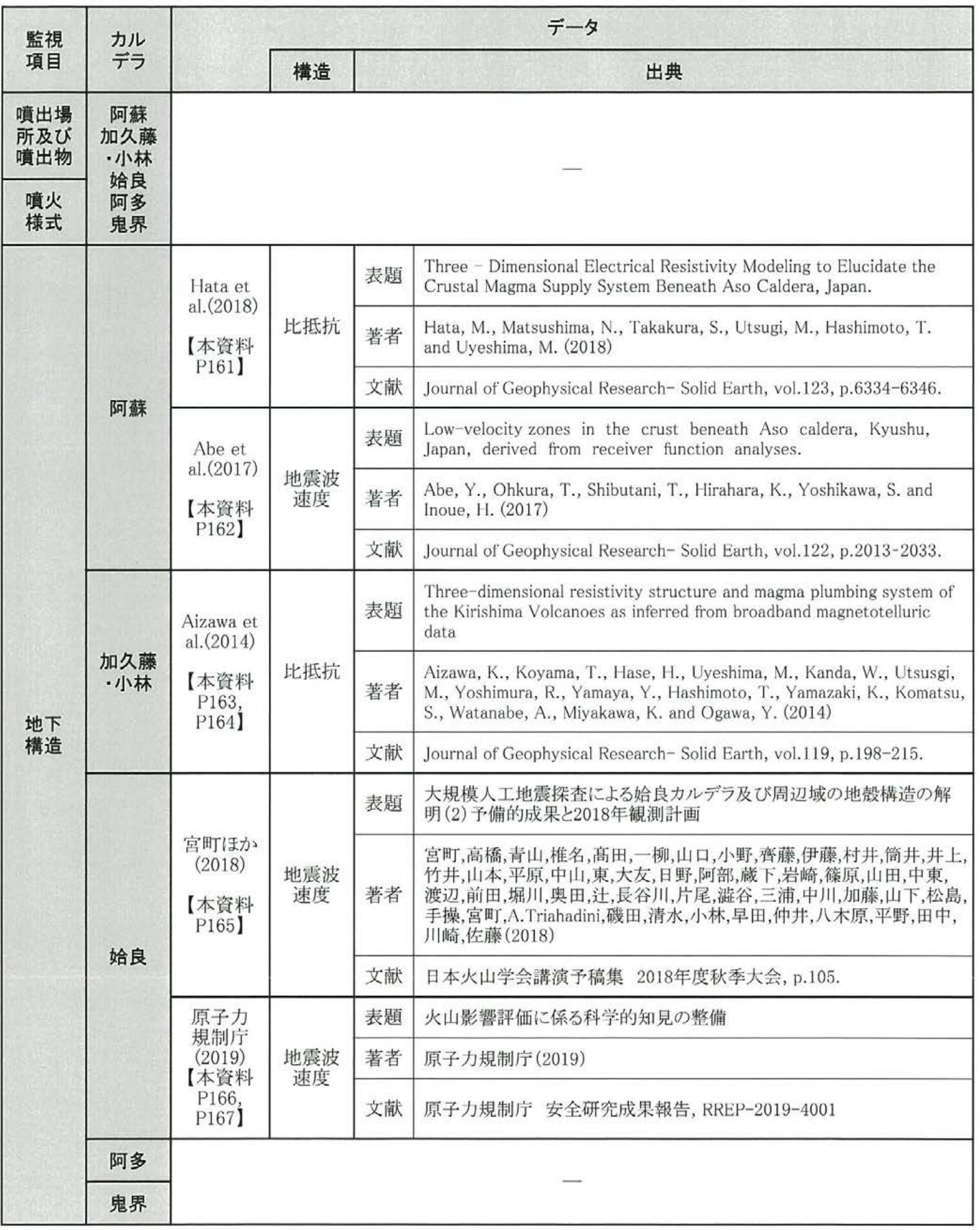

### 阿蘇カルデラ ②その他の監視項目 [地下構造 比抵抗構造]

【Hata et al.(2018) Figure4より引用】

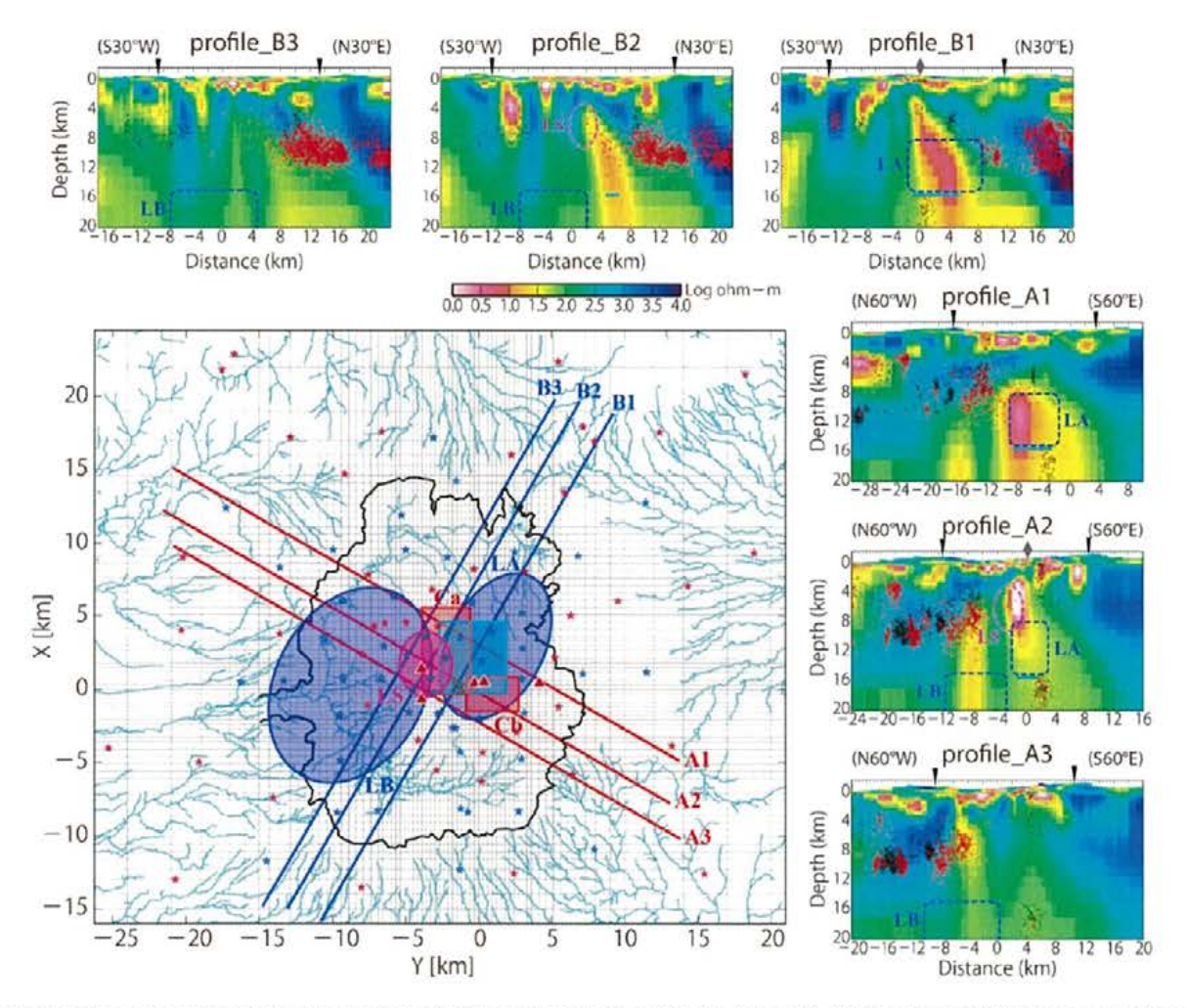

Figure 4. Vertical cross sections through the 3-D electrical resistivity model along six profiles (A1-A3 and B1-B3). The pink and light blue stars, red triangles, gray outline, and black outline in the map indicate the magnetotelluric sites, the five main postcaldera cones, the first crater of Naka-dake, and the rim of Aso caldera, respectively. The light blue lines show the regional river network based on the National Digital Information Data of National Spatial Planning and Regional Policy Bureau. The Japan Meteorological Agency earthquake hypocenters within 2 km of each profile line are indicated on the cross sections, with the black and red dots corresponding to the earthquakes recorded during the January 2003 to December 2013 and January 2014 to December 2016 periods, respectively. A gray diamond and the black triangles represent the locations on the first crater and the caldera rim, respectively, along the profiles. The other symbols in the figure (red and light blue rectangles and pink and blue circles) are the same as in Figure 1.

図4 3次元比抵抗構造モデルの6つの断面線 (A1~A3, B1~B3) に沿った鉛直断面図。地図上のピンクと水色の星はMT観測点、赤い三 角形はポストカルデラの5つの主要な中央火口丘、灰色の輪郭は中岳第一火口、黒い輪郭は阿蘇カルデラの縁をそれぞれす。水色の線は、 国土交通省の国土数値情報データに基づく河川網を示す。各断面の2 km以内にある気象庁の地震震源が断面に示され、黒と赤の点はそれ ぞれ2003年1月~2013年12月と2014年1月~2016年12月の期間に記録された地震に対応する。灰色のひし形と黒い三角形は、各断面線に 沿った中岳第一火口とカルデラ縁の位置をそれぞれ表す。図の他の記号(赤と水色の長方形、ピンクと青の円)は、図1と同じである。

# 阿蘇カルデラ ②その他の監視項目 [地下構造 地震波速度構造]

#### [Abe et al. $(2017)$  Figure  $11 \pm 9$  引用]

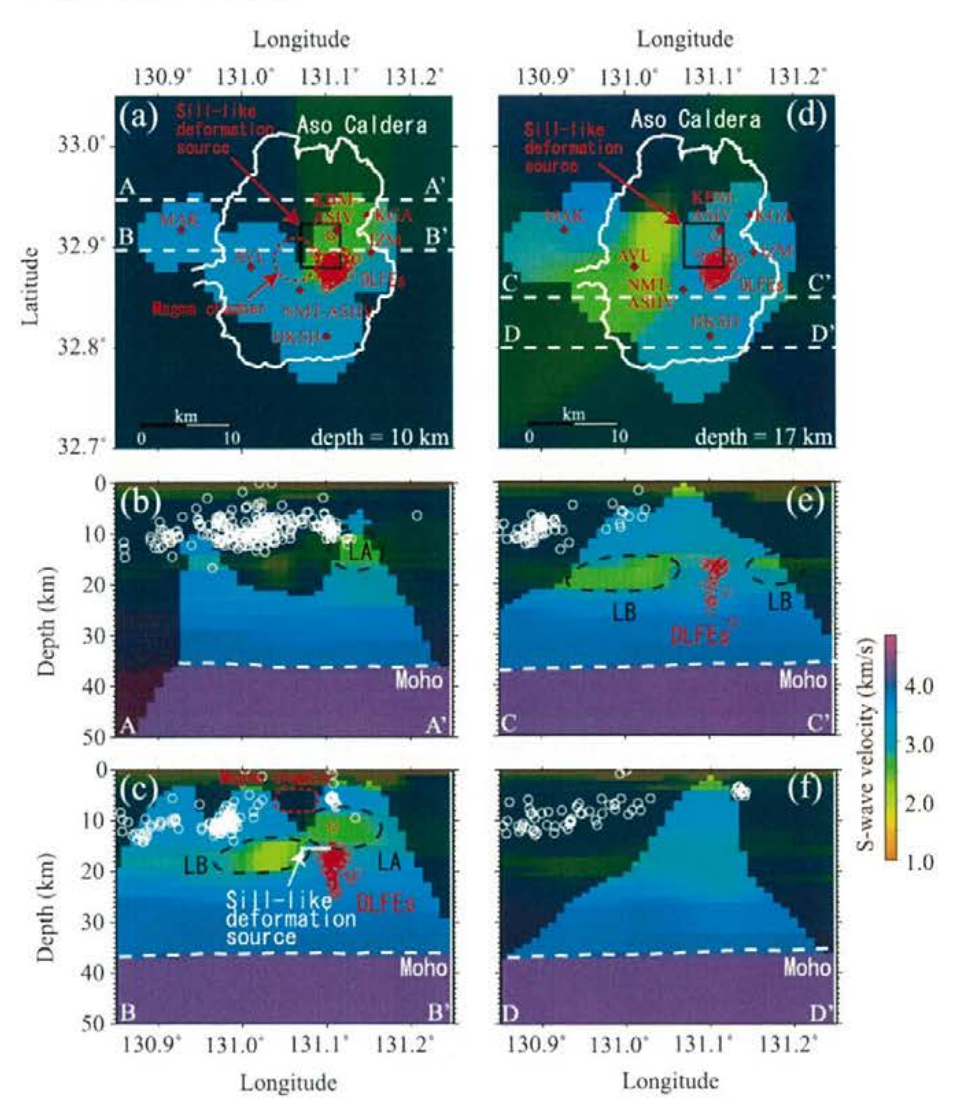

Figure 11. 5 wave velocity distribution. Area shown by vivid color has weight value of over 0.5 (Figure 12). (a) Horizontal section showing 5 wave velocity distribution at a depth of 10 km. The solid white line indicates the rim of Aso caldera. The dashed red circle indicates the location of a magma chamber detected by Sudo and Kong [2001]. The black square indicates the location of a sill-like deformation source detected by Geographical Survey Institute [2004]. Red circles indicate hypocenters of DLFEs occurred between September 1999 and March 2007 detected by JMA. Diamonds indicate station locations. (b) Vertical section showing the 5 wave velocity distribution beneath dashed white line A-A' in Figure 11a. White circles indicate the hypocenters of high-frequency earthquakes detected by JMA, whose magnitude is over 1.0, origin time is between October 1997 and March 2007, and distance from the section is less than 0.025° of latitude. (c) Vertical section showing the 5 wave velocity distribution beneath dashed white line B-B' in Figure 11a. Dashed red circle is as in Figure 11a. White circles are as in Figure 11b. White line indicates the location of the sill-like deformation source detected by Geographical Survey Institute [2004]. Red circles indicate hypocenters of DLFEs occurred between September 1999 and March 2007 detected by JMA with distances from the section of less than 0.025" of latitude. (d) Horizontal section showing the S wave velocity distribution at a depth of 17 km. Solid white line, black square, red circles, and diamonds are as in Figure 11a. (e) Vertical section showing the S wave velocity distribution beneath dashed white line C-C' in Figure 11d. White and red circles are as in Figure 11c. (f) Vertical section showing the 5 wave velocity distribution beneath dashed white line D-D' in Figure 11d. White circles are as in Figure 11b

図11 S波速度分布。鮮やかな色で示される領域の重み値は0.5を超えている (図12)

- (a)深さ10 kmにおけるS波速度分布を示す水平断面。白い実線は阿蘇カルデラの縁を示す。赤い破線の円は、<br>Sudo and Kong (2001)によって検出されたマグマ溜りの場所を示す。黒い四角は、国土地理院(2004)が検出し たシル状の変動源の位置を示す。赤い丸は、気象庁が検出した1999年9月から2007年3月の間に発生したDLFEの震 源を示す。ひし形は観測点の場所を示す。

(b) 図11aの白い破線A-A'下のS波速度分布を示す鉛直断面。白い円は断面からの距離が緯度の0.025°以内で 1997年10月から2007年3月のマグニチュードが1.0以上の気象庁が検出した震源を示す。

(c) 図11aの白い破線B-B'下のS波速度分布を示す鉛直断面。赤い破線の円と白い円は図11aと同様。国土地理院 (2004) が検出したシル状の変動源の位置を示す。赤い丸は、断面からの距離が緯度の0.025°以内の気象庁に<br>よって検出された1999年9月から2007年3月の間に発生したDLFEの震源を示す。

(d) 深さ17 kmにおけるS波速度分布を示す水平断面。白い実線、黒い四角、赤い丸、ひし形は、図11aと同様。

(e) 図11dの白い破線C-C'下のS波速度分布を示す鉛直断面。白と赤の円は図11cと同様。

(f) 図11dの白い破線D-D'下のS波速度分布を示す鉛直断面。白い円は図11bと同様。

### 加久藤·小林カルデラ 2その他の監視項目 [地下構造 比抵抗構造]

【Aizawa et al.(2014) Figure11より引用】

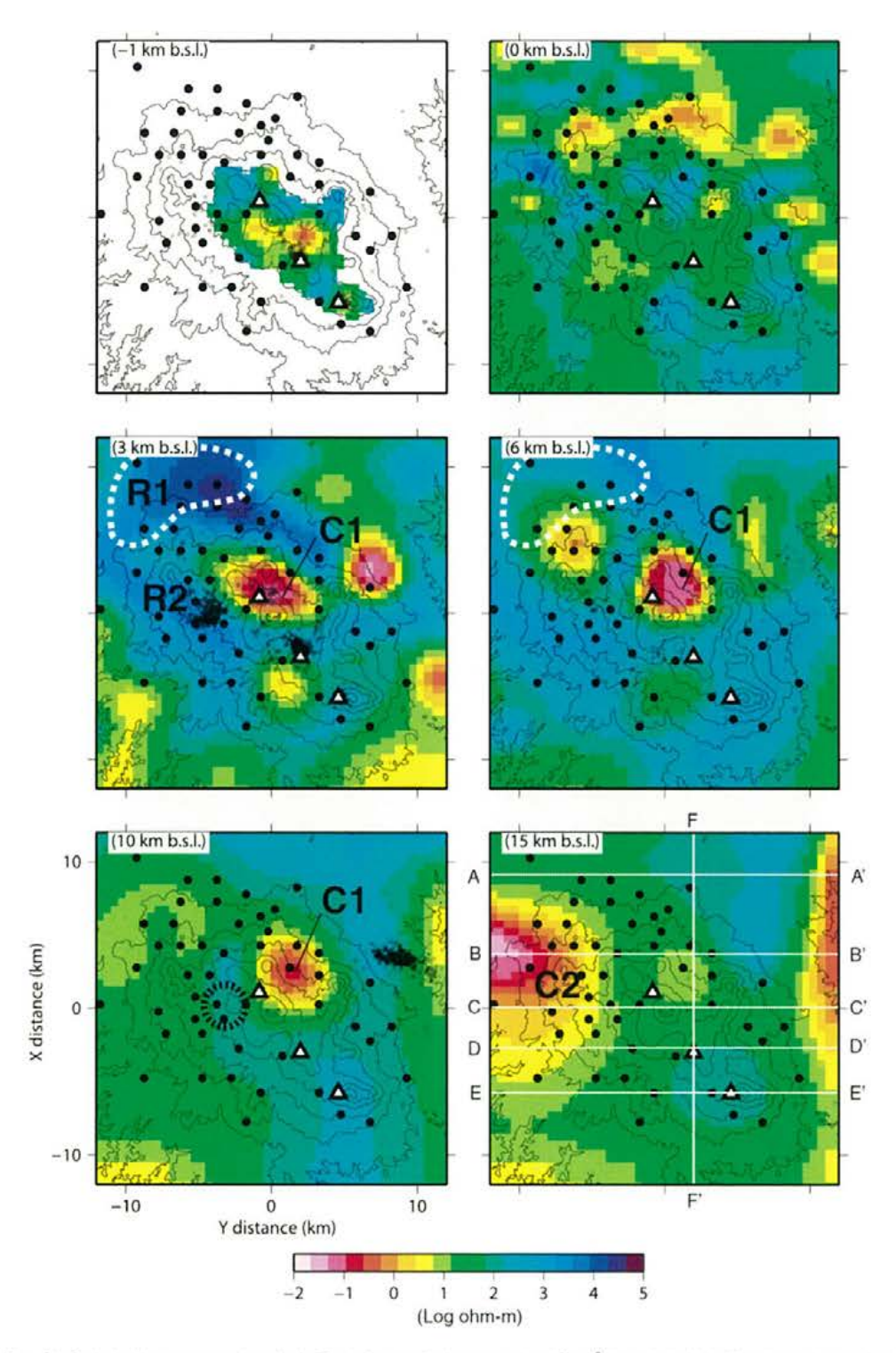

Figure 11. Horizontal slices of the final resistivity structure at various depths. The air above sea level was approximated by 10° (2m resistivity blocks. The seismicity between March 2008 and June 2012 (J. Oikawa, personal communication, 2013) is shown by small circles. Lines A-A' to F-F' indicate transects along which vertical slices were taken as displayed in Figure 12. C1 and C2 indicate the subvertical conductor and the deep conductor, respectively. R1 and R2 indicate the resistive zone beneath the Kakuto caldera and the resistive zone above the 2011 deformation source, respectively. Other notations are the same as in Figure 5. The region enclosed by the white dashed line shows the hypocentral location of the 1968-1969 Ebino earthquake swarm [Minakami et al., 1969].

図11 さまざまな深さでの比抵抗構造の水平断面。海水準より上の空気は、108Ωmの抵抗率ブロックで概算した。2008年3月から 2012年6月までの地震活動 (J. Oikawa, 私信, 2013年) は小さな円で示される。線A-A'からF-F'は、図12に示すように、鉛直断面がと られた横断面を示す。C1とC2は、それぞれ鉛直の伝導域(低比抵抗域)と深い伝導域を示す。R1とR2は、加久藤カルデラ下の高比抵 抗域と2011年変動源上の高比抵抗域をそれぞれ示している。他の表記法は図5と同じ。白い破線で囲まれた領域は、1968~1969年のえ びの地震群の震源域 (Minakami et al., 1969) を示している。

### 加久藤·小林カルデラ 2その他の監視項目 [地下構造 比抵抗構造]

【Aizawa et al.(2014) Figure12より引用】

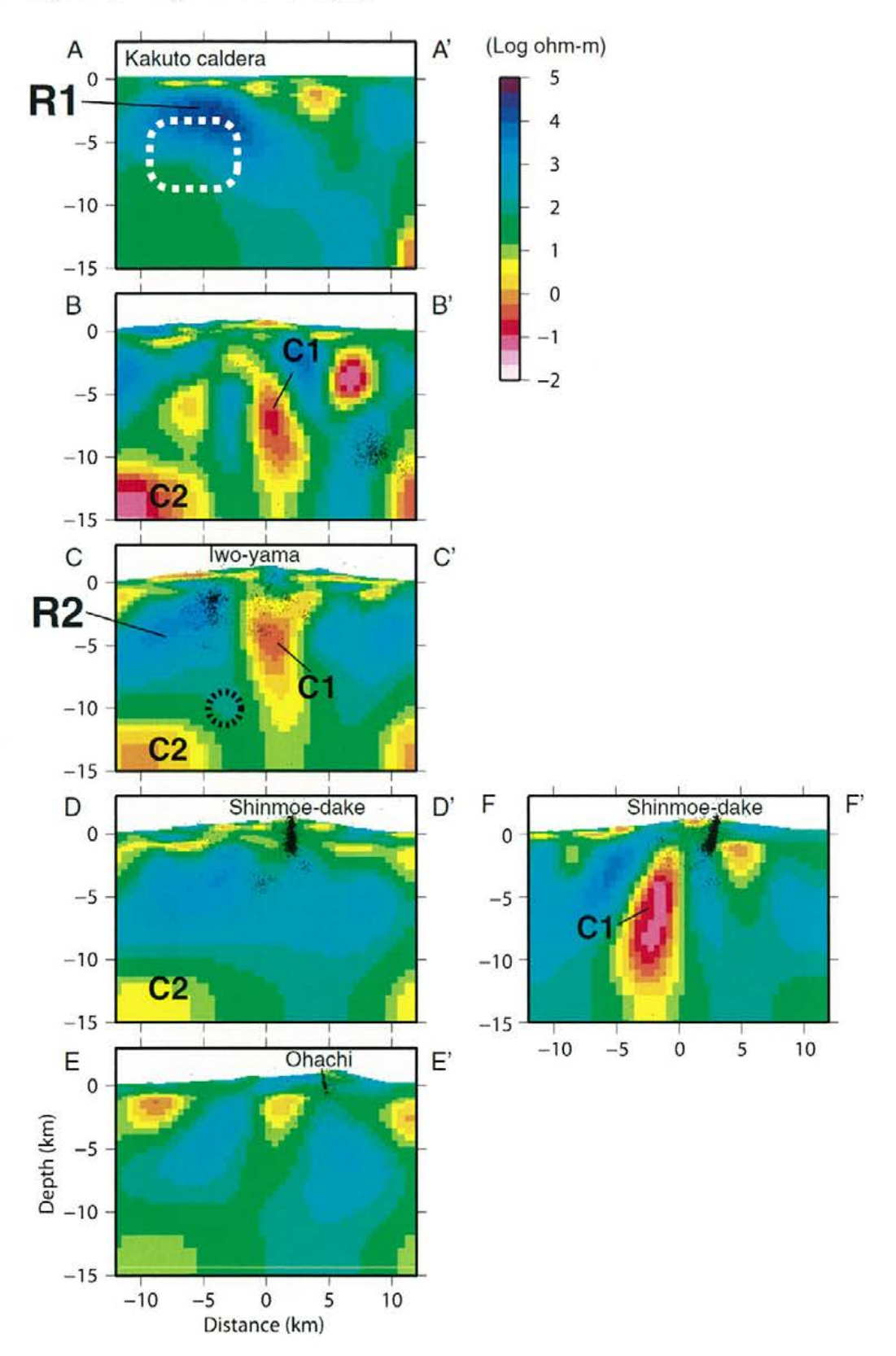

Figure 12. Vertical slices of the final resistivity structure W-E (transects A-A' to E-E' in Figure 11) and N-S (transect F-F' in Figure 11) across the study area. The seismicity between March 2008 and June 2012 (J. Oikawa, personal communication, 2013) is shown as a 2 km wide swath. The white dashed region along A-A' shows the hypocentral location of the 1968-1969 Ebino earthquake swarm [Minakami et al., 1969]. The black dashed circle indicates the possible location of the source of deformation [Ueda et al., 2013; Nakao et al., 2013; Kozono et al., 2013].

図12 W-E (図11のA-A'からE-E') およびN-S (図11のF-F') の低比抵抗構造の鉛直断面。2008年3月から2012年6月までの 地震活動は、断面の幅2 km以内を示す。A-A'に沿った白い破線の領域は、1968-1969年のえびの大地震の震源域を示す (Minakami et al., 1969) 黒い破線の円は、2011年噴火の変動源の考えられる位置を示す (Ueda et al., 2013; Nakao et al., 2013; Kozono et al., 2013) 。

# 姶良カルデラ ②その他の監視項目 [地下構造 地震波速度構造]

【宮町ほか(2018) 図1,2より引用】

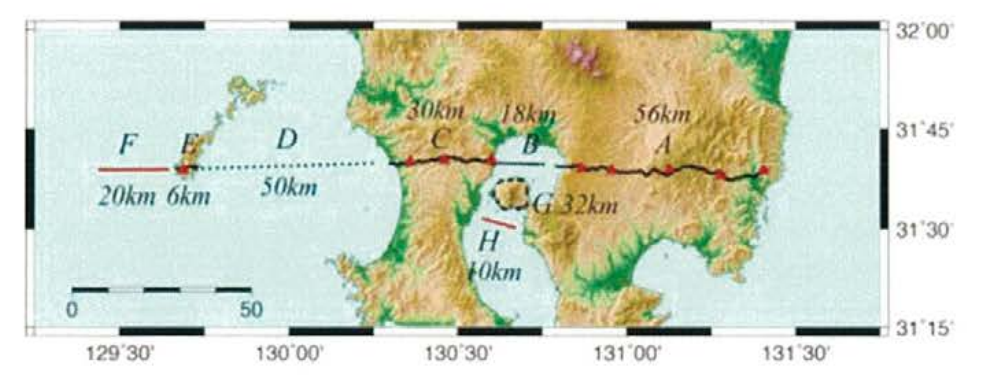

図1. 人工地震探査測線. 黒線が 2017年及び 2018年の測 線, 赤線が 2018 年に追加する測線を示す. 赤三角は爆薬 震源を示す.

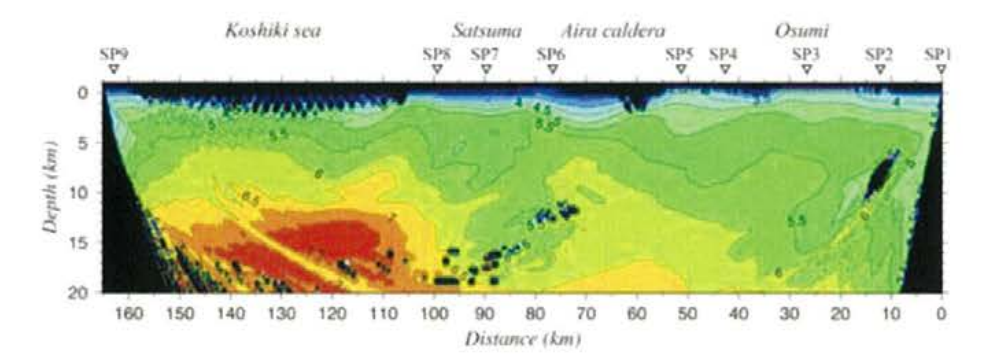

図 2. 予備的解析によって得られた暫定二次元 P 波速度構 造.

### 姶良カルデラ ②その他の監視項目 [地下構造 地震波速度構造]

【原子力規制庁(2019) 図2.3.32より引用】

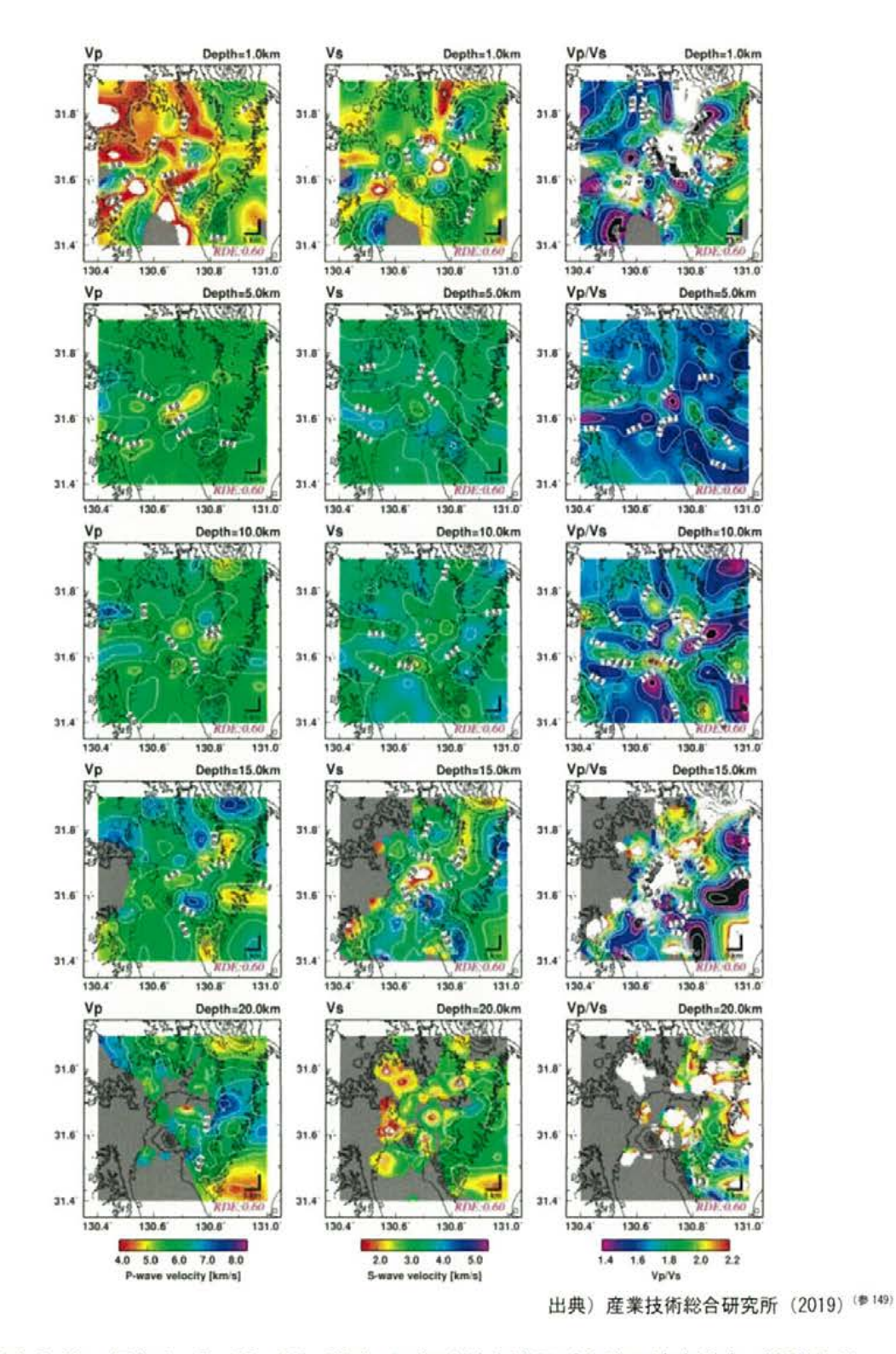

図 2.3.32 深さ 1、5、10、15、20 km における P 波及び S 波の速度分布 (RDE>0.6) 白色と黒色はカラーインデックスを外れる値

### 姶良カルデラ ②その他の監視項目 [地下構造 地震波速度構造]

【原子力規制庁(2019) 図2.3.33より引用】

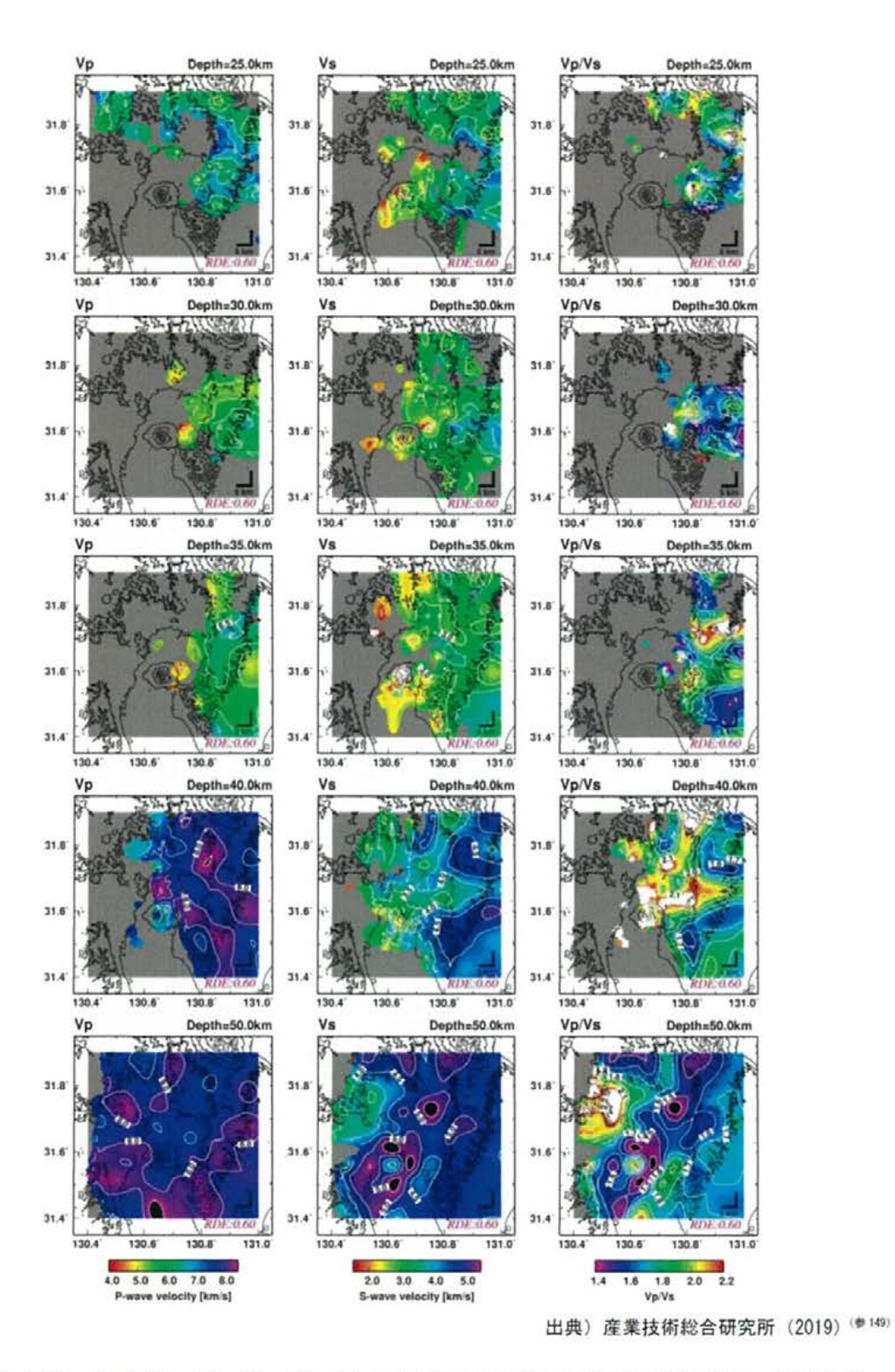

図 2.3.33 深さ 25、30、35、40、50 kmにおける P 波及び S 波の速度分布 (RDE>0.6) 白色と黒色はカラーインデックスを外れる値